# **PyBLP**

Release 1.1.0

**Jeff Gortmaker and Christopher Conlon** 

# **TABLE OF CONTENTS**

| I | <b>User Documentation</b>                                                                                                    | 1                                      |
|---|----------------------------------------------------------------------------------------------------|----------------------------------------|
| 1 | Introduction  1.1 Citation                                                                                                    | 3<br>3<br>4<br>4<br>5<br>6             |
| 2 | Notation 2.1 Indices                                                                                                    | <b>7</b> 7 7 8                         |
| 3 | Background 3.1 The Model                                                                                                    | 11<br>11<br>13<br>15<br>16<br>17<br>18 |
| 4 | Tutorial  4.1 Logit and Nested Logit Tutorial                                                                                                    | 21<br>22<br>34<br>51<br>58<br>74<br>98 |
| 5 | API Documentation  5.1 Configuration Classes  5.2 Data Manipulation Functions  5.3 Problem Class  5.4 Micro Moment Classes  5.5 Problem Results Class  5.6 Bootstrapped Problem Results Class  5.7 Optimal Instrument Results Class  5.8 Importance Sampling Results Class  5.9 Simulation Class | 163<br>167<br>201<br>204<br>208        |

|     | 5.10 Simulation Results Class   | . 222 |
|-----|---------------------------------|-------|
|     | 5.11 Structured Data Classes    | . 226 |
|     | 5.12 Multiprocessing            | . 228 |
|     | 5.13 Options and Example Data   | . 232 |
|     | 5.14 Exceptions                 | . 240 |
| 6   | References                      | 249   |
|     | 6.1 Conlon and Gortmaker (2020) |       |
|     | 6.2 Conlon and Gortmaker (2023) |       |
|     | 6.3 Other References            |       |
| 7   | Legal                           | 255   |
|     |                                 |       |
| II  | Developer Documentation         | 257   |
| 8   | Contributing                    | 259   |
| 9   | Testing                         | 261   |
|     | 9.1 Testing Requirements        | . 261 |
|     | 9.2 Running Tests               | . 261 |
|     | 9.3 Test Organization           | . 261 |
| 10  | Version Notes                   | 263   |
|     | 10.1 1.1                        | . 263 |
|     | 10.2 1.0                        | . 263 |
|     | 10.3 0.13                       | . 263 |
|     | 10.4 0.12                       | . 264 |
|     | 10.5 0.11                       | . 264 |
|     | 10.6 0.10                       | . 264 |
|     | 10.7 0.9                        |       |
|     | 10.8 0.8                        |       |
|     | 10.9 0.7                        |       |
|     | 10.10 0.6                       |       |
|     | 10.11 0.5                       | . 266 |
|     | 10.12 0.4                       |       |
|     | 10.13 0.3                       |       |
|     | 10.14 0.2                       |       |
|     | 10.15 0.1                       | . 267 |
| II  | I Indices                       | 269   |
|     | thon Module Index               | 271   |
|     |                                 |       |
| Inc | dex                             | 273   |

# Part I User Documentation

**CHAPTER** 

ONE

### INTRODUCTION

PyBLP is a Python 3 implementation of routines for estimating the demand for differentiated products with BLP-type random coefficients logit models. This package was created by Jeff Gortmaker in collaboration with Chris Conlon.

Development of the package has been guided by the work of many researchers and practitioners. For a full list of references, including the original work of Berry, Levinsohn, and Pakes (1995), refer to the references section of the documentation.

### 1.1 Citation

If you use PyBLP in your research, we ask that you also cite Conlon and Gortmaker (2020), which describes the advances implemented in the package.

If you use PyBLP's micro moments functionality, we ask that you also cite Conlon and Gortmaker (2023), which describes the standardized framework implemented by PyBLP for incorporating micro data into BLP-style estimation.

```
@misc{MicroPyBLP,
    author = {Conlon, Christopher and Gortmaker, Jeff},
    title = {Incorporating micro data into differentiated products demand estimation_
    with {PyBLP}},
    note = {Working paper},
    year = {2023}
}
```

### 1.2 Installation

The PyBLP package has been tested on Python versions 3.6 through 3.9. The SciPy instructions for installing related packages is a good guide for how to install a scientific Python environment. A good choice is the Anaconda Distribution, since it comes packaged with the following PyBLP dependencies: NumPy, SciPy, SymPy, and Patsy. For absorption of high dimension fixed effects, PyBLP also depends on its companion package PyHDFE, which will be installed when PyBLP is installed.

However, PyBLP may not work with old versions of its dependencies. You can update PyBLP's Anaconda dependencies with:

```
conda update numpy scipy sympy patsy
```

You can update PyHDFE with:

```
pip install --upgrade pyhdfe
```

You can install the current release of PyBLP with pip:

```
pip install pyblp
```

You can upgrade to a newer release with the --upgrade flag:

```
pip install --upgrade pyblp
```

If you lack permissions, you can install PyBLP in your user directory with the --user flag:

```
pip install --user pyblp
```

Alternatively, you can download a wheel or source archive from PyPI. You can find the latest development code on GitHub and the latest development documentation here.

# 1.3 Other Languages

Once installed, PyBLP can be incorporated into projects written in many other languages with the help of various tools that enable interoperability with Python.

For example, the reticulate package makes interacting with PyBLP in R straightforward (when supported, Python objects can be converted to their R counterparts with the py\_to\_r function, which needs to be used manually because we set convert=FALSE to get rid of errors about trying to automatically convert unsupported objects):

```
library(reticulate)
pyblp <- import("pyblp", convert=FALSE)
pyblp$options$flush_output <- TRUE</pre>
```

Similarly, PyCall can be used to incorporate PyBLP into a Julia workflow:

```
using PyCall
pyblp = pyimport("pyblp")
```

The py command serves a similar purpose in MATLAB:

4

```
py.pyblp
```

### 1.4 Features

- R-style formula interface
- Bertrand-Nash supply-side moments
- Multiple equation GMM
- · Demographic interactions
- · Product-specific demographics
- Consumer-specific product availability
- · Flexible micro moments that can match statistics based on survey data
- · Support for micro moments based on second choice data
- Support for optimal micro moments that match micro data scores
- Fixed effect absorption
- Nonlinear functions of product characteristics
- Concentrating out linear parameters
- Flexible random coefficient distributions
- · Parameter bounds and constraints
- Random coefficients nested logit (RCNL)
- · Approximation to the pure characteristics model
- Varying nesting parameters across groups
- · Logit and nested logit benchmarks
- · Classic BLP instruments
- Differentiation instruments
- · Optimal instruments
- Covariance restrictions
- · Adjustments for simulation error
- · Tests of overidentifying and model restrictions
- Parametric boostrapping post-estimation outputs
- · Elasticities and diversion ratios
- Marginal costs and markups
- Passthrough calculations
- · Profits and consumer surplus
- Newton and fixed point methods for computing pricing equilibria
- · Merger simulation
- · Custom counterfactual simulation
- Synthetic data construction
- SciPy or Artleys Knitro optimization

1.4. Features 5

- Fixed point acceleration
- Monte Carlo, quasi-random sequences, quadrature, and sparse grids
- Importance sampling
- Custom optimization and iteration routines
- · Robust and clustered errors
- Linear or log-linear marginal costs
- Partial ownership matrices
- Analytic gradients
- Finite difference Hessians
- Market-by-market parallelization
- Extended floating point precision
- Robust error handling

# 1.5 Bugs and Requests

Please use the GitHub issue tracker to submit bugs or to request features.

# **NOTATION**

The notation in PyBLP is a customized amalgamation of the notation employed by *Berry, Levinsohn, and Pakes* (1995), *Nevo* (2000a), *Morrow and Skerlos* (2011), *Grigolon and Verboven* (2014), and others.

# 2.1 Indices

| Index | Description        |
|-------|--------------------|
| j     | Products           |
| t     | Markets            |
| i     | Agents/individuals |
| f     | Firms              |
| h     | Nests              |
| c     | Clusters           |
| m     | Micro moments      |

# 2.2 Dimensions/Sets

| Dimension/Set       | Description                                           |  |
|---------------------|-------------------------------------------------------|--|
| T                   | Markets                                               |  |
| N                   | Products across all markets                           |  |
| F                   | Firms across all markets                              |  |
| I                   | Agents across all markets                             |  |
| $J_t$               | Products in market t                                  |  |
| $F_t$               | Firms in market t                                     |  |
| $J_{ft}$            | Products produced by firm $f$ in market $t$           |  |
| $I_t$               | Agents in market t                                    |  |
| $K_1$               | Demand-side linear product characteristics            |  |
| $K_1^{\mathrm{ex}}$ | Exogenous demand-side linear product characteristics  |  |
| $K_1^{ m en}$       | Endogenous demand-side linear product characteristics |  |
| $K_2$               | Demand-side nonlinear product characteristics         |  |
| $K_3$               | Supply-side product characteristics                   |  |
| $K_3^{\mathrm{ex}}$ | Exogenous supply-side product characteristics         |  |
| $K_3^{ m en}$       | Endogenous supply-side product characteristics        |  |
| D                   | Demographic variables                                 |  |
| $M_D$               | Demand-side instruments                               |  |

Continued on next page

8

Table 1 – continued from previous page

| Dimension/Set | Description                                                    |
|---------------|----------------------------------------------------------------|
| $M_S$         | Supply-side instruments                                        |
| $M_C$         | Covariance instruments                                         |
| $M_M$         | Micro moments                                                  |
| $T_m$         | Markets over which micro moment $m$ is averaged                |
| $T_{mn}$      | Markets over which micro moments $m$ and $n$ are both averaged |
| $N_m$         | Observations underlying observed micro moment value $m$ .      |
| M             | All moments                                                    |
| $E_D$         | Absorbed dimensions of demand-side fixed effects               |
| $E_S$         | Absorbed dimensions of supply-side fixed effects               |
| H             | Nesting groups                                                 |
| $J_{ht}$      | Products in nesting group $h$ and market $t$                   |
| C             | Clusters                                                       |
| $J_{ct}$      | Products in cluster $c$ and market $t$                         |

# 2.3 Matrices, Vectors, and Scalars

| Symbol                                               | Dimensions                   | Description                                                                  |
|------------------------------------------------------|------------------------------|------------------------------------------------------------------------------|
| $X_1$                                                | $N \times K_1$               | Demand-side linear product characteristics                                   |
| $X_1^{\mathrm{ex}}$                                  | $N 	imes K_1^{ m ex}$        | Exogenous demand-side linear product characteristics                         |
| $X_1^{\text{en}}$                                    | $N \times K_1^{\text{en}}$   | Endogenous demand-side linear product characteristics                        |
| $X_2$                                                | $N \times K_2$               | Demand-side Nonlinear product characteristics                                |
| $X_3$                                                | $N \times K_3$               | Supply-side product characteristics                                          |
| $X_3^{\text{ex}}$ $X_3^{\text{en}}$                  | $N 	imes K_3^{ m ex}$        | Exogenous supply-side product characteristics                                |
| $X_3^{\text{en}}$                                    | $N \times K_3^{\mathrm{en}}$ | Endogenous supply-side product characteristics                               |
| ξ                                                    | $N \times 1$                 | Unobserved demand-side product characteristics                               |
| ω                                                    | $N \times 1$                 | Unobserved supply-side product characteristics                               |
| p                                                    | $N \times 1$                 | Prices                                                                       |
| $s\left(s_{jt}\right)$                               | $N \times 1$                 | Market shares                                                                |
| $s\left(s_{ht}\right)$                               | $H \times 1$                 | Group shares in a market t                                                   |
| $s\left(s_{ijt}\right)$                              | $N 	imes I_t$                | Choice probabilities in a market t                                           |
| c                                                    | $N \times 1$                 | Marginal costs                                                               |
| $\tilde{c}$                                          | $N \times 1$                 | Linear or log-linear marginal costs, $c$ or $\log c$                         |
| $\eta$                                               | $N \times 1$                 | Markup term from the BLP-markup equation                                     |
| ζ                                                    | $N \times 1$                 | Markup term from the ζ-markup equation                                       |
| $\mathscr{H}$                                        | $J_t \times J_t$             | Ownership or product holdings matrix in market $t$                           |
| κ                                                    | $F_t \times F_t$             | Cooperation matrix in market $t$                                             |
| Δ                                                    | $J_t \times J_t$             | Intra-firm matrix of (negative, transposed) demand derivatives in market $t$ |
| Λ                                                    | $J_t \times J_t$             | Diagonal matrix used to decompose $\eta$ and $\zeta$ in market $t$           |
| Γ                                                    | $J_t \times J_t$             | Another matrix used to decompose $\eta$ and $\zeta$ in market $t$            |
| d                                                    | $I_t \times D$               | Observed agent characteristics called demographics in market t               |
| ν                                                    | $I_t \times K_2$             | Unobserved agent characteristics called integration nodes in market t        |
| a                                                    | $I_t \times J_t$             | Agent-specific product availability in market t                              |
| $\overline{w}$                                       | $I_t \times 1$               | Integration weights in market t                                              |
| δ                                                    | $N \times 1$                 | Mean utility                                                                 |
| $\mu$                                                | $J_t 	imes I_t$              | Agent-specific portion of utility in market t                                |
| $\epsilon$                                           | $N \times 1$                 | Type I Extreme Value idiosyncratic preferences                               |
| $\bar{\epsilon} \left( \bar{\epsilon}_{ijt} \right)$ | $N \times 1$                 | Type I Extreme Value term used to decompose $\epsilon$                       |
| $\bar{\epsilon} (\bar{\epsilon}_{iht})$              | $N \times 1$                 | Group-specific term used to decompose $\epsilon$                             |
|                                                      | 1                            | Continued on post none                                                       |

Continued on next page

Table 2 – continued from previous page

| Symbol                 | Dimensions                   | Description                                                               |
|------------------------|------------------------------|---------------------------------------------------------------------------|
| $\overline{U}$         | $J_t 	imes I_t$              | Indirect utilities                                                        |
| $V(V_{ijt})$           | $J_t \times I_t$             | Indirect utilities minus $\epsilon$                                       |
| $V(V_{iht})$           | $J_t \times I_t$             | Inclusive value of a nesting group                                        |
| $\pi (\pi_{jt})$       | $N \times 1$                 | Population-normalized gross expected profits                              |
| $\pi (\pi_{ft})$       | $F_t \times 1$               | Population-normalized gross expected profits of a firm in market t        |
| β                      | $K_1 \times 1$               | Demand-side linear parameters                                             |
| $\beta^{\text{ex}}$    | $K_1^{\text{ex}} \times 1$   | Parameters in $\beta$ on exogenous product characteristics                |
| $\alpha$               | $K_1^{\text{en}} \times 1$   | Parameters in $\beta$ on endogenous product characteristics               |
| Σ                      | $K_2 \times K_2$             | Cholesky root of the covariance matrix for unobserved taste heterogeneity |
| П                      | $K_2 \times D$               | Parameters that measures how agent tastes vary with demographics          |
| ρ                      | $H \times 1$                 | Parameters that measures within nesting group correlation                 |
| $\gamma$               | $K_3 \times 1$               | Supply-side linear parameters                                             |
| $\gamma^{\text{ex}}$   | $K_3^{\rm ex} \times 1$      | Parameters in $\gamma$ on exogenous product characteristics               |
| $\gamma^{ m en}$       | $K_3^{\mathrm{en}} \times 1$ | Parameters in $\gamma$ on endogenous product characteristics              |
| $\theta$               | $P \times 1$                 | Parameters                                                                |
| $Z_D$                  | $N \times M_D$               | Demand-side instruments                                                   |
| $Z_S$                  | $N 	imes M_S$                | Supply-side instruments                                                   |
| $Z_C$                  | $N \times M_C$               | Covariance instruments                                                    |
| W                      | $M \times M$                 | Weighting matrix                                                          |
| S                      | $M \times M$                 | Moment covariances                                                        |
| $\overline{q}$         | $1 \times 1$                 | Objective value                                                           |
| $g_D$                  | $N \times M_D$               | Demand-side moments                                                       |
| $g_S$                  | $N 	imes M_S$                | Supply-side moments                                                       |
| $g_C$                  | $N \times M_C$               | Covariance moments                                                        |
| $g_M$                  | $I \times M_M$               | Micro moments                                                             |
| $g\left(g_{jt}\right)$ | $N \times (M_D + M_S + M_C)$ | Demand-side, supply-side, and covariance moments                          |
| $g\left(g_{c}\right)$  | $C \times (M_D + M_S + M_C)$ | Clustered demand-side, supply-side, and covariance moments                |
| $\bar{g}_D$            | $M_D \times 1$               | Averaged demand-side moments                                              |
| $\bar{g}_S$            | $M_S \times 1$               | Averaged supply-side moments                                              |
| $\bar{g}_C$            | $M_C \times 1$               | Averaged covariance moments                                               |
| $\bar{g}_M$            | $M_M \times 1$               | Averaged micro moments                                                    |
| $\bar{g}$              | $M \times 1$                 | Averaged moments                                                          |
| $\bar{G}$              | $M \times P$                 | Jacobian of the averaged moments with respect to $\theta$                 |
| $\varepsilon$          | $J_t \times J_t$             | Elasticities of demand in market $t$                                      |
| 2                      | $J_t \times J_t$             | Diversion ratios in market $t$                                            |
| D                      | $J_t \times J_t$             | Long-run diversion ratios in market $t$                                   |
| $\mathcal{M}$          | $N \times 1$                 | Markups                                                                   |
| E                      | 1 × 1                        | Aggregate elasticity of demand of a market                                |
| CS                     | 1 × 1                        | Population-normalized consumer surplus of a market                        |
| HHI                    | 1 × 1                        | Herfindahl-Hirschman Index of a market                                    |

10 Chapter 2. Notation

**CHAPTER** 

THREE

### BACKGROUND

The following sections provide a very brief overview of the BLP model and how it is estimated. This goal is to concisely introduce the notation and terminology used throughout the rest of the documentation. For a more in-depth overview, refer to *Conlon and Gortmaker* (2020).

### 3.1 The Model

There are  $t=1,2,\ldots,T$  markets, each with  $j=1,2,\ldots,J_t$  products produced by  $f=1,2,\ldots,F_t$  firms, for a total of N products across all markets. There are  $i=1,2,\ldots,I_t$  individuals/agents who choose among the  $J_t$  products and an outside good j=0. These numbers also represent sets. For example,  $J_t=\{1,2,\ldots,J_t\}$ .

### **3.1.1 Demand**

Observed demand-side product characteristics are contained in the  $N \times K_1$  matrix of linear characteristics,  $X_1$ , and the  $N \times K_2$  matrix of nonlinear characteristics,  $X_2$ , which is typically a subset of  $X_1$ . Unobserved demand-side product characteristics,  $\xi$ , are a  $N \times 1$  vector.

In market t, observed agent characteristics are a  $I_t \times D$  matrix called demographics, d. Unobserved agent characteristics are a  $I_t \times K_2$  matrix,  $\nu$ .

The indirect utility of agent i from purchasing product j in market t is

$$U_{ijt} = \underbrace{\delta_{jt} + \mu_{ijt}}_{V_{ijt}} + \epsilon_{ijt}, \tag{3.1}$$

in which the mean utility is, in vector-matrix form,

$$\delta = \underbrace{X_1^{\text{en}} \alpha + X_1^{\text{ex}} \beta^{\text{ex}}}_{X_1 \beta} + \xi. \tag{3.2}$$

The  $K_1 \times 1$  vector of demand-side linear parameters,  $\beta$ , is partitioned into two components:  $\alpha$  is a  $K_1^{\rm en} \times 1$  vector of parameters on the  $N \times K_1^{\rm en}$  submatrix of endogenous characteristics,  $X_1^{\rm en}$ , and  $\beta^{\rm ex}$  is a  $K_1^{\rm ex} \times 1$  vector of parameters on the  $N \times K_1^{\rm ex}$  submatrix of exogenous characteristics,  $X_1^{\rm ex}$ . Usually,  $X_1^{\rm en} = p$ , prices, so  $\alpha$  is simply a scalar.

The agent-specific portion of utility in a single market is, in vector-matrix form,

$$\mu = X_2(\Sigma \nu' + \Pi d'). \tag{3.3}$$

The model incorporates both observable (demographics) and unobservable taste heterogeneity though random coefficients. For the unobserved heterogeneity, we let  $\nu$  denote independent draws from the standard normal distribution. These are scaled by a  $K_2 \times K_2$  lower-triangular matrix  $\Sigma$ , which denotes the Cholesky root of the covariance matrix for unobserved taste heterogeneity. The  $K_2 \times D$  matrix  $\Pi$  measures how agent tastes vary with demographics.

In the above expression, random coefficients are assumed to be normally distributed, but this expression supports all elliptical distributions. To incorporate one or more lognormal random coefficients, the associated columns in the parenthesized expression can be exponentiated before being pre-multiplied by  $X_2$ . For example, this allows for the coefficient on price to be lognormal so that demand slopes down for all agents. For lognormal random coefficients, a constant column is typically included in d so that its coefficients in  $\Pi$  parametrize the means of the logs of the random coefficients. More generally, all log-elliptical distributions are supported. A logit link function is also supported.

Random idiosyncratic preferences,  $\epsilon_{ijt}$ , are assumed to be Type I Extreme Value, so that conditional on the heterogeneous coefficients, market shares follow the well-known logit form. Aggregate market shares are obtained by integrating over the distribution of individual heterogeneity. They are approximated with Monte Carlo integration or quadrature rules defined by the  $I_t \times K_2$  matrix of integration nodes,  $\nu$ , and an  $I_t \times 1$  vector of integration weights, w:

$$s_{jt} \approx \sum_{i \in I_t} w_{it} s_{ijt},\tag{3.4}$$

where the probability that agent i chooses product j in market t is

$$s_{ijt} = \frac{\exp V_{ijt}}{1 + \sum_{k \in J_t} \exp V_{ikt}}.$$
(3.5)

There is a one in the denominator because the utility of the outside good is normalized to  $U_{i0t} = 0$ . The scale of utility is normalized by the variance of  $\epsilon_{ijt}$ .

### **3.1.2 Supply**

Observed supply-side product characteristics are contained in the  $N \times K_3$  matrix of supply-side characteristics,  $X_3$ . Prices cannot be supply-side characteristics, but non-price product characteristics often overlap with the demand-side characteristics in  $X_1$  and  $X_2$ . Unobserved supply-side product characteristics,  $\omega$ , are a  $N \times 1$  vector.

Firm f chooses prices in market t to maximize the profits of its products  $J_{ft} \subset J_t$ :

$$\pi_{ft} = \sum_{j \in J_{tt}} (p_{jt} - c_{jt}) s_{jt}.$$
(3.6)

In a single market, the corresponding multi-product differentiated Bertrand first order conditions are, in vector-matrix form,

$$p - c = \underbrace{\Delta^{-1} s}_{\eta},\tag{3.7}$$

where the multi-product Bertrand markup  $\eta$  depends on  $\Delta$ , a  $J_t \times J_t$  matrix of intra-firm (negative, transposed) demand derivatives:

$$\Delta = -\mathcal{H} \odot \frac{\partial s'}{\partial p}. \tag{3.8}$$

Here,  $\mathcal{H}$  denotes the market-level ownership or product holdings matrix in the market, where  $\mathcal{H}_{jk}$  is typically 1 if the same firm produces products j and k, and 0 otherwise.

To include a supply side, we must specify a functional form for marginal costs:

$$\tilde{c} = f(c) = X_3 \gamma + \omega. \tag{3.9}$$

The most common choices are f(c) = c and  $f(c) = \log(c)$ .

### 3.2 Estimation

A demand side is always estimated but including a supply side is optional. With only a demand side, there are three sets of parameters to be estimated:  $\beta$  (which may include  $\alpha$ ),  $\Sigma$  and  $\Pi$ . With a supply side, there is also  $\gamma$ . The linear parameters,  $\beta$  and  $\gamma$ , are typically concentrated out of the problem. The exception is  $\alpha$ , which cannot be concentrated out when there is a supply side because it is needed to compute demand derivatives and hence marginal costs. Linear parameters that are not concentrated out along with unknown nonlinear parameters in  $\Sigma$  and  $\Pi$  are collectively denoted  $\theta$ 

The GMM problem is

$$\min_{a} q(\theta) = \bar{g}(\theta)' W \bar{g}(\theta), \tag{3.10}$$

in which  $q(\theta)$  is the GMM objective. By default, PyBLP scales this value by N so that objectives across different problem sizes are comparable. This behavior can be disabled. In some of the BLP literature and in earlier versions of this package, the objective was scaled by  $N^2$ .

Here, W is a  $M \times M$  weighting matrix and  $\bar{g}$  is a  $M \times 1$  vector of averaged demand- and supply-side moments:

$$\bar{g} = \begin{bmatrix} \bar{g}_D \\ \bar{g}_S \end{bmatrix} = \frac{1}{N} \begin{bmatrix} \sum_{j,t} Z'_{D,jt} \xi_{jt} \\ \sum_{j,t} Z'_{S,jt} \omega_{jt} \end{bmatrix}$$
(3.11)

where  $Z_D$  and  $Z_S$  are  $N \times M_D$  and  $N \times M_S$  matrices of demand- and supply-side instruments.

The vector  $\bar{g}$  contains sample analogues of the demand- and supply-side moment conditions  $E[g_{D,jt}] = E[g_{S,jt}] = 0$  where

$$\begin{bmatrix} g_{D,jt} & g_{S,jt} \end{bmatrix} = \begin{bmatrix} \xi_{jt} Z_{D,jt} & \omega_{jt} Z_{S,jt} \end{bmatrix}. \tag{3.12}$$

In each GMM stage, a nonlinear optimizer finds the  $\hat{\theta}$  that minimizes the GMM objective value  $q(\theta)$ .

### 3.2.1 The Objective

Given a  $\theta$ , the first step to computing the objective  $q(\theta)$  is to compute  $\delta(\theta)$  in each market with the following standard contraction:

$$\delta_{it} \leftarrow \delta_{it} + \log s_{it} - \log s_{it}(\delta, \theta) \tag{3.13}$$

where s are the market's observed shares and  $s(\delta, \theta)$  are calculated market shares. Iteration terminates when the norm of the change in  $\delta(\theta)$  is less than a small number.

With a supply side, marginal costs are then computed according to (3.7):

$$c_{it}(\theta) = p_{it} - \eta_{it}(\theta). \tag{3.14}$$

Concentrated out linear parameters are recovered with linear IV-GMM:

$$\begin{bmatrix} \hat{\beta}^{\text{ex}} \\ \hat{\gamma} \end{bmatrix} = (X'ZWZ'X)^{-1}X'ZWZ'Y(\theta)$$
 (3.15)

where

$$X = \begin{bmatrix} X_1^{\text{ex}} & 0 \\ 0 & X_3 \end{bmatrix}, \quad Z = \begin{bmatrix} Z_D & 0 \\ 0 & Z_S \end{bmatrix}, \quad Y(\theta) = \begin{bmatrix} \delta(\theta) - X_1^{\text{en}} \hat{\alpha} \\ \tilde{c}(\theta) \end{bmatrix}. \tag{3.16}$$

With only a demand side,  $\alpha$  can be concentrated out, so  $X = X_1$ ,  $Z = Z_D$ , and  $Y = \delta(\theta)$  recover the full  $\hat{\beta}$  in (3.15).

Finally, the unobserved product characteristics (i.e., the structural errors),

$$\begin{bmatrix} \xi(\theta) \\ \omega(\theta) \end{bmatrix} = \begin{bmatrix} \delta(\theta) - X_1 \hat{\beta} \\ \tilde{c}(\theta) - X_3 \hat{\gamma} \end{bmatrix}, \tag{3.17}$$

are interacted with the instruments to form  $\bar{g}(\theta)$  in (3.11), which gives the GMM objective  $q(\theta)$  in (3.10).

3.2. Estimation 13

### 3.2.2 The Gradient

The gradient of the GMM objective in (3.10) is

$$\nabla q(\theta) = 2\bar{G}(\theta)'W\bar{g}(\theta) \tag{3.18}$$

where

$$\bar{G} = \begin{bmatrix} \bar{G}_D \\ \bar{G}_S \end{bmatrix} = \frac{1}{N} \begin{bmatrix} \sum_{j,t} Z'_{D,jt} \frac{\partial \xi_{jt}}{\partial \theta} \\ \sum_{j,t} Z'_{S,jt} \frac{\partial \omega_{jt}}{\partial \theta} \end{bmatrix}. \tag{3.19}$$

Writing  $\delta$  as an implicit function of s in (3.4) gives the demand-side Jacobian:

$$\frac{\partial \xi}{\partial \theta} = \frac{\partial \delta}{\partial \theta} = -\left(\frac{\partial s}{\partial \delta}\right)^{-1} \frac{\partial s}{\partial \theta}.$$
 (3.20)

The supply-side Jacobian is derived from the definition of  $\tilde{c}$  in (3.9):

$$\frac{\partial \omega}{\partial \theta} = \frac{\partial \tilde{c}}{\partial \theta} = -\frac{\partial \tilde{c}}{\partial c} \frac{\partial \eta}{\partial \theta}.$$
 (3.21)

The second term in this expression is derived from the definition of  $\eta$  in (3.7):

$$\frac{\partial \eta}{\partial \theta} = -\Delta^{-1} \left( \frac{\partial \Delta}{\partial \theta} \eta + \frac{\partial \Delta}{\partial \xi} \eta \frac{\partial \xi}{\partial \theta} \right). \tag{3.22}$$

One thing to note is that  $\frac{\partial \xi}{\partial \theta} = \frac{\partial \delta}{\partial \theta}$  and  $\frac{\partial \omega}{\partial \theta} = \frac{\partial \tilde{c}}{\partial \theta}$  need not hold during optimization if we concentrate out linear parameters because these are then functions of  $\theta$ . Fortunately, one can use orthogonality conditions to show that it is fine to treat these parameters as fixed when computing the gradient.

### 3.2.3 Weighting Matrices

Conventionally, the 2SLS weighting matrix is used in the first stage:

$$W = \begin{bmatrix} (Z_D'Z_D/N)^{-1} & 0\\ 0 & (Z_S'Z_S/N)^{-1} \end{bmatrix}.$$
 (3.23)

With two-step GMM, W is updated before the second stage according to

$$W = S^{-1}. (3.24)$$

For heteroscedasticity robust weighting matrices,

$$S = \frac{1}{N} \sum_{j,t} g_{jt} g'_{jt}.$$
 (3.25)

For clustered weighting matrices with  $c = 1, 2, \dots, C$  clusters,

$$S = \frac{1}{N} \sum_{c=1}^{C} g_c g_c', \tag{3.26}$$

where, letting the set  $J_{ct} \subset J_t$  denote products in cluster c and market t,

$$g_c = \sum_{t \in T} \sum_{j \in J_{ct}} g_{jt}. \tag{3.27}$$

For unadjusted weighting matrices,

$$S = \frac{1}{N} \begin{bmatrix} \sigma_{\xi}^2 Z_D' Z_D & \sigma_{\xi\omega} Z_D' Z_S \\ \sigma_{\xi\omega} Z_S' Z_D & \sigma_{\omega}^2 Z_S' Z_S \end{bmatrix}$$
(3.28)

where  $\sigma_{\xi}^2$ ,  $\sigma_{\omega}^2$ , and  $\sigma_{\xi\omega}$  are estimates of the variances and covariance between the structural errors.

Simulation error can be accounted for by resampling agents r = 1, ..., R times, evaluating each  $\bar{g}_r$ , and adding the following to S:

$$\frac{1}{R-1} \sum_{r=1}^{R} (\bar{g}_r - \bar{\bar{g}})(\bar{g}_r - \bar{\bar{g}})', \quad \bar{\bar{g}} = \frac{1}{R} \sum_{r=1}^{R} \bar{g}_r.$$
 (3.29)

### 3.2.4 Standard Errors

An estimate of the asymptotic covariance matrix of  $\sqrt{N}(\hat{\theta} - \theta_0)$  is

$$(\bar{G}'W\bar{G})^{-1}\bar{G}'WSW\bar{G}(\bar{G}'W\bar{G})^{-1}.$$
 (3.30)

Standard errors are the square root of the diagonal of this matrix divided by N.

If the weighting matrix was chosen such that  $W = S^{-1}$ , this simplifies to

$$(\bar{G}'W\bar{G})^{-1}$$
. (3.31)

Standard errors extracted from this simpler expression are called unadjusted.

### 3.3 Fixed Effects

The unobserved product characteristics can be partitioned into

$$\begin{bmatrix} \xi_{jt} \\ \omega_{jt} \end{bmatrix} = \begin{bmatrix} \xi_{k_1} + \xi_{k_2} + \dots + \xi_{k_{E_D}} + \Delta \xi_{jt} \\ \omega_{\ell_1} + \omega_{\ell_2} + \dots + \omega_{\ell_{E_S}} + \Delta \omega_{jt} \end{bmatrix}$$
(3.32)

where  $k_1, k_2, \dots, k_{E_D}$  and  $\ell_1, \ell_2, \dots, \ell_{E_S}$  index unobserved characteristics that are fixed across  $E_D$  and  $E_S$  dimensions. For example, with  $E_D = 1$  dimension of product fixed effects,  $\xi_{jt} = \xi_j + \Delta \xi_{jt}$ .

Small numbers of fixed effects can be estimated with dummy variables in  $X_1$ ,  $X_3$ ,  $Z_D$ , and  $Z_S$ . However, this approach does not scale with high dimensional fixed effects because it requires constructing and inverting an infeasibly large matrix in (3.15).

Instead, fixed effects are typically absorbed into X, Z, and  $Y(\theta)$  in (3.15). With one fixed effect, these matrices are simply de-meaned within each level of the fixed effect. Both X and Z can be de-meaned just once, but  $Y(\theta)$  must be de-meaned for each new  $\theta$ .

This procedure is equivalent to replacing each column of the matrices with residuals from a regression of the column on the fixed effect. The Frish-Waugh-Lovell (FWL) theorem of *Frisch and Waugh* (1933) and *Lovell* (1963) guarantees that using these residualized matrices gives the same results as including fixed effects as dummy variables. When  $E_D > 1$  or  $E_S > 1$ , the matrices are residualized with more involved algorithms.

Once fixed effects have been absorbed, estimation is as described above with the structural errors  $\Delta \xi$  and  $\Delta \omega$ .

3.3. Fixed Effects 15

### 3.4 Micro Moments

More detailed micro data on individual choices can be used to supplement the standard demand- and supply-side moments  $\bar{g}_D$  and  $\bar{g}_S$  in (3.11) with an additional  $m=1,2,\ldots,M_M$  micro moments,  $\bar{g}_M$ , for a total of  $M=M_D+M_S+M_M$  moments:

$$\bar{g} = \begin{bmatrix} \bar{g}_D \\ \bar{g}_S \\ \bar{g}_M \end{bmatrix} . \tag{3.33}$$

Conlon and Gortmaker (2023) provides a standardized framework for incorporating micro moments into BLP-style estimation. What follows is a simplified summary of this framework. Each micro moment m is the difference between an observed value  $f_m(\bar{v})$  and its simulated analogue  $f_m(v)$ :

$$\bar{g}_{M,m} = f_m(\bar{v}) - f_m(v),$$
 (3.34)

in which  $f_m(\cdot)$  is a function that maps a vector of  $p=1,\ldots,P_M$  micro moment parts  $\bar{v}=(\bar{v}_1,\ldots,\bar{v}_{P_M})'$  or  $v=(v_1,\ldots,v_{P_M})'$  into a micro statistic. Each sample micro moment part p is an average over observations  $n\in N_{d_m}$  in the associated micro dataset  $d_p$ :

$$\bar{v}_p = \frac{1}{N_{d_p}} \sum_{n \in N_{d_p}} v_{pi_n j_n t_n}.$$
(3.35)

Its simulated analogue is

$$v_{p} = \frac{\sum_{t \in T} \sum_{i \in I_{t}} \sum_{j \in J_{t} \cup \{0\}} w_{it} s_{ijt} w_{d_{p}ijt} v_{pijt}}{\sum_{t \in T} \sum_{i \in I_{t}} \sum_{j \in J_{t} \cup \{0\}} w_{it} s_{ijt} w_{d_{p}ijt}},$$
(3.36)

In which  $w_{it}s_{ijt}w_{d_pijt}$  is the probability an observation in the micro dataset is for an agent i who chooses j in market t.

The simplest type of micro moment is just an average over the entire sample, with  $f_m(v) = v_1$ . For example, with  $v_{1ijt}$  equal to the income for an agent i who chooses j in market t, micro moment m would match the average income in dataset  $d_p$ . Observed values such as conditional expectations, covariances, correlations, or regression coefficients can be matched by choosing the appropriate function  $f_m$ . For example, with  $v_{2ijt}$  equal to the interaction between income and an indicator for the choice of the outside option, and with  $v_{3ijt}$  equal to an indicator for the choiced of the outside option,  $f_m(v) = v_2/v_3$  would match an observed conditional mean income within those who choose the outside option.

A micro dataset d, often a survey, is defined by survey weights  $w_{dijt}$ . For example,  $w_{dijt} = 1\{j \neq 0, t \in T_d\}$  defines a micro dataset that is a selected sample of inside purchasers in a few markets  $T_d \subset T$ , giving each market an equal sampling weight. Different micro datasets are independent.

A micro dataset will often admit multiple micro moment parts. Each micro moment part p is defined by its dataset  $d_p$  and micro values  $v_{pijt}$ . For example, a micro moment part p with  $v_{pijt} = y_{it}x_{jt}$  delivers the mean  $\bar{v}_p$  or expectation  $v_p$  of an interaction between some demographic  $y_{it}$  and some product characteristic  $x_{jt}$ .

A micro moment is a function of one or more micro moment parts. The simplest type is a function of only one micro moment part, and matches the simple average defined by the micro moment part. For example,  $f_m(v) = v_p$  with  $v_{pijt} = y_{it}x_{jt}$  matches the mean of an interaction between  $y_{it}$  and  $x_{jt}$ . Non-simple averages such as conditional means, covariances, correlations, or regression coefficients can be matched by choosing an appropriate function  $f_m$ . For example,  $f_m(v) = v_1/v_2$  with  $v_{1ijt} = y_{it}x_{jt}1\{j \neq 0\}$  and  $v_{2ijt} = 1\{j \neq 0\}$  matches the conditional mean of an interaction between  $y_{it}$  and  $x_{jt}$  among those who do not choose the outside option j=0.

Technically, if not all micro moments m are simple averages  $f_m(v) = v_m$ , then the resulting estimator will no longer be a GMM estimator, but rather a more generic minimum distance estimator, since these "micro moments" are not technically sample moments. Regardless, the package uses GMM terminology for simplicity's sake, and the statistical

expressions are all the same. Micro moments are computed for each  $\theta$  and contribute to the GMM (or minimum distance) objective  $q(\theta)$  in (3.10). Their derivatives with respect to  $\theta$  are added as rows to  $\bar{G}$  in (3.19), and blocks are added to both W and S in (3.23) and (3.24). The covariance between standard moments and micro moments is zero, so these matrices are block-diagonal. The delta method delivers the covariance matrix for the micro moments:

$$S_M = \frac{\partial f(v)}{\partial v'} S_P \frac{\partial f(v)'}{\partial v}.$$
(3.37)

The scaled covariance between micro moment parts p and q in  $S_P$  is zero if they are based on different micro datasets  $d_p$  neq d\_q'; otherwise, if based on the same dataset  $d_p = d_q = d$ ,

$$S_{P,pq} = \frac{N}{N_d} \text{Cov}(v_{pi_n j_n t_n}, v_{qi_n j_n t_n}), \tag{3.38}$$

in which

$$Cov(v_{pi_nj_nt_n}, v_{qi_nj_nt_n}) = \frac{\sum_{t \in T} \sum_{i \in I_t} \sum_{j \in J_t \cup \{0\}} w_{it} s_{ijt} w_{dijt} (v_{pijt} - v_p) (v_{qijt} - v_q)}{\sum_{t \in T} \sum_{i \in I_t} \sum_{j \in J_t \cup \{0\}} w_{it} s_{ijt} w_{dijt}}.$$
 (3.39)

Micro moment parts based on second choice are averages over values  $v_{pijkt}$  where k indexes second choices, and are based on datasets defined by survey weights  $w_{dijkt}$ . A sample micro moment part is

$$\bar{v}_p = \frac{1}{N_{d_p}} \sum_{n \in N_{d_p}} v_{pi_n j_n k_n t_n}.$$
(3.40)

Its simulated analogue is

$$v_{p} = \frac{\sum_{t \in T} \sum_{i \in I_{t}} \sum_{j,k \in J_{t} \cup \{0\}} w_{it} s_{ijt} s_{ik(-j)t} w_{d_{p}ijkt} v_{pijkt}}{\sum_{t \in T} \sum_{i \in I_{t}} \sum_{j,k \in J_{t} \cup \{0\}} w_{it} s_{ijt} s_{ik(-j)t} w_{d_{p}ijkt}},$$
(3.41)

in which  $s_{ik(-j)t}$  is the probability of choosing k when j is removed from the choice set. One can also define micro moment parts based on second choices where a group of products h(j) containing the first choice j is removed from the choice set. In this case, the above second choice probabilities become  $s_{ik(-h(j))t}$ .

Covariances are defined analogously.

# 3.5 Random Coefficients Nested Logit

Incorporating parameters that measure within nesting group correlation gives the random coefficients nested logit (RCNL) model of *Brenkers and Verboven* (2006) and *Grigolon and Verboven* (2014). There are  $h=1,2,\ldots,H$  nesting groups and each product j is assigned to a group h(j). The set  $J_{ht} \subset J_t$  denotes the products in group h and market t.

In the RCNL model, idiosyncratic preferences are partitioned into

$$\epsilon_{ijt} = \bar{\epsilon}_{ih(j)t} + (1 - \rho_{h(j)})\bar{\epsilon}_{ijt} \tag{3.42}$$

where  $\bar{\epsilon}_{ijt}$  is Type I Extreme Value and  $\bar{\epsilon}_{ih(j)t}$  is distributed such that  $\epsilon_{ijt}$  is still Type I Extreme Value.

The nesting parameters,  $\rho$ , can either be a  $H \times 1$  vector or a scalar so that for all groups  $\rho_h = \rho$ . Letting  $\rho \to 0$  gives the standard BLP model and  $\rho \to 1$  gives division by zero errors. With  $\rho_h \in (0,1)$ , the expression for choice probabilities in (3.5) becomes more complicated:

$$s_{ijt} = \frac{\exp[V_{ijt}/(1 - \rho_{h(j)})]}{\exp[V_{ih(j)t}/(1 - \rho_{h(j)})]} \cdot \frac{\exp V_{ih(j)t}}{1 + \sum_{h \in H} \exp V_{iht}}$$
(3.43)

where

$$V_{iht} = (1 - \rho_h) \log \sum_{k \in J_{ht}} \exp[V_{ikt}/(1 - \rho_h)].$$
(3.44)

The contraction for  $\delta(\theta)$  in (3.13) is also slightly different:

$$\delta_{jt} \leftarrow \delta_{jt} + (1 - \rho_{h(j)})[\log s_{jt} - \log s_{jt}(\delta, \theta)]. \tag{3.45}$$

Otherwise, estimation is as described above with  $\rho$  included in  $\theta$ .

## 3.6 Logit and Nested Logit

Letting  $\Sigma = 0$  gives the simpler logit (or nested logit) model where there is a closed-form solution for  $\delta$ . In the logit model,

$$\delta_{it} = \log s_{it} - \log s_{0t},\tag{3.46}$$

and a lack of nonlinear parameters means that nonlinear optimization is often unneeded.

In the nested logit model,  $\rho$  must be optimized over, but there is still a closed-form solution for  $\delta$ :

$$\delta_{jt} = \log s_{jt} - \log s_{0t} - \rho_{h(j)}[\log s_{jt} - \log s_{h(j)t}]. \tag{3.47}$$

where

$$s_{ht} = \sum_{j \in J_{ht}} s_{jt}. (3.48)$$

In both models, a supply side can still be estimated jointly with demand. Estimation is as described above with a representative agent in each market:  $I_t = 1$  and  $w_1 = 1$ .

# 3.7 Equilibrium Prices

Counterfactual evaluation, synthetic data simulation, and optimal instrument generation often involve solving for prices implied by the Bertrand first order conditions in (3.7). Solving this system with Newton's method is slow and iterating over  $p \leftarrow c + \eta(p)$  may not converge because it is not a contraction.

Instead, Morrow and Skerlos (2011) reformulate the solution to (3.7):

$$p - c = \underbrace{\Lambda^{-1}(\mathcal{H} \odot \Gamma)'(p - c) - \Lambda^{-1}s}_{(3.49)}$$

where  $\Lambda$  is a diagonal  $J_t \times J_t$  matrix approximated by

$$\Lambda_{jj} \approx \sum_{i \in L} w_{it} s_{ijt} \frac{\partial U_{ijt}}{\partial p_{jt}}$$
(3.50)

and  $\Gamma$  is a dense  $J_t \times J_t$  matrix approximated by

$$\Gamma_{jk} \approx \sum_{i \in I_t} w_{it} s_{ijt} s_{ikt} \frac{\partial U_{ikt}}{\partial p_{kt}}.$$
(3.51)

Equilibrium prices are computed by iterating over the  $\zeta$ -markup equation in (3.49),

$$p \leftarrow c + \zeta(p),\tag{3.52}$$

which, unlike (3.7), is a contraction. Iteration terminates when the norm of firms' first order conditions,  $||\Lambda(p)(p-c-\zeta(p))||$ , is less than a small number.

If marginal costs depend on quantity, then they also depend on prices and need to be updated during each iteration:  $c_{jt} = c_{jt}(s_{jt}(p))$ .

### **CHAPTER**

# **FOUR**

# **TUTORIAL**

This section uses a series of Jupyter Notebooks to explain how PyBLP can be used to solve example problems, compute post-estimation outputs, and simulate problems. Other examples can be found in the *API Documentation*.

The online version of the following section may be easier to read.

# 4.1 Logit and Nested Logit Tutorial

```
import pyblp
import numpy as np
import pandas as pd

pyblp.options.digits = 2
pyblp.options.verbose = False
pyblp.__version___
'1.1.0'
```

In this tutorial, we'll use data from Nevo (2000a) to solve the paper's fake cereal problem. Locations of CSV files that contain the data are in the data module.

We will compare two simple models, the plain (IIA) logit model and the nested logit (GEV) model using the fake cereal dataset of Nevo (2000a).

### 4.1.1 Theory of Plain Logit

Let's start with the plain logit model under independence of irrelevant alternatives (IIA). In this model (indirect) utility is given by

$$U_{ijt} = \alpha p_{jt} + x_{jt} \beta^{\text{ex}} + \xi_{jt} + \epsilon_{ijt}, \tag{4.1}$$

where  $\epsilon_{ijt}$  is distributed IID with the Type I Extreme Value (Gumbel) distribution. It is common to normalize the mean utility of the outside good to zero so that  $U_{i0t} = \epsilon_{i0t}$ . This gives us aggregate market shares

$$s_{jt} = \frac{\exp(\alpha p_{jt} + x_{jt}\beta^{\text{ex}} + \xi_{jt})}{1 + \sum_{k} \exp(\alpha p_{kt} + x_{kt}\beta^{\text{ex}} + \xi_{kt})}.$$
(4.2)

If we take logs we get

$$\log s_{jt} = \alpha p_{jt} + x_{jt} \beta^{\text{ex}} + \xi_{jt} - \log \sum_{k} \exp(\alpha p_{kt} + x_{kt} \beta^{\text{ex}} + \xi_{kt})$$

$$(4.3)$$

and

$$\log s_{0t} = -\log \sum_{k} \exp(\alpha p_{kt} + x_{kt} \beta^{\text{ex}} + \xi_{kt}). \tag{4.4}$$

By differencing the above we get a linear estimating equation:

$$\log s_{jt} - \log s_{0t} = \alpha p_{jt} + x_{jt} \beta^{\text{ex}} + \xi_{jt}. \tag{4.5}$$

Because the left hand side is data, we can estimate this model using linear IV GMM.

### 4.1.2 Application of Plain Logit

A Logit *Problem* can be created by simply excluding the formulation for the nonlinear parameters,  $X_2$ , along with any agent information. In other words, it requires only specifying the *linear component* of demand.

We'll set up and solve a simple version of the fake data cereal problem from *Nevo* (2000a). Since we won't include any demand-side nonlinear characteristics or parameters, we don't have to worry about configuring an optimization routine.

There are some important reserved variable names:

- market\_ids are the unique market identifiers which we subscript with t.
- shares specifies the market shares which need to be between zero and one, and within a market ID,  $\sum_i s_{jt} \leq 1$ .
- prices are prices  $p_{it}$ . These have some special properties and are always treated as endogenous.
- demand\_instruments0, demand\_instruments1, and so on are numbered demand instruments. These represent only the *excluded* instruments. The exogenous regressors in  $X_1$  will be automatically added to the set of instruments.

We begin with two steps:

- 1. Load the product data which at a minimum consists of market\_ids, shares, prices, and at least a single column of demand instruments, demand instruments0.
- 2. Define a *Formulation* for the  $X_1$  (linear) demand model.
  - This and all other formulas are similar to R and patsy formulas.
  - It includes a constant by default. To exclude the constant, specify either a 0 or a -1.
  - To efficiently include fixed effects, use the absorb option and specify which categorical variables you would like to absorb.
  - Some model reduction may happen automatically. The constant will be excluded if you include fixed effects and some precautions are taken against collinearity. However, you will have to make sure that differently-named variables are not collinear.
- 3. Combine the *Formulation* and product data to construct a *Problem*.
- 4. Use *Problem.solve* to estimate paramters.

### **Loading the Data**

The product\_data argument of *Problem* should be a structured array-like object with fields that store data. Product data can be a structured NumPy array, a pandas DataFrame, or other similar objects.

```
product_data = pd.read_csv(pyblp.data.NEVO_PRODUCTS_LOCATION)
product_data.head()
  market_ids city_ids
                        quarter product_ids firm_ids
                                                        brand_ids
                                                                       shares \
       C0101
                                       F1B04
                                                                     0.012417
1
       C01Q1
                               1
                                       F1B06
                                                      1
                                                                  6 0.007809
2
       C01Q1
                      1
                               1
                                       F1B07
                                                                     0.012995
3
       C0101
                      1
                               1
                                       F1B09
                                                                     0.005770
                                                      1
4
       C01Q1
                               1
                                       F1B11
                                                                 11 0.017934
     prices
             sugar
                    mushy
                                 demand_instruments10
                                                        demand_instruments11 \
                 2
  0.072088
                         1
                                              2.116358
                                                                    -0.154708
   0.114178
                                             -7.374091
                18
                            . . .
                                                                    -0.576412
   0.132391
                  4
                         1
                                              2.187872
                                                                    -0.207346
                            . . .
  0.130344
                 3
                         0
                                              2.704576
                                                                     0.040748
  0.154823
                                              1.261242
                                                                     0.034836
                            . . .
                                                 demand instruments14 \
   demand instruments12
                          demand instruments13
0
              -0.005796
                                      0.014538
                                                              0.126244
               0.012991
                                                              0.029736
                                      0.076143
1
2
               0.003509
                                      0.091781
                                                             0.163773
3
              -0.003724
                                      0.094732
                                                              0.135274
4
              -0.000568
                                      0.102451
                                                              0.130640
   demand_instruments15
                          demand_instruments16
                                                 demand_instruments17 \
0
               0.067345
                                      0.068423
                                                              0.034800
1
               0.087867
                                      0.110501
                                                              0.087784
2
               0.111881
                                      0.108226
                                                             0.086439
               0.088090
                                      0.101767
                                                             0.101777
               0.084818
                                      0.101075
                                                              0.125169
   demand_instruments18
                          demand_instruments19
               0.126346
                                      0.035484
               0.049872
                                      0.072579
               0.122347
                                      0.101842
3
               0.110741
                                      0.104332
               0.133464
                                      0.121111
```

(continues on next page)

(continued from previous page)

```
[5 rows x 30 columns]
```

The product data contains market\_ids, product\_ids, firm\_ids, shares, prices, a number of other IDs and product characteristics, and some precomputed excluded demand\_instruments0, demand\_instruments1, and so on. The product\_ids will be incorporated as fixed effects.

For more information about the instruments and the example data as a whole, refer to the *data* module.

### **Setting Up the Problem**

We can combine the *Formulation* and product\_data to construct a *Problem*. We pass the *Formulation* first and the product\_data second. We can also display the properties of the problem by typing its name.

```
logit_formulation = pyblp.Formulation('prices', absorb='C(product_ids)')
logit_formulation
prices + Absorb[C(product_ids)]
problem = pyblp.Problem(logit_formulation, product_data)
problem
Dimensions:
               K1
                     MD
                           ED
    2256
          5
               1
Formulations:
    Column Indices:
_____
X1: Linear Characteristics prices
```

Two sets of properties are displayed:

- 1. Dimensions of the data.
- 2. Formulations of the problem.

The dimensions describe the shapes of matrices as laid out in *Notation*. They include:

- T is the number of markets.
- N is the length of the dataset (the number of products across all markets).
- F is the number of firms, which we won't use in this example.
- $K_1$  is the dimension of the linear demand parameters.
- $M_D$  is the dimension of the instrument variables (excluded instruments and exogenous regressors).
- $E_D$  is the number of fixed effect dimensions (one-dimensional fixed effects, two-dimensional fixed effects, etc.).

There is only a single *Formulation* for this model.

•  $X_1$  is the linear component of utility for demand and depends only on prices (after the fixed effects are removed).

### **Solving the Problem**

The Problem.solve method always returns a ProblemResults class, which can be used to compute post-estimation outputs. See the post estimation tutorial for more information.

```
logit_results = problem.solve()
logit_results
Problem Results Summary:
______
    Objective Clipped Weighting Matrix
     Value Shares Condition Number
    +1.9E+02 0
                     +5.7E+07
_____
Cumulative Statistics:
_____
Computation Objective
  Time
       Evaluations
00:00:00
_____
Beta Estimates (Robust SEs in Parentheses):
 prices
```

(continues on next page)

(continued from previous page)

-3.0E+01 (+1.0E+00)

### 4.1.3 Theory of Nested Logit

We can extend the logit model to allow for correlation within a group h so that

$$U_{ijt} = \alpha p_{jt} + x_{jt} \beta^{\text{ex}} + \xi_{jt} + \bar{\epsilon}_{h(j)ti} + (1 - \rho)\bar{\epsilon}_{ijt}. \tag{4.6}$$

Now, we require that  $\epsilon_{jti} = \bar{\epsilon}_{h(j)ti} + (1 - \rho)\bar{\epsilon}_{jti}$  is distributed IID with the Type I Extreme Value (Gumbel) distribution. As  $\rho \to 1$ , all consumers stay within their group. As  $\rho \to 0$ , this collapses to the IIA logit. Note that if we wanted, we could allow  $\rho$  to differ between groups with the notation  $\rho_{h(j)}$ .

This gives us aggregate market shares as the product of two logits, the within group logit and the across group logit:

$$s_{jt} = \frac{\exp[V_{jt}/(1-\rho)]}{\exp[V_{h(j)t}/(1-\rho)]} \cdot \frac{\exp V_{h(j)t}}{1+\sum_{h} \exp V_{ht}},$$
(4.7)

where  $V_{jt} = \alpha p_{jt} + x_{jt} \beta^{\text{ex}} + \xi_{jt}$ .

After some work we again obtain the linear estimating equation:

$$\log s_{jt} - \log s_{0t} = \alpha p_{jt} + x_{jt} \beta^{\text{ex}} + \rho \log s_{j|h(j)t} + \xi_{jt}, \tag{4.8}$$

where  $s_{j|h(j)t} = s_{jt}/s_{h(j)t}$  and  $s_{h(j)t}$  is the share of group h in market t. See Berry (1994) or Cardell (1997) for more information.

Again, the left hand side is data, though the  $\ln s_{j|h(j)t}$  is clearly endogenous which means we must instrument for it. Rather than include  $\ln s_{j|h(j)t}$  along with the linear components of utility,  $X_1$ , whenever nesting\_ids are included in product\_data,  $\rho$  is treated as a nonlinear  $X_2$  parameter. This means that the linear component is given instead by

$$\log s_{jt} - \log s_{0t} - \rho \log s_{j|h(j)t} = \alpha p_{jt} + x_{jt} \beta^{\text{ex}} + \xi_{jt}. \tag{4.9}$$

This is done for two reasons:

- 1. It forces the user to treat  $\rho$  as an endogenous parameter.
- 2. It extends much more easily to the RCNL model of Brenkers and Verboven (2006).

A common choice for an additional instrument is the number of products per nest.

### 4.1.4 Application of Nested Logit

By including nesting\_ids (another reserved name) as a field in product\_data, we tell the package to estimate a nested logit model, and we don't need to change any of the formulas. We show how to construct the category groupings in two different ways:

- 1. We put all products in a single nest (only the outside good in the other nest).
- 2. We put products into two nests (either mushy or non-mushy).

We also construct an additional instrument based on the number of products per nest. Typically this is useful as a source of exogenous variation in the within group share  $\ln s_{j|h(j)t}$ . However, in this example because the number of products per nest does not vary across markets, if we include product fixed effects, this instrument is irrelevant.

We'll define a function that constructs the additional instrument and solves the nested logit problem. We'll exclude product ID fixed effects, which are collinear with mushy, and we'll choose  $\rho = 0.7$  as the initial value at which the optimization routine will start.

```
def solve_nl(df):
    groups = df.groupby(['market_ids', 'nesting_ids'])
    df['demand_instruments20'] = groups['shares'].transform(np.size)
    nl_formulation = pyblp.Formulation('0 + prices')
    problem = pyblp.Problem(nl_formulation, df)
    return problem.solve(rho=0.7)
```

First, we'll solve the problem when there's a single nest for all products, with the outside good in its own nest.

```
df1 = product_data.copy()
df1['nesting_ids'] = 1
nl_results1 = solve_nl(df1)
nl results1
Problem Results Summary:
______
   Objective Projected Reduced Clipped Weighting Matrix Covariance Matrix
   Value Gradient Norm Hessian Shares Condition Number Condition Number
Step
   +2.0E+02
         +1.2E-09 +1.1E+04
                           0
                                 +2.0E+09
                                            +3.0E+04
______
Cumulative Statistics:
_____
Computation Optimizer Optimization Objective
 Time
     Converged Iterations Evaluations
_____ ____
```

(continues on next page)

```
(continued from previous page)
00:00:04
                Yes
                             3
                                            8
Rho Estimates (Robust SEs in Parentheses):
All Groups
+9.8E-01
(+1.4E-02)
_____
Beta Estimates (Robust SEs in Parentheses):
 prices
_____
-1.2E+00
(+4.0E-01)
_____
```

When we inspect the *Problem*, the only changes from the plain logit model is the additional instrument that contributes to  $M_D$  and the inclusion of H, the number of nesting categories.

```
nl_results1.problem
Dimensions:
            Κ1
                MD
                     Н
   2256
        5
            1
                21
                     1
_____
Formulations:
______
   Column Indices:
                     0
X1: Linear Characteristics prices
```

Next, we'll solve the problem when there are two nests for mushy and non-mushy.

```
df2 = product_data.copy()
df2['nesting_ids'] = df2['mushy']
nl\_results2 = solve\_nl(df2)
nl_results2
Problem Results Summary:
______
    Objective
             Projected
                      Reduced Clipped Weighting Matrix Covariance Matrix
Step
    Value Gradient Norm Hessian Shares Condition Number Condition Number
             +3.0E-10 +5.6E+03
                                       +5.1E+08
                                                    +2.0E+04
______
Cumulative Statistics:
______
Computation Optimizer Optimization Objective
         Converged Iterations Evaluations
00:00:03
                    3
           Yes
Rho Estimates (Robust SEs in Parentheses):
_____
All Groups
_____
+8.9E-01
(+1.9E-02)
Beta Estimates (Robust SEs in Parentheses):
_____
 prices
-7.8E+00
(+4.8E-01)
```

For both cases we find that  $\hat{\rho} > 0.8$ .

Finally, we'll also look at the adjusted parameter on prices,  $\alpha/(1-\rho)$ .

```
nl_results1.beta[0] / (1 - nl_results1.rho)
array([[-67.39338888]])

nl_results2.beta[0] / (1 - nl_results2.rho)
array([[-72.27074638]])
```

### **Treating Within Group Shares as Exogenous**

The package is designed to prevent the user from treating the within group share,  $\log s_{j|h(j)t}$ , as an exogenous variable. For example, if we were to compute a group\_share variable and use the algebraic functionality of *Formulation* by including the expression log(shares / group\_share) in our formula for  $X_1$ , the package would raise an error because the package knows that shares should not be included in this formulation.

To demonstrate why this is a bad idea, we'll override this feature by calculating  $\log s_{j|h(j)t}$  and including it as an additional variable in  $X_1$ . To do so, we'll first re-define our function for setting up and solving the nested logit problem.

```
def solve_nl2(df):
    groups = df.groupby(['market_ids', 'nesting_ids'])
    df['group_share'] = groups['shares'].transform(np.sum)
    df['within_share'] = df['shares'] / df['group_share']
    df['demand_instruments20'] = groups['shares'].transform(np.size)
    nl2_formulation = pyblp.Formulation('0 + prices + log(within_share)')
    problem = pyblp.Problem(nl2_formulation, df.drop(columns=['nesting_ids']))
    return problem.solve()
```

Again, we'll solve the problem when there's a single nest for all products, with the outside good in its own nest.

(continues on next page)

```
(continued from previous page)
Computation Objective
  Time
         Evaluations
00:00:00
             2
_____
Beta Estimates (Robust SEs in Parentheses):
_____
 prices
        log(within share)
   _____
-1.0E+00
           +9.9E-01
(+2.4E-01)
           (+7.9E-03)
_____
```

And again, we'll solve the problem when there are two nests for mushy and non-mushy.

```
nl2_results2 = solve_nl2(df2)
nl2_results2
Problem Results Summary:
_____
   Objective Clipped Weighting Matrix Covariance Matrix
    Value
          Shares Condition Number Condition Number
Step
   +7.0E+02
          0
                   +5.5E+08
                               +7.7E+03
______
Cumulative Statistics:
_____
Computation Objective
 Time
       Evaluations
_____
00:00:00
_____
Beta Estimates (Robust SEs in Parentheses):
______
 prices log(within_share)
-6.8E+00
         +9.3E-01
```

(continues on next page)

(continued from previous page)

One can observe that we obtain parameter estimates which are quite different than above.

```
nl2_results1.beta[0] / (1 - nl2_results1.beta[1])
array([-86.37368445])

nl2_results2.beta[0] / (1 - nl2_results2.beta[1])
array([-100.14496891])
```

The online version of the following section may be easier to read.

# 4.2 Random Coefficients Logit Tutorial with the Fake Cereal Data

```
import pyblp
import numpy as np
import pandas as pd

pyblp.options.digits = 2
pyblp.options.verbose = False
pyblp.__version___
'1.1.0'
```

In this tutorial, we'll use data from Nevo (2000a) to solve the paper's fake cereal problem. Locations of CSV files that contain the data are in the data module.

## 4.2.1 Theory of Random Coefficients Logit

The random coefficients model extends the plain logit model by allowing for correlated tastes for different product characteristics. In this model (indirect) utility is given by

$$u_{ijt} = \alpha_i p_{jt} + x_{jt} \beta_i^{\text{ex}} + \xi_{jt} + \epsilon_{ijt}$$

$$\tag{4.10}$$

The main addition is that  $\beta_i = (\alpha_i, \beta_i^{\text{ex}})$  have individual specific subscripts i.

Conditional on  $\beta_i$ , the individual market share follow the same logit form as before. But now we must integrate over heterogeneous individuals to get the aggregate market share:

$$s_{jt}(\alpha, \beta, \theta) = \int \frac{\exp(\alpha_i p_{jt} + x_{jt} \beta_i^{\text{ex}} + \xi_{jt})}{1 + \sum_k \exp(\alpha_i p_{jt} + x_{kt} \beta_i^{\text{ex}} + \xi_{kt})} f(\alpha_i, \beta_i \mid \theta).$$

$$(4.11)$$

In general, this integral needs to be calculated numerically. This also means that we can't directly linearize the model. It is common to re-parametrize the model to separate the aspects of mean utility that all individuals agree on,  $\delta_{jt} = \alpha p_{jt} + x_{jt}\beta^{\rm ex} + \xi_{jt}$ , from the individual specific heterogeneity,  $\mu_{ijt}(\theta)$ . This gives us

$$s_{jt}(\delta_{jt}, \theta) = \int \frac{\exp(\delta_{jt} + \mu_{ijt})}{1 + \sum_{k} \exp(\delta_{kt} + \mu_{ikt})} f(\mu_{it}|\theta). \tag{4.12}$$

Given a guess of  $\theta$  we can solve the system of nonlinear equations for the vector  $\delta$  which equates observed and predicted market share  $s_{jt} = s_{jt}(\delta, \theta)$ . Now we can perform a linear IV GMM regression of the form

$$\delta_{it}(\theta) = \alpha p_{it} + x_{it} \beta^{\text{ex}} + \xi_{it}. \tag{4.13}$$

The moments are constructed by interacting the predicted residuals  $\hat{\xi}_{jt}(\theta)$  with instruments  $z_{jt}$  to form

$$\bar{g}(\theta) = \frac{1}{N} \sum_{j,t} z'_{jt} \hat{\xi}_{jt}(\theta). \tag{4.14}$$

#### 4.2.2 Random Coefficients

To include random coefficients we need to add a *Formulation* for the demand-side nonlinear characteristics  $X_2$ .

Just like in the logit case we have the same reserved field names in product\_data:

- $market_ids$  are the unique market identifiers which we subscript t.
- shares specifies the market share which need to be between zero and one, and within a market ID,  $\sum_i s_{jt} < 1$ .
- prices are prices  $p_{jt}$ . These have some special properties and are always treated as endogenous.
- demand\_instruments0, demand\_instruments1, and so on are numbered demand instruments. These represent only the *excluded* instruments. The exogenous regressors in  $X_1$  (of which  $X_2$  is typically a subset) will be automatically added to the set of instruments.

We proceed with the following steps:

- 1. Load the product data which at a minimum consists of market\_ids, shares, prices, and at least a single column of demand instruments, demand\_instruments0.
- 2. Define a *Formulation* for the  $X_1$  (linear) demand model.
  - $\bullet\,$  This and all other formulas are similar to R and patsy formulas.
  - It includes a constant by default. To exclude the constant, specify either a 0 or a -1.
  - To efficiently include fixed effects, use the absorb option and specify which categorical variables you would like to absorb.
  - Some model reduction may happen automatically. The constant will be excluded if you include fixed effects and some precautions are taken against collinearity. However, you will have to make sure that differently-named variables are not collinear.
- 3. Define a *Formulation* for the  $X_2$  (nonlinear) demand model.
  - Include only the variables over which we want random coefficients.
  - Do not absorb or include fixed effects.

- It will include a random coefficient on the constant (to capture inside good vs. outside good preference) unless you specify not to with a 0 or a -1.
- 4. Define an *Integration* configuration to solve the market share integral from several available options:
  - Monte Carlo integration (pseudo-random draws).
  - Product rule quadrature.
  - Sparse grid quadrature.
- 5. Combine Formulation classes, product\_data, and the Integration configuration to construct a Problem.
- 6. Use the *Problem.solve* method to estimate paramters.
  - It is required to specify an initial guess of the nonlinear parameters. This serves two primary purposes: speeding up estimation and indicating to the solver through initial values of zero which parameters are restricted to be always zero.

#### 4.2.3 Specification of Random Taste Parameters

It is common to assume that  $f(\beta_i \mid \theta)$  follows a multivariate normal distribution, and to break it up into three parts:

- 1. A mean  $K_1 \times 1$  taste which all individuals agree on,  $\beta$ .
- 2. A  $K_2 \times K_2$  covariance matrix, V. As is common with multivariate normal distributions, V is not estimated directly. Rather, its matrix square (Cholesky) root  $\Sigma$  is estimated where  $\Sigma \Sigma' = V$ .
- 3. Any  $K_2 \times D$  interactions,  $\Pi$ , with observed  $D \times 1$  demographic data,  $d_i$ .

Together this gives us that

$$\beta_i \sim N(\beta + \Pi d_i, \Sigma \Sigma').$$
 (4.15)

PyBLP, Release 1.1.0

*Problem.solve* takes an initial guess  $\Sigma_0$  of  $\Sigma$ . It guarantees that  $\hat{\Sigma}$  (the estimated parameters) will have the same sparsity structure as  $\Sigma_0$ . So any zero element of  $\Sigma$  is restricted to be zero in the solution  $\hat{\Sigma}$ . For example, a popular restriction is that  $\Sigma$  is diagonal, this can be achieved by passing a diagonal matrix as  $\Sigma_0$ .

#### 4.2.4 Loading Data

The product\_data argument of *Problem* should be a structured array-like object with fields that store data. Product data can be a structured NumPy array, a pandas DataFrame, or other similar objects.

```
product_data = pd.read_csv(pyblp.data.NEVO_PRODUCTS_LOCATION)
product_data.head()
```

|     |             |             |         | product_ids   |          |              | shares    | / |
|-----|-------------|-------------|---------|---------------|----------|--------------|-----------|---|
| 0   | C01Q1       | 1           | 1       |               | 1        | 4            |           |   |
| 1   | C01Q1       | 1           | 1       | F1B06         | 1        | 6            | 0.007809  |   |
| 2   | C01Q1       | 1           | 1       | F1B07         | 1        | 7            | 0.012995  |   |
| 3   | C01Q1       | 1           | 1       | F1B09         | 1        | 9            | 0.005770  |   |
| 4   | C01Q1       | 1           | 1       | F1B11         | 1        | 11           | 0.017934  |   |
|     |             |             |         |               |          |              |           |   |
|     | prices      | sugar mus   | shy     | demand_instr  | uments10 | demand_inst  | ruments11 | \ |
| 0   | 0.072088    | 2           | 1       |               | 2.116358 |              | -0.154708 |   |
| 1   | 0.114178    | 18          | 1       | _             | 7.374091 |              | -0.576412 |   |
| 2   | 0.132391    | 4           | 1       |               | 2.187872 |              | -0.207346 |   |
| 3   | 0.130344    | 3           | 0       |               | 2.704576 |              | 0.040748  |   |
| 4   | 0.154823    | 12          | 0       |               | 1.261242 |              | 0.034836  |   |
|     |             |             |         |               |          |              |           |   |
|     | demand_ins  | struments12 |         | _instruments1 |          |              |           |   |
| 0   |             | -0.005796   |         | 0.01453       |          | 0.1262       |           |   |
| 1   |             | 0.012991    |         | 0.07614       |          | 0.0297       |           |   |
| 2   |             | 0.003509    |         | 0.09178       |          | 0.1637       |           |   |
| 3   |             | -0.003724   |         | 0.09473       | 2        | 0.1352       |           |   |
| 4   |             | -0.000568   | 3       | 0.10245       | 1        | 0.1306       | 40        |   |
|     |             |             |         |               |          |              |           |   |
|     | demand_ins  | struments15 |         | _instruments1 |          | _instruments |           |   |
| 0   |             | 0.067345    |         | 0.06842       |          | 0.0348       |           |   |
| 1   |             | 0.087867    | 7       | 0.11050       | 1        | 0.0877       | 84        |   |
| 2   |             | 0.111881    | L       | 0.10822       | 6        | 0.0864       | 39        |   |
| 3   |             | 0.088090    | )       | 0.10176       | 7        | 0.1017       | 77        |   |
| 4   |             | 0.084818    | 3       | 0.10107       | 5        | 0.1251       | 69        |   |
|     |             |             |         |               |          |              |           |   |
|     | demand_ins  | struments18 | demand_ | _instruments1 | 9        |              |           |   |
| 0   |             | 0.126346    | õ       | 0.03548       | 4        |              |           |   |
| 1   |             | 0.049872    | 2       | 0.07257       | 9        |              |           |   |
| 2   |             | 0.122347    | 7       | 0.10184       | 2        |              |           |   |
| 3   |             | 0.110741    | L       | 0.10433       | 2        |              |           |   |
| 4   |             | 0.133464    | 1       | 0.12111       | 1        |              |           |   |
|     |             |             |         |               |          |              |           |   |
| [ ! | 5 rows x 30 | columns]    |         |               |          |              |           |   |
|     |             |             |         |               |          |              |           |   |

The product data contains market\_ids, product\_ids, firm\_ids, shares, prices, a number of other firm IDs and product characteristics, and some pre-computed excluded demand\_instruments0, demand\_instruments1, and so on. The product\_ids will be incorporated as fixed effects.

For more information about the instruments and the example data as a whole, refer to the *data* module.

#### 4.2.5 Setting Up and Solving the Problem Without Demographics

Formulations, product data, and an integration configuration are collectively used to initialize a *Problem*. Once initialized, *Problem.solve* runs the estimation routine. The arguments to *Problem.solve* configure how estimation is performed. For example, optimization and iteration arguments configure the optimization and iteration routines that are used by the outer and inner loops of estimation.

We'll specify *Formulation* configurations for  $X_1$ , the demand-side linear characteristics, and  $X_2$ , the nonlinear characteristics.

- The formulation for  $X_1$  consists of prices and fixed effects constructed from product\_ids, which we will absorb using absorb argument of *Formulation*.
- If we were interested in reporting estimates for each fixed effect, we could replace the formulation for  $X_1$  with Formulation ('prices + C(product ids)').
- Because sugar, mushy, and the constant are collinear with product\_ids, we can include them in  $X_2$  but not in  $X_1$ .

```
X1_formulation = pyblp.Formulation('0 + prices', absorb='C(product_ids)')
X2_formulation = pyblp.Formulation('1 + prices + sugar + mushy')
product_formulations = (X1_formulation, X2_formulation)
product_formulations
(prices + Absorb[C(product_ids)], 1 + prices + sugar + mushy)
```

We also need to specify an *Integration* configuration. We consider two alternatives:

- 1. Monte Carlo draws: we simulate 50 individuals from a random normal distribution. This is just for simplicity. In practice quasi-Monte Carlo sequences such as Halton draws are preferable, and there should generally be many more simulated individuals than just 50.
- 2. Product rules: we construct nodes and weights according to a product rule that exactly integrates polynomials of degree  $5 \times 2 1 = 9$  or less.

```
mc_integration = pyblp.Integration('monte_carlo', size=50, specification_options={'seed': 0})
mc_integration

Configured to construct nodes and weights with Monte Carlo simulation with options {seed: 0}.

pr_integration = pyblp.Integration('product', size=5)
pr_integration

Configured to construct nodes and weights according to the level-5 Gauss-Hermite product rule with options {}.

mc_problem = pyblp.Problem(product_formulations, product_data, integration=mc_integration)
mc_problem
```

```
Dimensions:

T N F I K1 K2 MD ED

--- --- --- --- --- --- ---

94 2256 5 58750 1 4 20 1

--- Column Indices: 0 1 2 3

X1: Linear Characteristics prices

X2: Nonlinear Characteristics 1 prices sugar mushy
```

pr\_problem = pyblp.Problem(product\_formulations, product\_data, integration=pr\_integration)

As an illustration of how to configure the optimization routine, we'll use a simpler, non-default *Optimization* configuration that doesn't support parameter bounds, and use a relatively loose tolerance so the problems are solved quickly. In practice along with more integration draws, it's a good idea to use a tighter termination tolerance.

```
bfgs = pyblp.Optimization('bfgs', {'gtol': 1e-4})
bfgs

Configured to optimize using the BFGS algorithm implemented in SciPy with analytic gradients and options {gtol: +1.0E-
→04}.
```

- 1. An unrestricted covariance matrix for random tastes using Monte Carlo integration.
- 2. An unrestricted covariance matrix for random tastes using the product rule.
- 3. A restricted diagonal matrix for random tastes using Monte Carlo Integration.

Notice that the only thing that changes when we estimate the restricted covariance is our initial guess of  $\Sigma_0$ . The upper diagonal in this initial guess is ignored because we are optimizing over the lower-triangular Cholesky root of  $V = \Sigma \Sigma'$ .

PyBLP, Release 1.1.0

| Proble                                 | em Results                                   | Summary:            |                                            |                     |                                                    |                             |                       |               |                              |                        |           |
|----------------------------------------|----------------------------------------------|---------------------|--------------------------------------------|---------------------|----------------------------------------------------|-----------------------------|-----------------------|---------------|------------------------------|------------------------|-----------|
| GMM<br>Step                            |                                              | Norm                | Min Eigenv                                 | alue Max            | Eigenvalue                                         | Shares                      | Conditi               | ion Number    | Covariance M<br>Condition Nu |                        |           |
| 2<br>=====                             | +1.5E+02                                     | +8.7E-05            |                                            | 2 +                 | 6.5E+03                                            | 0                           | +5.                   | .2E+07        | +8.3E+05                     |                        |           |
| Cumul                                  | ative Stati                                  | stics:              |                                            |                     |                                                    |                             |                       |               |                              |                        |           |
| Compu                                  | tation Opt                                   | imizer Op           | ======================================     | Objectiv            |                                                    | Point Con                   |                       | ı             |                              |                        |           |
| 111                                    | ille Con                                     | verged r            | CCIGCIONS                                  |                     | 110 1001001                                        |                             |                       |               |                              |                        |           |
|                                        | <br>1:48                                     | <br>Yes             | 58                                         | 75                  | 8225                                               | <br>56 2                    | 252902                | =             |                              |                        |           |
| 00:01                                  | 1:48<br>==================================== | Yes cient Esti      | 58 ====================================    | 75<br>st SEs in<br> | 8225<br>=======<br>Parentheses<br>========<br>ushy | 56 2<br><br>s):<br>Sigma Sq | .52902<br><br>quared: |               | <br>prices                   |                        |           |
| 00:0:0:0:0:0:0:0:0:0:0:0:0:0:0:0:0:0:0 | 1:48 ====================================    | Yes cient Esti pric | 58<br>==================================== | 75<br>st SEs in<br> | 8225<br>=======<br>Parentheses<br>========<br>ushy | 56 2<br><br>s):<br>Sigma Sq |                       | 1<br>+1.5E+00 | prices                       | sugar<br>+<br>+7.3E-02 | mushy<br> |

sugar

+6.1E-02

-9.1E-02

(+2.5E-01) (+2.3E-01) (+8.3E-02)

+3.8E-02

(continues on next page)

(continued from previous page)

+2.0E-02

+1.3E-02

```
→01)
                             -2.3E-02
                                        +4.8E-01
                                                                   -7.1E-01
mushy
       -5.9E-01
                  -6.2E-01
                                                       mushy
                                                                              +1.5E+00
                                                                                        +2.0E-02
                                                                                                   +9.6E-01
       (+2.1E+00) (+1.5E+00) (+2.5E+00)
                                     (+1.3E+00)
                                                                  (+2.3E+00) (+1.5E+01) (+2.7E-01) (+4.
\rightarrow 0E+00)
Beta Estimates (Robust SEs in Parentheses):
_____
 prices
-3.1E+01
(+6.0E+00)
_____
results2 = pr_problem.solve(sigma=np.ones((4, 4)), optimization=bfgs)
results2
Problem Results Summary:
______
     Objective Gradient
                           Hessian
                                         Hessian
                                                    Clipped Weighting Matrix Covariance Matrix
                       Min Eigenvalue Max Eigenvalue Shares Condition Number Condition Number
     +1.6E+02 +1.1E-05
                                        +5.3E+03
                                                       0
                                                                +5.3E+07
                                                                                +5.0E+20
Cumulative Statistics:
Computation Optimizer Optimization Objective Fixed Point Contraction
  Time
           Converged Iterations Evaluations Iterations Evaluations
00:04:57
                                     130
                                                96884
                                                          301280
Nonlinear Coefficient Estimates (Robust SEs in Parentheses):
Sigma:
                   prices
                              sugar
                                        mushy
                                                    Sigma Squared:
                                                                              prices
                                                                                         sugar
                                                                                                    mushy
```

sugar

+7.3E-02

-1.5E+00

(+2.2E-01) (+1.2E+00) (+2.8E-02) (+2.7E-

(continued from previous page)

```
1
        -7.4E-01
                                                                             +5.5E-01
                                                                                         -9.4E+00
                                                                                                     +8.3E-02
                                                                                                                  -1.1E-01
        (+2.3E+00)
                                                                            (+3.4E+00) (+3.5E+01) (+1.6E-01) (+6.4E-
\hookrightarrow 01)
prices
       +1.3E+01
                   +6.6E-06
                                                                prices
                                                                             -9.4E+00
                                                                                         +1.6E+02
                                                                                                     -1.4E+00
                                                                                                                 +1.9E+00
        (+7.5E+00) (+2.7E+03)
                                                                            (+3.5E+01) (+1.9E+02) (+8.0E-01) (+8.
\hookrightarrow 9E+00)
sugar
        -1.1E-01
                   -7.4E-08
                                 -8.9E-09
                                                                             +8.3E-02
                                                                                         -1.4E+00
                                                                                                     +1.2E-02
                                                                                                                 -1.7E-02
                                                                sugar
        (+2.0E-01) (+2.2E+05) (+5.2E+04)
                                                                            (+1.6E-01) (+8.0E-01) (+2.2E-02) (+1.6E-
\hookrightarrow 01)
mushy
        +1.5E-01
                   -4.3E-07
                                 +1.6E-07
                                             +4.7E-08
                                                                mushy
                                                                             -1.1E-01
                                                                                         +1.9E+00
                                                                                                     -1.7E-02
                                                                                                                  +2.2E-02
        (+6.8E-01) (+5.0E+03) (+7.0E+02) (+4.3E+02)
                                                                            (+6.4E-01) (+8.9E+00) (+1.6E-01) (+2.0E-
\hookrightarrow 01)
Beta Estimates (Robust SEs in Parentheses):
_____
 prices
_____
-3.1E+01
(+4.0E+00)
_____
```

```
results3
Problem Results Summary:
______
   Objective Gradient
                                    Clipped Weighting Matrix Covariance Matrix
GMM
                   Hessian
                             Hessian
    Value
                Min Eigenvalue Max Eigenvalue Shares Condition Number Condition Number
Step
           Norm
   +1.8E+02 +1.3E-06
                  +1.1E+00
                            +6.0E+03
                                      0
                                             +5.8E+07
                                                        +4.8E+04
______
Cumulative Statistics:
______
Computation Optimizer Optimization Objective Fixed Point Contraction
 Time
       Converged Iterations Evaluations Iterations Evaluations
                                                                  (continues on next page)
```

results3 = mc\_problem.solve(sigma=np.eye(4), optimization=bfgs)

| 00:00:            |                          | 16                     |                                        | 4                     | 19529<br> | <br>604<br> |  |
|-------------------|--------------------------|------------------------|----------------------------------------|-----------------------|-----------|-------------|--|
|                   |                          | nt Estimates           |                                        |                       |           |             |  |
| Sigma:            | 1                        | prices                 | sugar                                  | mushy                 |           |             |  |
| 1                 | +5.2E-02<br>(+1.1E+00)   |                        |                                        |                       | _         |             |  |
| prices            | +0.0E+00                 | -4.3E-01<br>(+8.0E+00) |                                        |                       |           |             |  |
| sugar             | +0.0E+00                 | +0.0E+00               | +3.6E-02<br>(+5.8E-02)                 |                       |           |             |  |
| mushy             | +0.0E+00                 | +0.0E+00               | +0.0E+00                               | +5.0E-01<br>(+1.7E+00 | )         |             |  |
| ======<br>Beta Es | ========<br>timates (Rob | oust SEs in P          | ====================================== | ·=======              | •         |             |  |
| price             |                          |                        |                                        |                       |           |             |  |
| -3.0E+<br>(+1.4E+ | 00)                      |                        |                                        |                       |           |             |  |

We see that all three models give similar estimates of the price coefficient  $\hat{\alpha} \approx -30$ . Note a few of the estimated terms on the diagonal of  $\Sigma$  are negative. Since the diagonal consists of standard deviations, negative values are unrealistic. When using another optimization routine that supports bounds (like the default L-BFGS-B routine), these diagonal elements are by default bounded from below by zero.

# 4.2.6 Adding Demographics to the Problem

To add demographic data we need to make two changes:

- 1. We need to load agent\_data, which for this cereal problem contains pre-computed Monte Carlo draws and demographics.
- 2. We need to add an agent\_formulation to the model.

The agent data has several reserved column names.

- market\_ids are the index that link the agent data to the market\_ids in product data.
- weights are the weights  $w_{it}$  attached to each agent. In each market, these should sum to one so that  $\sum_i w_{it} = 1$ . It is often the case the  $w_{it} = 1/I_t$  where  $I_t$  is the number of agents in market t, so that each agent gets equal weight. Other possibilities include quadrature nodes and weights.

PyBLP, Release 1.1.0

- nodes 0, nodes 1, and so on are the nodes at which the unobserved agent tastes  $\mu_{ijt}$  are evaluated. The nodes should be labeled from  $0, \dots, K_2 1$  where  $K_2$  is the number of random coefficients.
- Other fields are the realizations of the demographics d themselves.

```
agent_data = pd.read_csv(pyblp.data.NEVO_AGENTS_LOCATION)
agent_data.head()
 market_ids city_ids quarter weights
                                            nodes0
                                                     nodes1
                                                               nodes2 \
      C0101
                    1
                                   0.05 0.434101 -1.500838 -1.151079
0
1
      C0101
                                   0.05 -0.726649 0.133182 -0.500750
                    1
2
      C01Q1
                             1
                                   0.05 -0.623061 -0.138241 0.797441
3
                    1
                             1
                                   0.05 -0.041317 1.257136 -0.683054
      C0101
      C0101
                             1
                                   0.05 -0.466691 0.226968 1.044424
4
    nodes3
              income income_squared
                                                   child
                                            age
  0.161017 0.495123
                            8.331304 -0.230109 -0.230851
  0.129732 0.378762
                            6.121865 -2.532694 0.769149
2 -0.795549 0.105015
                            1.030803 -0.006965 -0.230851
  0.259044 -1.485481
                          -25.583605 -0.827946 0.769149
4 0.092019 -0.316597
                           -6.517009 -0.230109 -0.230851
```

The agent formulation tells us which columns of demographic information to interact with  $X_2$ .

```
agent_formulation = pyblp.Formulation('0 + income + income_squared + age + child')
agent_formulation
income + income_squared + age + child
```

This tells us to include demographic realizations for income\_squared, age, and the presence of children, child, but to ignore other possible demographics when interacting demographics with  $X_2$ . We should also generally exclude the constant from the demographic formula.

Now we configure the *Problem* to include the agent\_formulation and agent\_data, which follow the product\_formulations and product\_data.

When we display the class, it lists the demographic interactions in the table of formulations and reports D = 4, the dimension of the demographic draws.

```
nevo_problem = pyblp.Problem(
  product_formulations,
  product_data,
  agent_formulation,
  agent_data
nevo_problem
Dimensions:
               Κ1
         1880 1
_____
Formulations:
______
    Column Indices:
                                           3
X1: Linear Characteristics prices
X2: Nonlinear Characteristics 1
                             prices
                                     sugar mushy
    d: Demographics income income_squared age
                                          child
```

The initialized problem can be solved with *Problem.solve*. We'll use the same starting values as *Nevo* (2000a). By passing a diagonal matrix as starting values for  $\Sigma$ , we're choosing to ignore covariance terms. Similarly, zeros in the starting values for  $\Pi$  mean that those parameters will be fixed at zero.

To replicate common estimates, we'll use the non-default BFGS optimization routine (with a slightly tighter tolerance to avoid getting stuck at a spurious local minimum), and we'll configure *Problem.solve* to use 1-step GMM instead of 2-step GMM.

PyBLP, Release 1.1.0

```
method='1s'
nevo_results
Problem Results Summary:
______
   Objective Gradient
                    Hessian
                               Hessian
                                      Clipped Weighting Matrix Covariance Matrix
Step
     Value
            Norm
                 Min Eigenvalue Max Eigenvalue Shares Condition Number Condition Number
                              +1.6E+04
   +4.6E+00 +6.9E-06
                   +3.3E-05
                                         Ω
                                               +6.9E+07
                                                           +8.4E+08
______
Cumulative Statistics:
______
Computation Optimizer Optimization Objective Fixed Point Contraction
        Converged Iterations Evaluations Iterations Evaluations
 Time
00:01:12
                   51
                                   46389
______
Nonlinear Coefficient Estimates (Robust SEs in Parentheses):
______
Sigma:
              prices
                      sugar
                              mushy
                                             income
                                                    income_squared
                                                                        child
     +5.6E-01
                                            +2.3E+00
                                                      +0.0E+00
                                                                       +0.0E+00
                                                               +1.3E+00
     (+1.6E-01)
                                            (+1.2E+00)
                                                               (+6.3E-01)
prices
     +0.0E+00
             +3.3E+00
                                           +5.9E+02
                                                     -3.0E+01
                                                               +0.0E+00
                                                                       +1.1E+01
                                      prices
             (+1.3E+00)
                                            (+2.7E+02)
                                                     (+1.4E+01)
                                                                       (+4.1E+00)
     +0.0E+00
                     -5.8E-03
                                            -3.8E-01
                                                      +0.0E+00
                                                               +5.2E-02
                                                                       +0.0E+00
sugar
             +0.0E+00
                                      sugar
                     (+1.4E-02)
                                            (+1.2E-01)
                                                               (+2.6E-02)
mushy
     +0.0E+00
             +0.0E+00
                     +0.0E+00
                             +9.3E-02
                                      mushy
                                            +7.5E-01
                                                      +0.0E+00
                                                               -1.4E+00
                                                                       +0.0E+00
                             (+1.9E-01)
                                            (+8.0E-01)
                                                               (+6.7E-01)
______
Beta Estimates (Robust SEs in Parentheses):
_____
 prices
                                                                      (continues on next page)
```

```
(continued from previous page)
-6.3E+01
(+1.5E+01)
=========
```

Results are similar to those in the original paper with a (scaled) objective value of  $q(\hat{\theta}) = 4.65$  and a price coefficient of  $\hat{\alpha} = -62.7$ .

### 4.2.7 Restricting Parameters

Because the interactions between price, income, and income\_squared are potentially collinear, we might worry that  $\hat{\Pi}_{21} = 588$  and  $\hat{\Pi}_{22} = -30.2$  are pushing the price coefficient in opposite directions. Both are large in magnitude but statistically insignificant. One way of dealing with this is to restrict  $\Pi_{22} = 0$ .

There are two ways we can do this:

- 1. Change the initial  $\Pi_0$  values to make this term zero.
- 2. Change the agent formula to drop income\_squared.

First, we'll change the initial  $\Pi_0$  values.

```
restricted_pi = initial_pi.copy()
restricted_pi[1, 1] = 0
nevo_problem.solve(
   initial_sigma,
   restricted_pi,
   optimization=tighter_bfgs,
   method='1s'
Problem Results Summary:
     Objective Gradient
GMM
                             Hessian
                                             Hessian
                                                        Clipped Weighting Matrix Covariance Matrix
Step
       Value
                 Norm Min Eigenvalue Max Eigenvalue Shares Condition Number Condition Number
     +1.5E+01 +5.2E-06
                            +4.7E-02
                                           +1.7E+04
                                                           0
                                                                     +6.9E+07
Cumulative Statistics:
Computation Optimizer Optimization Objective Fixed Point Contraction
  Time
            Converged Iterations Evaluations Iterations Evaluations
```

(continues on next page)

PyBLP, Release 1.1.0

```
00:00:53
                         34
                                               34390
             Yes
                                    40
                                                         106492
Nonlinear Coefficient Estimates (Robust SEs in Parentheses):
______
Sigma:
                                                    Pi:
                                                                                              child
                  prices
                                        mushy
                             sugar
                                                           income
                                                                    income_squared
                                                                                     age
                                                           +3.1E+00
       +3.7E-01
                                                                       +0.0E+00
                                                                                   +1.2E+00
                                                                                             +0.0E+00
       (+1.2E-01)
                                                          (+1.1E+00)
                                                                                  (+1.0E+00)
prices
       +0.0E+00
                 +1.8E+00
                                                   prices
                                                          +4.2E+00
                                                                       +0.0E+00
                                                                                   +0.0E+00
                                                                                             +1.2E+01
                 (+9.2E-01)
                                                          (+4.6E+00)
                                                                                             (+5.2E+00)
                                                                                   +2.8E-02
sugar
       +0.0E+00
                  +0.0E+00
                            -4.4E-03
                                                   sugar
                                                          -1.9E-01
                                                                       +0.0E+00
                                                                                             +0.0E+00
                            (+1.2E-02)
                                                          (+3.5E-02)
                                                                                  (+3.2E-02)
mushv
       +0.0E+00
                  +0.0E+00
                            +0.0E+00
                                      +8.6E-02
                                                   mushv
                                                          +1.5E+00
                                                                       +0.0E+00
                                                                                   -1.5E+00
                                                                                             +0.0E+00
                                                          (+6.5E-01)
                                      (+1.9E-01)
                                                                                  (+1.1E+00)
Beta Estimates (Robust SEs in Parentheses):
_____
 prices
-3.2E+01
(+2.3E+00)
_____
```

Now we'll drop both income\_squared and the corresponding column in  $\Pi_0$ .

```
restricted_formulation = pyblp.Formulation('0 + income + age + child')
deleted_pi = np.delete(initial_pi, 1, axis=1)
restricted_problem = pyblp.Problem(
    product_formulations,
    product_data,
    restricted_formulation,
    agent_data
)
restricted_problem.solve(
(continues on next page)
```

(continued from previous page)

```
initial_sigma,
  deleted pi,
  optimization=tighter_bfgs,
  method='1s'
Problem Results Summary:
    Objective Gradient
                      Hessian
                                  Hessian
                                          Clipped Weighting Matrix Covariance Matrix
Step Value
             Norm Min Eigenvalue Max Eigenvalue Shares Condition Number Condition Number
    +1.5E+01 +5.2E-06 +4.7E-02
                                +1.7E+04
                                            0
                                                    +6.9E+07
______
Cumulative Statistics:
______
Computation Optimizer Optimization Objective Fixed Point Contraction
         Converged Iterations Evaluations Iterations Evaluations
00:00:55
                    34
                              40
                                       34371
                                              106443
______
Nonlinear Coefficient Estimates (Robust SEs in Parentheses):
______
Sigma:
               prices
                                 mushv
                                                income
                                                                   child
     +3.7E-01
                                                 +3.1E+00
                                                         +1.2E+00
                                                                  +0.0E+00
     (+1.2E-01)
                                                (+1.1E+00) (+1.0E+00)
prices
     +0.0E+00
              +1.8E+00
                                          prices
                                                +4.2E+00
                                                          +0.0E+00
                                                                  +1.2E+01
                                                                  (+5.2E+00)
              (+9.2E-01)
                                                (+4.6E+00)
      +0.0E+00
              +0.0E+00
                       -4.4E-03
                                                -1.9E-01
                                                         +2.8E-02
                                                                  +0.0E+00
sugar
                                          sugar
                       (+1.2E-02)
                                                (+3.5E-02) (+3.2E-02)
      +0.0E+00
               +0.0E+00
                       +0.0E+00
                                +8.6E-02 | mushy
                                                +1.5E+00
                                                          -1.5E+00
                                                                  +0.0E+00
mushy
                                (+1.9E-01)
                                                (+6.5E-01) (+1.1E+00)
Beta Estimates (Robust SEs in Parentheses):
_____
                                                                            (continues on next page)
```

PyBLP, Release 1.1.0

The parameter estimates and standard errors are identical for both approaches. Based on the number of fixed point iterations, there is some evidence that the solver took a slightly different path for each problem, but both restricted problems arrived at identical answers. The  $\hat{\Pi}_{12}$  interaction term is still insignificant.

The online version of the following section may be easier to read.

# 4.3 Supply Side Tutorial with Automobile Data

```
import pyblp
import numpy as np
import pandas as pd

pyblp.options.digits = 2
pyblp.options.verbose = False
pyblp.__version___
'1.1.0'
```

In this tutorial, we'll use data from *Berry, Levinsohn, and Pakes* (1995) to solve the paper's automobile problem. This tutorial is similar to the *fake cereal tutorial*, but exhibits some other features of pyblp:

- Incorporating a supply side into demand estimation.
- Allowing for simple price-income demographic effects.
- Calculating clustered standard errors.

### 4.3.1 Loading Data

We'll use pandas to load two sets of data:

- 1. product\_data, which contains prices, shares, and other product characteristics.
- 2. agent\_data, which contains draws from the distribution of heterogeneity.

```
product_data = pd.read_csv(pyblp.data.BLP_PRODUCTS_LOCATION)
product_data.head()
   market_ids clustering_ids car_ids firm_ids region
                                                         shares
                                                                  prices \
                   AMGREM71
                                            15
        1971
                                 129
                                                   US
                                                      0.001051 4.935802
                                            15
        1971
                   AMHORN71
                                 130
                                                      0.000670 5.516049
2
        1971
                   AMJAVL71
                                 132
                                            1.5
                                                      0.000341 7.108642
```

(continues on next page)

| 3  | 197        | 1       | AMMAT    | CA71     | 134           | 15      | US    | 0.000522    | 6.839506      |   |
|----|------------|---------|----------|----------|---------------|---------|-------|-------------|---------------|---|
| 4  | 197        | 1       | AMAME    | 3S71     | 136           | 15      | US    | 0.000442    | 8.928395      |   |
|    | hpwt       | air     | mp       | , d      | supply_instr  | m o n + |       | supply_inst | - milmon+ a 2 | \ |
| 0  | 0.528997   |         | 1.88814  |          | suppry_miscr  |         | 0.0   | suppry_rns  | 1.705933      | \ |
| 1  | 0.326997   |         | 1.93598  |          |               |         | 0.0   |             | 1.680910      |   |
| 2  | 0.494324   |         | 1.71679  |          |               |         | 0.0   |             | 1.801067      |   |
| 3  | 0.407613   |         | 1.68787  |          |               |         | 0.0   |             | 1.818061      |   |
| 4  | 0.420340   |         | 1.50428  |          |               |         | 0.0   |             | 1.933210      |   |
| 4  | 0.452489   | U       | 1.30428  | 36       |               | U       | .0    |             | 1.933210      |   |
|    | supply_in  | strum   | nents4 s | supply_i | nstruments5   | suppl   | y_ins | truments6   | \             |   |
| 0  |            | 1.5     | 95656    |          | 87.0          |         | -     | 61.959985   |               |   |
| 1  |            | 1.4     | 90295    |          | 87.0          |         | -     | 61.959985   |               |   |
| 2  |            | 1.3     | 357703   |          | 87.0          |         | -     | -61.959985  |               |   |
| 3  |            | 1.2     | 61347    |          | 87.0          |         | -     | 61.959985   |               |   |
| 4  |            | 1.2     | 37365    |          | 87.0          |         | -     | -61.959985  |               |   |
|    | supply_in  | strum   | ents7 s  | supply i | nstruments8   | gunnl   | w ins | struments9  | \             |   |
| 0  | Suppry_iii | ISCI an | 0.0      | upp-y    | 46.060389     | Suppi   | _     | 29.786989   | `             |   |
| 1  |            |         | 0.0      |          | 46.060389     |         |       | 29.786989   |               |   |
| 2  |            |         | 0.0      |          | 46.060389     |         |       | 29.786989   |               |   |
| 3  |            |         | 0.0      |          | 46.060389     |         |       | 29.786989   |               |   |
| 4  |            |         | 0.0      |          | 46.060389     |         |       | 29.786989   |               |   |
| 1  |            |         | 0.0      |          | 10.000000     |         |       | 23.700303   |               |   |
|    | supply_in  | strum   | nents10  | supply_  | instruments11 | L       |       |             |               |   |
| 0  |            |         | 0.0      |          | 1.888146      | 5       |       |             |               |   |
| 1  |            |         | 0.0      |          | 1.935989      | 9       |       |             |               |   |
| 2  |            |         | 0.0      |          | 1.716799      | 9       |       |             |               |   |
| 3  |            |         | 0.0      |          | 1.687871      | L       |       |             |               |   |
| 4  |            |         | 0.0      |          | 1.504286      | 5       |       |             |               |   |
|    |            |         |          |          |               |         |       |             |               |   |
| [5 | rows x 33  | colu    | ımns]    |          |               |         |       |             |               |   |

The product\_data contains market IDs, product IDs, firm IDs, shares, prices, a number of product characteristics, and instruments. The product IDs are called clustering\_ids because they will be used to compute clustered standard errors. For more information about the instruments and the example data as a whole, refer to the *data* module.

The agent\_data contains market IDs, integration weights  $w_{it}$ , integration nodes  $\nu_{it}$ , and demographics  $d_{it}$ . Here we use the  $I_t=200$  importance sampling weights and nodes from the original paper.

In non-example problems, it is usually a better idea to use many more draws, or a more sophisticated *Integration* configuration such as sparse grid quadrature.

```
agent_data = pd.read_csv(pyblp.data.BLP_AGENTS_LOCATION)
agent_data.head()
  market_ids
              weights
                         nodes0
                                   nodes1
                                             nodes2
                                                       nodes3
                                                                nodes4
        1971 0.000543 1.192188 0.478777
                                          0.980830 -0.824410 2.473301
        1971 0.000723 1.497074 -2.026204 -1.741316 1.412568 -0.747468
        1971 0.000544 1.438081 0.813280 -1.749974 -1.203509 0.049558
        1971 0.000701 1.768655 -0.177453 0.286602 0.391517 0.683669
        1971 0.000549 0.849970 -0.135337 0.735920 1.036247 -1.143436
      income
0 109.560369
   45.457314
 127.146548
   22.604045
4 170.226032
```

### 4.3.2 Setting up the Problem

Unlike the fake cereal problem, we won't absorb any fixed effects in the automobile problem, so the linear part of demand  $X_1$  has more components. We also need to specify a formula for the random coefficients  $X_2$ , including a random coefficient on the constant, which captures correlation among all inside goods.

The primary new addition to the model relative to the fake cereal problem is that we add a supply side formula for product characteristics that contribute to marginal costs,  $X_3$ . The patsy-style formulas support functions of regressors such as the  $\log$  function used below.

We stack the three product formulations in order:  $X_1$ ,  $X_2$ , and  $X_3$ .

```
product_formulations = (
    pyblp.Formulation('1 + hpwt + air + mpd + space'),
    pyblp.Formulation('1 + prices + hpwt + air + mpd + space'),
    pyblp.Formulation('1 + log(hpwt) + air + log(mpg) + log(space) + trend')
)
product_formulations

(1 + hpwt + air + mpd + space,
    1 + prices + hpwt + air + mpd + space,
    1 + log(hpwt) + air + log(mpg) + log(space) + trend)
```

The original specification for the automobile problem includes the term  $\log(y_i - p_j)$ , in which y is income and p are prices. Instead of including this term, which gives rise to a host of numerical problems, we'll follow *Berry*, *Levinsohn*, and *Pakes* (1999) and use its first-order linear approximation,  $p_j/y_i$ .

The agent formulation for demographics, d, includes a column of  $1/y_i$  values, which we'll interact with  $p_i$ . To do this, we will treat draws of  $y_i$  as demographic variables.

```
agent_formulation = pyblp.Formulation('0 + I(1 / income)')
agent formulation
I(1 / income)
```

PyBLP, Release 1.1.0

As in the cereal example, the *Problem* can be constructed by combining the product\_formulations, product\_data, agent\_formulation, and agent\_data. We'll also choose the functional form of marginal costs  $c_{it}$ . A linear marginal cost specification is the default setting, so we'll need to use the costs\_type argument of *Problem* to employ the log-linear specification used by *Berry, Levinsohn, and Pakes* (1995).

When initializing the problem, we get a warning about integration weights not summing to one. This is because the above product data were created by the original paper with importance sampling. To disable this warning, we could increase pyblp.options.weights tol.

```
problem = pyblp.Problem(product_formulations, product_data, agent_formulation, agent_data, costs_type='log')
problem
Integration weights in the following markets sum to a value that differs from 1 by more than options.weights_tol: all,
→markets. Sometimes this is fine, for example when weights were built with importance sampling. Otherwise, it is a
⇒sign that there is a data problem.
Dimensions:
    2217 26
             4000
                 5
                        6
                             6
                                 1
                                      1.3
______
Formulations:
______
     Column Indices:
                                                                      5
X1: Linear Characteristics
                             1
                                     hpwt
                                                   mpd
                                                            space
X2: Nonlinear Characteristics
                             1
                                    prices
                                             hpwt
                                                   air
                                                            mpd
                                                                    space
X3: Log Cost Characteristics
                             1
                                   log(hpwt)
                                            air
                                                 log(mpg) log(space)
                                                                    trend
     d: Demographics
                         1*1/income
```

The problem outputs a table of dimensions:

- T denotes the number of markets.
- N is the length of the dataset (the number of products across all markets).

- F denotes the number of firms.
- $I = \sum_t I_t$  is the total number of agents across all markets (200 draws per market times 20 markets).
- $K_1$  is the number of linear demand characteristics.
- $K_2$  is the number of nonlinear demand characteristics.
- $K_3$  is the number of linear supply characteristics.
- D is the number of demographic variables.
- $M_D$  is the number of demand instruments, including exogenous regressors.
- $M_S$  is the number of supply instruments, including exogenous regressors.

The formulations table describes all four formulas for demand-side linear characteristics, demand-side nonlinear characteristics, supply-side characteristics, and demographics.

## 4.3.3 Solving the Problem

The only remaining decisions are:

- Choosing  $\Sigma$  and  $\Pi$  starting values,  $\Sigma_0$  and  $\Pi_0$ .
- Potentially choosing bounds for  $\Sigma$  and  $\Pi$ .

The decisions we will use are:

- Use published estimates as our starting values in  $\Sigma_0$ .
- Interact the inverse of income,  $1/y_i$ , only with prices, and use the published estimate on  $\log(y_i p_i)$  as our starting value for  $\alpha$  in  $\Pi_0$ .
- Bound  $\Sigma_0$  to be positive since it is a diagonal matrix where the diagonal consists of standard deviations.

When using a routine that supports bounds, it's usually a good idea to set your own more bounds so that the routine doesn't try out large parameter values that create numerical issues.

```
initial_sigma = np.diag([3.612, 0, 4.628, 1.818, 1.050, 2.056])
initial_pi = np.c_[[0, -43.501, 0, 0, 0, 0]]
```

Note that there are only 5 nonzeros on the diagonal of  $\Sigma$ , which means that we only need 5 columns of integration nodes to integrate over these 5 dimensions of unobserved heterogeneity. Indeed, agent\_data contains exactly 5 columns of nodes. If we were to ignore the  $\log(y_i - p_j)$  term (by not configuring  $\Pi$ ) and include a term on prices in  $\Sigma$  instead, we would have needed 6 columns of integration nodes in our agent\_data.

A downside of the log-linear marginal costs specification is that nonpositive estimated marginal costs can create problems for the optimization routine when computing  $\log c(\hat{\theta})$ . We'll use the costs\_bounds argument to bound marginal costs from below by a small number.

Finally, as in the original paper, we'll use W\_type and se\_type to cluster by product IDs, which were specified as clustering\_ids in product\_data, and set initial\_update=True to update the initial GMM weighting matrix and the mean utility at the starting parameter values.

```
results = problem.solve(
  initial_sigma,
  initial_pi,
  costs_bounds=(0.001, None),
  W_type='clustered',
  se_type='clustered',
  initial_update=True,
results
Problem Results Summary:
______
                       Reduced Hessian Reduced Hessian Clipped Clipped Weighting Matrix Covariance Matrix
GMM
    Objective
             Projected
            Gradient Norm Min Eigenvalue Max Eigenvalue
                                                Shares
                                                        Costs
    +5.0E+02
                         +4.9E-01
                                      +5.1E+02
                                                   Ω
                                                         0
                                                                 +4.2E+09
                                                                              +3.8E+08
              +1.1E-08
Cumulative Statistics:
Computation Optimizer Optimization Objective Fixed Point Contraction
  Time
         Converged Iterations Evaluations Iterations Evaluations
                                        36807
00:10:14
                              126
                                                112905
______
Nonlinear Coefficient Estimates (Robust SEs Adjusted for 999 Clusters in Parentheses):
______
Sigma:
                                                             Pi:
                                                                  1*1/income
               prices
                        hpwt
                                 air
                                          mpd
                                                  space
      +2.0E+00
                                                                   +0.0E+00
      (+6.1E+00)
prices +0.0E+00 +0.0E+00
                                                                 -4.5E+01
                                                            prices
                                                                  (+9.2E+00)
                                                                              (continues on next page)
```

|                                                |                                                                                                    |                                            |                                                       |                                                      |                                   |                                                               |                                 |               |          | (continued from previous pa |
|------------------------------------------------|----------------------------------------------------------------------------------------------------|--------------------------------------------|-------------------------------------------------------|------------------------------------------------------|-----------------------------------|---------------------------------------------------------------|---------------------------------|---------------|----------|-----------------------------|
| hpwt +                                         | 0.0E+00                                                                                                    | +0.0E+00                                   | +6.11<br>(+2.21                                       |                                                      |                                   |                                                               |                                 | hpwt<br>      | +0.0E+00 |                             |
| air +                                          | 0.0E+00                                                                                                    | +0.0E+00                                   | +0.01                                                 |                                                      | 4.0E+00<br>2.1E+00)               |                                                               |                                 | <br>  air<br> | +0.0E+00 |                             |
| mpd +                                          | 0.0E+00                                                                                                    | +0.0E+00                                   | +0.01                                                 | E+00 +                                               | 0.0E+00                           | +2.5E-01<br>(+5.5E-01)                                        |                                 | <br>  mpd<br> | +0.0E+00 |                             |
| space +                                        | 0.0E+00                                                                                                    | +0.0E+00                                   | +0.0                                                  | E+00 +                                               | 0.0E+00                           | +0.0E+00                                                      |                                 | <br>  space   | +0.0E+00 |                             |
|                                                |                                                                                                    | st SEs Ad                                  | =====<br>justed                                       | <br>for 999                                          | Clusters                          | in Parenthe                                                   | (+1.1E+00)<br>========<br>ses): | -=======      |          |                             |
|                                                | ates (Robu                                                                                                    |                                            |                                                       | ======                                               |                                   |                                                               |                                 |               |          |                             |
| Beta Estin 1 -7.3E+00                          | nates (Robu<br>hpwt                                                                                                    | ai:                                        | ======<br>r<br><br>E+00                               | mpd<br><br>+4.2E-0                                   | spa<br>1<br>1 +4.2                | =====<br>ace<br><br>2E+00                                     |                                 |               |          |                             |
| 3eta Estim<br>                                 | hpwt<br>+3.5E+0<br>(+1.4E+0                                                                                                    | ai<br>0 -1.00<br>0) (+2.11                 | ======<br>r<br><br>E+00<br>E+00)<br>======            | mpd<br>+4.2E-0<br>(+2.5E-0                           | spa<br><br>1 +4.2<br>1) (+6.6     | =====<br>ace<br><br>2E+00                                     | ses):                           |               |          |                             |
| Beta Estim7.3E+00 (+2.8E+00)                   | hates (Robuster   hpwt   +3.5E+0   (+1.4E+0   mates (Robuster   hpwt   hpwt   h | ai<br>0 -1.00<br>0) (+2.11                 | r<br><br>E+00<br>E+00)<br>=====:                      | mpd<br><br>+4.2E-0<br>(+2.5E-0<br>=                  | spa<br><br>1 +4.2<br>1) (+6.6<br> | =====<br>ace<br><br>2E+00<br>5E-01)<br>=====                  | eses):                          |               |          |                             |
| Beta Estim  1  -7.3E+00 (+2.8E+00)  Gamma Esti | hates (Robuster   Robuster   Robu | ai<br>0 -1.01<br>00) (+2.11<br>oust SEs Ac | =====:<br>r<br><br>E+00<br>E+00)<br>=====:<br>djusted | mpd<br><br>+4.2E-0<br>(+2.5E-0<br>=<br>d for 999<br> | spa<br>                           | =====<br>ace<br><br>2E+00<br>5E-01)<br>=====<br>s in Parenthe | eses): ===== end                |               |          |                             |

There are some discrepancies between our results and the original paper, but results are similar.

The online version of the following section may be easier to read.

#### 4.4 Micro Moments Tutorial with Automobile Data

```
from IPython.display import display, HTML
display(HTML("<style>pre { white-space: pre !important; }</style>"))
import pyblp
import numpy as np
import pandas as pd

pyblp.options.digits = 2
pyblp.options.verbose = False
pyblp.__version__

<!Python.core.display.HTML object>
'1.1.0'
```

In this tutorial, we'll use data from *Petrin* (2002) to solve the paper's automobile problem. This tutorial is similar to the *first automobile tutorial*, but exhibits how to incorporate micro moments into estimation.

#### 4.4.1 Loading Data

We'll use pandas to load two sets of data:

- 1. product\_data, which contains prices, shares, and other product characteristics.
- 2. agent\_data, which contains draws from the distribution of heterogeneity.

```
product_data = pd.read_csv(pyblp.data.PETRIN_PRODUCTS_LOCATION)
product_data.head()
  market_ids clustering_ids firm_ids region
                                                           q households \
        1981
                           1
                                                   1 18.647
                                                                  83527
        1981
                                    7
                                                  1 17.611
                                                                  83527
2
                           2
        1981
                                          ΕU
                                              0
                                                 1
                                                       6.139
                                                                  83527
3
        1981
                                                       2.553
                                                                  83527
```

(continues on next page)

|   |                      |                       |                      |       | (continued from previous pag |
|---|----------------------|-----------------------|----------------------|-------|------------------------------|
| 4 | 1981                 | 4 15 US               | 0 0 43.198           | 83527 |                              |
|   | shares prices        | supply_instrument     | s6 supply_instrumen  | + 07  |                              |
| 0 | -                    |                       |                      | 0.0   |                              |
| 1 |                      |                       |                      | 0.0   |                              |
| 2 |                      |                       |                      | 0.0   |                              |
| 3 |                      |                       |                      | 0.0   |                              |
| 4 |                      |                       |                      | 0.0   |                              |
| 4 | 0.000317 0.000000    |                       | 7 • U                | 0.0   |                              |
|   |                      | supply_instruments9 s | supply_instruments10 | \     |                              |
| 0 | 0.0                  | 144.0                 | -151.682461          |       |                              |
| 1 | 0.0                  | 144.0                 | -151.682461          |       |                              |
| 2 | 0.0                  | 144.0                 | -151.682461          |       |                              |
| 3 | 0.0                  | 144.0                 | -151.682461          |       |                              |
| 4 | 0.0                  | 149.0                 | -157.647246          |       |                              |
|   | supply_instruments11 | supply_instruments12  | supply instruments1  | 3 \   |                              |
| 0 | 108.724278           | 30.0                  | 32.                  |       |                              |
| 1 | 108.724278           | 30.0                  | 32.                  |       |                              |
| 2 | 108.724278           | 30.0                  | 32.                  |       |                              |
| 3 | 108.724278           | 30.0                  | 32.                  | 0     |                              |
| 4 | 114.055507           | 30.0                  | 35.                  | 0     |                              |
|   | supply_instruments14 | supply_instruments15  |                      |       |                              |
| 0 | 32.0                 | 460.419731            |                      |       |                              |
| 1 | 32.0                 | 460.419731            |                      |       |                              |
| 2 |                      | 460.419731            |                      |       |                              |
| 3 | 32.0                 | 460.419731            |                      |       |                              |
| 4 | 42.0                 | 467.806186            |                      |       |                              |
| 1 | 12.0                 | 107.000100            |                      |       |                              |
| [ | 5 rows x 62 columns] |                       |                      |       |                              |

The product\_data contains market IDs, product IDs, firm IDs, shares, prices, a number of product characteristics, and instruments. The product IDs are called clustering\_ids because they will be used to compute clustered standard errors. For more information about the instruments and the example data as a whole, refer to the *data* module.

The agent\_data contains market IDs, integration weights  $w_{it}$ , integration nodes  $\nu_{it}$ , and demographics  $d_{it}$ . Here we use  $I_t = 1000$  scrambled Halton draws in each market, along with demographics resampled from the Consumer Expenditure Survey (CEX) used by the original paper. These draws are slightly different from those used in the original paper (pseudo Monte Carlo draws and importance sampling). Note that following the original paper, the integration nodes are actually draws from a truncated  $\chi^2(3)$  distribution, rather than the more typical N(0,1) draws that we have seen in prior tutorials.

```
agent_data = pd.read_csv(pyblp.data.PETRIN_AGENTS_LOCATION)
agent_data.head()
  market_ids weights
                        nodes0
                                  nodes1
                                            nodes2
                                                     nodes3
                                                               nodes4 \
                               7.496742
                                         2.649343 3.892549
        1981
                0.001 2.533314
                                                            0.833761
1
        1981
                0.001 4.422582 0.858539 1.646447
                                                   2.973352
                                                            0.033288
2
        1981
                0.001 1.341509
                                5.041918 4.118932
                                                   2.166338
                                                            1.314582
3
        1981
                0.001 3.324113
                                2.354892
                                         0.802351
                                                   0.261043 3.911970
        1981
                0.001 1.895857 1.807990
                                         1.827797 4.080565 1.709768
    nodes5
                  fv
                               low mid
                                         hiqh
                                                     1
  1.928344 0.749785 10.346577
  1.683242 5.232336 13.944210
                                                     1
  0.360087 1.860212
                      5.898788
  1.027856 6.980909
                      8.125445
                                       0
                                            0 2
                                                     0
  0.707514 2.450663 34.397295
                                       0
```

PyBLP,

Release 1.1.0

### 4.4.2 Setting up the Problem

The problem configuration is based on that of the first automobile problem. It is very similar, with both demand and supply sides, although with a few more product characteristics.

Again, we stack the three product formulations in order:  $X_1$ ,  $X_2$ , and  $X_3$ .

```
product_formulations = (
    pyblp.Formulation('1 + hpwt + space + air + mpd + fwd + mi + sw + su + pv + pgnp + trend + trend2'),
    pyblp.Formulation('1 + I(-prices) + hpwt + space + air + mpd + fwd + mi + sw + su + pv'),
    pyblp.Formulation('1 + log(hpwt) + log(wt) + log(mpg) + air + fwd + trend * (jp + eu) + log(q)'),
)
product_formulations

(1 + hpwt + space + air + mpd + fwd + mi + sw + su + pv + pgnp + trend + trend2,
    1 + I(-prices) + hpwt + space + air + mpd + fwd + mi + sw + su + pv,
    1 + log(hpwt) + log(wt) + log(mpg) + air + fwd + trend + jp + eu + trend:jp + trend:eu + log(q))
```

Again, we'll use a first-order linear approximation to  $\log(y_i - p_j)$ , in which y is income and p are prices. Unlike the previous automobile problem, however, we'll allow its coefficient to vary for low- mid- and high-income consumers.

As in the original paper, we'll also include  $log(fs_i) \times fv_i$  where  $fs_i$  is family size and  $fv_i$  is another truncated  $\chi^2(3)$  draw. Finally, to help with constructing micro moments below, we'll also include various additional demographics in the agent formulation.

problem

The *Problem* can again be constructed by combining the product\_formulations, product\_data, agent\_formulation, and agent\_data. We'll again choose a log-linear specification for marginal costs  $c_{jt}$ .

problem = pyblp.Problem(product\_formulations, product\_data, agent\_formulation, agent\_data, costs\_type='log')

```
Dimensions:
                13000
                        13
                                    12
                                                      28
                              11
Formulations:
       Column Indices:
           11
X1: Linear Characteristics
                                       hpwt
                                                   space
                                                                 air
                                                                             mpd
                                                                                      fwd
                                                                                            mi
          trend trend2
→pqnp
                                     -prices
X2: Nonlinear Characteristics
                                                   hpwt
                                                                space
                                                                             air
                                                                                      mpd
                                                                                            fwd
yq ↔
X3: Log Cost Characteristics
                                    log(hpwt)
                                                 log(wt)
                                                              log(mpg)
                                                                             air
                                                                                                              jp*trend ...
                                                                                          trend
                                                                                                  qŗ
→eu*trend log(q)
                                    low/income
                                               mid/income high/income fv*log(fs)
       d: Demographics
                                                                                                       high
```

The problem outputs a table of dimensions:

- T denotes the number of markets.
- $\bullet$  N is the length of the dataset (the number of products across all markets).
- F denotes the number of firms.
- $I = \sum_t I_t$  is the total number of agents across all markets (1000 draws per market times 13 markets).

- $K_1$  is the number of linear demand characteristics.
- $K_2$  is the number of nonlinear demand characteristics.
- $K_3$  is the number of linear supply characteristics.
- D is the number of demographic variables.
- $M_D$  is the number of demand instruments, including exogenous regressors.
- $M_S$  is the number of supply instruments, including exogenous regressors.

The formulations table describes all four formulas for demand-side linear characteristics, demand-side nonlinear characteristics, supply-side characteristics, and demographics.

Release 1.1.0

# 4.4.3 Setting up Micro Moments

Next, we will configure the micro moments that we will be adding to the problem. For background and notation involving micro moments, see *Micro Moments*.

Specifically, we will be adding a few more moments that match key statistics computed from the CEX survey of potential automobile consumers. For a tutorial on how to compute optimal micro moments that use all the information in a full micro dataset linking individual choices to demographics, see the *post estimation tutorial*.

To start, we will have to define a *MicroDataset* configuration that contains metadata about the micro dataset/survey. These metadata include a unique name for the dataset indexed by d, the number of observations  $N_d$ , a function that defines survey weights  $w_{dijt}$ , and if relevant, a subset of markets from which the micro data was sampled.

```
micro_dataset = pyblp.MicroDataset(
    name="CEX",
    observations=29125,
    compute_weights=lambda t, p, a: np.ones((a.size, 1 + p.size)),
)
micro_dataset

CEX: 29125 Observations in All Markets
```

We called the dataset "CEX", defined the number of observations in it, and also defined a lambda function for computing survey weights in a market. The compute\_weights function has three arguments: the current market's ID t, the  $J_t$  Products inside the market, and the  $I_t$  Agents inside the market. In this case, we are assuming that each product and agent/consumer type are sampled with equal probability, so we simply return a matrix of ones of shape  $I_t \times (1 + J_t)$ . This sets each  $w_{dijt} = 1$ .

By using  $1 + J_t$  instead of  $J_t$ , we are specifying that the micro dataset contains observations of the outside option j = 0. If we instead specified a matrix of shape  $I_t \times J_t$ , this would be the same as setting the first column equal to all zeros, so that outside choices are not sampled from.

We will be matching a few different statistics that were computed from this survey. For convenience, they are packaged in a data file with pyblp.

```
micro_statistics = pd.read_csv(pyblp.data.PETRIN_VALUES_LOCATION, index_col=0)
micro statistics
                value
               0.7830
E[age | mi]
               3.8600
E[fs | mi]
E[age | sw]
               0.7300
E[fs | sw]
               3.1700
E[age | su]
               0.7400
               2.9700
E[fs | su]
               0.6520
E[age | pv]
E[fs | pv]
               3.4700
              0.0794
E[new | mid]
E[new | high] 0.1581
```

We will match the average age and family size ("fs") conditional on purchasing a minivan ("mi"), station wagon ("sw"), sport-utility ("su"), and full-size passenger van ("pv"). We will also match the probability that a consumer actually purchases a new vehicle, conditional on them being mid- and high-income.

Each of these statistics is a conditional expectation, which we can rewrite as a ration of unconditional expectations over all consumers. Each of these unconditional expectations is called a *MicroPart* (used to form full micro moments), which we will now configure.

Each micro part is an average/expectation in the sample/population over micro values  $v_{pijt}$ . To match the above micro values, we will need averages/expectations over interactions between agent/family size and dummies for purchasing the different automobile types. These will form the numerators in our conditional expectations.

```
age_mi_part = pyblp.MicroPart(
    name="E[age_i * mi_j]",
    dataset=micro_dataset,
    compute_values=lambda t, p, a: np.outer(a.demographics[:, 5], np.r_[0, p.X2[:, 7]]),
)
age_sw_part = pyblp.MicroPart(
    name="E[age_i * sw_j]",
    dataset=micro_dataset,
    compute_values=lambda t, p, a: np.outer(a.demographics[:, 5], np.r_[0, p.X2[:, 8]]),
)
age_su_part = pyblp.MicroPart(
    name="E[age_i * su_j]",
    dataset=micro_dataset,
    compute_values=lambda t, p, a: np.outer(a.demographics[:, 5], np.r_[0, p.X2[:, 9]]),
)
```

(continues on next page)

age\_pv\_part = pyblp.MicroPart( name="E[age i \* pv i]",

```
dataset=micro_dataset,
    compute_values=lambda t, p, a: np.outer(a.demographics[:, 5], np.r_[0, p.X2[:, 10]]),
fs_mi_part = pyblp.MicroPart(
    name="E[fs_i * mi_j]",
    dataset=micro_dataset,
    compute_values=lambda t, p, a: np.outer(a.demographics[:, 6], np.r_[0, p.X2[:, 7]]),
fs_sw_part = pyblp.MicroPart(
    name="E[fs_i * sw_j]",
    dataset=micro_dataset,
    compute_values=lambda t, p, a: np.outer(a.demographics[:, 6], np.r_[0, p.X2[:, 8]]),
fs_su_part = pyblp.MicroPart(
    name="E[fs_i * su_j]",
    dataset=micro dataset,
    compute_values=lambda t, p, a: np.outer(a.demographics[:, 6], np.r_[0, p.X2[:, 9]]),
fs_pv_part = pyblp.MicroPart(
    name="E[fs_i * pv_j]",
    dataset=micro_dataset,
    compute_values=lambda t, p, a: np.outer(a.demographics[:, 6], np.r_[0, p.X2[:, 10]]),
```

We will also need the denominators, which are simple averages/expectations of purchasing the different types of automobiles.

```
mi_part = pyblp.MicroPart(
    name="E[mi_j]",
    dataset=micro dataset,
    compute_values=lambda t, p, a: np.outer(a.demographics[:, 0], np.r_[0, p.X2[:, 7]]),
sw_part = pyblp.MicroPart(
    name="E[sw_j]",
    dataset=micro dataset,
    compute_values=lambda t, p, a: np.outer(a.demographics[:, 0], np.r_[0, p.X2[:, 8]]),
su_part = pyblp.MicroPart(
    name="E[su_j]",
                                                                                                              (continues on next page)
```

(continued from previous page)

dataset=micro\_dataset,
 compute\_values=lambda t, p, a: np.outer(a.demographics[:, 0], np.r\_[0, p.X2[:, 9]]),
)
pv\_part = pyblp.MicroPart(
 name="E[pv\_j]",
 dataset=micro\_dataset,

To form our probability that a consumer actually purchases a new vehicle, conditional on them being mid- and high-income, we will also need the following micro parts.

compute\_values=lambda t, p, a: np.outer(a.demographics[:, 0], np.r\_[0, p.X2[:, 10]]),

```
inside_mid_part = pyblp.MicroPart(
    name="E[1{j > 0} * mid_i]",
    dataset=micro_dataset,
    compute_values=lambda t, p, a: np.outer(a.demographics[:, 7], np.r_[0, p.X2[:, 0]]),
inside_high_part = pyblp.MicroPart(
    name="E[1{j > 0} * high_i]",
    dataset=micro_dataset,
    compute_values=lambda t, p, a: np.outer(a.demographics[:, 8], np.r_[0, p.X2[:, 0]]),
mid_part = pyblp.MicroPart(
    name="E[mid_i]",
    dataset=micro_dataset,
    compute_values=lambda t, p, a: np.outer(a.demographics[:, 7], np.r_[1, p.X2[:, 0]]),
high_part = pyblp.MicroPart(
    name="E[high i]",
    dataset=micro_dataset,
    compute_values=lambda t, p, a: np.outer(a.demographics[:, 8], np.r_[1, p.X2[:, 0]]),
)
```

Finally, we'll put these micro parts together into *MicroMoments*. Each micro moment is configured to have a name, a value (one of the statistics above), and micro parts that go into it.

If our micro moments were simple unconditional expectations, we could just pass a single micro part to each micro moment and be done. However, since our micro moments are functions of multiple micro parts, we have to specify this function. We also have to specify its derivative for computing standard errors and analytic objective gradients.

```
compute_ratio = lambda v: v[0] / v[1] compute_ratio_gradient = lambda v: [1 / v[1], -v[0] / v[1]**2]
```

Given our functions that define a conditional expectation and its derivatives, we can form our micro moments.

```
micro_moments = [
    pyblp.MicroMoment(
        name="E[age_i | mi_j]",
        value=0.783,
        parts=[age_mi_part, mi_part],
        compute_value=compute_ratio,
        compute_gradient=compute_ratio_gradient,
   ),
    pyblp.MicroMoment(
        name="E[age_i | sw_j]",
        value=0.730,
        parts=[age_sw_part, sw_part],
        compute_value=compute_ratio,
        compute_gradient=compute_ratio_gradient,
    pyblp.MicroMoment(
        name="E[age_i | su_j]",
        value=0.740,
        parts=[age_su_part, su_part],
        compute_value=compute_ratio,
        compute_gradient=compute_ratio_gradient,
    pyblp.MicroMoment(
        name="E[age_i | pv_j]",
        value=0.652,
        parts=[age_pv_part, pv_part],
        compute_value=compute_ratio,
        compute_gradient=compute_ratio_gradient,
   ),
    pyblp.MicroMoment(
        name="E[fs_i | mi_j]",
        value=3.86,
        parts=[fs_mi_part, mi_part],
        compute_value=compute_ratio,
        compute_gradient=compute_ratio_gradient,
    ),
```

(continues on next page)

```
(continued from previous page)
    pyblp.MicroMoment(
        name="E[fs_i | sw_j]",
        value=3.17,
        parts=[fs_sw_part, sw_part],
        compute_value=compute_ratio,
        compute_gradient=compute_ratio_gradient,
    pyblp.MicroMoment(
        name="E[fs_i | su_j]",
        value=2.97,
        parts=[fs_su_part, su_part],
        compute_value=compute_ratio,
        compute_gradient=compute_ratio_gradient,
    ),
    pyblp.MicroMoment(
        name="E[fs_i | pv_j]",
        value=3.47,
        parts=[fs_pv_part, pv_part],
        compute_value=compute_ratio,
        compute_gradient=compute_ratio_gradient,
    ),
    pyblp.MicroMoment(
        name="E[1{j > 0} | mid_i]",
        value=0.0794,
        parts=[inside_mid_part, mid_part],
        compute_value=compute_ratio,
        compute_gradient=compute_ratio_gradient,
    pyblp.MicroMoment(
        name="E[1{j > 0} | high_i]",
        value=0.1581,
        parts=[inside_high_part, high_part],
        compute_value=compute_ratio,
        compute_gradient=compute_ratio_gradient,
    ),
]
```

#### 4.4.4 Solving the Problem

Like for the first automobile problem, here will will just use the published estimates for  $\Sigma$  and  $\Pi$  starting values.

```
initial_sigma = np.diag([3.23, 0, 4.43, 0.46, 0.01, 2.58, 4.42, 0, 0, 0, 0])
initial_pi = np.array([
      [0, 0, 0, 0, 0, 0, 0, 0, 0],
      [0, 7.52, 31.13, 34.49, 0, 0, 0, 0],
      [0, 0, 0, 0, 0, 0, 0, 0],
      [0, 0, 0, 0, 0, 0, 0, 0],
      [0, 0, 0, 0, 0, 0, 0, 0],
      [0, 0, 0, 0, 0, 0, 0, 0],
      [0, 0, 0, 0, 0, 0, 0, 0],
      [0, 0, 0, 0, 0.57, 0, 0, 0],
      [0, 0, 0, 0, 0.28, 0, 0, 0, 0],
      [0, 0, 0, 0, 0.31, 0, 0, 0, 0],
      [0, 0, 0, 0, 0.42, 0, 0, 0],
      [0, 0, 0, 0, 0.42, 0, 0, 0],
      [10, 0, 0, 0, 0.42, 0, 0, 0],
      [10, 0, 0, 0, 0.42, 0, 0, 0],
      [10, 0, 0, 0, 0.42, 0, 0, 0],
      [10, 0, 0, 0, 0.42, 0, 0, 0],
      [10, 0, 0, 0, 0.42, 0, 0, 0],
      [10, 0, 0, 0, 0.42, 0, 0, 0],
      [10, 0, 0, 0, 0.42, 0, 0, 0],
      [10, 0, 0, 0, 0.42, 0, 0, 0],
      [10, 0, 0, 0, 0.42, 0, 0, 0],
      [10, 0, 0, 0, 0.42, 0, 0, 0],
      [10, 0, 0, 0, 0.42, 0, 0, 0],
      [10, 0, 0, 0, 0.42, 0, 0, 0],
      [10, 0, 0, 0, 0.42, 0, 0, 0],
      [10, 0, 0, 0, 0.42, 0, 0, 0],
      [10, 0, 0, 0, 0.42, 0, 0, 0],
      [10, 0, 0, 0, 0.42, 0, 0, 0],
      [10, 0, 0, 0, 0.42, 0, 0, 0],
      [10, 0, 0, 0, 0.42, 0, 0, 0],
      [10, 0, 0, 0, 0.42, 0, 0, 0],
      [10, 0, 0, 0, 0.42, 0, 0, 0],
      [10, 0, 0, 0, 0.42, 0, 0, 0],
      [10, 0, 0, 0, 0.42, 0, 0, 0],
      [10, 0, 0, 0, 0.42, 0, 0, 0],
      [10, 0, 0, 0, 0.42, 0, 0, 0],
      [10, 0, 0, 0, 0.42, 0, 0, 0],
      [10, 0, 0, 0, 0.42, 0, 0, 0],
      [10, 0, 0, 0, 0.42, 0, 0, 0],
      [10, 0, 0, 0, 0, 0],
      [10, 0, 0, 0, 0, 0],
      [10, 0, 0, 0, 0, 0],
      [10, 0, 0, 0, 0, 0],
      [10, 0, 0, 0, 0],
      [10, 0, 0, 0, 0],
      [10, 0, 0, 0],
      [10, 0, 0, 0],
      [10, 0, 0],
      [10, 0, 0],
      [10, 0, 0],
      [10, 0, 0],
      [10, 0, 0],
      [10, 0, 0],
      [10, 0, 0],
      [10, 0],
      [10, 0],
      [10, 0],
      [10, 0],
      [10, 0],
      [10, 0],
      [10, 0],
      [10, 0],
      [10, 0],
      [10, 0],
      [10, 0],
      [10, 0],
      [10, 0],
      [10, 0],
      [10, 0],
```

Finally, as in the original paper, we'll use W\_type and se\_type to cluster by product IDs, which were specified as clustering\_ids in product\_data. We will use a simple BFGS optimization routine and slightly loosen the default tolerance of our inner SQUAREM iteration algorithm from 1e-14 to 1e-13 because the tighter tolerance tended to lead to convergence failures for this problem. We also pass our configured micro\_moments when solving the problem.

```
results = problem.solve(
    sigma=initial_sigma,
   pi=initial_pi,
   optimization=pyblp.Optimization('bfgs', {'gtol': 1e-4}),
   iteration=pyblp.Iteration('squarem', {'atol': 1e-13}),
   se_type='clustered',
   W_type='clustered',
   micro_moments=micro_moments,
results
Problem Results Summary:
GMM
     Objective Gradient
                               Hessian
                                               Hessian
                                                           Clipped Weighting Matrix Covariance Matrix
       Value
                  Norm
                          Min Eigenvalue Max Eigenvalue Shares
                                                                    Condition Number Condition Number
                                                              0
      +1.8E+02
                +4.3E-05
                              +3.8E-01
                                              +1.3E+03
                                                                        +2.8E+11
                                                                                          +8.1E+07
```

(continues on next page)

|                           |                          |              |                      |                        |                    |                     |            | (c       | ontinued from pr | revious page) |
|---------------------------|--------------------------|--------------|----------------------|------------------------|--------------------|---------------------|------------|----------|------------------|---------------|
|                           | ve Statistics:           |              |                      |                        |                    |                     |            |          |                  |               |
|                           | ion Optimizer            | Optimization | on Object            |                        | Point Contra       | action              |            |          |                  |               |
| 00:34:10                  | ) Yes                    | 72           | 87<br>               | 1090                   |                    |                     |            |          |                  |               |
|                           | r Coefficient E          |              |                      | _                      |                    |                     |            |          |                  |               |
| Sigma:<br>→ pv            | 1 -p                     | rices 1      | npwt<br>low/income   | space<br>mid/income    | air<br>high/income | mpd<br>e fv*log(fs) | fwd<br>age | mi<br>fs | sw<br>mid        | su _<br>high  |
| ∴                         | +3.0E-02                 |              |                      | +0.0E+00               |                    |                     |            |          |                  | +0.           |
| -prices<br>-><br>-> 0E+00 | +0.0E+00 +0<br>  -prices |              | +3.9E+00             | +1.2E+01               | +2.4E+01           | +0.0E+00            | +0.0E+00   | +0.0E+00 | +0.0E+00         | +0.           |
| → hpwt → 0E+00            | <br>                     | +0.0E+00     | .2E-01               | (+1.0E+00)<br>+0.0E+00 |                    | +0.0E+00            | +0.0E+00   | +0.0E+00 | +0.0E+00         | +0.           |
| ⇒ space ⇒ ⇒ 0E+00         |                          | .0E+00 +0    | .0E+00 -<br>+0.0E+00 | 9.2E-02<br>+0.0E+00    | +0.0E+00           | +0.0E+00            | +0.0E+00   | +0.0E+00 | +0.0E+00         | +0.           |
| <u> </u>                  |                          |              | \ '                  | · ·-/                  |                    |                     |            |          | (continues o     | on next page) |

```
(continued from previous page)
                      +0.0E+00 +0.0E+00 +0.0E+00 +0.0E+00 -1.3E+00
                          air +0.0E+00 +0.0E+00 +0.0E+00 +0.0E+00 +0.0E+00 +0.0E+00 +0.0E+00 +0.0E+00 +0.0E+00
-0E+00
                                                                                                                                 (+1.1E+00)
                      +0.0E+00 +0.0E+00 +0.0E+00 +0.0E+00 +0.0E+00 -1.6E-01
                        | mpd +0.0E+00 +0.0E+00 +0.0E+
-0E+00
                                                                                                                                                               (+2.2E-01)
 fwd
                      +0.0E+00 +0.0E+00 +0.0E+00 +0.0E+00 +0.0E+00 +0.0E+00 +1.6E+00
                          fwd +0.0E+00 +0.0E+00 +0.0E+00 +0.0E+00 +0.0E+00 +0.0E+00 +0.0E+00 +0.0E+00 +0.0E+00 +0.0E+00
\rightarrow 0E+00
                                                                                                                                                                                           (+3.7E-01)
                      +0.0E+00 +0.0E+00 +0.0E+00 +0.0E+00 +0.0E+00 +0.0E+00 +0.0E+00
                          mi +0.0E+00 +0.0E+00 +0.0E+00 +0.0E+00 +4.2E-01 +0.0E+00 +0.0E+00 +0.0E+00 +0.
-0E+00
                                                                                                                                                                           (+5.2E-02)
                      +0.0E+00 +0.0E+00 +0.0E+00 +0.0E+00 +0.0E+00 +0.0E+00 +0.0E+00
                                                         +0.0E+00 +0.0E+00 +0.0E+00 +0.0E+00 +1.7E-01 +0.0E+00 +0.0E+00 +0.0E+00 +0.0E+00
→0E+00
                                                                                                                                                                                                                                                                                          ш
                                                                                                                                                                          (+4.2E-02)
                      +0.0E+00 +0.0E+00 +0.0E+00 +0.0E+00 +0.0E+00 +0.0E+00 +0.0E+00 +0.0E+00 +0.0E+00
                          su +0.0E+00 +0.0E+00 +0.0E+00 +0.0E+00 +1.0E-01 +0.0E+00 +0.0E+00 +0.0E+00 +0.
\rightarrow 0E+00
                                                                                                                                                                                                                                                           (continues on next page)
```

```
(continued from previous page)
                                                      (+5.2E-02)
       +0.0E+00 +0.0E+00 +0.0E+00 +0.0E+00 +0.0E+00 +0.0E+00 +0.0E+00 +0.0E+00 +0.0E+00
\rightarrow +0.0E+00 | pv +0.0E+00 +0.0E+00 +0.0E+00 +0.0E+00
                                                       +2.5E-01 +0.0E+00 +0.0E+00 +0.0E+00 +0.
\hookrightarrow 0E+00
                                                      (+8.1E-02)
Beta Estimates (Robust SEs Adjusted for 898 Clusters in Parentheses):
hpwt
                                      mpd
                                               fwd
                   space
                                                         mi
           trend
                   trend2
-8.9E+00 +8.3E+00 +4.9E+00
                           +3.8E+00 -1.4E-01 -6.5E+00
                                                       -2.1E+00
                                                                -1.3E+00
                                                                         -1.1E+00
→ +3.4E-02
         +2.2E-01
                  -1.5E-02
(+1.4E+00) (+2.4E+00) (+1.6E+00) (+1.2E+00) (+3.2E-01) (+1.8E+00) (+4.8E-01) (+2.0E-01) (+2.8E-01) (+5.2E-01)
\leftrightarrow (+1.2E-02) (+9.2E-02) (+6.4E-03)
Gamma Estimates (Robust SEs Adjusted for 898 Clusters in Parentheses):
_______
        log(hpwt)
                 log(wt)
                           log(mpg)
                                      air
                                               fwd
                                                        trend
                                                                                  jp*trend
→ eu*trend
           log(a)
+1.4E+00 +8.8E-01 +1.4E+00
                           +1.2E-01
                                    +2.7E-01 +6.9E-02
                                                       -1.2E-02
                                                                +1.0E-01
                                                                         +4.6E-01
                                                                                  +1.6E-03
\rightarrow -1.1E-02 -6.9E-02
(+1.4E-01) (+4.9E-02) (+8.0E-02) (+6.0E-02) (+2.4E-02) (+1.8E-02) (+2.6E-03) (+2.5E-02)
\hookrightarrow (+4.2E-03) (+6.7E-03)
                                                                                               Ę,
Estimated Micro Moments:
                                                                                               Release
______
Observed Estimated Difference
                              Moment
                                              Part.
                                                          Dataset Observations Markets
+7.8E-01 +7.5E-01 +2.9E-02 E[age_i | mi_j]
                                        E[age_i * mi_j]
                                                           CEX
                                                                   29125
                                                                             All
                                                                                (continues on next page)
```

|          |          |          |                           |                        |     |       | (continued from previous p |
|----------|----------|----------|---------------------------|------------------------|-----|-------|----------------------------|
|          |          |          |                           | E[mi_j]                | CEX | 29125 | All                        |
| -7.3E-01 | +6.8E-01 | +4.7E-02 | E[age_i   sw_j]           | E[age_i * sw_j]        | CEX | 29125 | All                        |
|          |          |          |                           | E[sw_j]                | CEX | 29125 | All                        |
| 7.4E-01  | +6.8E-01 | +5.9E-02 | E[age_i   su_j]           | E[age_i * su_j]        | CEX | 29125 | All                        |
|          |          |          |                           | E[su_j]                | CEX | 29125 | All                        |
| 6.5E-01  | +7.3E-01 | -7.7E-02 | E[age_i   pv_j]           | E[age_i * pv_j]        | CEX | 29125 | All                        |
|          |          |          |                           | E[pv_j]                | CEX | 29125 | All                        |
| 3.9E+00  | +3.9E+00 | -1.2E-02 | E[fs_i   mi_j]            | $E[fs_i * mi_j]$       | CEX | 29125 | All                        |
|          |          |          |                           | E[mi_j]                | CEX | 29125 | All                        |
| 3.2E+00  | +3.2E+00 | -7.6E-03 | E[fs_i   sw_j]            | $E[fs_i * sw_j]$       | CEX | 29125 | All                        |
|          |          |          |                           | E[sw_j]                | CEX | 29125 | All                        |
| 3.0E+00  | +3.0E+00 | -8.5E-03 | E[fs_i   su_j]            | $E[fs_i * su_j]$       | CEX | 29125 | All                        |
|          |          |          |                           | E[su_j]                | CEX | 29125 | All                        |
| -3.5E+00 | +3.5E+00 | -1.7E-02 | E[fs_i   pv_j]            | E[fs_i * pv_j]         | CEX | 29125 | All                        |
|          |          |          |                           | E[pv_j]                | CEX | 29125 | All                        |
| -7.9E-02 | +8.0E-02 | -4.5E-04 | $E[1{j > 0} \mid mid_i]$  | $E[1{j > 0} * mid_i]$  | CEX | 29125 | All                        |
|          |          |          |                           | E[mid_i]               | CEX | 29125 | All                        |
| -1.6E-01 | +1.6E-01 | -2.1E-03 | $E[1{j > 0} \mid high_i]$ | $E[1{j > 0} * high_i]$ | CEX | 29125 | All                        |
|          |          |          |                           | E[high_i]              | CEX | 29125 | All                        |

There are some discrepances between these results and those in the original paper, but broadly estimates are similar. Although the estimates of  $\beta$  looks substantially off, this is primarily because the  $\chi^2(3)$  distributions are not mean-zero, so differences in estimates of  $\Sigma$  results in shifted estimates of  $\beta$  too.

## 4.4.5 Running the Main Counterfactual

One result that is very similar is the paper's headline number: a \$367.29 million compensating variation from a counterfactual that removes the minion in 1984. Using our estimates, we get a very similar number.

This subsection previews some of the routines used in the *next tutorial* on functions available after estimation. First, we will compute implied marginal costs in 1984.

```
year = 1984
costs_1984 = results.compute_costs(market_id=year)
```

Next, we will set up a counterfactual simulation in which the minivan is removed.

```
product_data_1984 = product_data[product_data['market_ids'] == year]
xi_1984 = results.xi[product_data['market_ids'] == year]
```

(continues on next page)

(continued from previous page)

```
agent_data_1984 = agent_data[agent_data['market_ids'] == year]
simulation = pyblp.Simulation(
    product_formulations=product_formulations[:2],
    product_data=product_data_1984[product_data_1984['mi'] == 0],
    xi=xi_1984[product_data_1984['mi'] == 0],
    agent_formulation=problem.agent_formulation,
    agent_data=agent_data_1984,
    beta=results.beta,
    sigma=results.sigma,
    pi=results.pi,
)
```

We will then solve for equilibrium prices and shares under this counterfactual, using the above-computed marginal costs.

```
simulation_results = simulation.replace_endogenous(costs=costs_1984[product_data_1984['mi'] == 0])
```

Finally, we will compute the change in consumer surplus.

```
households = product_data_1984['households'].values[0]
cs = households * results.compute_consumer_surpluses(market_id=year)
counterfactual_cs = households * simulation_results.compute_consumer_surpluses()
cs - counterfactual_cs
array([[425.90824856]])
```

We get an estimate that is in the same ballpark as \$367.29 million. When bootstrapping this procedure (see the *next tutorial* for more on this), we get a standard error around \$250 million.

The online version of the following section may be easier to read.

### 4.5 Post-Estimation Tutorial

```
%matplotlib inline
import pyblp
import numpy as np
import pandas as pd
import matplotlib.pyplot as plt
pyblp.options.digits = 2
pyblp.options.verbose = False
pyblp.__version__
'1.1.0'
```

PyBLP, Release 1.1.0

This tutorial covers several features of pyblp which are available after estimation including:

- 1. Calculating elasticities and diversion ratios.
- 2. Calculating marginal costs and markups.
- 3. Computing the effects of mergers: prices, shares, and HHI.
- 4. Using a parametric bootstrap to estimate standard errors.
- 5. Estimating optimal instruments.
- 6. Constructing optimal micro moments.

### 4.5.1 Problem Results

As in the fake cereal tutorial, we'll first solve the fake cereal problem from Nevo (2000a). We load the fake data and estimate the model as in the previous tutorial. We output the setup of the model to confirm we have correctly configured the *Problem* 

```
product_data = pd.read_csv(pyblp.data.NEVO_PRODUCTS_LOCATION)
agent_data = pd.read_csv(pyblp.data.NEVO_AGENTS_LOCATION)
                                                                                                                   (continues on next page)
```

```
(continued from previous page)
product_formulations = (
   pyblp.Formulation('0 + prices', absorb='C(product_ids)'),
   pyblp.Formulation('1 + prices + sugar + mushy')
agent_formulation = pyblp.Formulation('0 + income + income_squared + age + child')
problem = pyblp.Problem(product_formulations, product_data, agent_formulation, agent_data)
problem
Dimensions:
     2256
               1880
                                       20
                     1
Formulations:
                                                                3
      Column Indices:
                                0
X1: Linear Characteristics
                              prices
X2: Nonlinear Characteristics 1
                                          prices
                                                       sugar mushy
       d: Demographics
                       income income_squared
                                                             child
                                                       age
```

We'll solve the problem in the same way as before. The *Problem.solve* method returns a *ProblemResults* class, which displays basic estimation results. The results that are displayed are simply formatted information extracted from various class attributes such as *ProblemResults.sigma* and *ProblemResults.sigma\_se*.

```
initial_sigma = np.diag([0.3302, 2.4526, 0.0163, 0.2441])
initial_pi = [
  [ 5.4819, 0,
                    0.2037, 0
  [15.8935, -1.2000, 0,
                             2.63421,
  [-0.2506, 0,
                  0.0511, 0
  [ 1.2650, 0,
                  -0.8091, 0
1
results = problem.solve(
    initial_sigma,
    initial_pi,
    optimization=pyblp.Optimization('bfgs', {'gtol': 1e-5}),
    method='1s'
results
```

```
Problem Results Summary:
______
    Objective Gradient
                      Hessian
                                 Hessian
                                          Clipped Weighting Matrix Covariance Matrix
     Value
                   Min Eigenvalue Max Eigenvalue Shares Condition Number Condition Number
Step
             Norm
          +6.9E-06
                     +3.3E-05
                                                                +8.4E+08
______
Cumulative Statistics:
Computation Optimizer Optimization Objective Fixed Point Contraction
         Converged Iterations Evaluations Iterations Evaluations
______
Nonlinear Coefficient Estimates (Robust SEs in Parentheses):
______
                                                                              child
Sigma:
               prices
                        sugar
                                mushy
                                         Pi:
                                                 income
                                                        income_squared
                                                                      age
                                                           +0.0E+00
      +5.6E-01
                                                +2.3E+00
                                                                    +1.3E+00
                                                                             +0.0E+00
     (+1.6E-01)
                                                (+1.2E+00)
                                                                    (+6.3E-01)
prices
     +0.0E+00
              +3.3E+00
                                               +5.9E+02
                                                          -3.0E+01
                                                                    +0.0E+00
                                                                             +1.1E+01
              (+1.3E+00)
                                                (+2.7E+02)
                                                          (+1.4E+01)
                                                                             (+4.1E+00)
                                                                    +5.2E-02
      +0.0E+00
              +0.0E+00
                       -5.8E-03
                                                -3.8E-01
                                                           +0.0E+00
                                                                             +0.0E+00
sugar
                                          sugar
                       (+1.4E-02)
                                                                    (+2.6E-02)
                                                (+1.2E-01)
      +0.0E+00
               +0.0E+00
                       +0.0E+00
                                +9.3E-02
                                                +7.5E-01
                                                           +0.0E+00
                                                                    -1.4E+00
                                                                             +0.0E+00
mushy
                                          mushy
                               (+1.9E-01)
                                                (+8.0E-01)
                                                                    (+6.7E-01)
Beta Estimates (Robust SEs in Parentheses):
_____
 prices
-6.3E+01
(+1.5E+01)
_____
```

Additional post-estimation outputs can be computed with *ProblemResults* methods.

#### 4.5.2 Elasticities and Diversion Ratios

We can estimate elasticities,  $\varepsilon$ , and diversion ratios,  $\mathscr{D}$ , with *ProblemResults.compute\_elasticities* and *ProblemResults.compute\_diversion\_ratios*.

As a reminder, elasticities in each market are

$$\varepsilon_{jk} = \frac{x_k}{s_j} \frac{\partial s_j}{\partial x_k}. (4.16)$$

Diversion ratios are

$$\mathscr{D}_{jk} = -\frac{\partial s_k}{\partial x_j} / \frac{\partial s_j}{\partial x_j}.$$
(4.17)

Following Conlon and Mortimer (2018), we report the diversion to the outside good  $D_{j0}$  on the diagonal instead of  $D_{jj} = -1$ .

```
elasticities = results.compute_elasticities()
diversions = results.compute_diversion_ratios()
```

Post-estimation outputs are computed for each market and stacked. We'll use matplotlib functions to display the matrices associated with a single market.

```
single_market = product_data['market_ids'] == 'C01Q1'
plt.colorbar(plt.matshow(elasticities[single_market]));
```

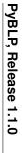

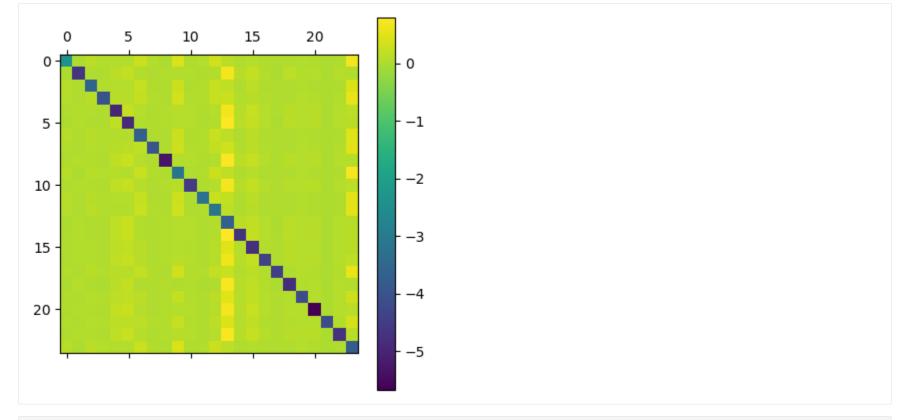

plt.colorbar(plt.matshow(diversions[single\_market]));

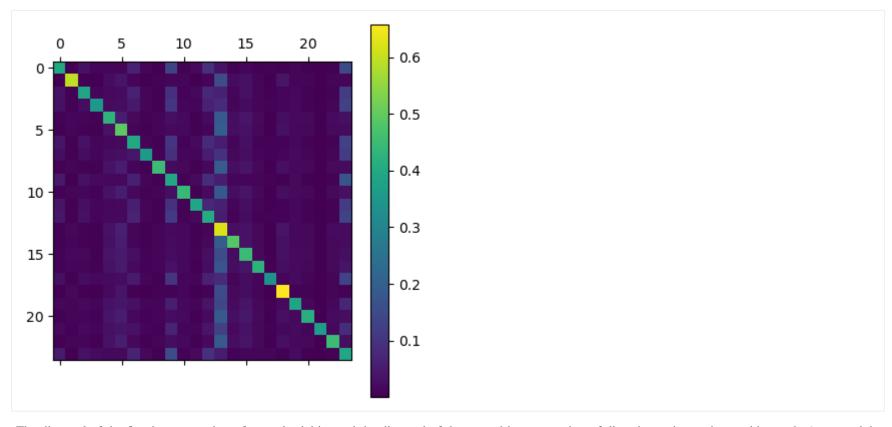

The diagonal of the first image consists of own elasticities and the diagonal of the second image consists of diversion ratios to the outside good. As one might expect, own price elasticities are large and negative while cross-price elasticities are positive but much smaller.

Elasticities and diversion ratios can be computed with respect to variables other than prices with the name argument of *ProblemResults.compute\_elasticities* and *ProblemResults.compute\_diversion\_ratios*. Additionally, *ProblemResults.compute\_long\_run\_diversion\_ratios* can be used to used to understand substitution when products are eliminated from the choice set.

The convenience methods *ProblemResults.extract\_diagonals* and *ProblemResults.extract\_diagonal\_means* can be used to extract information about own elasticities of demand from elasticity matrices.

means = results.extract\_diagonal\_means(elasticities)

An alternative to summarizing full elasticity matrices is to use *ProblemResults.compute\_aggregate\_elasticities* to estimate aggregate elasticities of demand, E, in each market, which reflect the change in total sales under a proportional sales tax of some factor.

```
aggregates = results.compute_aggregate_elasticities(factor=0.1)
```

Since demand for an entire product category is generally less elastic than the average elasticity of individual products, mean own elasticities are generally larger in magnitude than aggregate elasticities.

```
plt.hist(
    [means.flatten(), aggregates.flatten()],
    color=['red', 'blue'],
    bins=50
);
plt.legend(['Mean Own Elasticities', 'Aggregate Elasticities']);
```

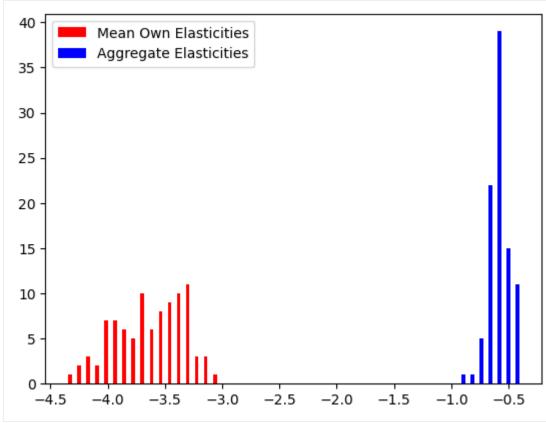

### 4.5.3 Marginal Costs and Markups

To compute marginal costs, c, the product\_data passed to *Problem* must have had a firm\_ids field. Since we included firm IDs when configuring the problem, we can use *ProblemResults.compute\_costs*.

```
costs = results.compute_costs()
plt.hist(costs, bins=50);
plt.legend(["Marginal Costs"]);
```

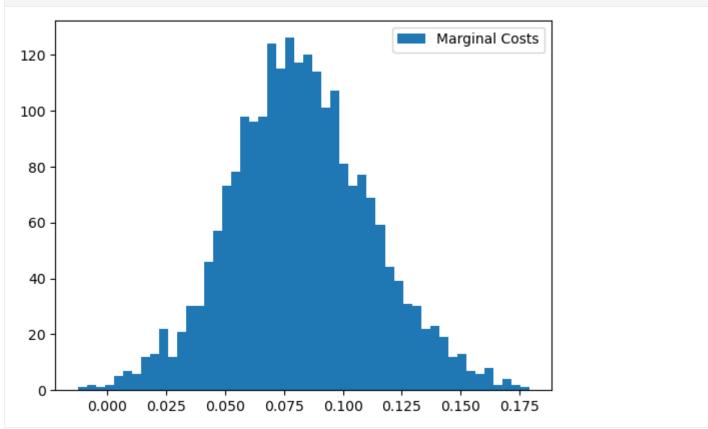

Other methods that compute supply-side outputs often compute marginal costs themselves. For example, *ProblemResults.compute\_markups* will compute marginal costs when estimating markups, *M*, but computation can be sped up if we just use our pre-computed values.

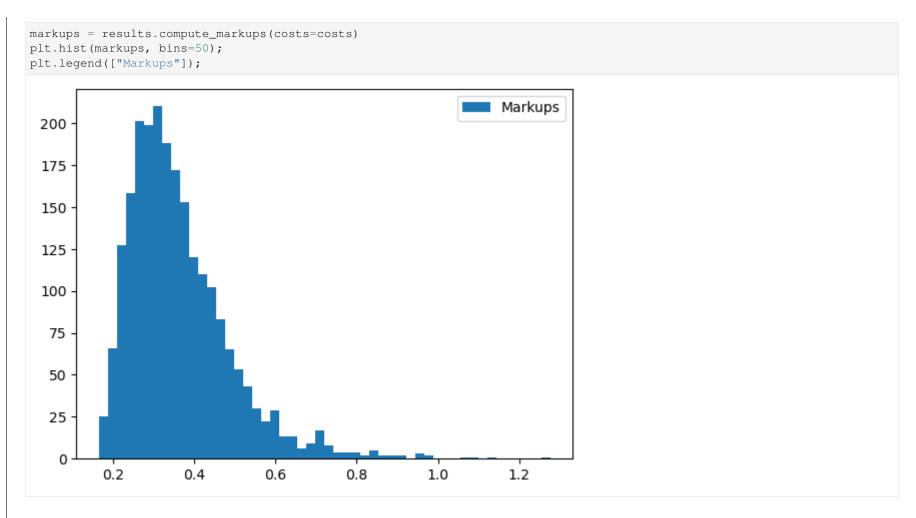

## 4.5.4 Mergers

Before computing post-merger outputs, we'll supplement our pre-merger markups with some other outputs. We'll compute Herfindahl-Hirschman Indices, HHI, with  $ProblemResults.compute\_hhi$ ; population-normalized gross expected profits,  $\pi$ , with  $ProblemResults.compute\_profits$ ; and population-normalized consumer surpluses, CS, with  $ProblemResults.compute\_consumer\_surpluses$ .

```
hhi = results.compute_hhi()
profits = results.compute_profits(costs=costs)
cs = results.compute_consumer_surpluses()
```

To compute post-merger outputs, we'll create a new set of firm IDs that represent a merger of firms 2 and 1.

```
product_data['merger_ids'] = product_data['firm_ids'].replace(2, 1)
```

We can use *ProblemResults.compute\_approximate\_prices* or *ProblemResults.compute\_prices* to estimate post-merger prices. The first method, which is in the spirit of early approaches to merger evaluation such as *Hausman*, *Leonard*, *and Zona* (1994) and *Werden* (1997), is only a partial merger simulation in that it assumes shares and their price derivatives are unaffected by the merger.

The second method, which is used by Nevo~(2000b), is a full merger simulation in that it does not make these assumptions, and is the preferred approach to merger simulation. By default, we iterate over the  $\zeta$ -markup equation from Morrow~and~Skerlos~(2011) to solve the full system of  $J_t$  equations and  $J_t$  unknowns in each market t. We'll use the latter, since it is fast enough for this example problem.

```
changed_prices = results.compute_prices(
    firm_ids=product_data['merger_ids'],
    costs=costs
)
```

We'll compute post-merger shares with *ProblemResults.compute\_shares*.

```
changed_shares = results.compute_shares(changed_prices)
```

Post-merger prices and shares are used to compute other post-merger outputs. For example, HHI increases.

```
changed_hhi = results.compute_hhi(
    firm_ids=product_data['merger_ids'],
    shares=changed_shares
)
plt.hist(changed_hhi - hhi, bins=50);
plt.legend(["HHI Changes"]);
```

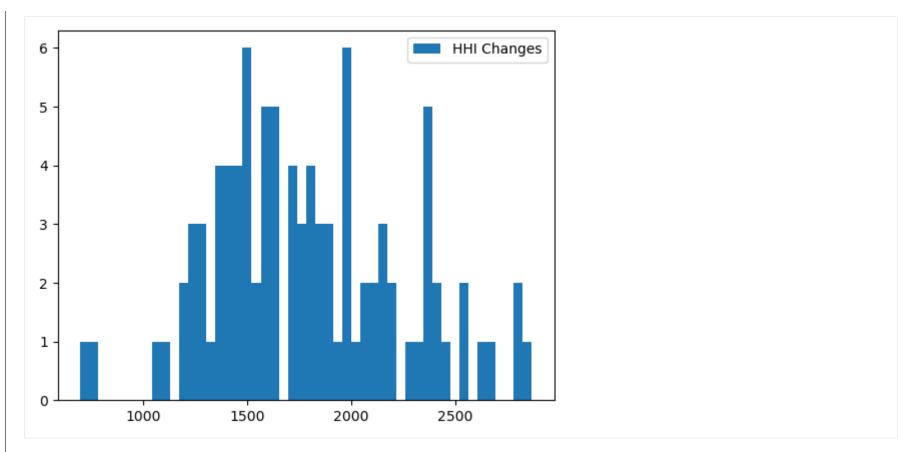

Markups,  $\mathcal{M}$ , and profits,  $\pi$ , generally increase as well.

```
changed_markups = results.compute_markups(changed_prices, costs)
plt.hist(changed_markups - markups, bins=50);
plt.legend(["Markup Changes"]);
```

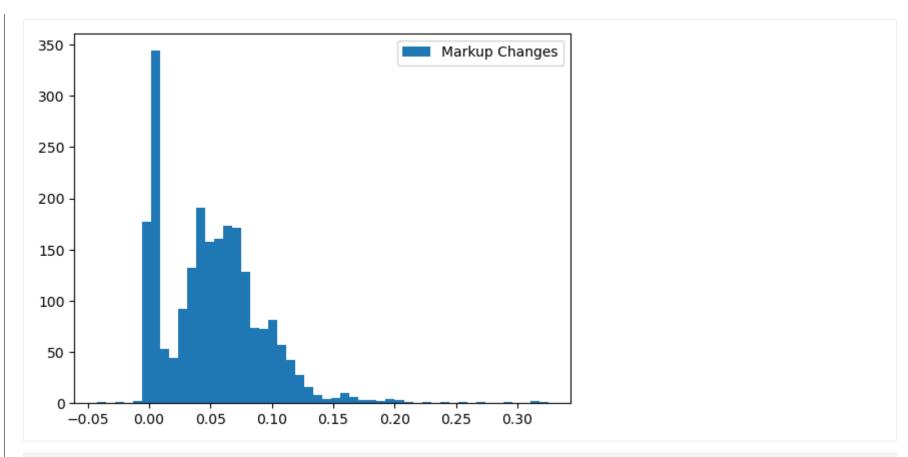

```
changed_profits = results.compute_profits(changed_prices, changed_shares, costs)
plt.hist(changed_profits - profits, bins=50);
plt.legend(["Profit Changes"]);
```

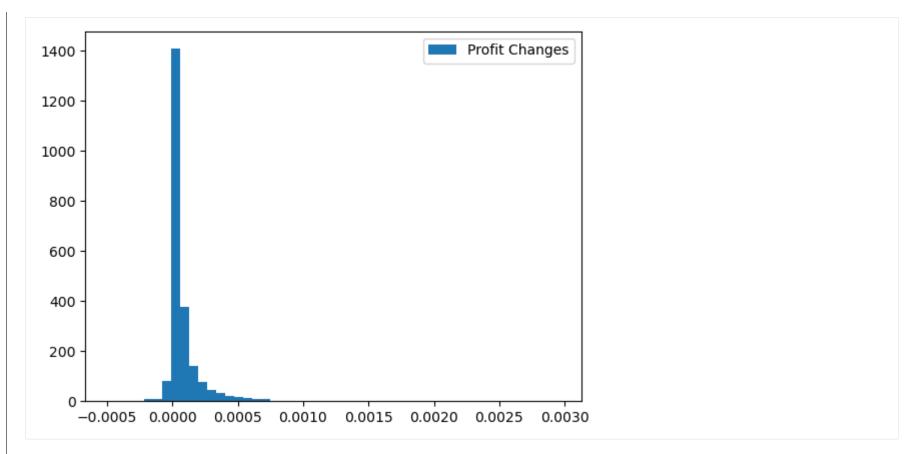

On the other hand, consumer surpluses, CS, generally decrease.

```
changed_cs = results.compute_consumer_surpluses(changed_prices)
plt.hist(changed_cs - cs, bins=50);
plt.legend(["Consumer Surplus Changes"]);
```

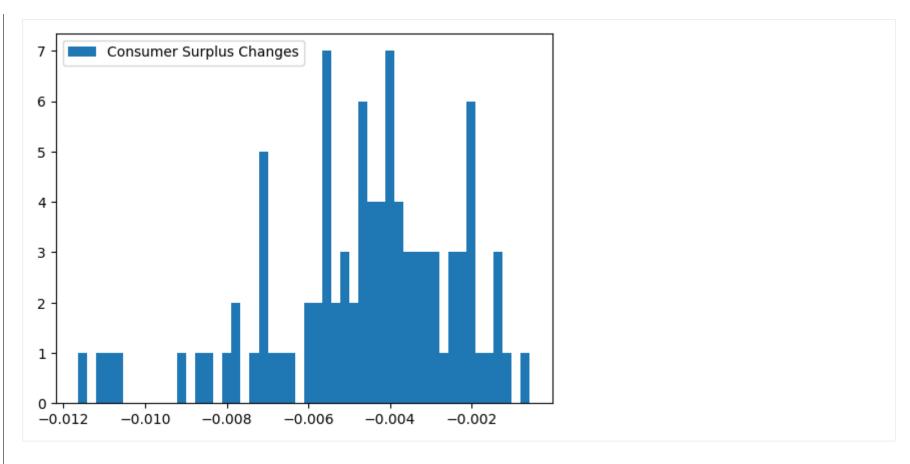

# 4.5.5 Bootstrapping Results

Post-estimation outputs can be informative, but they don't mean much without a sense sample-to-sample variability. One way to estimate confidence intervals for post-estimation outputs is with a standard bootstrap procedure:

- 1. Construct a large number of bootstrap samples by sampling with replacement from the original product data.
- 2. Initialize and solve a *Problem* for each bootstrap sample.
- 3. Compute the desired post-estimation output for each bootstrapped *ProblemResults* and from the resulting empirical distribution, construct boostrap confidence intervals.

Although appealing because of its simplicity, the computational resources required for this procedure are often prohibitively expensive. Furthermore, human oversight of the optimization routine is often required to determine whether the routine ran into any problems and if it successfully converged. Human oversight of estimation for each bootstrapped problem is usually not feasible.

A more reasonable alternative is a parametric bootstrap procedure:

- 1. Construct a large number of draws from the estimated joint distribution of parameters.
- 2. Compute the implied mean utility,  $\delta$ , and shares, s, for each draw. If a supply side was estimated, also computed the implied marginal costs, c, and prices, p.
- 3. Compute the desired post-estimation output under each of these parametric bootstrap samples. Again, from the resulting empirical distribution, construct boostrap confidence intervals.

Compared to the standard bootstrap procedure, the parametric bootstrap requires far fewer computational resources, and is simple enough to not require human oversight of each bootstrap iteration. The primary complication to this procedure is that when supply is estimated, equilibrium prices and shares need to be computed for each parametric bootstrap sample by iterating over the  $\zeta$ -markup equation from *Morrow and Skerlos* (2011). Although nontrivial, this fixed point iteration problem is much less demanding than the full optimization routine required to solve the BLP problem from the start.

An empirical distribution of results computed according to this parametric bootstrap procedure can be created with the *ProblemResults.bootstrap* method, which returns a *BootstrappedResults* class that can be used just like *ProblemResults* to compute various post-estimation outputs. The difference is that *BootstrappedResults* methods return arrays with an extra first dimension, along which bootstrapped results are stacked.

We'll construct 90% parametric bootstrap confidence intervals for estimated mean own elasticities in each market of the fake cereal problem. Usually, bootstrapped confidence intervals should be based on thousands of draws, but we'll only use a few for the sake of speed in this example.

```
bounds = np.percentile(
   bootstrapped_results.extract_diagonal_means(
       bootstrapped_results.compute_elasticities()
   ),
   q=[10, 90],
   axis=0
)
```

(continues on next page)

PyBLP, Release 1.1.0

```
(continued from previous page)
table = pd.DataFrame(index=problem.unique_market_ids, data={
    'Lower Bound': bounds[0].flatten(),
    'Mean Own Elasticity': means.flatten(),
    'Upper Bound': bounds[1].flatten()
table.round(2).head()
       Lower Bound Mean Own Elasticity Upper Bound
C0101
             -4.31
                                   -4.21
                                                 -3.88
C0102
             -4.07
                                   -3.96
                                                -3.68
                                   -3.40
C0301
             -3.71
                                                -3.20
                                   -3.34
                                                -3.16
C0302
             -3.65
                                   -3.15
                                                -2.97
C04Q1
             -3.31
```

### 4.5.6 Optimal Instruments

Given a consistent estimate of  $\theta$ , we may want to compute the optimal instruments of *Chamberlain* (1987) and use them to re-solve the problem. Optimal instruments have been shown, for example, by *Reynaert and Verboven* (2014), to reduce bias, improve efficiency, and enhance stability of BLP estimates.

The *ProblemResults.compute\_optimal\_instruments* method computes the expected Jacobians that comprise the optimal instruments by integrating over the density of  $\xi$  (and  $\omega$  if a supply side was estimated). By default, the method approximates this integral by averaging over the Jacobian realizations computed under draws from the asymptotic normal distribution of the error terms. Since this process is computationally expensive and often doesn't make much of a difference, we'll use method='approximate' in this example to simply evaluate the Jacobians at the expected value of  $\xi$ , zero.

We can use the *OptimalInstrumentResults.to\_problem* method to re-create the fake cereal problem with the estimated optimal excluded instruments.

```
updated_problem = instrument_results.to_problem()
updated_problem
```

```
Dimensions:

T N F I K1 K2 D MD ED

94 2256 5 1880 1 4 4 14 1

Formulations:

Column Indices: 0 1 2 3

X1: Linear Characteristics prices

X2: Nonlinear Characteristics 1 prices sugar mushy d: Demographics income income_squared age child
```

We can solve this updated problem just like the original one. We'll start at our consistent estimate of  $\theta$ .

```
updated_results = updated_problem.solve(
  results.sigma,
  results.pi,
  optimization=pyblp.Optimization('bfgs', {'gtol': 1e-5}),
  method='1s'
updated_results
Problem Results Summary:
______
   Objective Gradient
                  Hessian
                            Hessian Clipped Weighting Matrix Covariance Matrix
   Value
           Norm Min Eigenvalue Max Eigenvalue Shares Condition Number Condition Number
Step
   +8.0E-14 +3.0E-06
                 +1.6E-04
                           +2.9E+04
                                     0
                                           +7.8E+07
______
Cumulative Statistics:
______
Computation Optimizer Optimization Objective Fixed Point Contraction
       Converged Iterations Evaluations Iterations Evaluations
00:01:05 Yes
                                45902
______
```

(continues on next page)

| Sigma: | 1                      | prices                 | sugar                  | mushy                  | Pi:    | income                 | income_squared | age                    | child                  |
|--------|------------------------|------------------------|------------------------|------------------------|--------|------------------------|----------------|------------------------|------------------------|
| 1      | +2.1E-01<br>(+7.8E-02) |                        |                        |                        | 1      | +6.0E+00<br>(+5.2E-01) | +0.0E+00       | +1.6E-01<br>(+2.0E-01) | +0.0E+00               |
| prices | +0.0E+00               | +3.0E+00<br>(+6.5E-01) |                        |                        | prices | +9.8E+01<br>(+8.6E+01) |                | +0.0E+00               | +4.1E+00<br>(+2.2E+00) |
| sugar  | +0.0E+00               | +0.0E+00               | +2.7E-02<br>(+7.2E-03) |                        | sugar  | -3.1E-01<br>(+3.5E-02) | +0.0E+00       | +4.9E-02<br>(+1.3E-02) | +0.0E+00               |
| mushy  | +0.0E+00               | +0.0E+00               | +0.0E+00               | +3.0E-01<br>(+1.0E-01) | mushy  | +9.7E-01<br>(+2.9E-01) | +0.0E+00       | -5.4E-01<br>(+1.8E-01) | +0.0E+00               |

### 4.5.7 Optimal Micro Moments

Similarly, if we have micro data that links individual choices to demographics, we can use all the information in this data by constructing optimal micro moments that match the score of the micro data, evaluated at our consistent estimate of  $\theta$ . See the *micro moments tutorial* for an introduction to constructing non-optimal micro moments.

We don't have actual micro data for this empirical example, but we can simulate some just to demonstrate how to construct optimal micro moments. We'll use the  $ProblemResults.simulate\_micro\_data$  method to simulate 1,000 observations from a micro dataset at the estimated  $\theta$ . Like most micro datasets, we'll define compute\_weights such that we only have observations from consumer who purchase an inside good  $j \neq 0$ . For simplicity, we'll assume we only have micro data from a single market, 'C61Q1'. Again, see the *micro moments tutorial* for a more in-depth discussion of *MicroDataset* and micro moments.

```
micro_dataset = pyblp.MicroDataset(
```

(continued from previous page)

PyBLP, Release 1.1.0

```
name="Simulated micro data",
  observations=1_000,
  compute_weights=lambda t, p, a: np.ones((a.size, 1 + p.size)),
  market_ids=['C61Q1'],
)
micro_data = results.simulate_micro_data(
  dataset=micro_dataset,
  seed=0,
)
```

The simulated micro data are a record array, which can be difficult to visualize. We'll convert it to a pandas dataframe, which is what we would usually load from an actual micro dataset file.

```
micro_data = pd.DataFrame(pyblp.data_to_dict(micro_data))
micro_data
    micro_ids market_ids agent_indices choice_indices
0
            0
                    C6101
                                       1.0
                                                        24
                                       14
                                                         0
1
            1
                   C61Q1
            2
                                                         0
                   C61Q1
                                       12
3
            3
                                       10
                   C6101
                                                        21
                                        8
4
            4
                                                        10
                   C61Q1
                    . . .
995
          995
                   C61Q1
                                       1
                                                        23
996
          996
                   C61Q1
                                       10
                                                         4
997
          997
                   C61Q1
                                       18
                                                         0
998
          998
                    C61Q1
                                        4
                                                         0
999
          999
                    C6101
                                       13
[1000 rows x 4 columns]
```

The simulated micro data contain four columns:

- micro\_ids: This is simply an index from 0 to 999, indexing each micro observation.
- market\_ids: This is the market of each observation. We configured our *MicroDataset* to only sample from one market.
- agent\_indices: This is the within-market index (from 0 to  $I_t 1$  in market t) of the agent data row that was sampled with probability  $w_{it}$ , configured by the weights column in agent data.
- choice\_indices: This is the within-market index (from 0 to  $J_t 1$  in market t) of the produt data row that was sampled with probability  $s_{ijt}$  evaluated at the consistent estimate of  $\theta$ .

The simulated data contain a bit more information than we would usually have in actual micro data. The agent\_indices contain information not only about observed demographics of the micro observation, but also about unobserved preferences. We will merge in only observed demographics for each agent index to get a more realistic simulated micro dataset.

```
agent_data['agent_indices'] = agent_data.groupby('market_ids').cumcount()
micro_data = micro_data.merge(
    agent_data[['market_ids', 'agent_indices', 'income', 'income_squared', 'age', 'child']],
    on=['market_ids', 'agent_indices']
del micro_data['agent_indices']
micro_data
    micro_ids market_ids choice_indices
                                            income income_squared
0
            0
                   C6101
                                      24 1.212283
                                                          22.546328 0.624306
1
            3
                   C6101
                                      21 1.212283
                                                          22.546328 0.624306
2
           11
                   C6101
                                      11 1.212283
                                                          22.546328 0.624306
3
           28
                   C61Q1
                                      10 1.212283
                                                          22.546328 0.624306
4
                                      10 1.212283
           86
                   C6101
                                                          22.546328 0.624306
          . . .
                     . . .
. .
995
          937
                                          0.636478
                                                         11.051747 -0.090347
                   C61Q1
                                       0
996
          952
                   C61Q1
                                          0.636478
                                       5
                                                         11.051747 -0.090347
997
          954
                   C61Q1
                                      14 0.636478
                                                         11.051747 -0.090347
998
          971
                   C61Q1
                                      13 0.636478
                                                         11.051747 -0.090347
999
          975
                   C6101
                                      22 0.636478
                                                         11.051747 -0.090347
        child
   -0.230851
   -0.230851
   -0.230851
3
   -0.230851
   -0.230851
995 -0.230851
996 -0.230851
997 -0.230851
998 -0.230851
999 -0.230851
[1000 rows x 7 columns]
```

This is more like real micro data that we would actually load from a file. For each observation, we know the market, choice, and demographics of the consumer.

To compute optimal micro moments at our consistent estimate of  $\theta$ , we need to compute two types of scores:

- 1. The score for each observation in our micro data via *ProblemResults.compute micro scores*.
- 2. The score for each possible agent-choice in the model via *ProblemResults.compute\_agent\_scores*.

For each, we will integrate over unobserved heterogeneity with quadrature, but one could use Monte Carlo methods too. We will do so by just passing an *Integration* configuration to these two methods, but we could also do so by duplicating each row of micro data by as many integration nodes/weights we wanted for each, adding weights and nodes columns as with agent data.

PyBLP, Release 1.1.0

```
score_integration = pyblp.Integration('product', 5)
micro_scores = results.compute_micro_scores(micro_dataset, micro_data, integration=score_integration)
agent_scores = results.compute_agent_scores(micro_dataset, integration=score_integration)
```

Both micro\_scores and agent\_scores are lists, with one element for each nonlinear parameter in  $\theta$ . The ordering is

```
results.theta_labels
['1 x 1',
   'prices x prices',
   'sugar x sugar',
   'mushy x mushy',
   '1 x income',
   '1 x age',
   'prices x income_squared',
   'prices x child',
   'sugar x age',
   'sugar x age',
   'mushy x income',
   'mushy x income',
   'mushy x age']
```

The first element of micro\_scores corresponds to the  $\sigma$  on the constant term (i.e., the '1 x 1' above). It has the estimated score for each observation in micro\_data:

```
micro_scores[0].shape
(1000,)
```

The first element of agent\_scores also corresponded to the  $\sigma$  on the constant term. It is a mapping from market IDs to arrays of scores for each of the  $I_t \times J_t$  possible agent-choices in that market.

```
agent_scores[0]['C61Q1'].shape
(20, 25)
```

We will construct one optimal *MicroMoment* for each parameter, matching the average score (via a *MicroPart*) for that parameter from the micro data with its model counterpart.

For example, some information about the optimal micro moment for the first parameter is as follows.

```
optimal_micro_moments[0]

Score for parameter #0: -2.8E-02 (Score for parameter #0 on Simulated micro data: 1000 Observations in Market 'C61Q1')
```

Now, we can use our problem with updated optimal IVs, including our optimal micro moments, to obtain an efficient estimator.

```
updated_results = updated_problem.solve(
   results.sigma,
  results.pi,
  optimization=pyblp.Optimization('bfgs', {'gtol': 1e-5}),
   method='1s',
   micro_moments=optimal_micro_moments,
updated_results
Problem Results Summary:
    Objective Gradient
                        Hessian
                                    Hessian
                                             Clipped Weighting Matrix Covariance Matrix
              Norm Min Eigenvalue Max Eigenvalue Shares Condition Number Condition Number
Step
     Value
    +1.1E+02 +8.8E-06 +2.3E-03
                                 +8.3E+04
                                                0
                                                       +2.2E+08
                                                                      +4.1E+07
______
Cumulative Statistics:
```

(continues on next page)

|                                 |              |                        |                | ctive Fixed<br>ations Itera | _                   | -                   | -                              | mputation<br>Time                  |
|---------------------------------|--------------|------------------------|----------------|-----------------------------|---------------------|---------------------|--------------------------------|------------------------------------|
|                                 |              | 133908                 | 2977<br>====== | 5 42                        | 5                   | 34                  | Yes                            | 0:01:26<br>======                  |
|                                 |              |                        | •              | in Parenthes                |                     |                     |                                |                                    |
| -                               | come_squared | income i               | Pi:            | mushy                       | sugar               | rices               | 1 p                            | gma:                               |
| +6.5E-01 +0.0E+00 (+1.5E-01)    | +0.0E+00     |                        |                |                             |                     |                     | 6E-01<br>7E-02)                | 1 +4.                              |
| +0.0E+00 +3.2E+00<br>(+1.7E+00  |              | +4.7E+02<br>(+3.1E+01) | price          |                             |                     | 3.1E+00<br>3.3E-01) |                                | ices +0.                           |
| +4.6E-02 +0.0E+00 (+9.2E-03)    | +0.0E+00     | -4.0E-01<br>(+2.4E-02) | sugar          |                             | 2.0E-02<br>6.1E-03) |                     | 0E+00 +0                       | gar +0.                            |
| -1.1E+00 +0.0E+00<br>(+1.1E-01) | +0.0E+00     | +1.1E+00<br>(+1.9E-01) | mushy          | -6.6E-02<br>(+8.3E-02)      | 0.0E+00             | .0E+00              | 0E+00 +0                       | shy +0.                            |
|                                 |              |                        |                |                             | ntheses):           | SEs in Pa           | es (Robust                     | ta Estimat<br>======<br>prices<br> |
|                                 |              |                        |                |                             |                     |                     | Marragha                       | 5.2E+01<br>2.2E+00)<br>======      |
| et Observation                  | <br>Datase   | <br>Part               |                |                             | <br>Mo              | ·<br>               | .cro Moments<br><br>timated Di | 2.2E+00)<br>======<br>timated Mi   |
|                                 |              |                        |                |                             |                     | ·<br>               |                                | 2.2E+00)<br>======<br>timated Mi   |

| us page) | inued from previo | (contin    |           |     |              |       |               |          |          |          |                 |
|----------|-------------------|------------|-----------|-----|--------------|-------|---------------|----------|----------|----------|-----------------|
| u        | 1000              | micro data | Simulated | #1  | or parameter | Score | parameter #1  | Score fo | -3.4E-04 | +9.8E-04 | +6.4E-04<br>→ 1 |
| ت .      | 1000              | micro data | Simulated | #2  | or parameter | Score | parameter #2  | Score fo | -3.4E-02 | +1.5E-01 | -1.1E-01<br>→ 1 |
| ш        | 1000              | micro data | Simulated | #3  | or parameter | Score | parameter #3  | Score fo | +7.0E-05 | -3.6E-04 | 2.9E-04<br>→ 1  |
| u        | 1000              | micro data | Simulated | #4  | or parameter | Score | parameter #4  | Score fo | -2.3E-02 | +2.1E-02 | 2.0E-03<br>→ 1  |
| ш        | 1000              | micro data | Simulated | #5  | or parameter | Score | parameter #5  | Score fo | -6.3E-03 | -3.0E-02 | -3.6E-02<br>→ 1 |
| u        | 1000              | micro data | Simulated | #6  | or parameter | Score | parameter #6  | Score fo | -2.4E-03 | +2.1E-03 | -2.5E-04<br>→ 1 |
| ш        | 1000              | micro data | Simulated | #7  | or parameter | Score | parameter #7  | Score fo | -4.7E-02 | +4.0E-02 | -6.8E-03<br>→ 1 |
| ш        | 1000              | micro data | Simulated | #8  | or parameter | Score | parameter #8  | Score fo | +6.8E-04 | +1.0E-03 | 1.7E-03<br>→ 1  |
| ш        | 1000              | micro data | Simulated | #9  | or parameter | Score | parameter #9  | Score fo | -1.3E-01 | +1.8E-01 | ·5.5E-02<br>→ 1 |
| u        | 1000              | micro data | Simulated | #10 | or parameter | Score | parameter #10 | Score fo | -1.0E-02 | -4.7E-01 | -4.8E-01<br>→ 1 |
| u        | 1000              | micro data | Simulated | #11 | or parameter | Score | parameter #11 | Score fo | -1.1E-02 | +8.1E-03 | -2.9E-03<br>→ 1 |
| ш        | 1000              | micro data | Simulated | #12 | or parameter | Score | parameter #12 | Score fo | -2.0E-02 | -5.5E-03 | 2.6E-02<br>→ 1  |

Results are fairly similar to before because we simulated the micro data from our first-stage estimate of  $\theta$ , which was somewhat close to our second-stage estimate. Scores are not matched perfectly because the model is now over-identified, with two times as many moments as there are parameters (one optimal IV and one optimal micro moment for each nonlinear parameter).

The online version of the following section may be easier to read.

#### 4.6 Problem Simulation Tutorial

```
import pyblp
import numpy as np
import pandas as pd

pyblp.options.digits = 2
pyblp.options.verbose = False
pyblp.__version___
'1.1.0'
```

Before configuring and solving a problem with real data, it may be a good idea to perform Monte Carlo analysis on simulated data to verify that it is possible to accurately estimate model parameters. For example, before configuring and solving the example problems in the prior tutorials, it may have been a good idea to simulate data according to the assumed models of supply and demand. During such Monte Carlo analysis, the data would only be used to determine sample sizes and perhaps to choose reasonable true parameters.

Simulations are configured with the Simulation class, which requires many of the same inputs as Problem. The two main differences are:

- 1. Variables in formulations that cannot be loaded from product\_data or agent\_data will be drawn from independent uniform distributions.
- 2. True parameters and the distribution of unobserved product characteristics are specified.

First, we'll use  $build\_id\_data$  to build market and firm IDs for a model in which there are T=50 markets, and in each market t, a total of  $J_t=20$  products produced by F=10 firms.

```
id_data = pyblp.build_id_data(T=50, J=20, F=10)
```

Next, we'll create an *Integration* configuration to build agent data according to a Gauss-Hermite product rule that exactly integrates polynomials of degree  $2 \times 9 - 1 = 17$  or less.

```
integration = pyblp.Integration('product', 9)
integration

Configured to construct nodes and weights according to the level-9 Gauss-Hermite product rule with options {}.
```

We'll then pass these data to *Simulation*. We'll use *Formulation* configurations to create an  $X_1$  that consists of a constant, prices, and an exogenous characteristic; and  $X_2$  that consists only of the same exogenous characteristic; and an  $X_3$  that consists of the common exogenous characteristic and a cost-shifter.

```
simulation = pyblp.Simulation(
  product_formulations=(
     pyblp.Formulation('1 + prices + x'),
     pyblp.Formulation('0 + x'),
     pyblp.Formulation('0 + x + z')
  ),
  beta=[1, -2, 2],
  sigma=1,
  gamma=[1, 4],
  product_data=id_data,
  integration=integration,
  seed=0
simulation
Dimensions:
                 Κ1
                          ΚЗ
   1000 10
           450 3
_____
Formulations:
______
      Column Indices:
 X1: Linear Characteristics
                             prices x
X2: Nonlinear Characteristics
X3: Linear Cost Characteristics x
______
Nonlinear Coefficient True Values:
-----
Sigma:
        Х
_____
      +1.0E+00
===========
Beta True Values:
______
        prices
                 Х
                                                                                   (continues on next page)
```

PyBLP,

Release

```
+1.0E+00 -2.0E+00 +2.0E+00
______
Gamma True Values:
============
+1.0E+00 +4.0E+00
______
```

When Simulation is initialized, it constructs Simulation.agent\_data and simulates Simulation.product\_data.

The Simulation can be further configured with other arguments that determine how unobserved product characteristics are simulated and how marginal costs are specified.

At this stage, simulated variables are not consistent with true parameters, so we still need to solve the simulation with Simulation.replace\_endogenous. This method replaced simulated prices and market shares with values that are consistent with the true parameters. Just like ProblemResults.compute prices, to do so it iterates over the  $\zeta$ -markup equation from *Morrow and Skerlos* (2011).

```
simulation_results = simulation.replace_endogenous()
simulation_results
Simulation Results Summary:
Computation Fixed Point Fixed Point Contraction Profit Gradients Profit Hessians Profit Hessians
     Failures Iterations Evaluations Max Norm Min Eigenvalue Max Eigenvalue
                 0
00:00:01
______
```

Now, we can try to recover the true parameters by creating and solving a *Problem*.

The convenience method SimulationResults.to\_problem constructs some basic "sums of characteristics" BLP instruments that are functions of all exogenous numerical variables in the problem. In this example, excluded demand-side instruments are the cost-shifter z and traditional BLP instruments constructed from x. Excluded supply-side instruments are traditional BLP instruments constructed from x and z.

```
problem = simulation_results.to_problem()
problem
Dimensions:
```

(continues on next page)

| T N F I K1 K2 50 1000 10 450 3 1 |     |        | MS |
|----------------------------------|-----|--------|----|
| 50 1000 10 450 3 1               |     |        |    |
|                                  |     | 3      | 6  |
|                                  |     |        |    |
| Formulations:                    |     |        |    |
| Column Indices:                  | 0   | <br>1  | 2  |
|                                  |     |        |    |
| X1: Linear Characteristics       | 1   | prices | Х  |
| X2: Nonlinear Characteristics    | Х   |        |    |
| X3: Linear Cost Characteristic   | 5 X | Z      |    |
|                                  |     |        |    |

We'll choose starting values that are half the true parameters so that the optimization routine has to do some work. Note that since we're jointly estimating the supply side, we need to provide an initial value for the linear coefficient on prices because this parameter cannot be concentrated out of the problem (unlike linear coefficients on exogenous characteristics).

```
results = problem.solve(
   sigma=0.5 * simulation.sigma,
   pi=0.5 * simulation.pi,
   beta=[None, 0.5 * simulation.beta[1], None],
   optimization=pyblp.Optimization('l-bfgs-b', {'gtol': 1e-5})
results
Problem Results Summary:
                               Reduced Hessian Reduced Hessian Clipped Weighting Matrix Covariance Matrix
     Objective
                  Projected
       Value
                Gradient Norm Min Eigenvalue Max Eigenvalue
                                                                Shares Condition Number Condition Number
Step
      +6.4E+00
                  +6.9E-08
                                  +7.2E+00
                                                   +3.8E+03
                                                                   0
                                                                             +3.7E+04
                                                                                               +1.5E+04
Cumulative Statistics:
Computation Optimizer Optimization Objective Fixed Point Contraction
  Time
            Converged Iterations Evaluations Iterations Evaluations
00:00:16
               Yes
                            2.3
                                         30
                                                     8295
                                                                 26312
```

(continues on next page)

(----t'-----1 f------

```
(continued from previous page)
Nonlinear Coefficient Estimates (Robust SEs in Parentheses):
Sigma:
        X
       +7.8E-01
       (+5.2E-01)
_____
Beta Estimates (Robust SEs in Parentheses):
_____
           prices
         -2.0E+00
+9.6E-01
                   +2.1E+00
(+9.3E-02) (+2.4E-02) (+1.4E-01)
Gamma Estimates (Robust SEs in Parentheses):
______
+9.8E-01 +4.0E+00
(+8.7E-02) (+8.5E-02)
```

The parameters seem to have been estimated reasonably well.

array([[1. , 0.78358853]])

In addition to checking that the configuration for a model based on actual data makes sense, the *Simulation* class can also be a helpful tool for better understanding under what general conditions BLP models can be accurately estimated. Simulations are also used extensively in pyblp's test suite.

104 Chapter 4. Tutorial

# API DOCUMENTATION

The majority of the package consists of classes, which compartmentalize different aspects of the BLP model. There are some convenience functions as well.

# **5.1 Configuration Classes**

Various components of the package require configurations for how to approximate integrals, solve fixed point problems, and solve optimization problems. Such configurations are specified with the following classes.

| Formulation(formula[, absorb,])                    | Configuration for designing matrices and absorbing |  |  |  |  |
|----------------------------------------------------|----------------------------------------------------|--|--|--|--|
|                                                    | fixed effects.                                     |  |  |  |  |
| Integration(specification, size[,])                | Configuration for building integration nodes and   |  |  |  |  |
|                                                    | weights.                                           |  |  |  |  |
| <pre>Iteration(method[, method_options,])</pre>    | Configuration for solving fixed point problems.    |  |  |  |  |
| <pre>Optimization(method[, method_options,])</pre> | Configuration for solving optimization problems.   |  |  |  |  |

# 5.1.1 pyblp.Formulation

**class** pyblp.**Formulation** (*formula*, *absorb=None*, *absorb\_method=None*, *absorb\_options=None*) Configuration for designing matrices and absorbing fixed effects.

Internally, the patsy package is used to convert data and R-style formulas into matrices. All of the standard binary operators can be used to design complex matrices of factor interactions:

- + Set union of terms.
- - Set difference of terms.
- \* Short-hand. The formula a \* b is the same as a + b + a:b.
- / Short-hand. The formula a / b is the same as a + a:b.
- : Interactions between two sets of terms.
- \*\* Interactions up to an integer degree.

However, since factors need to be differentiated (for example, when computing elasticities), only the most essential functions are supported:

- C Mark a variable as categorical. See patsy.builtins.C(). Arguments are not supported.
- I Encapsulate mathematical operations. See patsy.builtins.I().
- log Natural logarithm function.

• exp - Natural exponential function.

Data associated with variables should generally already be transformed. However, when encapsulated by  $\mathbb{I}$  (), these operators function like normal mathematical operators on numeric variables: + adds, - subtracts, \* multiplies, / divides, and \*\* exponentiates.

Internally, mathematical operations are parsed and evaluated by the SymPy package, which is also used to symbolically differentiate terms when derivatives are needed.

#### **Parameters**

- **formula** (*str*) R-style formula used to design a matrix. Variable names will be validated when this formulation and data are passed to a function that uses them. By default, an intercept is included, which can be removed with 0 or –1. If absorb is specified, intercepts are ignored.
- **absorb** (*str, optional*) R-style formula used to design a matrix of categorical variables representing fixed effects, which will be absorbed into the matrix designed by formula by the PyHDFE package. Fixed effect absorption is only supported for some matrices. Unlike formula, intercepts are ignored. Only categorical variables are supported.
- absorb\_method (str, optional) Method by which fixed effects will be absorbed. For a full list of supported methods, refer to the residualize\_method argument of pyhdfe.create().

By default, the simplest methods are used: simple de-meaning for a single fixed effect and simple iterative de-meaning by way of the method of alternating projections (MAP) for multiple dimensions of fixed effects. For multiple dimensions, non-accelerated MAP is unlikely to be the fastest algorithm. If fixed effect absorption seems to be taking a long time, consider using a different method such as 'lsmr', using absorb\_options to specify a MAP acceleration method, or configuring other options such as termination tolerances.

• absorb\_options (dict, optional) - Configuration options for the chosen method, which will be passed to the options argument of pyhdfe.create().

## **Formulation Example**

```
import pyblp

pyblp.__version__
'1.1.0'
```

In this example, we'll design a matrix without an intercept, but with both prices and another numeric size variable.

```
formulation = pyblp.Formulation('0 + prices + size')
formulation
prices + size
```

Next, we'll design a second matrix with an intercept, with first- and second-degree size terms, with categorical product IDs and years, and with the interaction of the last two. The first formulation will include the fixed effects as indicator variables, and the second will absorb them.

```
formulation1 = pyblp.Formulation('size + I(size ** 2) + C(product) * C(year)')
formulation1

1 + size + I(size ** 2) + C(product) + C(year) + C(product):C(year)

formulation2 = pyblp.Formulation('size + I(size ** 2)', absorb='C(product) * C(year)')
formulation2

size + I(size ** 2) + Absorb[C(product)] + Absorb[C(year)] + Absorb[C(product):C(year)]
```

Finally, we'll design a third matrix with an intercept and with a yearly trend interacted with the natural logarithm of income and categorical education. Absorption of continuous variables is not supported, so we need to use dummy variables.

```
formulation = pyblp.Formulation('year:(log(income) + C(education))')
formulation
1 + year:log(income) + year:C(education)
```

# 5.1.2 pyblp.Integration

**class** pyblp.**Integration** (*specification*, *size*, *specification\_options=None*) Configuration for building integration nodes and weights.

#### **Parameters**

- **specification** (*str*) How to build nodes and weights. One of the following:
  - 'monte\_carlo' Draw from a pseudo-random standard multivariate normal distribution. Integration weights are 1 / size. The seed field of options can be used to seed the random number generator.
  - 'halton' Generate nodes according to the Halton. A different prime (starting with 2, 3, 5, etc.) is used for each dimension of integration. To eliminate correlation between dimensions, the first 1000 values are by default discarded in each dimension. To further improve performance (particularly in settings with many dimensions), sequences are also by default scrambled with the algorithm of *Owen (2017)*. The discard, scramble, and seed fields of options can be used to configure these default settings.
  - 'lhs' Generate nodes according to Latin Hypercube Sampling (LHS). Integration
    weights are 1 / size. The seed field of options can be used to seed the random
    number generator.
  - 'mlhs' Generate nodes according to Modified Latin Hypercube Sampling (MLHS) described by Hess, Train, and Polak (2004). Integration weights are 1 / size. The seed field of options can be used to seed the random number generator.
  - 'product' Generate nodes and weights according to the level-size Gauss-Hermite product rule.
  - 'nested\_product' Generate nodes and weights according to the level-size nested Gauss-Hermite product rule. Weights can be negative.
  - 'grid' Generate a sparse grid of nodes and weights according to the level-size Gauss-Hermite quadrature rule. Weights can be negative.
  - 'nested\_grid' Generate a sparse grid of nodes and weights according to the level size nested Gauss-Hermite quadrature rule. Weights can be negative.

Best practice for low dimensions is probably to use 'product' to a relatively high degree of polynomial accuracy. In higher dimensions, 'grid' or 'halton' appears to scale the best. For more information, see *Judd and Skrainka* (2011) and *Conlon and Gortmaker* (2020).

Sparse grids are constructed in analogously to the Matlab function nwspgr created by Florian Heiss and Viktor Winschel. For more information, see *Heiss and Winschel* (2008).

- **size** (*int*) The number of draws if specification is 'monte\_carlo', 'halton', 'lhs', or 'mlhs', and the level of the quadrature rule otherwise.
- **specification\_options** (*dict, optional*) Options for the integration specification. The 'monte\_carlo', 'halton', 'lhs', and 'mlhs' specifications support the following option:
  - seed: (int) Passed to numpy.random.RandomState to seed the random number generator before building integration nodes. By default, a seed is not passed to the random number generator. For 'halton' draws, this is only relevant if scramble is True (which is the default).

The 'halton' specification supports the following options:

- discard: (int) How many values at the beginning of each dimension's Halton sequence to discard. Discarding values at the start of each dimension's sequence is the simplest way to eliminate correlation between dimensions. By default, the first 1000 values in each dimension are discarded.
- scramble: (bool) Whether to scramble the sequences with the algorithm of *Owen* (2017). By default, sequences are scrambled.

## **Integration Example**

```
import pyblp

pyblp.__version__
'1.1.0'
```

In this example, we'll build a Monte Carlo configuration with 1,000 draws for each market and a fixed seed.

```
integration = pyblp.Integration('monte_carlo', size=1000, specification_options={'seed': 0})
integration

Configured to construct nodes and weights with Monte Carlo simulation with options {seed: 0}.
```

Depending on the dimension of the integration problem, a level six sparse grid configuration may have a similar number of nodes. However, even if there are fewer nodes, it is likely to perform better in the BLP problem. Sparse grid construction is deterministic, so a seed is not needed to fix the grid every time we use this configuration.

```
integration = pyblp.Integration('grid', size=7)
integration

Configured to construct nodes and weights in a sparse grid according to the level-7 Gauss-Hermite rule with options {}.
```

# 5.1.3 pyblp.lteration

#### **Parameters**

- **method** (*str or callable*) The fixed point iteration routine that will be used. The following routines do not use analytic Jacobians:
  - 'simple' Non-accelerated iteration.
  - 'squarem' SQUAREM acceleration method of *Varadhan and Roland* (2008) and considered in the context of the BLP problem in *Reynaerts, Varadhan, and Nash* (2012).
     This implementation uses a first-order squared non-monotone extrapolation scheme.
  - 'broyden1' Use the scipy.optimize.root() Broyden's first Jacobian approximation method, known as Broyden's good method.
  - 'broyden2' Use the scipy.optimize.root() Broyden's second Jacobian approximation method, known as Broyden's bad method.
  - 'anderson' Use the scipy.optimize.root() Anderson method.
  - 'krylov' Use the scipy.optimize.root() Krylov approximation for inverse Jacobian method.
  - 'diagbroyden' Use the scipy.optimize.root() diagonal Broyden Jacobian approximation method.
  - 'df-sane' Use the scipy.optimize.root() derivative-free spectral method.

The following routines can use analytic Jacobians:

- 'hybr' Use the scipy.optimize.root() modification of the Powell hybrid method implemented in MINIPACK.
- 'lm' Uses the scipy.optimize.root() modification of the Levenberg-Marquardt algorithm implemented in MINIPACK.

The following trivial routine can be used to simply return the initial values:

- 'return' - Assume that the initial values are the optimal ones.

Also accepted is a custom callable method with the following form:

```
method(initial, contraction, callback, **options) → (final, → converged)
```

where initial is an array of initial values, contraction is a callable contraction mapping of the form specified below, callback is a function that should be called without any arguments after each major iteration (it is used to record the number of major iterations), options are specified below, final is an array of final values, and converged is a flag for whether the routine converged.

The contraction function has the following form:

```
contraction(x0) \rightarrow (x1, weights, jacobian)
```

where weights are either None or a vector of weights that should multiply x1 - x before computing the norm of the differences, and jacobian is None if compute\_jacobian is False.

Regardless of the chosen routine, if there are any computational issues that create infinities or null values, final will be the second to last iteration's values.

• **method\_options** (*dict*, *optional*) – Options for the fixed point iteration routine.

For routines other and 'simple', 'squarem', and 'return', these options will be passed to options in scipy.optimize.root(). Refer to the SciPy documentation for information about which options are available. By default, the tol\_norm option is configured to use the infinity norm for SciPy methods other than 'hybr' and 'lm', for which a norm cannot be specified.

The 'simple' and 'squarem' methods support the following options:

- max\_evaluations: (int) Maximum number of contraction mapping evaluations. The
  default value is 5000.
- atol: (float) Absolute tolerance for convergence of the configured norm. The default value is 1e−14. To use only a relative tolerance, set this to zero.
- rtol (float) Relative tolerance for convergence of the configured norm. The default value is zero; that is, only absolute tolerance is used by default.
- **norm**: (callable) The norm to be used. By default, the  $\ell^{\infty}$ -norm is used. If specified, this should be a function that accepts an array of differences and that returns a scalar norm.

The 'squarem' routine accepts additional options that mirror those in the SQUAREM package, written in R by Ravi Varadhan, which identifies the step length with  $-\alpha$  from *Varadhan and Roland (2008)*:

- **scheme**: (*int*) The default value is 3, which corresponds to S3 in *Varadhan and Roland* (2008). Other acceptable schemes are 1 and 2, which correspond to S1 and S2.
- step\_min: (float) The initial value for the minimum step length. The default value is 1.0.
- step\_max: (float) The initial value for the maximum step length. The default value is
   1.0.
- step\_factor: (float) When the step length exceeds step\_max, it is set equal to step\_max, but step\_max is scaled by this factor. Similarly, if step\_min is negative and the step length is below step\_min, it is set equal to step\_min and step\_min is scaled by this factor. The default value is 4.0.
- **compute\_jacobian** (*bool*, *optional*) Whether to compute an analytic Jacobian during iteration. By default, analytic Jacobians are not computed, and if a method is selected that supports analytic Jacobians, they will by default be numerically approximated.
- universal\_display (bool, optional) Whether to format iteration progress such that the display looks the same for all routines. By default, the universal display is not used and no iteration progress is displayed. Setting this to True can be helpful for debugging iteration issues. For example, iteration may get stuck above the configured termination tolerance.

### **Iteration Example**

```
import pyblp
import numpy as np

pyblp.__version__
'1.1.0'
```

In this example, we'll build a SQUAREM configuration with a  $\ell^2$ -norm and use scheme S1 from *Varadhan and Roland* (2008).

```
iteration = pyblp.Iteration('squarem', {'norm': np.linalg.norm, 'scheme': 1})
iteration

Configured to iterate using the SQUAREM acceleration method without analytic Jacobians with options {atol: +1.000000E-
-14, rtol: 0, max_evaluations: 5000, norm: numpy.linalg.norm, scheme: 1, step_min: +1.000000E+00, step_max: +1.
-0000000E+00, step_factor: +4.000000E+00}.
```

Next, instead of using a built-in routine, we'll create a custom method that implements a version of simple iteration, which, for the sake of having a nontrivial example, arbitrarily identifies a major iteration with three objective evaluations.

```
def custom_method(initial, contraction, callback, max_evaluations, tol, norm):
    x = initial
    evaluations = 0
    while evaluations < max_evaluations:
        x0, (x, weights, _) = x, contraction(x)
        evaluations += 1
        if evaluations % 3 == 0:
            callback()
        if weights is None:
            difference = norm(x - x0)
        else:
            difference = norm(weights * (x - x0))
        if difference < tol:</pre>
```

(continues on next page)

(continued from previous page)

break

return x, evaluations < max\_evaluations</pre>

We can then use this custom method to build a custom iteration configuration.

iteration = pyblp.Iteration(custom\_method)
iteration

Configured to iterate using a custom method without analytic Jacobians with options {}.

# 5.1.4 pyblp.Optimization

#### **Parameters**

- **method** (*str or callable*) The optimization routine that will be used. The following routines support parameter bounds and use analytic gradients:
  - 'knitro' Uses an installed version of Artleys Knitro. Python 3 is supported by Knitro version 10.3 and newer. A number of environment variables most likely need to be configured properly, such as KNITRODIR, ARTELYS\_LICENSE, LD\_LIBRARY\_PATH (on Linux), and DYLD\_LIBRARY\_PATH (on Mac OS X). For more information, refer to the Knitro installation guide.
  - 'slsqp' Uses the scipy.optimize.minimize() SLSQP routine.
  - 'trust-constr' Uses the scipy.optimize.minimize() trust-region routine.
  - 'l-bfgs-b' Uses the scipy.optimize.minimize() L-BFGS-B routine.
  - 'tnc' Uses the scipy.optimize.minimize() TNC routine.

The following routines also use analytic gradients but will ignore parameter bounds (not bounding the problem may create issues if the optimizer tries out large parameter values that create overflow errors):

- 'cg' Uses the scipy.optimize.minimize() CG routine.
- 'bfgs' Uses the scipy.optimize.minimize() BFGS routine.
- 'newton-cg' Uses the scipy.optimize.minimize() Newton-CG routine.

The following routines do not use analytic gradients and will also ignore parameter bounds (without analytic gradients, optimization will likely be much slower):

- 'nelder-mead' Uses the scipy.optimize.minimize() Nelder-Mead routine.
- 'powell' Uses the scipy.optimize.minimize() Powell routine.

The following trivial routine can be used to evaluate an objective at specific parameter values:

- 'return' - Assume that the initial parameter values are the optimal ones.

Also accepted is a custom callable method with the following form:

```
method(initial, bounds, objective_function, iteration_callback, __ 

**options) -> (final, converged)
```

where initial is an array of initial parameter values, bounds is a list of (min, max) pairs for each element in initial, objective\_function is a callable objective function of the form specified below, iteration\_callback is a function that should be called without any arguments after each major iteration (it is used to record the number of major iterations), options are specified below, final is an array of optimized parameter values, and converged is a flag for whether the routine converged.

The objective\_function has the following form:

objective function(theta) -> (objective, gradient)

where gradient is None if compute\_gradient is ``False.

• **method\_options** (*dict*, *optional*) – Options for the optimization routine.

For any non-custom method other than 'knitro' and 'return', these options will be passed to options in scipy.optimize.minimize(), with the exception of 'keep\_feasible', which is by default True and is passed to any scipy. optimize.Bounds. Refer to the SciPy documentation for information about which options are available for each optimization routine.

If method is 'knitro', these options should be Knitro user options. The non-standard knitro\_dir option can also be specified. The following options have non-standard default values:

- knitro\_dir: (str) By default, the KNITRODIR environment variable is used. Otherwise, this option should point to the installation directory of Knitro, which contains direct subdirectories such as 'examples' and 'lib'. For example, on Windows this option could be '/Program Files/Artleys3/Knitro 10.3.0'.
- algorithm: (int) The optimization algorithm to be used. The default value is 1, which corresponds to the Interior/Direct algorithm.
- gradopt: (int) How the objective's gradient is computed. The default value is 1 if compute\_gradient is True and is 2 otherwise, which corresponds to estimating the gradient with finite differences.
- hessopt: (int) How the objective's Hessian is computed. The default value is 2, which
  corresponds to computing a quasi-Newton BFGS Hessian.
- honorbnds: (int) Whether to enforce satisfaction of simple variable bounds. The default value is 1, which corresponds to enforcing that the initial point and all subsequent solution estimates satisfy the bounds.
- compute\_gradient (bool, optional) Whether to compute an analytic objective gradient during optimization, which must be False if method does not use analytic gradients, and must be True if method is 'newton-cg', which requires an analytic gradient.
  - By default, analytic gradients are computed. Not using an analytic gradient will likely slow down estimation a good deal. If False, an analytic gradient may still be computed once at the end of optimization to compute optimization results. To always use finite differences, finite\_differences in *Problem.solve()* can be set to True.
- universal\_display (bool, optional) Whether to format optimization progress such that the display looks the same for all routines. By default, the universal display is used and some method\_options are used to prevent default displays from showing up.

### **Optimization Example**

```
import pyblp
import numpy as np

pyblp.__version__
'1.1.0'
```

In this example, we'll build a L-BFGS-B configuration with a non-default tolerance.

```
optimization = pyblp.Optimization('l-bfgs-b', {'gtol': 1e-3})
optimization

Configured to optimize using the L-BFGS-B algorithm implemented in SciPy with analytic gradients and options {gtol: +1.

→000000E-03}.
```

Next, instead of using a non-custom routine, we'll create a custom method that implements a grid search over parameter values between specified bounds.

```
from itertools import product
def custom_method(initial, bounds, objective_function, iteration_callback):
    best_values = initial
    best_objective = np.inf
    for values in product(*(np.linspace(l, u, 10) for l, u in bounds)):
        objective, _ = objective_function(values)
        if objective < best_objective:
            best_values = values
            best_objective = objective
        iteration_callback()
    return best_values, True</pre>
```

We can then use this custom method to build an optimization configuration.

```
optimization = pyblp.Optimization(custom_method, compute_gradient=False)
optimization
```

Configured to optimize using a custom method without analytic gradients and options {}.

# 5.2 Data Manipulation Functions

There are also a number of convenience functions that can be used to construct common components of product and agent data, or manipulate other PyBLP objects.

| build_matrix(formulation, data)            | Construct a matrix according to a formulation.       |  |  |  |
|--------------------------------------------|------------------------------------------------------|--|--|--|
| build_blp_instruments(formulation, prod-   | Construct "sums of characteristics" excluded BLP in- |  |  |  |
| uct_data)                                  | struments.                                           |  |  |  |
| build_differentiation_instruments([,       | Construct excluded differentiation instruments.      |  |  |  |
| ])                                         |                                                      |  |  |  |
| build_id_data(T, J, F)                     | Build a balanced panel of market and firm IDs.       |  |  |  |
| build_ownership(product_data[,])           | Build ownership matrices, O.                         |  |  |  |
| build_integration(integration, dimensions) | Build nodes and weights for integration over agent   |  |  |  |
|                                            | choice probabilities.                                |  |  |  |
| data_to_dict(data[, ignore_empty])         | Convert a NumPy record array into a dictionary.      |  |  |  |
| save_pickle(x, path)                       | Save an object as a pickle file.                     |  |  |  |
| read_pickle(path)                          | Load a pickled object into memory.                   |  |  |  |

# 5.2.1 pyblp.build\_matrix

pyblp.build\_matrix(formulation, data)

Construct a matrix according to a formulation.

#### **Parameters**

- **formulation** (*Formulation*) *Formulation* configuration for the matrix. Variable names should correspond to fields in data. The absorb argument of *Formulation* can be used to absorb fixed effects after the matrix has been constructed.
- data (structured array-like) Fields can be used as variables in formulation.

**Returns** The built matrix.

**Return type** *ndarray* 

### **Building a Matrix Example**

```
import pyblp
import pandas as pd

pyblp.__version__
'1.1.0'
```

In this example, we'll load the fake cereal data from *Nevo* (2000a) and create a simple matrix involving a constant, prices, and shares.

```
formulation = pyblp.Formulation('1 + prices + shares')
formulation

1 + prices + shares
```

```
product_data = pd.read_csv(pyblp.data.NEVO_PRODUCTS_LOCATION)
product_data.head()
 market_ids city_ids quarter product_ids firm_ids brand_ids
                                                                  shares \
                    1
      C0101
                             1
                                     F1B04
                                                             4 0.012417
                    1
                            1
1
      C01Q1
                                    F1B06
                                                             6 0.007809
      C0101
                    1
                             1
                                    F1B07
                                                             7 0.012995
      C0101
                    1
                             1
                                    F1B09
                                                  1
                                                             9 0.005770
      C01Q1
                             1
                                    F1B11
                                                            11 0.017934
    prices sugar mushy ... demand_instruments10 demand_instruments11 \
0 0.072088
                2
                                          2.116358
                                                               -0.154708
 0.114178
                                         -7.374091
                                                               -0.576412
               18
                       1 ...
2 0.132391
                                          2.187872
                                                               -0.207346
3 0.130344
                3
                                                                0.040748
                         . . .
                                          2.704576
4 0.154823
               12
                                          1.261242
                                                                0.034836
  demand_instruments12 demand_instruments13 demand_instruments14 \
             -0.005796
                                                         0.126244
                                   0.014538
              0.012991
                                   0.076143
                                                         0.029736
```

(continues on next page)

PyBLP, Release 1.1.0

```
(continued from previous page)
2
               0.003509
                                      0.091781
                                                             0.163773
              -0.003724
                                      0.094732
                                                             0.135274
              -0.000568
                                      0.102451
                                                             0.130640
                          demand instruments16 demand instruments17 \
   demand_instruments15
               0.067345
                                      0.068423
                                                             0.034800
               0.087867
                                      0.110501
                                                             0.087784
               0.111881
                                      0.108226
                                                             0.086439
               0.088090
                                      0.101767
                                                             0.101777
                                      0.101075
               0.084818
                                                             0.125169
   demand_instruments18
                         demand_instruments19
0
               0.126346
                                      0.035484
1
               0.049872
                                      0.072579
               0.122347
                                      0.101842
               0.110741
                                      0.104332
               0.133464
                                      0.121111
[5 rows x 30 columns]
```

For various reasons, we may want to absorb fixed effects into the matrix. This can be done with the absorb argument of *Formulation*. We'll now re-create the matrix, absorbing product-specific fixed effects. Note that the constant column is now ignored.

```
absorb_formulation = pyblp.Formulation('prices + shares', absorb='product_ids')
absorb_formulation
prices + shares + Absorb[product_ids]
```

```
Chapter 5. API Documentation
```

# 5.2.2 pyblp.build\_blp\_instruments

pyblp.build\_blp\_instruments (formulation, product\_data)

Construct "sums of characteristics" excluded BLP instruments.

Traditional "sums of characteristics" BLP instruments are

$$Z^{\text{BLP}}(X) = [Z^{\text{BLP,Other}}(X), Z^{\text{BLP,Rival}}(X)], \tag{5.1}$$

in which X is a matrix of product characteristics,  $Z^{\text{BLP,Other}}(X)$  is a second matrix that consists of sums over characteristics of non-rival goods, and  $Z^{\text{BLP,Rival}}(X)$  is a third matrix that consists of sums over rival goods. All three matrices have the same dimensions.

**Note:** To construct simpler, firm-agnostic instruments that are sums over characteristics of other goods, specify a constant column of firm IDs and keep only the first half of the instrument columns.

Let  $x_{jt}$  be the vector of characteristics in X for product j in market t, which is produced by firm f. That is,  $j \in J_{ft}$ . Then,

$$Z_{jt}^{\text{BLP,Other}}(X) = \sum_{k \in J_{ft} \setminus \{j\}} x_{kt},$$

$$Z_{jt}^{\text{BLP,Rival}}(X) = \sum_{k \notin J_{ft}} x_{kt}.$$
(5.2)

**Note:** Usually, any supply or demand shifters are added to these excluded instruments, depending on whether they are meant to be used for demand- or supply-side estimation.

#### **Parameters**

- **formulation** (*Formulation*) *Formulation* configuration for *X*, the matrix of product characteristics used to build excluded instruments. Variable names should correspond to fields in product\_data.
- **product\_data** (*structured array-like*) Each row corresponds to a product. Markets can have differing numbers of products. The following fields are required:
  - market\_ids : (object) IDs that associate products with markets.
  - firm\_ids: (object) IDs that associate products with firms.

Along with market\_ids and firm\_ids, the names of any additional fields can be used as variables in formulation.

**Returns** Traditional "sums of characteristics" BLP instruments,  $Z^{BLP}(X)$ .

Return type ndarray

### **Building "Sums of Characteristics" BLP Instruments Example**

```
import pyblp
import numpy as np
import pandas as pd

np.set_printoptions(precision=3)
pyblp.__version__
'1.1.0'
```

In this example, we'll load the automobile product data from *Berry, Levinsohn, and Pakes (1995)* and show how to construct the included instruments from scratch.

```
product_data = pd.read_csv(pyblp.data.BLP_PRODUCTS_LOCATION)
product_data.head()
   market_ids clustering_ids car_ids firm_ids region
                                                        shares
                                                                  prices \
0
        1971
                   AMGREM71
                                 129
                                           15
                                                  US 0.001051 4.935802
1
        1971
                   AMHORN71
                                 130
                                           15
                                                  US 0.000670 5.516049
2
        1971
                   AMJAVL71
                                 132
                                           15
                                                  US 0.000341 7.108642
3
        1971
                   AMMATA71
                                 134
                                           15
                                                  US 0.000522 6.839506
        1971
                   AMAMBS71
                                 136
                                           15
                                                  US 0.000442 8.928395
      hpwt air
                      mpd ...
                               supply_instruments2 supply_instruments3 \
  0.528997
              0 1.888146
                                               0.0
                                                               1.705933
  0.494324
              0 1.935989 ...
                                               0.0
                                                               1.680910
  0.467613
              0 1.716799 ...
                                               0.0
                                                               1.801067
3 0.426540
              0 1.687871 ...
                                               0.0
                                                               1.818061
4 0.452489
              0 1.504286 ...
                                               0.0
                                                               1.933210
   supply_instruments4 supply_instruments5 supply_instruments6 \
             1.595656
                                      87.0
                                                    -61.959985
             1.490295
                                      87.0
                                                    -61.959985
             1.357703
                                      87.0
                                                    -61.959985
             1.261347
                                      87.0
                                                    -61.959985
             1.237365
                                      87.0
                                                    -61.959985
```

(continues on next page)

PyBLP, Release 1.1.0

```
(continued from previous page)
   supply_instruments7
                         supply_instruments8
                                               supply_instruments9 \
                    0.0
                                    46.060389
                                                           29.786989
1
                    0.0
                                    46.060389
                                                           29.786989
                    0.0
                                    46.060389
                                                           29.786989
3
                    0.0
                                    46.060389
                                                           29.786989
                    0.0
                                    46.060389
                                                           29.786989
   supply_instruments10
                          supply_instruments11
                     0.0
                                       1.888146
                     0.0
                                       1.935989
2
                     0.0
                                       1.716799
3
                     0.0
                                       1.687871
                     0.0
                                       1.504286
[5 rows x 33 columns]
```

```
product_data[[f'demand_instruments{i}' for i in range(8)]]
                             demand_instruments1 demand_instruments2 \
      demand_instruments0
0
                        4.0
                                                                    0.0
                                        1.840967
                        4.0
1
                                        1.875639
                                                                    0.0
2
                        4.0
                                        1.902350
                                                                    0.0
3
                        4.0
                                        1.943423
                                                                    0.0
4
                        4.0
                                        1.917475
                                                                    0.0
. . .
                        . . .
                                                                     . . .
2212
                        2.0
                                        0.826512
                                                                    2.0
2213
                        2.0
                                        0.776462
                                                                    2.0
2214
                       0.0
                                        0.000000
                                                                    0.0
2215
                       1.0
                                        0.693796
                                                                    1.0
2216
                       1.0
                                        0.814913
                                                                    1.0
                             demand_instruments4
                                                   demand_instruments5 \
      demand_instruments3
0
                  6.844945
                                             87.0
                                                              44.555539
1
                  6.797102
                                             87.0
                                                              44.555539
2
                  7.016291
                                             87.0
                                                              44.555539
3
                  7.045220
                                             87.0
                                                              44.555539
4
                  7.228805
                                             87.0
                                                              44.555539
2212
                  4.775577
                                            128.0
                                                              57.660253
```

(continues on next page)

```
(continued from previous page)
                  5.278269
                                           128.0
                                                              57.660253
2213
2214
                  0.000000
                                           130.0
                                                              58.514393
                  3.267500
2215
                                           129.0
                                                              57.363973
2216
                  3.016154
                                           129.0
                                                              57.363973
      demand_instruments6
                             demand_instruments7
0
                       0.0
                                      167.325082
1
                       0.0
                                      167.325082
2
                       0.0
                                      167.325082
3
                       0.0
                                      167.325082
4
                       0.0
                                      167.325082
                       . . .
2212
                      57.0
                                      351.758942
2213
                      57.0
                                      351.758942
2214
                                      355.654808
                      60.0
2215
                      58.0
                                      352.890000
2216
                                      352.890000
                      58.0
[2217 rows x 8 columns]
```

| produ | ct_data[[f'supply_ins | truments{i}' for i in | range(12)]]         |   |
|-------|-----------------------|-----------------------|---------------------|---|
|       | supply_instruments0   | supply_instruments1   | supply_instruments2 | \ |
| 0     | 4.0                   | -3.109718             | 0.0                 |   |
| 1     | 4.0                   | -3.041927             | 0.0                 |   |
| 2     | 4.0                   | -2.986377             | 0.0                 |   |
| 3     | 4.0                   | -2.894442             | 0.0                 |   |
| 4     | 4.0                   | -2.953498             | 0.0                 |   |
|       |                       |                       |                     |   |
| 2212  | 2.0                   | -1.770401             | 2.0                 |   |
| 2213  | 2.0                   | -1.892345             | 2.0                 |   |
| 2214  | 0.0                   | 0.000000              | 0.0                 |   |
| 2215  | 1.0                   | -0.365578             | 1.0                 |   |
| 2216  | 1.0                   | -0.204674             | 1.0                 |   |
|       | supply_instruments3   | supply_instruments4   | supply_instruments5 | \ |
| 0     | 1.705933              | 1.595656              | 87.0                |   |
| 1     | 1.680910              | 1.490295              | 87.0                |   |
| 2     | 1.801067              | 1.357703              | 87.0                |   |
| 3     | 1.818061              | 1.261347              | 87.0                |   |

| 4     | 1.933210            | 1.237365             | 87.0                 |   |
|-------|---------------------|----------------------|----------------------|---|
|       |                     |                      |                      |   |
| 2212  | 1.272566            | 0.511989             | 128.0                |   |
| 2213  | 1.483875            | 0.511989             | 128.0                |   |
| 2214  | 0.000000            | 0.00000              | 130.0                |   |
| 2215  | 0.955511            | 0.142876             | 129.0                |   |
| 2216  | 0.875469            | 0.089795             | 129.0                |   |
|       |                     |                      |                      |   |
|       |                     | supply_instruments7  | supply_instruments8  | \ |
| 0     | -61.959985          | 0.0                  | 46.060389            |   |
| 1     | -61.959985          | 0.0                  | 46.060389            |   |
| 2     | -61.959985          | 0.0                  | 46.060389            |   |
| 3     | -61.959985          | 0.0                  | 46.060389            |   |
| 4     | -61.959985          | 0.0                  | 46.060389            |   |
|       |                     |                      |                      |   |
| 2212  | -104.631050         | 57.0                 | 97.039220            |   |
| 2213  | -104.631050         | 57.0                 | 97.039220            |   |
| 2214  | -106.327167         | 60.0                 | 98.024103            |   |
| 2215  | -106.783331         | 58.0                 | 97.222743            |   |
| 2216  | -106.783331         | 58.0                 | 97.222743            |   |
|       |                     |                      |                      |   |
|       | supply_instruments9 | supply_instruments10 | supply_instruments11 | 1 |
| 0     | 29.786989           | 0.0                  | 1.888146             | 6 |
| 1     | 29.786989           | 0.0                  | 1.935989             | 9 |
| 2     | 29.786989           | 0.0                  | 1.716799             | 9 |
| 3     | 29.786989           | 0.0                  | 1.687871             | 1 |
| 4     | 29.786989           | 0.0                  | 1.504286             | 6 |
|       |                     |                      | • • •                |   |
| 2212  | 27.861181           | 38.0                 | 2.639135             | 5 |
| 2213  | 27.861181           | 38.0                 | 2.136442             |   |
| 2214  | 28.809765           | 0.0                  | 3.518846             |   |
| 2215  | 28.407171           | 19.0                 | 3.016154             |   |
| 2216  | 28.407171           | 19.0                 | 3.267500             |   |
|       |                     |                      | 5.21,000             |   |
| [2217 | rows x 12 columns]  |                      |                      |   |
|       |                     |                      |                      |   |

The demand-side "sums of characterstics" BLP instruments included in  $product_data$  can be built from scratch with the  $build_blp_instruments$  function.

```
demand_instruments = pyblp.build_blp_instruments(pyblp.Formulation('1 + hpwt + air + mpd'), product_data)
```

(continued from previous page)

```
demand_instruments
array([[ 4.
                  1.841,
                                       44.556,
                                                      , 167.325],
       [ 4.
                 1.876,
                          0.
                               , ..., 44.556, 0.
                                                      , 167.325],
                  1.902,
                                       44.556,
                                                      , 167.325],
                                       58.514,
                                                      , 355.655],
       [ 0.
                  0.,
                          0.
                                                60.
                  0.694,
                          1.
                               , ..., 57.364,
                                               58.
                                                      , 352.89],
       [ 1.
                  0.815,
                          1.
                               , ..., 57.364, 58.
                                                      , 352.89 ]])
```

The supply-side instruments from the original paper are "sums of characteristics" BLP instruments as well, but also include a standalone mpd shifter. Because of collinearity issues, the "rival" instrument constructed from the trend variable is excluded, and only the "own" instrument is retained.

```
supply_instruments = np.c_[
   pyblp.build_blp_instruments(pyblp.Formulation('1 + log(hpwt) + air + log(mpg) + log(space)'), product_data),
   pyblp.build_blp_instruments(pyblp.Formulation('0 + trend'), product_data)[:, 0],
   product_data['mpd'],
supply_instruments
                                               , 1.888],
array([[ 4.
             , -3.11 , 0. , ..., 29.787, 0.
             , -3.042, 0. , ..., 29.787, 0. , 1.936],
             , -2.986, 0. , ..., 29.787, 0. , 1.717<sub>]</sub>,
      [ 4.
      . . . ,
             , 0. , 0. , ..., 28.81 , 0. , 3.519],
      [ 0.
             , -0.366, 1. , ..., 28.407, 19. , 3.016],
      [ 1.
      [ 1.
            , -0.205, 1. , ..., 28.407, 19. , 3.268]])
```

# 5.2.3 pyblp.build\_differentiation\_instruments

pyblp.build\_differentiation\_instruments (formulation, product\_data, version='local', interact=False)

Construct excluded differentiation instruments.

Differentiation instruments in the spirit of Gandhi and Houde (2017) are

$$Z^{\text{Diff}}(X) = [Z^{\text{Diff,Other}}(X), Z^{\text{Diff,Rival}}(X)], \tag{5.3}$$

in which X is a matrix of product characteristics,  $Z^{\text{Diff},\text{Other}}(X)$  is a second matrix that consists of sums over functions of differences between non-rival goods, and  $Z^{\text{Diff},\text{Rival}}(X)$  is a third matrix that consists of sums over rival goods. Without optional interaction terms, all three matrices have the same dimensions.

**Note:** To construct simpler, firm-agnostic instruments that are sums over functions of differences between all different goods, specify a constant column of firm IDs and keep only the first half of the instrument columns.

Let  $x_{jt\ell}$  be characteristic  $\ell$  in X for product j in market t, which is produced by firm f. That is,  $j \in J_{ft}$ . Then in the "local" version of  $Z^{\text{Diff}}(X)$ ,

$$\begin{split} Z_{jt\ell}^{\text{Local,Other}}(X) &= \sum_{k \in J_{ft} \setminus \{j\}} 1(|d_{jkt\ell}| < \text{SD}_{\ell}), \\ Z_{jt\ell}^{\text{Local,Rival}}(X) &= \sum_{k \notin J_{ft}} 1(|d_{jkt\ell}| < \text{SD}_{\ell}), \end{split} \tag{5.4}$$

where  $d_{jkt\ell} = x_{kt\ell} - x_{jt\ell}$  is the difference between products j and k in terms of characteristic  $\ell$ ,  $\mathrm{SD}_{\ell}$  is the standard deviation of these pairwise differences computed across all markets, and  $1(|d_{jkt\ell}| < \mathrm{SD}_{\ell})$  indicates that products j and k are close to each other in terms of characteristic  $\ell$ .

The intuition behind this "local" version is that demand for products is often most influenced by a small number of other goods that are very similar. For the "quadratic" version of  $Z^{\text{Diff}}(X)$ , which uses a more continuous measure of the distance between goods,

$$\begin{split} Z_{jtk}^{\text{Quad,Other}}(X) &= \sum_{k \in J_{ft} \setminus \{j\}} d_{jkt\ell}^2, \\ Z_{jtk}^{\text{Quad,Rival}}(X) &= \sum_{k \notin J_{ft}} d_{jkt\ell}^2. \end{split} \tag{5.5}$$

With interaction terms, which reflect covariances between different characteristics, the summands for the "local" versions are  $1(|d_{jkt\ell}| < \mathrm{SD}_{\ell}) \times d_{jkt\ell'}$  for all characteristics  $\ell'$ , and the summands for the "quadratic" versions are  $d_{jkt\ell} \times d_{jkt\ell'}$  for all  $\ell' \ge \ell$ .

**Note:** Usually, any supply or demand shifters are added to these excluded instruments, depending on whether they are meant to be used for demand- or supply-side estimation.

#### **Parameters**

- **formulation** (*Formulation*) *Formulation* configuration for *X*, the matrix of product characteristics used to build excluded instruments. Variable names should correspond to fields in product\_data.
- **product\_data** (*structured array-like*) Each row corresponds to a product. Markets can have differing numbers of products. The following fields are required:

- market\_ids: (object) IDs that associate products with markets.
- firm\_ids: (object) IDs that associate products with firms.

Along with market\_ids and firm\_ids, the names of any additional fields can be used as variables in formulation.

- **version** (*str*; *optional*) The version of differentiation instruments to construct:
  - 'local' (default) Construct the instruments in (5.4) that consider only the characteristics of "close" products in each market.
  - 'quadratic' Construct the more continuous instruments in (5.5) that consider all products in each market.
- **interact** (*bool*, *optional*) Whether to include interaction terms between different product characteristics, which can help capture covariances between product characteristics.

**Returns** Excluded differentiation instruments,  $Z^{\text{Diff}}(X)$ .

**Return type** *ndarray* 

### **Building Differentiation Instruments Example**

```
import pyblp
import numpy as np
import pandas as pd

np.set_printoptions(precision=3)
pyblp.__version__
'1.1.0'
```

In this example, we'll load the automobile product data from *Berry, Levinsohn, and Pakes (1995)*, build some very simple excluded demand-side instruments for the problem in the spirit of *Gandhi and Houde (2017)*, and demonstrate how to update the problem data to use these instrument instead of the default ones.

```
product_data = pd.read_csv(pyblp.data.BLP_PRODUCTS_LOCATION)
product_data.head()
                                                                   prices \
   market_ids clustering_ids car_ids firm_ids region
                                                         shares
                   AMGREM71
                                 129
                                            15
                                                   US 0.001051 4.935802
0
        1971
1
        1971
                                 130
                                            15
                                                   US 0.000670 5.516049
                   AMHORN71
2
        1971
                   AMJAVL71
                                 132
                                            15
                                                       0.000341 7.108642
3
        1971
                   AMMATA71
                                 134
                                            15
                                                   US 0.000522 6.839506
                                            15
4
        1971
                   AMAMBS71
                                 136
                                                   US 0.000442 8.928395
                                supply_instruments2 supply_instruments3 \
       hpwt air
                      mpd
              0 1.888146
  0.528997
                                                               1.705933
  0.494324
              0 1.935989 ...
                                                0.0
                                                               1.680910
2 0.467613
              0 1.716799 ...
                                                0.0
                                                               1.801067
 0.426540
              0 1.687871 ...
                                                0.0
                                                               1.818061
4 0.452489
              0 1.504286 ...
                                                0.0
                                                               1.933210
   supply_instruments4 supply_instruments5 supply_instruments6 \
0
             1.595656
                                      87.0
                                                     -61.959985
1
             1.490295
                                      87.0
                                                     -61.959985
2
             1.357703
                                      87.0
                                                     -61.959985
3
                                      87.0
             1.261347
                                                     -61.959985
```

```
(continued from previous page)
4
              1.237365
                                         87.0
                                                          -61.959985
   supply_instruments7
                         supply_instruments8
                                               supply_instruments9
                    0.0
                                    46.060389
                                                           29.786989
0
1
                    0.0
                                    46.060389
                                                          29.786989
2
                    0.0
                                    46.060389
                                                          29.786989
3
                    0.0
                                    46.060389
                                                          29.786989
4
                    0.0
                                                          29.786989
                                    46.060389
   supply_instruments10
                          supply_instruments11
0
                     0.0
                                       1.888146
1
                     0.0
                                       1.935989
2
                     0.0
                                       1.716799
3
                     0.0
                                       1.687871
4
                     0.0
                                       1.504286
[5 rows x 33 columns]
```

We'll first build "local" differentiation instruments, which are constructed by default, and which consist of counts of "close" rival and non-rival products in each market. Note that we're excluding the constant column because it yields collinear constant columns of differentiation instruments.

Next, we'll build a more continuous "quadratic" version of the instruments, which consist of sums over squared differences between rival and non-rival products in each market.

```
quadratic_instruments = pyblp.build_differentiation_instruments(
    formulation,
    product_data,
    version='quadratic'
)
quadratic_instruments

array([[2.132e-02, 0.000e+00, 2.191e-01, 2.011e+00, 0.000e+00, 1.208e+01],
    [8.261e-03, 0.000e+00, 2.983e-01, 2.014e+00, 0.000e+00, 1.198e+01],
    [6.397e-03, 0.000e+00, 1.234e-01, 2.159e+00, 0.000e+00, 1.568e+01],
    ...,
    [0.000e+00, 0.000e+00, 0.000e+00, 2.239e+00, 6.000e+01, 1.312e+02],
    [1.467e-02, 0.000e+00, 6.317e-02, 1.864e+01, 7.100e+01, 6.185e+01],
    [1.467e-02, 0.000e+00, 6.317e-02, 8.961e+00, 7.100e+01, 8.819e+01]])
```

We could also use interact=True to include interaction terms in either version of instruments, which would help capture covariances between different product characteristics.

To use these instruments when setting up a *Problem*, the existing product data has to be updated or new product data has to be constructed. Since the existing product data is a Pandas DataFrame, it does not support matrices, so each column of instruments has to be added individually after deleting the existing instruments.

```
for i in range(8):
    del product_data[f'demand_instruments{i}']
for i, column in enumerate(local_instruments.T):
    product_data[f'demand_instruments{i}'] = column
product_data
      market_ids clustering_ids car_ids firm_ids region
                                                               shares \
            1971
                       AMGREM71
                                                  15
0
                                      129
                                                             0.001051
1
            1971
                       AMHORN71
                                      130
                                                  15
                                                            0.000670
                                                         US
2
            1971
                       AMJAVL71
                                      132
                                                 15
                                                            0.000341
3
            1971
                                      134
                                                 15
                                                            0.000522
                       AMMATA71
4
            1971
                       AMAMBS71
                                      136
                                                 15
                                                         US
                                                            0.000442
             . . .
                                      . . .
. . .
                                                 . . .
                                                        . . .
2212
            1990
                        VV74085
                                     5584
                                                  6
                                                             0.000488
2213
            1990
                       VV760G87
                                     5585
                                                         EU 0.000091
                                                   6
2214
            1990
                       YGGVPL90
                                     5589
                                                  23
                                                         EU 0.000067
2215
            1990
                       PS911C90
                                     5590
                                                 12
                                                            0.000039
2216
            1990
                                     5592
                                                 12
                        PS94490
                                                         EU 0.000025
```

| 5.516049   0.494324   0   1.935989     46.060389     7.108642   0.467613   0   1.716799     46.060389     6.839506   0.426540   0   1.687871     46.060389                                                                                                    .                                                                                                    |        |            |            |      |             |       |                        | (co | ntinued from |
|----------------------------------------------------------------------------------------------------|--------|------------|------------|------|-------------|-------|------------------------|-----|--------------|
| 4.935802 0.528997 0 1.888146 46.060389 5.516049 0.494324 0 1.935989 46.060389 7.108642 0.467613 0 1.716799 46.060389 6.839506 0.426540 0 1.687871 46.060389 8.928395 0.452499 0 1.504286 46.060389 8.928395 0.452499 0 1.504286 97.039220 213 25.986993 0.435967 1 2.136442 97.039220 214 3.393267 0.358229 0 3.518846 98.024103 215 44.75899 0.816913 1 3.016154 97.222743  supply_instrumenta9 supply_instruments10 supply_instruments11 \ 29.786989 0.0 1.888146 29.786999 0.0 1.935989 29.786999 0.0 1.935989 29.786999 0.0 1.935989 29.786999 0.0 1.716799 29.786999 0.0 1.504286                                                                                                    |        | prices     | hnw+       | air  | mnd         |       | supply instruments8 \  |     |              |
| 5.516049   0.4943224   0   1.935889     46.060389   7.108642   0.467613   0   1.716799     46.060389   6.839506   0.426540   0   1.667871     46.060389   8.928395   0.452489   0   1.504286     46.060389   8.928395   0.452489   0   1.504286     46.060389   8.928395   0.452489   0   1.504286     46.060389   8.928395   0.452489   0   1.504286     97.039220   1218   25.98693   0.435567   1   2.136442     97.039220   1218   3.393267   0.358289   0   3.518846     98.024103   1216   32.058148   0.693796   1   3.267500     97.222743   97.222743   8.000                                                                                                    | 0      |            |            |      |             |       | = = =                  |     |              |
| 7.108642 0.467613 0 1.716799 46.060389 6.839506 0.426540 0 1.687871 46.060389 8.928395 0.452489 0 1.504286 46.060389 8.928395 0.452489 0 1.504286 97.039220 213 25.986993 0.435967 1 2.136442 97.039220 214 3.393267 0.358289 0 3.518846 98.024103 215 44.758990 0.814913 1 3.016154 97.222743  supply_instruments9 supply_instruments10 supply_instruments11 \ 29.786989 0.0 1.935989 29.786989 0.0 1.935989 29.786989 0.0 1.916999 29.786989 0.0 1.516799 29.786989 0.0 1.504286 212 27.861181 38.0 2.639135 213 27.861181 38.0 2.639135 214 28.809765 0.0 3.518846 215 28.407171 19.0 3.016154 216 28.407171 19.0 3.016154 217 28.407171 19.0 3.016154 218 28.407171 19.0 3.016154 219 3.40640 4.0 4.0 4.0 4.0 4.0 4.0 4.0 4.0 4.0 4                                                                                                    | 1      |            |            |      |             |       |                        |     |              |
| 8.983950 0.426540 0 1.687871 . 46.060389 8.928395 0.452489 0 1.504286 46.060389 212 16.140015 0.385917 1 2.639135 97.039220 213 25.986993 0.435567 1 2.136442 97.039220 214 3.393267 0.358289 0 3.518846 98.024103 215 44.758990 0.814913 1 3.016154 97.222743 216 32.058148 0.693796 1 3.267500 97.222743  supply_instruments9 supply_instruments10 supply_instruments11 \ 29.786989 0.0 1.935989 29.786989 0.0 1.935989 29.786989 0.0 1.935989 29.786989 0.0 1.687871 29.786989 0.0 1.687871 29.786989 0.0 1.504286                                                                                                    | 2      |            |            |      |             |       |                        |     |              |
| 8.928395 0.452489 0 1.504286 46.060389                                                                                                    |        |            |            |      |             |       |                        |     |              |
|                                                                                                    | 3<br>4 |            |            |      |             |       |                        |     |              |
| 212 16.140015 0.385917 1 2.639135 97.039220 213 25.986993 0.435967 1 2.136442 97.039220 214 3.393267 0.385289 0 3.518846 98.024103 215 44.758990 0.814913 1 3.016154 97.222743 216 32.058148 0.693796 1 3.267500 97.222743  **supply_instruments9**  **supply_instruments9**  **supply_instruments9**  **supply_instruments10                                                                                                    |        |            |            |      |             |       |                        |     |              |
| 213                                                                                                    |        |            |            |      |             |       |                        |     |              |
| 214                                                                                                    |        |            |            |      |             |       |                        |     |              |
| 215 44.758990 0.814913 1 3.016154 97.222743 216 32.058148 0.693796 1 3.267500 97.222743  supply_instruments9                                                                                                    |        |            |            |      |             |       |                        |     |              |
| 216       32.058148       0.693796       1       3.267500        97.222743         supply_instruments9       supply_instruments10       supply_instruments11       \                                                                                                    |        |            |            |      |             |       |                        |     |              |
| supply_instruments9         supply_instruments10         supply_instruments11         supply_instruments11           29.786989         0.0         1.888146           29.786989         0.0         1.716799           29.786989         0.0         1.504286           29.786989         0.0         1.504286           212         27.861181         38.0         2.639135           213         27.861181         38.0         2.136442           214         28.809765         0.0         3.518846           215         28.407171         19.0         3.016154           216         28.407171         19.0         3.267500           demand_instruments1         demand_instruments2         4.0           4.0         4.0         4.0           4.0         4.0         4.0           4.0         4.0         4.0           4.0         4.0         4.0           4.0         4.0         4.0           4.0         4.0         4.0           4.0         4.0         4.0           4.0         4.0         4.0           4.0         4.0         4.0           4.0         4.0         4 |        |            |            |      |             |       |                        |     |              |
| 29.786989 0.0 1.888146 29.786989 0.0 1.935989 29.786989 0.0 1.716799 29.786989 0.0 1.504286 212 27.861181 38.0 2.639135 213 27.861181 38.0 2.136442 214 28.809765 0.0 3.518846 215 28.407171 19.0 3.016154 216 28.407171 19.0 3.267500  demand_instruments0 demand_instruments1 demand_instruments2 \ 4.0 4.0 4.0 4.0 4.0 4.0 4.0 4.0 4.0 4.0 4.0 4.0 4.0 4.0 4.0 4.0 4.0 212 2.0 2.0 2.0 213 2.0 2.0 2.0 214 0.0 0.0 0.0 215 1.0 1.0 1.0 216 1.0 1.0 1.0                                                                                                    | 216    | 32.058148  | 0.693796   | 1    | 3.267500    | • • • | 97.222743              |     |              |
| 29.786989 0.0 1.888146 29.786989 0.0 1.935989 29.786989 0.0 1.716799 29.786989 0.0 1.504286 212 27.861181 38.0 2.639135 213 27.861181 38.0 2.136442 214 28.809765 0.0 3.518846 215 28.407171 19.0 3.016154 216 28.407171 19.0 3.267500  demand_instruments0 demand_instruments1 demand_instruments2 \ 4.0 4.0 4.0 4.0 4.0 4.0 4.0 4.0 4.0 4.0 4.0 4.0 4.0 4.0 4.0 4.0 4.0 212 2.0 2.0 2.0 213 2.0 2.0 2.0 214 0.0 0.0 0.0 215 1.0 1.0 1.0 216 1.0 1.0 1.0                                                                                                    |        | supply ins | struments9 | supp | olv instrum | ents1 | ) supply instruments11 | \   |              |
| 29.786989 0.0 1.935989 29.786989 0.0 1.716799 29.786989 0.0 1.687871 29.786989 0.0 1.504286 212 27.861181 38.0 2.639135 213 27.861181 38.0 2.136442 214 28.809765 0.0 3.518846 215 28.407171 19.0 3.016154 216 28.407171 19.0 3.267500  demand_instruments0 demand_instruments1 demand_instruments2 \ 4.0 4.0 4.0 4.0 4.0 4.0 4.0 4.0 4.0 4.0 21.2 4.0 4.0 4.0 21.2 2.0 2.0 2.0 21.3 2.0 2.0 2.0 21.3 2.0 2.0 2.0 21.4 0.0 0.0 0.0 21.5 1.0 1.0 1.0 21.6 1.0 1.0 1.0                                                                                                    | )      |            |            |      |             |       |                        |     |              |
| 29.786989 0.0 1.716799 29.786989 0.0 1.687871 29.786989 0.0 1.504286 212 27.861181 38.0 2.639135 213 27.861181 38.0 2.136442 214 28.809765 0.0 3.518846 215 28.407171 19.0 3.016154 216 28.407171 19.0 3.267500  demand_instruments0 demand_instruments1 demand_instruments2 \ 4.0 4.0 4.0 4.0 4.0 4.0 4.0 4.0 4.0 4.0 4.0 4.0 4.0 4.0 4.0 212 2.0 2.0 2.0 213 2.0 2.0 2.0 214 0.0 0.0 0.0 215 1.0 1.0 1.0 216 1.0 1.0 1.0                                                                                                    | _      |            | 29.786989  |      |             |       |                        |     |              |
| 29.786989 0.0 1.687871 29.786989 0.0 1.504286 212 27.861181 38.0 2.639135 213 27.861181 38.0 2.136442 214 28.809765 0.0 3.518846 215 28.407171 19.0 3.016154 216 28.407171 19.0 3.267500  demand_instruments0 demand_instruments1 demand_instruments2 \ 4.0 4.0 4.0 4.0 4.0 4.0 4.0 4.0 4.0 4.0 4.0 4.0 4.0 4.0 4.0 4.0 4.0 212 2.0 2.0 2.0 213 2.0 2.0 2.0 214 0.0 0.0 0.0 0.0 215 1.0 1.0 1.0 216 1.0 1.0 1.0                                                                                                    |        |            |            |      |             |       |                        |     |              |
| 29.786989 0.0 1.504286 212 27.861181 38.0 2.639135 213 27.861181 38.0 2.136442 214 28.809765 0.0 3.518846 215 28.407171 19.0 3.016154 216 28.407171 19.0 3.267500  demand_instruments0 demand_instruments1 demand_instruments2 \                                                                                                    |        |            |            |      |             |       |                        |     |              |
|                                                                                                    |        |            |            |      |             |       |                        |     |              |
| 212                                                                                                    |        |            |            |      |             |       |                        |     |              |
| 213                                                                                                    |        |            |            |      |             |       |                        |     |              |
| 214                                                                                                    |        |            |            |      |             |       |                        |     |              |
| 215                                                                                                    |        |            |            |      |             |       |                        |     |              |
| 216 28.407171 19.0 3.267500  demand_instruments0 demand_instruments1 demand_instruments2 \ 4.0 4.0 4.0 4.0 4.0 4.0 4.0 4.0 4.0 4.0 4.0 4.0 4.0 212 2.0 2.0 2.0 213 2.0 2.0 2.0 214 0.0 0.0 0.0 215 1.0 1.0 1.0 216 1.0 1.0 1.0                                                                                                    |        |            |            |      |             |       |                        |     |              |
| demand_instruments0                                                                                                    |        |            |            |      |             |       |                        |     |              |
| 4.0       4.0       4.0         4.0       4.0       4.0         4.0       4.0       4.0         4.0       4.0       4.0         4.0       4.0       4.0              212       2.0       2.0       2.0         213       2.0       2.0       2.0         214       0.0       0.0       0.0         215       1.0       1.0       1.0         216       1.0       1.0       1.0                                                                                                    | .216   |            | 28.407171  |      |             | 19.0  | 3.267500               |     |              |
| 4.0       4.0       4.0         4.0       4.0       4.0         4.0       4.0       4.0         4.0       4.0       4.0              212       2.0       2.0       2.0         213       2.0       2.0       2.0         214       0.0       0.0       0.0         215       1.0       1.0       1.0         216       1.0       1.0       1.0                                                                                                    |        | demand_ins | struments0 | dema | nd_instrum  | ents1 | demand_instruments2 \  |     |              |
| 4.0       4.0       4.0         4.0       4.0       4.0         4.0       4.0       4.0              212       2.0       2.0       2.0         213       2.0       2.0       2.0         214       0.0       0.0       0.0         215       1.0       1.0       1.0         216       1.0       1.0       1.0                                                                                                    | )      |            | 4.0        |      |             | 4.0   | 4.0                    |     |              |
| 4.0       4.0       4.0         4.0       4.0       4.0              212       2.0       2.0       2.0         213       2.0       2.0       2.0         214       0.0       0.0       0.0         215       1.0       1.0       1.0         216       1.0       1.0       1.0                                                                                                    | L      |            | 4.0        |      |             | 4.0   | 4.0                    |     |              |
| 4.0       4.0       4.0         4.0       4.0       4.0              212       2.0       2.0       2.0         213       2.0       2.0       2.0         214       0.0       0.0       0.0         215       1.0       1.0       1.0         216       1.0       1.0       1.0                                                                                                    | 2      |            | 4.0        |      |             | 4.0   | 4.0                    |     |              |
| 4.0       4.0       4.0              212       2.0       2.0       2.0         213       2.0       2.0       2.0         214       0.0       0.0       0.0         215       1.0       1.0       1.0         216       1.0       1.0       1.0                                                                                                    | 3      |            |            |      |             | 4.0   | 4.0                    |     |              |
| 212       2.0       2.0          2.0       2.0         213       2.0       2.0         214       0.0       0.0       0.0         215       1.0       1.0       1.0         216       1.0       1.0       1.0                                                                                                    | 1      |            |            |      |             |       |                        |     |              |
| 212       2.0       2.0       2.0         213       2.0       2.0       2.0         214       0.0       0.0       0.0         215       1.0       1.0       1.0         216       1.0       1.0       1.0                                                                                                    |        |            |            |      |             |       |                        |     |              |
| 213       2.0       2.0         214       0.0       0.0         215       1.0       1.0         216       1.0       1.0                                                                                                    |        |            |            |      |             |       |                        |     |              |
| 214       0.0       0.0       0.0         215       1.0       1.0       1.0         216       1.0       1.0       1.0                                                                                                    |        |            |            |      |             |       |                        |     |              |
| 215       1.0       1.0       1.0         216       1.0       1.0       1.0                                                                                                    |        |            |            |      |             |       |                        |     |              |
| 216 1.0 1.0 1.0                                                                                                    |        |            |            |      |             |       |                        |     |              |
|                                                                                                    |        |            |            |      |             |       |                        |     |              |
| (cor                                                                                                    | 7710   |            | 1.0        |      |             | 1.0   | 1.0                    |     |              |
| (cor                                                                                                    |        |            |            |      |             |       |                        |     |              |
|                                                                                                    |        |            |            |      |             |       |                        |     | (continu     |

|       |                     |                     |                     | (continued from previous page) |
|-------|---------------------|---------------------|---------------------|--------------------------------|
|       | demand_instruments3 | demand_instruments4 | demand_instruments5 |                                |
| 0     | 42.0                | 87.0                | 83.0                |                                |
| 1     | 53.0                | 87.0                | 84.0                |                                |
| 2     | 51.0                | 87.0                | 78.0                |                                |
| 3     | 52.0                | 87.0                | 77.0                |                                |
| 4     | 52.0                | 87.0                | 69.0                |                                |
|       |                     |                     |                     |                                |
| 2212  | 102.0               | 57.0                | 109.0               |                                |
| 2213  | 112.0               | 57.0                | 86.0                |                                |
| 2214  | 86.0                | 70.0                | 62.0                |                                |
| 2215  | 3.0                 | 58.0                | 91.0                |                                |
| 2216  | 13.0                | 58.0                | 72.0                |                                |
|       |                     |                     |                     |                                |
| [2217 | rows x 31 columns]  |                     |                     |                                |

Any data type that has fields can be used as product data. An alternative way to specify problem\_data for *Problem* initialization is to simply use a dict, where fields can be matrices. For example, we could use the following dict, which includes both the new demand instruments as well as a few other variables that might be used when setting up the problem.

```
product_data_dict = {k: product_data[k] for k in ['market_ids', 'firm_ids', 'shares', 'prices', 'hpwt', 'air', 'mpd']}
product_data_dict['demand_instruments'] = local_instruments
```

# 5.2.4 pyblp.build\_id\_data

```
pyblp.build\_id\_data(T, J, F)
```

Build a balanced panel of market and firm IDs.

This function can be used to build id\_data for Simulation initialization.

#### **Parameters**

- **T** (*int*) Number of markets.
- **J** (*int*) Number of products in each market.
- **F** (*int*) Number of firms. If J is divisible by F, firms produce J / F products in each market. Otherwise, firms with smaller IDs will produce excess products.

#### Returns

IDs that associate products with markets and firms. Each of the  $\mathbb{T} \star \mathbb{J}$  rows corresponds to a product. Fields:

- market\_ids: (object) Market IDs that take on values from 0 to T 1.
- firm\_ids: (object) Firm IDs that take on values from 0 to  $\mathbb{F} 1$ .

Return type recarray

# **Building ID Data Example**

```
import pyblp
import numpy as np

np.set_printoptions(linewidth=1)
pyblp.__version__
'1.1.0'
```

In this example, we'll build a small panel of market and firm IDs.

# 5.2.5 pyblp.build ownership

pyblp.build\_ownership (product\_data, kappa\_specification=None)
Build ownership matrices, O.

Ownership or product holding matrices are defined by their cooperation matrix counterparts,  $\kappa$ . For each market t,  $\mathscr{H}_{jk} = \kappa_{fg}$  where  $j \in J_{ft}$ , the set of products produced by firm f in the market, and similarly,  $g \in J_{gt}$ .

#### **Parameters**

- **product\_data** (*structured array-like*) Each row corresponds to a product. Markets can have differing numbers of products. The following fields are required (except for firm\_ids when kappa\_specification is one of the special cases):
  - market\_ids : (object) IDs that associate products with markets.
  - firm\_ids: (object) IDs that associate products with firms. This field is ignored if kappa\_specification is one of the special cases and not a function.
- **kappa\_specification** (*str or callable, optional*) Specification for each market's cooperation matrix,  $\kappa$ , which can either be a general function or a string that implements a special case. The general function is is of the following form:

```
kappa(f, g) -> value
```

where value is  $\mathscr{H}_{jk}$  and both f and g are firm IDs from the firm\_ids field of product data.

The default specification, lambda: f, g: int(f == g), constructs traditional ownership matrices. That is,  $\kappa = I$ , the identify matrix, implies that  $\mathscr{H}_{jk}$  is 1 if the same firm produces products j and k, and is 0 otherwise.

If firm\_ids happen to be indices for an actual  $\kappa$  matrix, lambda f, g: kappa[f, g] will build ownership matrices according to the matrix kappa.

When one of the special cases is specified, firm\_ids in product\_data are not required and if specified will be ignored:

- 'monopoly' Monopoly ownership matrices are all ones:  $\mathcal{H}_{jk} = 1$  for all j and k.
- 'single' Single product firm ownership matrices are identity matrices:  $\mathcal{H}_{jk} = 1$  if j = k and 0 otherwise.

**Returns** Stacked  $J_t \times J_t$  ownership matrices,  $\mathcal{H}$ , for each market t. If a market has fewer products than others, extra columns will contain numpy.nan.

**Return type** *ndarray* 

### **Building Ownership Matrices Example**

```
import pyblp
import numpy as np

np.set_printoptions(threshold=100)
pyblp.__version__
'1.1.0'
```

In this example, we'll use the IDs created in the *building ID data example* to build a stack of standard ownership matrices. We'll delete the first data row to demonstrate what ownership matrices should look like when markets have varying numbers of products.

We'll now modify the default  $\kappa$  specification so that the elements associated with firm IDs 0 and 1 are equal to 0.5.

```
def kappa_specification(f, g):
    if f == g:
        return 1
    return 0.5 if f < 2 and g < 2 else 0</pre>
```

We can use this specification to build a stack of alternative ownership matrices.

```
alternative_ownership = pyblp.build_ownership(id_data, kappa_specification)
alternative_ownership

array([[1., 0.5, 0., 0., nan],
       [0.5, 1., 0., 0., nan],
       [0., 0., 1., 0., nan],
       [0., 0., 0., 1., nan],
       [1., 1., 0.5, 0., 0.],
       [1., 1., 0.5, 0., 0.],
       [0.5, 0.5, 1., 0., 0.],
       [0., 0., 0., 1., 0.],
       [0., 0., 0., 0., 1.]])
```

In addition to specifying a custom function, there are also a couple of special case strings that efficiently construct monopoly and single-product firm ownership matrices.

```
monopoly_ownership = pyblp.build_ownership(id_data, 'monopoly')
monopoly_ownership

array([[ 1.,  1.,  1.,  1.,  nan],
       [ 1.,  1.,  1.,  1.,  nan],
       [ 1.,  1.,  1.,  1.,  nan],
       [ 1.,  1.,  1.,  1.,  nan],
       [ 1.,  1.,  1.,  1.,  1.],
       [ 1.,  1.,  1.,  1.,  1.],
       [ 1.,  1.,  1.,  1.,  1.],
       [ 1.,  1.,  1.,  1.,  1.],
       [ 1.,  1.,  1.,  1.,  1.])
```

# 5.2.6 pyblp.build integration

pyblp.build\_integration (integration, dimensions)

Build nodes and weights for integration over agent choice probabilities.

This function can be used to build custom  $agent\_data$  for Problem initialization. Specifically, this function affords more flexibility than passing an Integration configuration directly to Problem. For example, if agents have unobserved tastes over only a subset of demand-side nonlinear product characteristics (i.e., if  $sigmain\ Problem.solve()$ ) has columns of zeros), this function can be used to build agent data with fewer columns of integration nodes than the number of unobserved product characteristics,  $K_2$ . This function can also be used to construct nodes that can be transformed into demographic variables.

To build nodes and weights for multiple markets, this function can be called multiple times, once for each market.

#### **Parameters**

- integration (*Integration*) *Integration* configuration for how to build nodes and weights for integration.
- dimensions (int) Number of dimensions over which to integrate, or equivalently, the
  number of columns of integration nodes. When an Integration configuration is passed
  directly to Problem, this is the number of demand-side nonlinear product characteristics,
  K<sub>2</sub>.

#### Returns

Nodes and weights for integration over agent utilities. Fields:

- weights: (numeric) Integration weights, w.
- **nodes** : (numeric) Unobserved agent characteristics called integration nodes,  $\nu$ .

**Return type** recarray

#### **Examples**

The online version of the following section may be easier to read.

# **Building Nodes and Weights for Integration Example**

```
import pyblp

pyblp.__version__
'1.1.0'
```

In this example, we'll build nodes and weights for integration over agent choice probabilities according to a *Integration* configuration. We'll construct a sparse grid of nodes and weights according to a level-5 Gauss-Hermite quadrature rule.

```
integration = pyblp.Integration('grid', 5)
integration

Configured to construct nodes and weights in a sparse grid according to the level-5 Gauss-Hermite rule with options {}.
```

Usually, this configuration should be passed directly to Problem, which will create a sparse grid of dimension  $K_2$ , the number of demand-side nonlinear product characteristics. Alternatively, we can build the sparse grid ourselves and pass the constructed agent data to Problem, possibly after modifying the nodes and weights. If we want to allow agents to have heterogeneous tastes over 2 product characteristics, we'll need a grid of dimension 2.

```
agent_data = pyblp.build_integration(integration, 2)
agent_data.nodes.shape

(53, 2)

agent_data.weights.shape

(53, 1)
```

If we wanted to construct nodes and weights for each market, we could call *build\_integration* once for each market, add a column of market IDs, and stack the arrays.

# 5.2.7 pyblp.data to dict

pyblp.data\_to\_dict (*data*, *ignore\_empty=True*)
Convert a NumPy record array into a dictionary.

Most data in PyBLP are structured as NumPy record arrays (e.g., Problem.products and SimulationResults.product\_data) which can be cumbersome to work with when working with data types that can't represent matrices, such as the pandas.DataFrame.

This function converts record arrays created by PyBLP into dictionaries that map field names to one-dimensional arrays. Matrices in the original record array (e.g., demand\_instruments) are split into as many fields as there are columns (e.g., demand\_instruments0, demand\_instruments1, and so on).

#### **Parameters**

- data (recarray) Record array created by PyBLP.
- **ignore\_empty** (*bool*, *optional*) Whether to ignore matrices with zero size. By default, these are ignored.

**Returns** The data re-structured as a dictionary.

Return type dict

### **Examples**

The online version of the following section may be easier to read.

# **Converting Data into a Dictionary Example**

```
import pyblp
import numpy as np
import pandas as pd

np.set_printoptions(precision=1)
pyblp.options.digits = 2
pyblp.options.verbose = False
pyblp.__version___
'1.1.0'
```

In this example, we'll convert a dataset constructed by PyBLP into a dictionary that can more easily ingested by other Python packages. Note that you can also pickle most PyBLP objects, which may be more convenient.

First we'll initialize a *Problem* with the fake cereal data from *Nevo* (2000a).

The *Problem.products* attribute is a typical example of the type of NumPy record array that PyBLP uses to structure data throughout the package.

```
problem.products
rec.array([(['C01Q1'], [1], ['F1B04'], [], [], ['F1B04'], [], [], [0.], [-2.5e-01, 4.1e-02, -1.6e+00, -2.7e-01, -1.0e-
→02, 6.9e-03, -9.2e-01, 5.1e-03, 1.3e-01, 2.8e-01, 2.0e-01, 2.5e-01, -4.1e-03, -3.6e-02, 7.1e-02, 1.2e-02, 1.
\rightarrow7e-02, -1.5e-02, 8.1e-02, -1.6e-02], [], [], [-0.], [], [0.1]),
           (['C01Q1'], [1], ['F1B06'], [], ['F1B06'], [], [], [0.], [-2.1e-01, 5.7e-02, -1.0e+01, 1.5e-01, 4.0e-
→02, 6.1e-03, 1.1e+00, 8.6e-02, 1.1e-01, -2.7e-02, -1.2e+00, -1.3e-01, 2.6e-03, -6.8e-03, -4.5e-02, 6.7e-05, 3.
→1e-02, 5.8e-03, -3.2e-02, -1.1e-02], [], [], [-0.], [], [], [0.1]),
           (['C01Q1'], [1], ['F1B07'], [], ['F1B07'], [], [], [0.], [-2.1e-01, 4.6e-02, -2.3e+00, -3.0e-02, 2.4e-
→03, -1.3e-02, 3.3e-01, -1.7e-01, -2.3e-01, 3.1e-01, 1.0e+00, 2.0e-01, 9.9e-04, 1.8e-02, 8.2e-02, 3.5e-02, 2.
\rightarrow 8e-02, 1.3e-02, 4.7e-02, 2.7e-02], [], [], [0.], [], [0.1]),
           (['C65Q2'], [4], ['F4B10'], [], ['F4B10'], [], [], [0.], [-1.2e-01, -3.2e-04, -1.1e+00, 1.8e-01, 3.6e-
→02, -1.9e-02, 2.4e-01, 5.4e-02, -3.2e-01, 8.7e-02, 2.7e+00, 1.6e-01, 8.8e-04, 3.8e-02, 1.9e-02, -5.2e-02, -1.
\rightarrow 8e-02, 3.7e-02, -5.8e-02, 3.6e-02], [], [], [0.], [], [0.1]),
           (['C65Q2'], [4], ['F4B12'], [], ['F4B12'], [], [], [0.], [-2.0e-01, 3.3e-04, -5.1e-01, -4.5e-03, 3.2e-
→02, 6.1e-03, 5.7e-01, 2.3e-02, 1.1e-01, 1.9e-01, 2.1e+00, 1.3e-01, -8.1e-03, -1.2e-02, -3.6e-02, -4.3e-03, -1.
\rightarrow7e-02, -6.6e-03, 7.2e-03, -1.5e-02], [], [], [-0.], [], [0.1]),
           (['C65Q2'], [6], ['F6B18'], [], [], ['F6B18'], [], [], [0.], [-1.4e-01, 3.5e-03, -2.9e-01, 2.9e-01, 3.9e-
→02, 2.0e-02, -1.9e+00, -4.0e-02, 3.8e-01, 1.1e-01, 3.4e+00, 1.1e-01, -6.1e-03, -1.2e-03, -4.7e-02, -2.4e-02, -2.
\rightarrow1e-02, -2.9e-02, -2.6e-02, -2.5e-02], [], [], [-0.], [], [0.1])],
         dtype=[('market_ids', '0', (1,)), ('firm_ids', '0', (1,)), ('demand_ids', '0', (1,)), ('supply_ids', '0', (0,
→)), ('nesting_ids', '0', (0,)), ('product_ids', '0', (1,)), ('clustering_ids', '0', (0,)), ('ownership', '<f8', (0,)),
→ ('shares', '<f8', (1,)), ('ZD', '<f8', (20,)), ('ZS', '<f8', (0,)), ('ZC', '<f8', (0,)), (((prices,), 'X1'), '<f8', _
→(1,)), (((), 'X2'), '<f8', (0,)), (((), 'X3'), '<f8', (0,)), ('prices', '<f8', (1,))])
```

This is hard to read, and if we try to convert it into a pandas. DataFrame, we'll get an error. This is because pandas. DataFrame doesn't support matrices.

Instead, we'll use the *data\_to\_dict* function to first convert the record array into a dictionary, which can be easily ingested by Pandas. Matrices are converted into multiple fields, one for each column.

(continued from previous page)

```
market_ids firm_ids demand_ids product_ids
                                                     shares
                                                                   ZD0
                                                                             ZD1 \
0
          C0101
                               F1B04
                                            F1B04
                                                   0.012417 - 0.249518
                                                                        0.040943
          C01Q1
                        1
                               F1B06
                                            F1B06
                                                   0.007809 -0.205951
                                                                       0.057100
1
2
          C01Q1
                        1
                               F1B07
                                           F1B07
                                                   0.012995 -0.212031
                                                                        0.046246
3
          C01Q1
                        1
                               F1B09
                                                   0.005770 -0.170725
                                                   0.017934 -0.164983
4
          C01Q1
                        1
                               F1B11
                                           F1B11
                                                                        0.047168
            . . .
                                 . . .
                        3
                                                   0.024702 -0.126940
2251
          C65Q2
                               F3B14
                                            F3B14
                                                                        0.002240
                                                   0.007914 -0.109756
2252
          C6502
                        4
                               F4B02
                                           F4B02
                                                                       0.011192
          C65Q2
2253
                                                   0.002229 -0.119689 -0.000324
                        4
                               F4B10
                                           F4B10
                                                                       0.000334
2254
          C65Q2
                                                   0.011463 -0.201890
                        4
                               F4B12
                                           F4B12
          C65Q2
                        6
                                                   0.026208 -0.139453 0.003468
2255
                               F6B18
                                           F6B18
            ZD2
                       ZD3
                                 ZD4
                                                ZD12
                                                          ZD13
                                                                     ZD14 \
0
      -1.577566 -0.269073 -0.010004
                                       ... -0.004142 -0.035593 0.070587
1
     -10.383954 0.150476
                            0.039816
                                            0.002585 - 0.006776 - 0.045453
2
      -2.278160 -0.029976
                            0.002390
                                            0.000992 0.018425
                                                                0.081555
3
      -1.159784 - 0.244789
                            0.002848
                                          -0.004274
                                                      0.026440
                                                                0.064169
4
      -4.737563 -0.070873
                            0.012273
                                          -0.004694 -0.029179
                                                               -0.000454
      -1.067171
                 0.150626
                            0.037091
                                          -0.004787 -0.012775 -0.059399
2251
       0.458133 0.066193
                                                     0.037487 0.086225
2252
                            0.006838
                                           0.009385
2253
     -1.109521 0.175027
                            0.036227
                                            0.000884 0.037634 0.019278
                                       ... -0.008093 -0.011750 -0.036333
      -0.507311 -0.004538
                            0.031569
     -0.285143
                0.291132
                            0.039259
                                       ... -0.006138 -0.001181 -0.046888
          ZD15
                     ZD16
                               ZD17
                                          ZD18
                                                    ZD19
                                                                       prices
                                                                Х1
      0.011768
                0.017287 -0.015031
                                     0.081201 -0.015833 -0.011248
                                                                    0.072088
0
      0.000067
                0.031229
                           0.005841 -0.032121 -0.010614 -0.007135
                                                                     0.114178
2
      0.034975
                0.027932
                           0.013156
                                     0.047484
                                               0.026800
                                                          0.023678
                                                                    0.132391
3
      0.021496
                0.032372
                           0.033063
                                     0.045501
                                                0.036154
                                                          0.029725
                                                                     0.130344
                                                                    0.154823
     -0.045272
               -0.025446 -0.006794 -0.007560 -0.011364 -0.015585
      0.043775
                0.059339 - 0.021934
                                     0.034592
                                                         -0.017337
                                              -0.021052
                                                                     0.126086
      0.060856
                0.028264
                          0.051264
                                     0.032965
                                                0.033324
                                                          0.044542
                                                                     0.199167
2253 -0.052403 -0.018107
                          0.036733 -0.057647
                                               0.035662
                                                          0.033720
                                                                    0.137017
2254 -0.004333 -0.017427 -0.006647
                                     0.007228 -0.015403 -0.004174
2255 \ -0.023637 \ -0.021410 \ -0.029402 \ -0.025971 \ -0.025435 \ -0.011956
                                                                   0.127557
```

(continues on next page)

# 5.2.8 pyblp.save pickle

```
pyblp.save_pickle (x, path)
Save an object as a pickle file.
```

This is a simple wrapper around pickle.dump.

#### **Parameters**

- **x** (*object*) Object to be pickled.
- path (*str or Path*) File path to which the object will be saved.

# 5.2.9 pyblp.read\_pickle

```
pyblp.read_pickle(path)
```

Load a pickled object into memory.

This is a simple wrapper around pickle.load.

**Parameters** path (str or Path) – File path of a pickled object.

Returns The unpickled object.

Return type object

# 5.3 Problem Class

Given data and appropriate configurations, a BLP-type problem can be structured by initializing the following class.

Problem(product\_formulations, product\_data)

A BLP-type problem.

# 5.3.1 pyblp.Problem

A BLP-type problem.

This class is initialized with relevant data and solved with Problem.solve().

#### **Parameters**

• product\_formulations (Formulation or sequence of Formulation) – Formulation configuration or a sequence of up to three Formulation configurations for the matrix of demand-side linear product characteristics,  $X_1$ , for the matrix of demand-side nonlinear product characteristics,  $X_2$ , and for the matrix of supply-side characteristics,  $X_3$ , respectively. If the formulation for  $X_3$  is not specified or is None, a supply side will not be estimated. Similarly, if the formulation for  $X_2$  is not specified or is None, the logit (or nested logit) model will be estimated.

Variable names should correspond to fields in  $product\_data$ . The shares variable should not be included in the formulations for  $X_1$  or  $X_2$ . The formulation for  $X_3$  can include shares to allow marginal costs to depend on quantity.

The prices variable should not be included in the formulation for  $X_3$ , but it should

be included in the formulation for  $X_1$  or  $X_2$  (or both). The absorb argument of Formulation can be used to absorb fixed effects into  $X_1$  and  $X_3$ , but not  $X_2$ . Characteristics in  $X_2$  should generally be included in  $X_1$ . The typical exception is characteristics that are collinear with fixed effects that have been absorbed into  $X_1$ .

By default, characteristics in  $X_1$  that do not involve prices,  $X_1^{\rm ex}$ , will be combined with excluded demand-side instruments (specified below) to create the full set of demand-side instruments,  $Z_D$ . Any fixed effects absorbed into  $X_1$  will also be absorbed into  $Z_D$ . Similarly, characteristics in  $X_3$  that do not involve shares,  $X_3^{\rm ex}$ , will be combined with the excluded supply-side instruments to create  $Z_S$ , and any fixed effects absorbed into  $X_3$  will also be absorbed into  $Z_S$ . The add\_exogenous flag can be used to disable this behavior.

**Warning:** Characteristics that involve prices, p, or shares, s, should always be formulated with the prices and shares variables, respectively. If another name is used, Problem will not understand that the characteristic is endogenous, so it will be erroneously included in  $Z_D$  or  $Z_S$ , and derivatives computed with respect to prices or shares will likely be wrong. For example, to include a  $p^2$  characteristic, include I (prices\*\*2) in a formula instead of manually constructing and including a prices\_squared variable.

- **product\_data** (*structured array-like*) Each row corresponds to a product. Markets can have differing numbers of products. The following fields are required:
  - market\_ids : (object) IDs that associate products with markets.
  - shares: (numeric) Market shares, s, which should be between zero and one, exclusive.
     Outside shares should also be between zero and one. Shares in each market should sum to less than one.
  - **prices** : (numeric) Product prices, p.

If a formulation for  $X_3$  is specified in product\_formulations, firm IDs are also required, since they will be used to estimate the supply side of the problem:

- firm\_ids: (object, optional) - IDs that associate products with firms.

Excluded instruments are typically specified with the following fields:

- **demand\_instruments**: (numeric) Excluded demand-side instruments, which, together with the formulated exogenous demand-side linear product characteristics,  $X_1^{\rm ex}$ , constitute the full set of demand-side instruments,  $Z_D$ . To instead specify the full matrix  $Z_D$ , set add\_exogenous to False.
- supply\_instruments: (numeric, optional) Excluded supply-side instruments, which, together with the formulated exogenous supply-side characteristics,  $X_3^{\text{ex}}$ , constitute the full set of supply-side instruments,  $Z_S$ . To instead specify the full matrix  $Z_S$ , set add\_exogenous to False.
- covariance\_instruments : (numeric, optional) Covariance instruments  $Z_C$ . If specified, additional moments  $E[g_{C,jt}] = E[\xi_{jt}\omega_{jt}Z_{C,jt}] = 0$  will be added, as in MacKay and Miller (2023).

If any fixed effects are absorbed,  $\xi_{jt}$  and  $\omega_{jt}$  in these new covariance moments are replaced with  $\Delta \xi_{jt}$  and/or  $\Delta \omega_{jt}$  in (3.32). The default 2SLS weighting matrix will have an additional  $(Z_C'Z_C/N)^{-1}$  block after the first two.

**Warning:** Covariance restrictions are still an experimental feature. The way in which they are implemented and used may change somewhat in future releases.

**Note:** Using covariance restrictions to identify a parameter on price can sometimes yield two solutions, where the "upper" solution may be positive (i.e., implying upward-sloping demand). See *MacKay and Miller* (2023) for more discussion of this point. In these cases when the "lower" root is the correct solution, consider bounding the parameter on price from below using beta\_bounds (if the parameter is in beta) or replacing it with a lognormal coefficient on price via the rc\_type argument to *Problem*.

**Note:** In the current implementation, these covariance restrictions only affect the nonlinear parameters. The linear parameters are estimated using other moments. In the case of overidentification, the estimator may not be fully efficient because of this implementation decision.

The recommendation in *Conlon and Gortmaker* (2020) is to start with differentiation instruments of *Gandhi and Houde* (2017), which can be built with <code>build\_differentiation\_instruments()</code>, and then compute feasible optimal instruments with <code>ProblemResults.compute\_optimal\_instruments()</code> in the second stage.

For guidance on how to construct instruments and add them to product data, refer to the examples in the documentation for the <code>build\_blp\_instruments()</code> and <code>build\_differentiation\_instruments()</code> functions.

If firm\_ids are specified, custom ownership matrices can be specified as well:

- ownership: (numeric, optional) - Custom stacked  $J_t \times J_t$  ownership or product holding matrices,  $\mathscr{H}$ , for each market t, which can be built with  $build\_ownership()$ . By default, standard ownership matrices are built only when they are needed to reduce memory usage. If specified, there should be as many columns as there are products in the market with the most products. Rightmost columns in markets with fewer products will be ignored.

Note: Fields that can have multiple columns (demand\_instruments, supply\_instruments, and ownership) can either be matrices or can be broken up into multiple one-dimensional fields with column index suffixes that start at zero. For example, if there are three columns of excluded demand-side instruments, a demand\_instruments field with three columns can be replaced by three one-dimensional fields: demand\_instruments0, demand\_instruments1, and demand\_instruments2.

To estimate a nested logit or random coefficients nested logit (RCNL) model, nesting groups must be specified:

nesting\_ids (object, optional) - IDs that associate products with nesting groups. When
these IDs are specified, rho must be specified in Problem. solve() as well.

It may be convenient to define IDs for different products:

 product\_ids (object, optional) - IDs that identify products within markets. There can be multiple columns. Finally, clustering groups can be specified to account for within-group correlation while updating the weighting matrix and estimating standard errors:

 clustering\_ids (object, optional) - Cluster group IDs, which will be used if W\_type or se\_type in Problem.solve() is 'clustered'.

Along with market\_ids, firm\_ids, nesting\_ids, product\_ids, clustering\_ids, and prices, the names of any additional fields can typically be used as variables in product\_formulations. However, there are a few variable names such as 'X1', which are reserved for use by *Products*.

- agent\_formulation (Formulation, optional) Formulation configuration for the matrix of observed agent characteristics called demographics, d, which will only be included in the model if this formulation is specified. Since demographics are only used if there are demand-side nonlinear product characteristics, this formulation should only be specified if  $X_2$  is formulated in product\_formulations. Variable names should correspond to fields in agent\_data. See the information under agent\_data for how to give fields for product-specific demographics  $d_{ijt}$ .
- agent\_data (structured array-like, optional) Each row corresponds to an agent. Markets can have differing numbers of agents. Since simulated agents are only used if there are demand-side nonlinear product characteristics, agent data should only be specified if  $X_2$  is formulated in product\_formulations. If agent data are specified, market IDs are required:
  - market\_ids: (object) IDs that associate agents with markets. The set of distinct IDs should be the same as the set in product\_data. If integration is specified, there must be at least as many rows in each market as the number of nodes and weights that are built for the market.

If integration is not specified, the following fields are required:

- weights: (numeric, optional) Integration weights, w, for integration over agent choice probabilities.
- **nodes**: (numeric, optional) Unobserved agent characteristics called integration nodes,  $\nu$ . If there are more than  $K_2$  columns (the number of demand-side nonlinear product characteristics), only the first  $K_2$  will be retained. If any columns of sigma in Problem. solve() are fixed at zero, only the first few columns of these nodes will be used.

The convenience function <code>build\_integration()</code> can be useful when constructing custom nodes and weights.

**Note:** If nodes has multiple columns, it can be specified as a matrix or broken up into multiple one-dimensional fields with column index suffixes that start at zero. For example, if there are three columns of nodes, a nodes field with three columns can be replaced by three one-dimensional fields: nodes0, nodes1, and nodes2.

It may be convenient to define IDs for different agents:

 agent\_ids (object, optional) - IDs that identify agents within markets. There can be multiple of the same ID within a market.

Along with market\_ids and agent\_ids, the names of any additional fields can be typically be used as variables in agent\_formulation. Exceptions are the names 'demographics' and 'availability', which are reserved for use by Agents.

In addition to standard demographic variables  $d_{it}$ , it is also possible to specify product-specific demographics  $d_{ijt}$ . A typical example is geographic distance of agent i from prod-

uct j. If agent\_formulation has, for example, 'distance', instead of including a single 'distance' field in agent\_data, one should instead include 'distance0', 'distance1', 'distance2' and so on, where the index corresponds to the order in which products appear within market in product\_data. For example, 'distance5' should measure the distance of agents to the fifth product within the market, as ordered in product\_data. The last index should be the number of products in the largest market, minus one. For markets with fewer products than this maximum number, latter columns will be ignored.

Finally, by default each agent i in market t is faced with the same choice set of product j, but it is possible to specify agent-specific availability  $a_{ijt}$  much in the same way that product-specific demographics are specified. To do so, the following field can be specified:

availability: (numeric, optional) - Agent-specific product availability, a. Choice probabilities in (3.5) are modified according to

$$s_{ijt} = \frac{a_{ijt} \exp V_{ijt}}{1 + \sum_{k \in J_t} a_{ijt} \exp V_{ikt}},$$
(5.6)

and similarly for the nested logit model and consumer surplus calculations. By default, all  $a_{ijt} = 1$ . To have a product j be unavailable to agent i, set  $a_{ijt} = 0$ .

Agent-specific availability is specified in the same way that product-specific demographics are specified. In agent\_data, one can include 'availability0', 'availability1', 'availability2', and so on, where the index corresponds to the order in which products appear within market in product\_data. The last index should be the number of products in the largest market, minus one. For markets with fewer products than this maximum number, latter columns will be ignored.

• integration (Integration, optional) — Integration configuration for how to build nodes and weights for integration over agent choice probabilities, which will replace any nodes and weights fields in agent\_data. This configuration is required if nodes and weights in agent\_data are not specified. It should not be specified if  $X_2$  is not formulated in product\_formulations.

If this configuration is specified,  $K_2$  columns of nodes (the number of demand-side nonlinear product characteristics) will be built. However, if sigma in Problem.solve() is left unspecified or specified with columns fixed at zero, fewer columns will be used.

- rc\_types (sequence of str, optional) Random coefficient types:
  - 'linear' (default) The random coefficient is as defined in (3.3). All elliptical distributions are supported, including the normal distribution.
  - 'log' The random coefficient's column in (3.3) is exponentiated before being premultiplied by  $X_2$ . It will take on values bounded from below by zero. All log-elliptical distributions are supported, including the lognormal distribution.
  - 'logit' The random coefficient's column in (3.3) is passed through the inverse logit function before being pre-multiplied by  $X_2$ . It will take on values bounded from below by zero and above by one.

The list should have as many strings as there are columns in  $X_2$ . Each string determines the type of the random coefficient on the corresponding product characteristic in  $X_2$ .

A typical example of when to use 'log' is to have a lognormal coefficient on prices. Implementing this typically involves having an I (-prices) in the formulation for  $X_2$ , and instead of including prices in  $X_1$ , including a 1 in the agent\_formulation. Then the corresponding coefficient in  $\Pi$  will serve as the mean parameter for the lognormal random coefficient on negative prices,  $-p_{jt}$ .

epsilon\_scale (float, optional) – Factor by which the Type I Extreme Value idiosyncratic preference term, ε<sub>ijt</sub>, is scaled. By default, ε<sub>ijt</sub> is not scaled. The typical use of this parameter is to approximate the pure characteristics model of Berry and Pakes (2007) by choosing a value smaller than 1.0. As this scaling factor approaches zero, the model approaches the pure characteristics model in which there is no idiosyncratic preference term.

In practice, this is implemented by dividing  $V_{ijt} = \delta_{jt} + \mu_{ijt}$  by the scaling factor when solving for the mean utility  $\delta_{jt}$ . For small scaling factors, this leads to large values of  $V_{ijt}$ , which when exponentiated in the logit expression can lead to overflow issues discussed in Berry and Pakes (2007). The safe versions of the contraction mapping discussed in the documentation for fp\_type in Problem.solve() (which is used by default) eliminate overflow issues at the cost of introducing fewer (but still common for a small scaling factor) underflow issues. Throughout the contraction mapping, some values of the simulated shares  $s_{jt}(\delta,\theta)$  can underflow to zero, causing the contraction to fail when taking logs. By default, shares\_bounds in Problem.solve() bounds these simulated shares from below by 1e-300, which eliminates these underflow issues at the cost of making it more difficult for iteration routines to converge.

With this in mind, scaling epsilon is not supported for nonlinear contractions, and is also not supported when there are nesting groups, since these further complicate the problem. In practice, if the goal is to approximate the pure characteristics model, it is a good idea to slowly decrease the scale of epsilon (e.g., starting with 0.5, trying 0.1, etc.) until the contraction begins to fail. To further decrease the scale, there are a few things that can help. One is passing a different Iteration configuration to iteration in Problem. solve(), such as 'lm', which can be robust in this situation. Another is to set pyblp. options.dtype = np.longdouble when on a system that supports extended precision (see options for more information about this) and choose a smaller lower bound by configuring shares\_bounds in Problem.solve(). Ultimately the model will stop being solvable at a certain point, and this point will vary by problem, so approximating the pure characteristics model requires some degree of experimentation.

- costs\_type (str, optional) Functional form of the marginal cost function  $\tilde{c} = f(c)$  in (3.9). The following specifications are supported:
  - 'linear' (default) Linear specification:  $\tilde{c} = c$ .
  - 'log' Log-linear specification:  $\tilde{c} = \log c$ .

This specification is only relevant if  $X_3$  is formulated.

• add\_exogenous (bool, optional) — Whether to add characteristics in  $X_1$  that do not involve prices,  $X_1^{\rm ex}$ , to the demand\_instruments field in product\_data (including absorbed fixed effects), and similarly, whether to add characteristics in  $X_3$  that do not involve shares,  $X_3^{\rm ex}$ , to the supply\_instruments field. This is by default True so that only excluded instruments need to be specified.

If this is set to False, demand\_instruments and supply\_instruments should specify the full sets of demand- and supply-side instruments,  $Z_D$  and  $Z_S$ , and fixed effects should be manually absorbed (for example, with the  $build\_matrix()$  function). This behavior can be useful, for example, when price is not the only endogenous product characteristic over which consumers have preferences. This model could be correctly estimated by manually adding the truly exogenous characteristics in  $X_1$  to  $Z_D$ .

**Warning:** If this flag is set to False because there are multiple endogenous product characteristics, care should be taken when including a supply side or computing optimal instruments. These routines assume that price is the only endogenous variable over

which consumers have preferences.

#### product\_formulations

Formulation configurations for  $X_1$ ,  $X_2$ , and  $X_3$ , respectively.

**Type** Formulation or sequence of Formulation

#### agent\_formulation

Formulation configuration for d.

Type Formulation

#### products

Product data structured as *Products*, which consists of data taken from product\_data along with matrices built according to *Problem.product\_formulations*. The *data\_to\_dict()* function can be used to convert this into a more usable data type.

Type Products

#### agents

Agent data structured as Agents, which consists of data taken from agent\_data or built by integration along with any demographics built according to Problem.agent\_formulation. The data\_to\_dict() function can be used to convert this into a more usable data type.

Type Agents

# unique\_market\_ids

Unique market IDs in product and agent data.

**Type** *ndarray* 

#### unique\_firm\_ids

Unique firm IDs in product data.

**Type** ndarray

#### unique\_nesting\_ids

Unique nesting group IDs in product data.

Type ndarray

#### unique\_product\_ids

Unique product IDs in product data.

Type ndarray

# unique\_agent\_ids

Unique agent IDs in agent data.

**Type** ndarray

#### rc\_types

Random coefficient types.

**Type** *list of str* 

# epsilon\_scale

Factor by which the Type I Extreme Value idiosyncratic preference term,  $\epsilon_{ijt}$ , is scaled.

Type float

#### costs\_type

Functional form of the marginal cost function  $\tilde{c} = f(c)$ .

```
Type str
Т
     Number of markets, T.
          Type int
N
     Number of products across all markets, N.
          Type int
F
     Number of firms across all markets, F.
          Type int
I
     Number of agents across all markets, I.
          Type int
K1
     Number of demand-side linear product characteristics, K_1.
          Type int
K2
     Number of demand-side nonlinear product characteristics, K_2.
          Type int
K3
     Number of supply-side product characteristics, K_3.
          Type int
D
     Number of demographic variables, D.
          Type int
MD
     Number of demand-side instruments, M_D, which is typically the number of excluded demand-side instru-
     ments plus the number of exogenous demand-side linear product characteristics, K_1^{\rm ex}.
          Type int
MS
     Number of supply-side instruments, M_S, which is typically the number of excluded supply-side instru-
     ments plus the number of exogenous supply-side linear product characteristics, K_3^{\rm ex}.
          Type int
MC
     Number of covariance instruments, M_C.
          Type int
ED
     Number of absorbed dimensions of demand-side fixed effects, E_D.
          Type int
ES
     Number of absorbed dimensions of supply-side fixed effects, E_S.
```

Type int

Η

Number of nesting groups, H.

Type int

#### **Examples**

• Tutorial

#### **Methods**

solve([sigma, pi, rho, beta, gamma, ...]) Solve the problem.

Once initialized, the following method solves the problem.

Problem. solve([sigma, pi, rho, beta, gamma, ...]) Solve the problem.

# 5.3.2 pyblp.Problem.solve

Problem.solve(sigma=None, pi=None, rho=None, beta=None, gamma=None, sigma\_bounds=None, pi\_bounds=None, rho\_bounds=None, beta\_bounds=None, gamma\_bounds=None, delta=None, method='2s', *initial\_update=None*, optimization=None, check\_optimality='both', scale\_objective=True, finite\_differences=False, ror\_behavior='revert', error\_punishment=1, delta\_behavior='first', iteration=None, fp\_type='safe\_linear',  $shares\_bounds=(1e-300,$ None), costs bounds=None,  $W_{type}='robust'$ , se\_type='robust', W=None,center\_moments=True, ance\_moments\_mean=0, micro\_moments=(), micro\_sample\_covariances=None, resample\_agent\_data=None)

Solve the problem.

The problem is solved in one or more GMM steps. During each step, any parameters in  $\theta$  are optimized to minimize the GMM objective value, giving the estimated  $\hat{\theta}$ . If there are no parameters in  $\theta$  (for example, in the logit model there are no nonlinear parameters and all linear parameters can be concentrated out), the objective is evaluated once during the step.

If there are nonlinear parameters, the mean utility,  $\delta(\theta)$  is computed market-by-market with fixed point iteration. Otherwise, it is computed analytically according to the solution of the logit model. If a supply side is to be estimated, marginal costs,  $c(\theta)$ , are also computed market-by-market. Linear parameters are then estimated, which are used to recover structural error terms, which in turn are used to form the objective value. By default, the objective gradient is computed as well.

**Note:** This method supports parallel() processing. If multiprocessing is used, market-by-market computation of  $\delta(\theta)$  (and  $\tilde{c}(\theta)$  if a supply side is estimated), along with associated Jacobians, will be distributed among the processes.

#### **Parameters**

 sigma (array-like, optional) – Configuration for which elements in the lower-triangular Cholesky root of the covariance matrix for unobserved taste heterogeneity, Σ, are fixed at zero and starting values for the other elements, which, if not fixed by sigma\_bounds, are in the vector of unknown elements,  $\theta$ .

Rows and columns correspond to columns in  $X_2$ , which is formulated according product\_formulations in *Problem*. If  $X_2$  was not formulated, this should not be specified, since the logit model will be estimated.

Values above the diagonal are ignored. Zeros are assumed to be zero throughout estimation and nonzeros are, if not fixed by sigma\_bounds, starting values for unknown elements in  $\theta$ . If any columns are fixed at zero, only the first few columns of integration nodes (specified in Problem) will be used.

To have nonzero covariances for only a subset of the random coefficients, the characteristics for those random coefficients with zero covariances should come first in  $X_2$ . This can be seen by looking at the expression for  $\Sigma\Sigma'$ , the actual covariance matrix of the random coefficients.

• pi(array-like, optional) – Configuration for which elements in the matrix of parameters that measures how agent tastes vary with demographics,  $\Pi$ , are fixed at zero and starting values for the other elements, which, if not fixed by  $pi\_bounds$ , are in the vector of unknown elements,  $\theta$ .

Rows correspond to the same product characteristics as in sigma. Columns correspond to columns in d, which is formulated according to agent\_formulation in Problem. If d was not formulated, this should not be specified.

Zeros are assumed to be zero throughout estimation and nonzeros are, if not fixed by pi\_bounds, starting values for unknown elements in  $\theta$ .

• **rho** (array-like, optional) – Configuration for which elements in the vector of parameters that measure within nesting group correlation,  $\rho$ , are fixed at zero and starting values for the other elements, which, if not fixed by rho\_bounds, are in the vector of unknown elements,  $\theta$ .

If this is a scalar, it corresponds to all groups defined by the nesting\_ids field of product\_data in <code>Problem</code>. If this is a vector, it must have H elements, one for each nesting group. Elements correspond to group IDs in the sorted order of <code>Problem.unique\_nesting\_ids</code>. If nesting IDs were not specified, this should not be specified either.

Zeros are assumed to be zero throughout estimation and nonzeros are, if not fixed by rho bounds, starting values for unknown elements in  $\theta$ .

• **beta** (array-like, optional) – Configuration for which elements in the vector of demandside linear parameters,  $\beta$ , are concentrated out of the problem. Usually, this is left unspecified, unless there is a supply side, in which case parameters on endogenous product characteristics cannot be concentrated out of the problem. Values specify which elements are fixed at zero and starting values for the other elements, which, if not fixed by beta\_bounds, are in the vector of unknown elements,  $\theta$ .

Elements correspond to columns in  $X_1$ , which is formulated according to product\_formulations in Problem.

Both None and numpy.nan indicate that the parameter should be concentrated out of the problem. That is, it will be estimated, but does not have to be included in  $\theta$ . Zeros are assumed to be zero throughout estimation and nonzeros are, if not fixed by beta\_bounds, starting values for unknown elements in  $\theta$ .

• gamma (array-like, optional) – Configuration for which elements in the vector of supplyside linear parameters,  $\gamma$ , are concentrated out of the problem. Usually, this is left un-

specified. Values specify which elements are fixed at zero and starting values for the other elements, which, if not fixed by gamma\_bounds, are in the vector of unknown elements,  $\theta$ .

Elements correspond to columns in  $X_3$ , which is formulated according to product\_formulations in *Problem*. If  $X_3$  was not formulated, this should not be specified.

Both None and numpy . nan indicate that the parameter should be concentrated out of the problem. That is, it will be estimated, but does not have to be included in  $\theta$ . Zeros are assumed to be zero throughout estimation and nonzeros are, if not fixed by gamma\_bounds, starting values for unknown elements in  $\theta$ .

• sigma\_bounds (tuple, optional) — Configuration for Σ bounds of the form (lb, ub), in which both lb and ub are of the same size as sigma. Each element in lb and ub determines the lower and upper bound for its counterpart in sigma. If optimization does not support bounds, these will be ignored. If bounds are supported, the diagonal of sigma is by default bounded from below by zero.

Values above the diagonal are ignored. Lower and upper bounds corresponding to zeros in sigma are set to zero. Setting a lower bound equal to an upper bound fixes the corresponding element, removing it from  $\theta$ . Both None and numpy.nan are converted to -numpy.inf in lb and to numpy.inf in ub.

• pi\_bounds (tuple, optional) – Configuration for Π bounds of the form (lb, ub), in which both lb and ub are of the same size as pi. Each element in lb and ub determines the lower and upper bound for its counterpart in pi. If optimization does not support bounds, these will be ignored. By default, pi is unbounded.

Lower and upper bounds corresponding to zeros in pi are set to zero. Setting a lower bound equal to an upper bound fixes the corresponding element, removing it from  $\theta$ . Both None and numpy nan are converted to -numpy inf in 1b and to numpy inf in ub.

• **rho\_bounds** (*tuple*, *optional*) – Configuration for  $\rho$  bounds of the form (lb, ub), in which both lb and ub are of the same size as rho. Each element in lb and ub determines the lower and upper bound for its counterpart in rho. If optimization does not support bounds, these will be ignored.

If bounds are supported, rho is by default bounded from below by 0, which corresponds to the simple logit model, and bounded from above by 0.99 because values greater than 1 are inconsistent with utility maximization.

Lower and upper bounds corresponding to zeros in rho are set to zero. Setting a lower bound equal to an upper bound fixes the corresponding element, removing it from  $\theta$ . Both None and numpy nan are converted to -numpy inf in lb and to numpy inf in ub.

• beta\_bounds (tuple, optional) – Configuration for  $\beta$  bounds of the form (lb, ub), in which both lb and ub are of the same size as beta. Each element in lb and ub determines the lower and upper bound for its counterpart in beta. If optimization does not support bounds, these will be ignored.

Usually, this is left unspecified unless there is a supply side, in which case parameters on endogenous product characteristics cannot be concentrated out of the problem. It is generally a good idea to constrain such parameters to be nonzero so that the intra-firm Jacobian of shares with respect to prices does not become singular.

By default, all non-concentrated out parameters are unbounded. Bounds should only be specified for parameters that are included in  $\theta$ ; that is, those with initial values specified in beta.

Lower and upper bounds corresponding to zeros in beta are set to zero. Setting a lower bound equal to an upper bound fixes the corresponding element, removing it from  $\theta$ . Both None and numpy.nan are converted to -numpy.inf in lb and to numpy.inf in ub.

• gamma\_bounds (tuple, optional) – Configuration for  $\gamma$  bounds of the form (1b, ub), in which both 1b and ub are of the same size as gamma. Each element in 1b and ub determines the lower and upper bound for its counterpart in gamma. If optimization does not support bounds, these will be ignored.

By default, all non-concentrated out parameters are unbounded. Bounds should only be specified for parameters that are included in  $\theta$ ; that is, those with initial values specified in gamma.

Lower and upper bounds corresponding to zeros in gamma are set to zero. Setting a lower bound equal to an upper bound fixes the corresponding element, removing it from  $\theta$ . Both None and numpy.nan are converted to -numpy.inf in lb and to numpy.inf in ub.

- **delta** (array-like, optional) Initial values for the mean utility,  $\delta$ . If there are any non-linear parameters, these are the values at which the fixed point iteration routine will start during the first objective evaluation. By default, the solution to the logit model in (3.46) is used. If  $\rho$  is specified, the solution to the nested logit model in (3.47) under the initial rho is used instead.
- **method** (*str*; *optional*) The estimation routine that will be used. The following methods are supported:
  - '1s' One-step GMM.
  - '2s' (default) Two-step GMM.

Iterated GMM can be manually implemented by executing single GMM steps in a loop, in which after the first iteration, nonlinear parameters and weighting matrices from the last <code>ProblemResults</code> are passed as arguments.

• initial\_update (bool, optional) – Whether to update starting values for the mean utility  $\delta$  and the weighting matrix W at the initial parameter values before the first GMM step. This initial update will be called a zeroth step.

By default, an initial update will not be used unless  $micro\_moments$  are specified without an initial weighting matrix W.

**Note:** When trying multiple parameter starting values to verify that the optimization routine converges to the same optimum, using initial\_update is not recommended because different weighting matrices will be used for these different runs. A better option is to use optimization=Optimization('return') at the best guess for parameter values and pass <code>ProblemResults.updated\_W</code> to W for each set of different parameter starting values.

• optimization (Optimization, optional) — Optimization configuration for how to solve the optimization problem in each GMM step, which is only used if there are unfixed nonlinear parameters over which to optimize. By default, Optimization('l-bfgs-b', {'ftol': 0, 'gtol': 1e-8}) is used. If available, Optimization('knitro') may be preferable. Generally, it is recommended to consider a number of different optimization routines and starting values, verifying that  $\hat{\theta}$  satisfies both the first and second order conditions. Choosing a routine that supports bounds (and configuring bounds) is typically a good idea. Choosing a routine that does not use analytic gradients will often down estimation.

• **scale\_objective** (*bool*, *optional*) – Whether to scale the objective in (3.10) by N, the number of observations, in which case the objective after two GMM steps is equal to the J statistic from *Hansen* (1982). By default, the objective is scaled by N.

In theory the scale of the objective should not matter, but in practice having similar objective values for different problem sizes is helpful because similar optimization tolerances can be used

- check\_optimality (str, optional) How to check for optimality (first and second order conditions) after the optimization routine finishes. The following configurations are supported:
- 'gradient' Analytically compute the gradient after optimization finishes, but do not compute the Hessian. Since Jacobians needed to compute standard errors will already be computed, gradient computation will not take a long time. This option may be useful if Hessian computation takes a long time when, for example, there are a large number of parameters.
- both' (default) Also compute the Hessian with central finite differences after optimization finishes.
- **finite\_differences** (bool, optional) Whether to use finite differences to compute Jacobians and the gradient instead of analytic expressions. Since finite differences comes with numerical approximation error and is typically slower, analytic expressions are used by default.

One situation in which finite differences may be preferable is when there are a sufficiently large number of products and integration nodes in individual markets to make computing analytic Jacobians infeasible because of memory requirements. Note that an analytic expression for the Hessian has not been implemented, so when computed it is always approximated with finite differences.

- **error\_behavior** (*str*, *optional*) How to handle any errors. For example, there can sometimes be overflow or underflow when computing  $\delta(\theta)$  at a large  $\hat{\theta}$ . The following behaviors are supported:
  - 'revert' (default) Revert problematic values to their last computed values. If there are problematic values during the first objective evaluation, revert values in  $\delta(\theta)$  to their starting values; in  $\tilde{c}(\hat{\theta})$ , to prices; in the objective, to 1e10; and in other matrices such as Jacobians, to zeros.
  - 'punish' Set the objective to 1 and its gradient to all zeros. This option along with
    a large error\_punishment can be helpful for routines that do not use analytic gradients
  - 'raise' Raise an exception.
- **error\_punishment** (*float, optional*) How to scale the GMM objective value after an error. By default, the objective value is not scaled.
- delta\_behavior (str, optional) Configuration for the values at which the fixed point computation of δ(θ) in each market will start. This configuration is only relevant if there are unfixed nonlinear parameters over which to optimize. The following behaviors are supported:
  - 'first' (default) Start at the values configured by delta during the first GMM step, and at the values computed by the last GMM step for each subsequent step.
  - 'logit' Start at the solution to the logit model in (3.46), or if  $\rho$  is specified, the solution to the nested logit model in (3.47). If the initial delta is left unspecified and

there is no nesting parameter being optimized over, this will generally be equivalent to 'first'.

- 'last' Start at the values of  $\delta(\theta)$  computed during the last objective evaluation, or, if this is the first evaluation, at the values configured by delta. This behavior tends to speed up computation but may introduce some instability into estimation.
- iteration (Iteration, optional) Iteration configuration for how to solve the fixed point problem used to compute  $\delta(\theta)$  in each market. This configuration is only relevant if there are nonlinear parameters, since  $\delta$  can be estimated analytically in the logit model. By default, Iteration('squarem', {'atol': 1e-14}) is used. Newton-based routines such as Iteration('lm'`) that compute the Jacobian can often be faster (especially when there are nesting parameters), but the Jacobian-free SQUAREM routine is used by default because it speed is often comparable and in practice it can be slightly more stable.
- fp\_type (str, optional) Configuration for the type of contraction mapping used to compute δ(θ). The following types are supported:
  - 'safe\_linear' (default) The standard linear contraction mapping in (3.13) (or (3.45) when there is nesting) with safeguards against numerical overflow. Specifically,  $\max_j V_{ijt}$  (or  $\max_j V_{ijt}/(1-\rho_{h(j)})$  when there is nesting) is subtracted from  $V_{ijt}$  and the logit expression for choice probabilities in (3.5) (or (3.43)) is re-scaled accordingly. Such re-scaling is known as the log-sum-exp trick.
  - 'linear' The standard linear contraction mapping without safeguards against numerical overflow. This option may be preferable to 'safe\_linear' if utilities are reasonably small and unlikely to create overflow problems.
- 'nonlinear' Iteration over  $\exp \delta_{jt}$  instead of  $\delta_{jt}$ . This can be faster than 'linear' because it involves fewer logarithms. Also, following *Brunner*, *Heiss, Romahn, and Weiser* (2017), the  $\exp \delta_{jt}$  term can be cancelled out of the expression because it also appears in the numerator of (3.5) in the definition of  $s_{jt}(\delta,\theta)$ . This second trick only works when there are no nesting parameters.
- 'safe\_nonlinear' Exponentiated version with minimal safeguards against numerical overflow. Specifically,  $\max_j \mu_{ijt}$  is subtracted from  $\mu_{ijt}$ . This helps with stability but is less helpful than subtracting from the full  $V_{ijt}$ , so this version is less stable than 'safe\_linear'.

This option is only relevant if sigma or pi are specified because  $\delta$  can be estimated analytically in the logit model with (3.46) and in the nested logit model with (3.47).

• shares\_bounds (tuple, optional) – Configuration for  $s_{jt}(\delta,\theta)$  bounds in the contraction in (3.13) of the form (lb, ub), in which both lb and ub are floats or None. By default, simulated shares are bounded from below by 1e-300. This is only relevant if fp\_type is 'safe\_linear' or 'linear'. Bounding shares in the contraction does nothing with a nonlinear fixed point.

It can be particularly helpful to bound shares in the contraction from below by a small number to prevent the contraction from failing when there are issues with zero or negative simulated shares. Zero shares can occur when there are underflow issues and negative shares can occur when there are issues with the numerical integration routine having negative integration weights (e.g., for sparse grid integration).

The idea is that a small lower bound will allow the contraction to converge even when it encounters some issues with small or negative shares. However, if these issues are unlikely, disabling this behavior can speed up the iteration routine because fewer checks will be done.

Both None and numpy.nan are converted to -numpy.inf in 1b and to numpy.inf in ub.

• costs\_bounds (tuple, optional) – Configuration for  $c_{jt}(\theta)$  bounds of the form (1b, ub), in which both 1b and ub are floats or None. This is only relevant if  $X_3$  was formulated by product\_formulations in Problem. By default, marginal costs are unbounded.

When costs\_type in Problem is 'log', nonpositive  $c(\theta)$  values can create problems when computing  $\tilde{c}(\theta) = \log c(\theta)$ . One solution is to set 1b to a small number. Rows in Jacobians associated with clipped marginal costs will be zero.

Both None and numpy.nan are converted to -numpy.inf in lb and to numpy.inf in ub.

- **W** (array-like, optional) Starting values for the weighting matrix, W. By default, the 2SLS weighting matrix in (3.23) is used, unless there are any micro\_moments, in which case an initial\_update will be used to update starting values W and the mean utility  $\delta$  at the initial parameter values before the first GMM step.
- **center\_moments** (*bool*, *optional*) Whether to center each column of the demand- and supply-side moments g before updating the weighting matrix W according to (3.24). By default, the moments are centered. This has no effect if  $W_type$  is 'unadjusted'.
- W\_type (*str, optional*) How to update the weighting matrix. This has no effect if method is '1s'. Usually, se\_type should be the same. The following types are supported:
  - 'robust' (default) Heteroscedasticity robust weighting matrix defined in (3.24) and (3.25).
  - 'clustered' Clustered weighting matrix defined in (3.24) and (3.26). Clusters must be defined by the clustering\_ids field of product\_data in *Problem*.
  - 'unadjusted' Homoskedastic weighting matrix defined in (3.24) and (3.28).

This only affects the standard demand- and supply-side block of the updated weighting matrix. If there are micro moments, this matrix will be block-diagonal with a micro moment block equal to the inverse of the scaled covariance matrix defined in (3.37).

- **se\_type** (*str*, *optional*) How to compute parameter covariances and standard errors. Usually, W\_type should be the same. The following types are supported:
  - 'robust' (default) Heteroscedasticity robust covariances defined in (3.30) and (3.25).
  - 'clustered' Clustered covariances defined in (3.30) and (3.26). Clusters must be defined by the clustering\_ids field of product\_data in Problem.
  - 'unadjusted' Homoskedastic covariances defined in (3.31), which are computed under the assumption that the weighting matrix is optimal.

This only affects the standard demand- and supply-side block of the matrix of averaged moment covariances. If there are micro moments, the S matrix defined in the expressions referenced above will be block-diagonal with a micro moment block equal to the scaled covariance matrix defined in (3.37).

• covariance\_moments\_mean (float, optional) – If covariance\_instruments were specified in product\_data, this can be used to choose a  $m \neq 0$  in covariance moments  $E[g_{C,jt}] = E[(\xi_{jt}\omega_{jt} - m)Z_{C,jt}] = 0$  where m is by default zero. This can be used for sensitivity testing to see how different covariances may affect estimates.

• micro\_moments (sequence of MicroMoment, optional) – Configurations for the  $M_M$  MicroMoment instances that will be added to the standard set of moments. By default, no micro moments are used, so  $M_M = 0$ .

When micro moments are specified, unless an initial weighting matrix  $\mathbb{W}$  is specified as well (with a lower right micro moment block that reflects micro moment covariances), an initial\_update will be used to update starting values W and the mean utility  $\delta$  at the initial parameter values before the first GMM step.

**Note:** When trying multiple parameter starting values to verify that the optimization routine converges to the same optimum, using initial\_update is not recommended because different weighting matrices will be used for these different runs. A better option is to use optimization=Optimization('return') at the best guess for parameter values and pass *ProblemResults.updated\_W* to W for each set of different parameter starting values.

- micro\_sample\_covariances (array-like, optional) Sample covariance matrix for the  $M_M$  micro moments. By default, their asymptotic covariance matrix is computed according to (3.37). This override could be used, for example, if instead of estimating covariances at some estimated  $\hat{\theta}$ , one wanted to use a boostrap procedure to compute their covariances directly from the micro data.
- resample\_agent\_data (callable, optional) If specified, simulation error in moment covariances will be accounted for by resampling  $r=1,\ldots,R$  sets of agents by iteratively calling this function, which should be of the following form:

```
resample_agent_data(index) --> agent_data or None
```

where index increments from 0 to 1 and so on and agent\_data is the corresponding resampled agent data, which should be a resampled version of the agent\_data passed to Problem. Each index should correspond to a different set of randomly drawn agent data, with different integration nodes and demographics. If index is larger than R-1, this function should return None, at which point agents will stop being resampled.

**Returns** *ProblemResults* of the solved problem.

Return type ProblemResults

#### **Examples**

• Tutorial

# **5.4 Micro Moment Classes**

Micro dataset configurations are passed to micro part configurations, which are passed to micro moment configurations, which in turn can be passed to <code>Problem.solve()</code>.

| MicroDataset(name,                       | observations, | com- | Configuration for a micro dataset $d$ on which micro mo- |
|------------------------------------------|---------------|------|----------------------------------------------------------|
| pute_weights)                            |               |      | ments are computed.                                      |
| MicroPart(name, dataset, compute_values) |               |      | Configuration for a micro moment part $p$ .              |
| MicroMoment(name, value, parts[,])       |               |      | Configuration for a micro moment $m$ .                   |

# 5.4.1 pyblp.MicroDataset

class pyblp.MicroDataset (name, observations, compute\_weights, eliminated\_product\_ids\_index=None, market\_ids=None)

Configuration for a micro dataset d on which micro moments are computed.

A micro dataset d, often a survey, is defined by survey weights  $w_{dijt}$ , which are used in (3.34). For example,  $w_{dijt} = 1\{j \neq 0, t \in T_d\}$  defines a micro dataset that is a selected sample of inside purchasers in a few markets  $T_d \subset T$ , giving each market an equal sampling weight. Different micro datasets are independent.

See *Conlon and Gortmaker* (2023) for a more in-depth discussion of the standardized framework used by PyBLP for incorporating micro data into BLP-style estimation.

#### **Parameters**

- name (str) The unique name of the dataset, which will be used for outputting information about micro moments.
- observations (int) The number of observations  $N_d$  in the micro dataset.
- **compute\_weights** (callable) Function for computing survey weights  $w_{dijt}$  in a market of the following form:

```
compute_weights(t, products, agents) --> weights
```

where t is the market in which to compute weights, products is the market's Products (with  $J_t$  rows), and agents is the market's Agents (with  $I_t$  rows), unless pyblp. options.micro\_computation\_chunks is larger than its default of 1, in which case agents is a chunk of the market's Agents. Denoting the number of rows in agents by I, the returned weights should be an array of one of the following shapes:

- $I \times J_t$ : Conditions on inside purchases by assuming  $w_{di0t} = 0$ . Rows correspond to agents  $i \in I$  in the same order as agent\_data in *Problem* or *Simulation* and columns correspond to inside products  $j \in J_t$  in the same order as product\_data in *Problem* or *Simulation*.
- $I \times (1 + J_t)$ : The first column indexes the outside option, which can have nonzero survey weights  $w_{di0t}$ .

Warning: If using different lambda functions to define different compute\_weights functions in a loop, any variables that are changing within the loop should be passed as extra arguments to the function to preserve their scope. For example, lambda t, p, a: weights[t] where weights is some dictionary that is changing in the outer loop should instead be lambda t, p, a, weights=weights: weights[t]; otherwise, the weights in the current loop's iteration will be lost.

**Warning:** If using product-specific demographics, agents.demographics will be a  $I_t \times D \times J_t$  array, instead of a  $I_t \times D$  array like usual. Non-product specific demographics will be repeated  $J_t$  times.

**Note:** Particularly when using product-specific demographics or second choices, it may be convenient to use numpy.einsum, which handles many multiplying multi-dimensional arrays with common dimensions in an elegant way.

If the micro dataset contains second choice data, weights can have a third axis corresponding to second choices k in  $w_{dijkt}$ :

- $I \times J_t \times J_t$ : Conditions on inside purchases by assuming  $w_{di0kt} = w_{dij0t} = 0$ .
- $I \times (1 + J_t) \times J_t$ : The first column indexes the outside option, but the second choice is assumed to be an inside option,  $w_{dij0t} = 0$ .
- $I \times J_t \times (1 + J_t)$ : The first index in the third axis indexes the outside option, but the first choice is assumed to be an inside option,  $w_{di0k} = 0$ .
- $I \times (1 + J_t) \times (1 + J_t)$ : The first column and the first index in the third axis index the outside option as the first and second choice.

**Warning:** Second choice moments can use a lot of memory, especially when  $J_t$  is large. If this becomes an issue, consider setting pyblp.options. micro\_computation\_chunks to a value higher than its default of 1, such as the highest  $J_t$ . This will cut down on memory usage without much affecting speed.

- eliminated\_product\_ids\_index (int, optional) This option determines whether the dataset's second choices are after only the first choice product j is eliminated from the choice set, in which case this should be None, the default, or if a group of products including the first choice product is eliminated, in which case this should be a number between 0 and the number of columns in the product\_ids field of product\_data minus one, inclusive. The column of product\_ids determines the groups.
- market\_ids (array-like, optional) Distinct market IDs with nonzero survey weights  $w_{dijt}$ . For other markets,  $w_{dijt} = 0$ , and compute\_weights will not be called.

### **Examples**

• Tutorial

#### **Methods**

5.4.2 pyblp.MicroPart

.,

**class** pyblp.**MicroPart** (*name*, *dataset*, *compute\_values*)

Configuration for a micro moment part p.

Each micro moment part p is defined by its dataset  $d_p$  and micro values  $v_{pijt}$ , which are used in (3.35) and (3.36). For example, a micro moment part p with  $v_{pijt} = y_{it}x_{jt}$  yields the mean  $\bar{v}_p$  or expectation  $v_p$  of an interaction between some demographic  $y_{it}$  and product characteristic  $x_{jt}$ .

See *Conlon and Gortmaker* (2023) for a more in-depth discussion of the standardized framework used by PyBLP for incorporating micro data into BLP-style estimation.

#### Parameters

- name (str) The unique name of the micro moment part, which will be used for outputting information about micro moments.
- dataset (MicroDataset) The MicroDataset  $d_p$  on which the micro part is computed.

• **compute\_values** (callable) – Function for computing micro values  $v_{pijt}$  (or  $v_{pijkt}$  if the dataset  $d_p$  contains second choice data) in a market of the following form:

```
compute_values(t, products, agents) --> values
```

where t is the market in which to compute values, products is the market's Products (with  $J_t$  rows), and agents is the market's Agents (with  $I_t$  rows), unless pyblp. options.micro\_computation\_chunks is larger than its default of 1, in which case agents is a chunk of the market's Agents. The returned values should be an array of the same shape as the weights returned by compute\_weights of dataset.

Warning: If using different lambda functions to define different compute\_values functions in a loop, any variables that are changing within the loop should be passed as extra arguments to the function to preserve their scope. For example, lambda t, p, a: np.outer(a.demographics[:, d], p.X2[:, c]) where d and c are indices that are changing in the outer loop should instead be lambda t, p, a, d=d, c=c: np.outer(a.demographics[:, d], p.X2[:, c]); otherwise, the values of d and c in the current loop's iteration will be lost.

**Warning:** If using product-specific demographics, agents.demographics will be a  $I_t \times D \times J_t$  array, instead of a  $I_t \times D$  array like usual. Non-product specific demographics will be repeated  $J_t$  times.

**Note:** Particularly when using product-specific demographics or second choices, it may be convenient to use numpy.einsum, which handles many multiplying multi-dimensional arrays with common dimensions in an elegant way.

# **Examples**

• Tutorial

#### **Methods**

5.4.3 pyblp.MicroMoment

 ${\tt class} \ \, {\tt pyblp.MicroMoment} \, (\textit{name}, \textit{value}, \textit{parts}, \textit{compute\_value} = \textit{None}, \textit{compute\_gradient} = \textit{None}) \\ \, {\tt Configuration} \, \, {\tt for} \, \, {\tt a} \, \, {\tt micro} \, \, {\tt moment} \, \, m. \\$ 

Each micro moment m matches a function  $f_m(v)$  of one or more micro moment parts v in (3.34). For example,  $f_m(v) = v_p$  with  $v_{pijt} = y_{it}x_{jt}$  matches the mean of an interaction between some demographic  $y_{it}$  and some product characteristic  $x_{jt}$ .

Non-simple averages such as conditional means, covariances, correlations, or regression coefficients can be matched by choosing an appropriate function  $f_m$ . For example,  $f_m(v) = v_1/v_2$  with  $v_{1ijt} = y_{it}x_{jt}1\{j \neq 0\}$  and  $v_{2ijt} = 1\{j \neq 0\}$  matches the conditional mean of an interaction between  $y_{it}$  and  $x_{jt}$  among those who do

not choose the outside option j = 0.

See *Conlon and Gortmaker* (2023) for a more in-depth discussion of the standardized framework used by PyBLP for incorporating micro data into BLP-style estimation.

#### **Parameters**

- name (str) The unique name of the micro moment, which will be used for outputting information about micro moments.
- value (float) The observed value  $f_m(\bar{v})$ .
- parts (MicroPart or sequence of MicroPart) The MicroPart configurations on which  $f_m(\cdot)$  depends. If this is just a single part p and not a sequence, it is assumed that  $f_m = v_p$  so that the micro moment matches  $v_p$ . If this is a sequence, both compute\_value and compute\_gradient need to be specified.
- **compute\_value** (*callable*, *optional*) Function for computing the simulated micro value  $f_m(v)$  (only if parts is a sequence) of the following form:

```
compute_value(part_values) --> value
```

where part\_values is the array v with as many values as there are parts and the returned value is the scalar  $f_m(v)$ .

• **compute\_gradient** (callable, optional) – Function for computing the gradient of the simulated micro value with respect to its parts (only required if parts is a sequence) of the following form:

```
compute_gradient(part_values) --> gradient
```

where part\_values is the array v with as many value as there are parts and the returned gradient is  $\frac{\partial f_m(v)}{\partial v}$ , an array of the same shape. This is used to compute both analytic gradients and moment covariances.

#### **Examples**

• Tutorial

#### **Methods**

\_\_\_

# 5.5 Problem Results Class

Solved problems return the following results class.

**ProblemResults** 

Results of a solved BLP problem.

# 5.5.1 pyblp.ProblemResults

class pyblp.ProblemResults
Results of a solved BLP problem.

Many results are class attributes. Other post-estimation outputs be computed by calling class methods.

**Note:** Methods in this class that compute one or more post-estimation output per market support <code>parallel()</code> processing. If multiprocessing is used, market-by-market computation of each post-estimation output will be distributed among the processes.

#### problem

Problem that created these results.

Type Problem

#### last\_results

ProblemResults from the last GMM step.

**Type** ProblemResults

#### step

GMM step that created these results.

Type int

#### optimization\_time

Number of seconds it took the optimization routine to finish.

Type float

#### cumulative\_optimization\_time

Sum of ProblemResults.optimization\_time for this step and all prior steps.

Type float

# total\_time

Sum of ProblemResults.optimization\_time and the number of seconds it took to set up the GMM step and compute results after optimization had finished.

Type float

#### cumulative\_total\_time

Sum of ProblemResults.total\_time for this step and all prior steps.

Type float

#### converged

Whether the optimization routine converged.

Type bool

#### cumulative converged

Whether the optimization routine converged for this step and all prior steps.

Type bool

#### optimization\_iterations

Number of major iterations completed by the optimization routine.

Type int

#### cumulative\_optimization\_iterations

Sum of ProblemResults.optimization\_iterations for this step and all prior steps.

Type int

#### objective\_evaluations

Number of GMM objective evaluations.

#### Type int

#### cumulative\_objective\_evaluations

Sum of ProblemResults.objective\_evaluations for this step and all prior steps.

Type int

#### fp\_converged

Flags for convergence of the iteration routine used to compute  $\delta(\theta)$  in each market during each objective evaluation. Rows are in the same order as  $Problem.unique\_market\_ids$  and column indices correspond to objective evaluations.

Type ndarray

#### cumulative\_fp\_converged

Concatenation of ProblemResults.fp\_converged for this step and all prior steps.

**Type** ndarray

# fp\_iterations

Number of major iterations completed by the iteration routine used to compute  $\delta(\theta)$  in each market during each objective evaluation. Rows are in the same order as  $Problem.unique\_market\_ids$  and column indices correspond to objective evaluations.

Type ndarray

# ${\tt cumulative\_fp\_iterations}$

Concatenation of ProblemResults.fp\_iterations for this step and all prior steps.

**Type** *ndarray* 

#### contraction\_evaluations

Number of times the contraction used to compute  $\delta(\theta)$  was evaluated in each market during each objective evaluation. Rows are in the same order as  $Problem.unique\_market\_ids$  and column indices correspond to objective evaluations.

Type ndarray

#### cumulative\_contraction\_evaluations

Concatenation of ProblemResults.contraction\_evaluations for this step and all prior steps.

**Type** *ndarray* 

#### parameters

Stacked parameters in the following order:  $\hat{\theta}$ , concentrated out elements of  $\hat{\beta}$ , and concentrated out elements of  $\hat{\gamma}$ .

Type ndarray

#### parameter covariances

Estimated asymptotic covariance matrix for  $\sqrt{N}(\hat{\theta} - \theta_0)$ , in which  $\theta$  are the stacked parameters. Standard errors are the square root of the diagonal of this matrix divided by N. Parameter covariances are not estimated during the first step of two-step GMM.

Type ndarray

#### theta

Estimated unfixed parameters,  $\hat{\theta}$ , in the following order:  $\hat{\Sigma}$ ,  $\hat{\Pi}$ ,  $\hat{\rho}$ , non-concentrated out elements from  $\hat{\beta}$ , and non-concentrated out elements from  $\hat{\gamma}$ .

Type ndarray

#### sigma

Estimated Cholesky root of the covariance matrix for unobserved taste heterogeneity,  $\hat{\Sigma}$ .

**Type** *ndarray* 

#### sigma\_squared

Estimated covariance matrix for unobserved taste heterogeneity,  $\hat{\Sigma}\hat{\Sigma}'$ .

Type ndarray

рi

Estimated parameters that measures how agent tastes vary with demographics,  $\hat{\Pi}$ .

Type ndarray

rho

Estimated parameters that measure within nesting group correlations,  $\hat{\rho}$ .

**Type** *ndarray* 

beta

Estimated demand-side linear parameters,  $\hat{\beta}$ .

Type ndarray

gamma

Estimated supply-side linear parameters,  $\hat{\gamma}$ .

Type ndarray

sigma\_se

Estimated standard errors for  $\hat{\Sigma}$ , which are not estimated in the first step of two-step GMM.

**Type** *ndarray* 

#### sigma\_squared\_se

Estimated standard errors for  $\hat{\Sigma}\hat{\Sigma}'$ , which are computed with the delta method, and are not estimated in the first step of two-step GMM.

Type ndarray

pi\_se

Estimated standard errors for  $\hat{\Pi}$ , which are not estimated in the first step of two-step GMM.

Type ndarray

rho\_se

Estimated standard errors for  $\hat{\rho}$ , which are not estimated in the first step of two-step GMM.

Type ndarray

beta se

Estimated standard errors for  $\hat{\beta}$ , which are not estimated in the first step of two-step GMM.

**Type** *ndarray* 

gamma\_se

Estimated standard errors for  $\hat{\gamma}$ , which are not estimated in the first step of two-step GMM.

Type ndarray

sigma\_bounds

Bounds for  $\Sigma$  that were used during optimization, which are of the form (1b, ub).

**Type** tuple

pi\_bounds

Bounds for  $\Pi$  that were used during optimization, which are of the form (1b, ub).

Type tuple

#### rho bounds

Bounds for  $\rho$  that were used during optimization, which are of the form (1b, ub).

Type tuple

#### beta bounds

Bounds for  $\beta$  that were used during optimization, which are of the form (lb, ub).

Type tuple

#### gamma\_bounds

Bounds for  $\gamma$  that were used during optimization, which are of the form (lb, ub).

Type tuple

#### sigma\_labels

Variable labels for rows and columns of  $\Sigma$ , which are derived from the formulation for  $X_2$ .

Type list of str

#### pi\_labels

Variable labels for columns of  $\Pi$ , which are derived from the formulation for demographics.

**Type** *list of str* 

#### rho\_labels

Variable labels for  $\rho$ . If  $\rho$  is not a scalar, this is Problem.unique\_nesting\_ids.

Type list of str

#### beta labels

Variable labels for  $\beta$ , which are derived from the formulation for  $X_1$ .

Type list of str

# gamma\_labels

Variable labels for  $\gamma$ , which are derived from the formulation for  $X_3$ .

Type list of str

#### theta labels

Variable labels for  $\theta$ , which are derived from the above labels.

Type list of str

#### delta

Estimated mean utility,  $\delta(\hat{\theta})$ .

Type ndarray

#### clipped shares

Vector of booleans indicator whether the associated simulated shares were clipped during the last fixed point iteration to compute  $\delta(\hat{\theta})$ . All elements will be False if shares\_bounds in *Problem.* solve() is disabled (by default shares are bounded from below by a small number to alleviate issues with underflow and negative shares).

Type ndarray

#### tilde costs

Estimated transformed marginal costs,  $\tilde{c}(\hat{\theta})$  from (3.9). If costs\_bounds were specified in *Problem*. solve(), c may have been clipped.

Type ndarray

#### clipped\_costs

Vector of booleans indicating whether the associated marginal costs were clipped. All elements will be False if costs\_bounds in Problem.solve() was not specified.

**Type** *ndarray* 

хi

Estimated unobserved demand-side product characteristics,  $\xi(\hat{\theta})$ , or equivalently, the demand-side structural error term. When there are demand-side fixed effects, this is  $\Delta \xi(\hat{\theta})$  in (3.32). That is, fixed effects are not included.

Type ndarray

#### omega

Estimated unobserved supply-side product characteristics,  $\omega(\hat{\theta})$ , or equivalently, the supply-side structural error term. When there are supply-side fixed effects, this is  $\Delta\omega(\hat{\theta})$  in (3.32). That is, fixed effects are not included.

**Type** ndarray

#### xi fe

Estimated demand-side fixed effects  $\xi_{k_1} + \cdots + \xi_{k_{E_D}}$  in (3.32), which are only computed when there are demand-side fixed effects.

**Type** ndarray

#### omega\_fe

Estimated supply-side fixed effects  $\omega_{k_1} + \cdots + \omega_{k_{E_D}}$  in (3.32), which are only computed when there are supply-side fixed effects.

Type ndarray

#### micro

Micro moments,  $\bar{g}_M$ , in (3.34).

Type ndarray

#### micro\_values

Estimated micro moment values,  $f_m(v)$ . Rows are in the same order as ProblemResults.micro.

**Type** *ndarray* 

#### micro\_covariances

Estimated micro moment covariance matrix  $S_M$  in (3.37) divided by N. Equal to micro\_sample\_covariances if overridden in Problem.solve().

**Type** *ndarray* 

# moments

Moments,  $\bar{g}$ , in (3.11).

Type ndarray

#### moments\_jacobian

Jacobian G of moments with respect to  $\theta$ , in (3.19).

Type ndarray

#### simulation\_covariances

Adjustment in (3.29) to moment covariances to account for simulation error. This will be all zeros unless resample\_agent\_data was specified in Problem.solve().

Type ndarray

#### objective

GMM objective value,  $q(\hat{\theta})$ , defined in (3.10). If scale\_objective was True in Problem. solve() (which is the default), this value was scaled by N so that objective values are more comparable across different problem sizes. Note that in some of the BLP literature (and earlier versions of this package), this expression was previously scaled by  $N^2$ .

Type float

**xi\_by\_theta\_jacobian**Estimated  $\frac{\partial \xi}{\partial \theta} = \frac{\partial \delta}{\partial \theta}$ , which is used to compute the gradient and standard errors.

Type ndarray

### omega\_by\_theta\_jacobian

Estimated  $\frac{\partial \omega}{\partial \theta} = \frac{\partial \tilde{c}}{\partial \theta}$ , which is used to compute the gradient and standard errors.

**Type** *ndarray* 

# micro\_by\_theta\_jacobian

Estimated  $\frac{\partial \bar{g}_M}{\partial \theta}$ , which is used to compute the gradient and standard errors.

**Type** ndarray

#### gradient

Gradient of the GMM objective,  $\nabla q(\theta)$ , defined in (3.18). This is computed after the optimization routine finishes even if the routine was configured to not use analytic gradients.

**Type** ndarray

#### projected\_gradient

Projected gradient of the GMM objective. When there are no parameter bounds, this will always be equal to ProblemResults. gradient. Otherwise, if an element in  $\hat{\theta}$  is equal to its lower (upper) bound, the corresponding projected gradient value will be truncated at a maximum (minimum) of zero.

**Type** *ndarray* 

#### projected\_gradient\_norm

Infinity norm of ProblemResults.projected\_gradient.

**Type** ndarray

#### hessian

Estimated Hessian of the GMM objective. By default, this is computed with finite central differences after the optimization routine finishes.

Type ndarray

#### reduced\_hessian

Reduced Hessian of the GMM objective. When there are no parameter bounds, this will always be equal to ProblemResults. hessian. Otherwise, if an element in  $\theta$  is equal to either its lower or upper bound, the corresponding row and column in the reduced Hessian will be all zeros.

**Type** *ndarray* 

# reduced\_hessian\_eigenvalues

Eigenvalues of ProblemResults.reduced\_hessian.

**Type** ndarray

W

Weighting matrix, W, used to compute these results.

Type ndarray

# updated\_W

Weighting matrix updated according to (3.24).

Type ndarray

# **Examples**

 $\bullet \ \ Tutorial$ 

# Methods

| bootstrap([draws, seed, iteration,])                   | Use a parametric bootstrap to create an empirical dis-              |
|--------------------------------------------------------|---------------------------------------------------------------------|
|                                                        | tribution of results.                                               |
| compute_agent_scores(dataset[, micro_data,             | Compute scores for all agent-choices, treated as ob-                |
| ])                                                     | servations $n \in N_d$ from a micro dataset $d$ .                   |
| compute_aggregate_elasticities([factor,                | Estimate aggregate elasticities of demand, $\mathcal{E}$ , with     |
| ])                                                     | respect to a variable, $x$ .                                        |
| compute_approximate_prices([firm_ids,                  | Approximate equilibrium prices after firm or cost                   |
| ])                                                     | changes, $p^*$ , under the assumption that shares                   |
|                                                        | and their price derivatives are unaffected by such                  |
|                                                        | changes.                                                            |
| <pre>compute_consumer_surpluses([prices,])</pre>       | Estimate population-normalized consumer sur-                        |
|                                                        | pluses, CS.                                                         |
| compute_costs([firm_ids, ownership, mar-               | Estimate marginal costs, c.                                         |
| ket_id])                                               |                                                                     |
| compute_delta([agent_data, integration,])              | Estimate mean utilities, $\delta$ .                                 |
| compute_demand_hessians([name, mar-                    | Estimate arrays of second derivatives of demand with                |
| ket_id])                                               | respect to a variable, $x$ .                                        |
| compute_demand_jacobians([name, mar-                   | Estimate matrices of derivatives of demand with re-                 |
| ket_id])                                               | spect to a variable, $x$ .                                          |
| compute_diversion_ratios([name, mar-                   | Estimate matrices of diversion ratios, $\mathcal{D}$ , with respect |
| ket_id])                                               | to a variable, $x$ .                                                |
| <pre>compute_elasticities([name, market_id])</pre>     | Estimate matrices of elasticities of demand, $\varepsilon$ , with   |
|                                                        | respect to a variable, $x$ .                                        |
| <pre>compute_hhi([firm_ids, shares, market_id])</pre>  | Estimate Herfindahl-Hirschman Indices, HHI.                         |
| compute_long_run_diversion_ratios([ma                  |                                                                     |
| <pre>compute_markups([prices, costs, market_id])</pre> | Estimate markups, $\mathcal{M}$ .                                   |
| <pre>compute_micro_scores(dataset, micro_data[,</pre>  | Compute scores for observations $n \in N_d$ from a mi-              |
| ])                                                     | cro dataset $d$ .                                                   |
| compute_micro_values(micro_moments)                    | Estimate micro moment values, $f_m(v)$ .                            |
| compute_optimal_instruments([method,                   | Estimate feasible optimal or efficient instruments,                 |
| draws, ])                                              | $Z_D^{ m opt}$ and $Z_S^{ m opt}$ .                                 |
| compute_passthrough([firm_ids, ownership,              | Estimate matrices of passthrough of marginal costs                  |
| ])                                                     | to equilibrium prices, $\Upsilon$ .                                 |
| <pre>compute_prices([firm_ids, ownership, costs,</pre> | Estimate equilibrium prices after firm or cost                      |
| ])                                                     | changes, $p^*$ .                                                    |
| compute_probabilities([prices, delta,])                | Estimate matrices of choice probabilities.                          |
| compute_profit_hessians([prices, costs,                | Estimate arrays of second derivatives of profits with               |
| ])                                                     | respect to a prices.                                                |
| <pre>compute_profits([prices, shares, costs,])</pre>   | Estimate population-normalized gross expected                       |
|                                                        | profits, $\pi$ .                                                    |
|                                                        | Continued on next page                                              |
|                                                        |                                                                     |

Table 11 – continued from previous page

| Estimate shares.                                             |
|--------------------------------------------------------------|
| Extract means of diagonals from stacked $J_t \times J_t$ ma- |
| trices for each market $t$ .                                 |
| Extract diagonals from stacked $J_t \times J_t$ matrices for |
| each market $t$ .                                            |
| Use importance sampling to construct nodes and               |
| weights for integration.                                     |
| Test the validity of model restrictions with the dis-        |
| tance test.                                                  |
| Test the validity of overidentifying restrictions with       |
| the Hansen $J$ test.                                         |
| Test the validity of model restrictions with the La-         |
| grange multiplier test.                                      |
| Test the validity of model restrictions with the Wald        |
| test.                                                        |
| Simulate observations $n \in N_d$ from a micro dataset       |
| d.                                                           |
| Convert these results into a dictionary that maps at-        |
| tribute names to values.                                     |
| Save these results as a pickle file.                         |
|                                                              |

The results can be pickled or converted into a dictionary.

| ProblemResults.to_pickle(path)       | Save these results as a pickle file.                  |
|--------------------------------------|-------------------------------------------------------|
| ProblemResults.to_dict([attributes]) | Convert these results into a dictionary that maps at- |
|                                      | tribute names to values.                              |

# 5.5.2 pyblp.ProblemResults.to\_pickle

ProblemResults.to\_pickle (path)
Save these results as a pickle file.

**Parameters** path (*str or Path*) – File path to which these results will be saved.

# 5.5.3 pyblp.ProblemResults.to dict

ProblemResults.to\_dict(attributes=('step', 'optimization\_time', 'cumulative\_optimization\_time', 'total\_time', 'cumulative\_total\_time', 'converged', 'cumulative\_converged', 'optimization\_iterations', 'cumulative\_optimization\_iterations', tive evaluations', 'cumulative\_objective\_evaluations', 'cumulative\_fp\_converged', 'fp\_iterations', 'cumulative\_fp\_iterations', 'contraction\_evaluations', 'cumulative\_contraction\_evaluations', 'parameters', 'parameter\_covariances', 'theta', 'sigma', 'sigma\_squared', 'pi', 'rho', 'beta', 'gamma', 'sigma\_se', 'sigma\_squared\_se', 'pi\_se', 'rho\_se', 'beta\_se', 'gamma\_se', 'sigma\_bounds', 'pi\_bounds', 'rho\_bounds', 'beta\_bounds', 'gamma\_bounds', 'sigma\_labels', 'pi\_labels', 'rho\_labels', 'beta\_labels', 'gamma\_labels', 'theta\_labels', 'delta', 'tilde\_costs', 'clipped\_shares', 'clipped\_costs', 'xi', 'omega', 'xi\_fe', 'omega\_fe', 'micro', 'micro\_values', 'micro\_covariances', 'moments', 'moments\_jacobian', 'simulation covariances', 'objective', 'xi\_by\_theta\_jacobian', 'omega\_by\_theta\_jacobian', 'micro\_by\_theta\_jacobian', 'gradient', 'projected gradient', 'projected gradient norm', 'hessian', 'reduced hessian', 'reduced hessian eigenvalues', 'W', 'updated W'))

Convert these results into a dictionary that maps attribute names to values.

Parameters attributes (sequence of str, optional) — Name of attributes that will be added to the dictionary. By default, all ProblemResults attributes are added except for ProblemResults.problem and ProblemResults.last\_results.

**Returns** Mapping from attribute names to values.

Return type dict

#### **Examples**

• Tutorial

The following methods test the validity of overidentifying and model restrictions.

| ProblemResults.run_hansen_test()           | Test the validity of overidentifying restrictions with the    |
|--------------------------------------------|---------------------------------------------------------------|
|                                            | Hansen $J$ test.                                              |
| ProblemResults.run_distance_test(unrestri  | ctextest the validity of model restrictions with the distance |
|                                            | test.                                                         |
| ProblemResults.run_lm_test()               | Test the validity of model restrictions with the Lagrange     |
|                                            | multiplier test.                                              |
| ProblemResults.run_wald_test(restrictions, | Test the validity of model restrictions with the Wald test.   |
| )                                          |                                                               |

# 5.5.4 pyblp.ProblemResults.run\_hansen\_test

ProblemResults.run\_hansen\_test()

Test the validity of overidentifying restrictions with the Hansen J test.

Following Hansen (1982), the J statistic is

$$J = N\bar{g}(\hat{\theta})'W\bar{g}(\hat{\theta}) \tag{5.7}$$

where  $\bar{g}(\bar{\theta})$  is defined in (3.11) and W is the optimal weighting matrix in (3.24).

**Note:** The statistic can equivalently be written as  $J=Nq(\hat{\theta})$  where the GMM objective value is defined in (3.10), or the same but without the N if the GMM objective value was scaled by N, which is the default behavior.

When the overidentifying restrictions in this model are valid, the J statistic is asymptotically  $\chi^2$  with degrees of freedom equal to the number of overidentifying restrictions. This requires that there are more moments than parameters.

**Warning:** This test requires *ProblemResults.W* to be an optimal weighting matrix, so it should typically be run only after two-step GMM or after one-step GMM with a pre-specified optimal weighting matrix.

**Returns** The J statistic.

Return type float

## **Examples**

• Tutorial

# 5.5.5 pyblp.ProblemResults.run\_distance\_test

ProblemResults.run\_distance\_test(unrestricted)

Test the validity of model restrictions with the distance test.

Following Newey and West (1987), the distance or likelihood ratio-like statistic is

$$LR = J(\hat{\theta}^r) - J(\hat{\theta}^u) \tag{5.8}$$

where  $J(\hat{\theta}^r)$  is the J statistic defined in (5.7) for this restricted model and  $J(\hat{\theta}^u)$  is the J statistic for the unrestricted model.

**Note:** The statistic can equivalently be written as  $LR = N[q(\hat{\theta}^r) - q(\hat{\theta}^u)]$  where the GMM objective value is defined in (3.10), or the same but without the N if the GMM objective value was scaled by N, which is the default behavior.

If the restrictions in this model are valid, the distance statistic is asymptotically  $\chi^2$  with degrees of freedom equal to the number of restrictions.

**Warning:** This test requires each model's *ProblemResults.W* to be the optimal weighting matrix, so it should typically be run only after two-step GMM or after one-step GMM with pre-specified optimal weighting matrices.

Parameters unrestricted (ProblemResults) - ProblemResults for the unrestricted model.

**Returns** The distance statistic.

Return type float

## **Examples**

Tutorial

# 5.5.6 pyblp.ProblemResults.run\_lm\_test

ProblemResults.run lm test()

Test the validity of model restrictions with the Lagrange multiplier test.

Following Newey and West (1987), the Lagrange multiplier or score statistic is

$$LM = N\bar{q}(\hat{\theta})'W\bar{G}(\hat{\theta})V\bar{G}(\hat{\theta})'W\bar{q}(\hat{\theta})$$
(5.9)

where  $\bar{g}(\hat{\theta})$  is defined in (3.11),  $\bar{G}(\hat{\theta})$  is defined in (3.19), W is the optimal weighting matrix in (3.24), and W is the covariance matrix of  $\sqrt{N}(\hat{\theta} - \theta)$  in (3.30).

If the restrictions in this model are valid, the Lagrange multiplier statistic is asymptotically  $\chi^2$  with degrees of freedom equal to the number of restrictions.

**Warning:** This test requires *ProblemResults.W* to be an optimal weighting matrix, so it should typically be run only after two-step GMM or after one-step GMM with a pre-specified optimal weighting matrix.

**Returns** The Lagrange multiplier statistic.

Return type float

#### **Examples**

• Tutorial

# 5.5.7 pyblp.ProblemResults.run\_wald\_test

ProblemResults.run\_wald\_test (restrictions, restrictions\_jacobian)

Test the validity of model restrictions with the Wald test.

Following Newey and West (1987), the Wald statistic is

$$Wald = Nr(\hat{\theta})'[R(\hat{\theta})VR(\hat{\theta})']^{-1}r(\hat{\theta})$$
(5.10)

where the restrictions are  $r(\theta) = 0$  under the test's null hypothesis, their Jacobian is  $R(\theta) = \frac{\partial r(\theta)}{\partial \theta}$ , and V is the covariance matrix of  $\sqrt{N}(\hat{\theta} - \theta)$  in (3.30).

If the restrictions are valid, the Wald statistic is asymptotically  $\chi^2$  with degrees of freedom equal to the number of restrictions.

#### **Parameters**

- restrictions (array-like) Column vector of the model restrictions evaluated at the estimated parameters,  $r(\hat{\theta})$ .
- restrictions\_jacobian (array-like) Estimated Jacobian of the restrictions with respect to all parameters,  $R(\hat{\theta})$ . This matrix should have as many rows as restrictions and as many columns as  $ProblemResults.parameter\_covariances$ .

**Returns** The Wald statistic.

# Return type float

# **Examples**

# • Tutorial

In addition to class attributes, other post-estimation outputs can be estimated market-by-market with the following methods, each of which return an array.

| ProblemResults.compute_aggregate_elast    | <i>i</i> Estimate (liggregate elasticities of demand, &, with re-           |
|-------------------------------------------|-----------------------------------------------------------------------------|
|                                           | spect to a variable, $x$ .                                                  |
| ProblemResults.compute_elasticities([na   | mEstimate matrices of elasticities of demand, $\varepsilon$ , with re-      |
| ])                                        | spect to a variable, $x$ .                                                  |
|                                           | stimate matrices of derivatives of demand with respect                      |
|                                           | to a variable, $x$ .                                                        |
| ProblemResults.compute_demand_hessians    | ([Est])mate arrays of second derivatives of demand with                     |
|                                           | respect to a variable, $x$ .                                                |
| ProblemResults.compute_profit_hessians    | ([Est])mate arrays of second derivatives of profits with re-                |
|                                           | spect to a prices.                                                          |
| ProblemResults.compute_diversion_ratio    | $s$ (Estimate matrices of diversion ratios, $\mathscr{D}$ , with respect to |
|                                           | a variable, x.                                                              |
| ProblemResults.compute_long_run_divers    |                                                                             |
| ProblemResults.compute_probabilities([.   |                                                                             |
| ProblemResults.extract_diagonals(matrices | s[,Extract diagonals from stacked $J_t \times J_t$ matrices for each        |
| ])                                        | market $t$ .                                                                |
| ProblemResults.extract_diagonal_means(    | matritras) means of diagonals from stacked $J_t \times J_t$ matri-          |
|                                           | ces for each market $t$ .                                                   |
| ProblemResults.compute_delta([agent_data, | Estimate mean utilities, $\delta$ .                                         |
| ])                                        |                                                                             |
| ProblemResults.compute_costs([firm_ids,   | Estimate marginal costs, c.                                                 |
| ])                                        |                                                                             |
| ProblemResults.compute_passthrough([])    | Estimate matrices of passthrough of marginal costs to                       |
|                                           | equilibrium prices, Υ.                                                      |
| ProblemResults.compute_approximate_pri    | cApt[rox]mate equilibrium prices after firm or cost                         |
|                                           | changes, $p^*$ , under the assumption that shares and their                 |
| (5)                                       | price derivatives are unaffected by such changes.                           |
| ProblemResults.compute_prices([firm_ids,  | Estimate equilibrium prices after firm or cost changes,                     |
| ])                                        | $p^*$ .                                                                     |
| ProblemResults.compute_shares([prices,    | Estimate shares.                                                            |
| ])                                        |                                                                             |
| ProblemResults.compute_hhi([firm_ids,])   | Estimate Herfindahl-Hirschman Indices, HHI.                                 |
| ProblemResults.compute_markups([prices,   | Estimate markups, M.                                                        |
| ])                                        | Education and Information 1                                                 |
| ProblemResults.compute_profits([prices,   | Estimate population-normalized gross expected profits,                      |
| ])                                        | π. Γ. (Γ. α). 1 (1. 1. 1. 1. 1. 1. 1. 1. 1. 1. 1. 1. 1. 1                   |
| ProblemResults.compute_consumer_surplu    | sEst([mat]) population-normalized consumer surpluses,                       |
|                                           | CS.                                                                         |

# 5.5.8 pyblp.ProblemResults.compute aggregate elasticities

ProblemResults.compute\_aggregate\_elasticities (factor=0.1, name='prices', market\_id=None) mar-

Estimate aggregate elasticities of demand,  $\mathscr{E}$ , with respect to a variable, x.

In market t, the aggregate elasticity of demand is

$$\mathscr{E} = \sum_{j \in J_t} \frac{s_{jt}(x + \Delta x) - s_{jt}}{\Delta},\tag{5.11}$$

in which  $\Delta$  is a scalar factor and  $s_{jt}(x + \Delta x)$  is the share of product j in market t, evaluated at the scaled values of the variable.

#### **Parameters**

- **factor** (*float*, *optional*) The scalar factor,  $\Delta$ .
- name (*str*, *optional*) Name of the variable, x. By default, x = p, prices. If this is None, the variable will be  $x = \delta$ , the mean utility.
- market\_id (*object, optional*) ID of the market in which to compute aggregate elasticities. By default, aggregate elasticities are computed in all markets and stacked.

**Returns** Estimates of aggregate elasticities of demand, &. If market\_id was not specified, rows are in the same order as *Problem.unique\_market\_ids*.

**Return type** *ndarray* 

# **Examples**

• Tutorial

# 5.5.9 pyblp.ProblemResults.compute elasticities

ProblemResults.compute\_elasticities (name='prices', market\_id=None)

Estimate matrices of elasticities of demand,  $\varepsilon$ , with respect to a variable, x.

In market t, the value in row j and column k of  $\varepsilon$  is

$$\varepsilon_{jk} = \frac{x_{kt}}{s_{jt}} \frac{\partial s_{jt}}{\partial x_{kt}}.$$
 (5.12)

# **Parameters**

- name (str, optional) Name of the variable, x. By default, x = p, prices. If this is None, the variable will be  $x = \delta$ , the mean utility.
- market\_id (object, optional) ID of the market in which to compute elasticities. By default, elasticities are computed in all markets and stacked.

**Returns** Estimated  $J_t \times J_t$  matrices of elasticities of demand,  $\varepsilon$ . If market\_id was not specified, matrices are estimated in each market t and stacked. Columns for a market are in the same order as products for the market. If a market has fewer products than others, extra columns will contain numpy.nan.

**Return type** *ndarray* 

## **Examples**

• Tutorial

# 5.5.10 pyblp.ProblemResults.compute\_demand\_jacobians

ProblemResults.compute\_demand\_jacobians(name='prices', market\_id=None)

Estimate matrices of derivatives of demand with respect to a variable, x.

In market t, the value in row j and column k is

$$\frac{\partial s_{jt}}{\partial x_{kt}}. (5.13)$$

#### **Parameters**

- name (str. optional) Name of the variable, x. By default, x = p, prices.
- market\_id (*object, optional*) ID of the market in which to compute Jacobians. By default, Jacobians are computed in all markets and stacked.

**Returns** Estimated  $J_t \times J_t$  matrices of derivatives of demand. If market\_id was not specified, matrices are estimated in each market t and stacked. Columns for a market are in the same order as products for the market. If a market has fewer products than others, extra columns will contain numpy.nan.

Return type ndarray

# **Examples**

• Tutorial

# 5.5.11 pyblp.ProblemResults.compute demand hessians

ProblemResults.compute\_demand\_hessians(name='prices', market\_id=None)

Estimate arrays of second derivatives of demand with respect to a variable, x.

In market t, the value indexed by  $(j, k, \ell)$  is

$$\frac{\partial^2 s_{jt}}{\partial x_{kt} \partial x_{\ell t}}. (5.14)$$

# **Parameters**

- name (str, optional) Name of the variable, x. By default, x = p, prices.
- market\_id (object, optional) ID of the market in which to compute Hessians. By default, Hessians are computed in all markets and stacked.

**Returns** Estimated  $J_t \times J_t \times J_t$  arrays of second derivatives of demand. If market\_id was not specified, arrays are estimated in each market t and stacked. Indices for a market are in the same order as products for the market. If a market has fewer products than others, extra indices will contain numpy.nan.

Return type ndarray

## **Examples**

Tutorial

# 5.5.12 pyblp.ProblemResults.compute\_profit\_hessians

ProblemResults.compute\_profit\_hessians (prices=None, costs=None, market\_id=None) Estimate arrays of second derivatives of profits with respect to a prices.

In market t, the value indexed by  $(j, k, \ell)$  is

$$\frac{\partial^2 \pi_{jt}}{\partial p_{kt} \partial p_{\ell t}}. (5.15)$$

Profit Hessians can be used to check second order conditions for firms' pricing problem.

See SimulationResults.profit\_hessians and SimulationResults.profit\_hessian\_eigenvalues for more information.

#### **Parameters**

- **prices** (array-like, optional) Prices, p, such as equilibrium prices,  $p^*$ , computed by  $ProblemResults.compute_prices(). By default, unchanged prices are used.$
- costs (array-like) Marginal costs, c. By default, marginal costs are computed with ProblemResults.compute\_costs(). Costs under a changed ownership structure can be computed by specifying the firm\_ids or ownership arguments of ProblemResults.compute\_costs().
- market\_id (object, optional) ID of the market in which to compute Hessians. By default, Hessians are computed in all markets and stacked.

**Returns** Estimated  $J_t \times J_t \times J_t$  arrays of second derivatives of profits. If market\_id was not specified, arrays are estimated in each market t and stacked. Indices for a market are in the same order as products for the market. If a market has fewer products than others, extra indices will contain numpy.nan.

**Return type** *ndarray* 

## **Examples**

• Tutorial

# 5.5.13 pyblp.ProblemResults.compute diversion ratios

ProblemResults.compute\_diversion\_ratios(name='prices', market\_id=None)

Estimate matrices of diversion ratios,  $\mathcal{D}$ , with respect to a variable, x.

In market t, the value in row j and column  $k \neq j$  is

$$\mathscr{D}_{jk} = -\frac{\partial s_{kt}}{\partial x_{jt}} / \frac{\partial s_{jt}}{\partial x_{jt}}.$$
 (5.16)

Diversion ratios for the outside good are reported on diagonals:

$$\mathscr{D}_{jj} = -\frac{\partial s_{0t}}{\partial x_{it}} / \frac{\partial s_{jt}}{\partial x_{it}}.$$
 (5.17)

Unlike ProblemResults.compute\_long\_run\_diversion\_ratios(), this gives the marginal treatment effect (MTE) version of the diversion ratio. For more information, see Conlon and Mortimer (2018).

#### **Parameters**

- name (str, optional) Name of the variable, x. By default, x = p, prices. If this is None, the variable will be  $x = \delta$ , the mean utility.
- market\_id (*object*, *optional*) ID of the market in which to compute diversion ratios. By default, diversion ratios are computed in all markets and stacked.

**Returns** Estimated  $J_t \times J_t$  matrices of diversion ratios,  $\mathscr{D}$ . If market\_id was not specified, matrices are estimated in each market t and stacked. Columns for a market are in the same order as products for the market. If a market has fewer products than others, extra columns will contain numpy.nan.

**Return type** *ndarray* 

# **Examples**

Tutorial

# 5.5.14 pyblp.ProblemResults.compute\_long\_run\_diversion\_ratios

ProblemResults.compute\_long\_run\_diversion\_ratios ( $market\_id=None$ ) Estimate matrices of long-run diversion ratios,  $\widehat{\mathcal{D}}$ .

In market t, the value in row j and column  $k \neq j$  is

$$\bar{\mathcal{D}}_{jk} = \frac{s_{k(-j)t} - s_{kt}}{s_{jt}},\tag{5.18}$$

in which  $s_{k(-j)t}$  is the share of product k computed with j removed from the choice set. Long-run diversion ratios for the outside good are reported on diagonals:

$$\bar{\mathcal{D}}_{jj} = \frac{s_{0(-j)t} - s_0}{s_{jt}}. (5.19)$$

Unlike ProblemResults.compute\_diversion\_ratios(), this gives the average treatment effect (ATE) version of the diversion ratio. For more information, see *Conlon and Mortimer* (2018).

**Parameters** market\_id (*object*, *optional*) – ID of the market in which to compute long-run diversion ratios. By default, long-run diversion ratios are computed in all markets and stacked.

**Returns** Estimated  $J_t \times J_t$  matrices of long-run diversion ratios,  $\bar{\mathscr{D}}$ . If market\_id was not specified, matrices are estimated in each market t and stacked. Columns for a market are in the same order as products for the market. If a market has fewer products than others, extra columns will contain numpy.nan.

Return type ndarray

#### **Examples**

• Tutorial

# 5.5.15 pyblp.ProblemResults.compute probabilities

ProblemResults.compute\_probabilities (prices=None, delta=None, agent\_data=None, integration=None, market\_id=None)

Estimate matrices of choice probabilities.

For each market, the value in row j and column i is given by (3.5) when there are random coefficients, and by (3.43) when there is additionally a nested structure. For the logit and nested logit models, choice probabilities are market shares.

It may be desirable to compute the probabilities associated with equilibrium prices that have been computed, for example, by ProblemResults.compute\_prices().

**Note:** To compute equilibrium shares (and prices) associated with a more complicated counterfactual, a *Simulation* for the counterfactual can be initialized with the estimated parameters, structural errors, and marginal costs from these results, and then solved with *Simulation.replace\_endogenous()*.

Alternatively, this method can also be used to evaluate the performance of different numerical integration configurations. One way to do so is to use <code>ProblemResults.compute\_delta()</code> to compute mean utilities with a very precise integration rule (one that is infeasible to use during estimation), use these same mean utilities and integration rule to precisely compute probabilities, and then compare error between these precisely-computed probabilities and probabilities computed with less precise (but feasible to use during estimation) integration rules, still using the precisely-computed mean utilities.

#### **Parameters**

- **prices** (*array-like*, *optional*) Prices at which to evaluate probabilities, such as equilibrium prices,  $p^*$ , computed by  $ProblemResults.compute_prices()$ . By default, unchanged prices are used.
- **delta** (*array-like*, *optional*) Mean utilities that will be used to evaluate probabilities, such as those computed more precisely by *ProblemResults.compute\_delta*(). By default, the estimated *ProblemResults.delta* is used, and updated with any specified prices.
- agent\_data (structured array-like, optional) Agent data that will be used to compute probabilities. By default, agent\_data in Problem is used. For more information, refer to Problem.
- integration (Integration, optional) Integration configuration that will be used to compute probabilities, which will replace any nodes field in agent\_data. This configuration is required if agent\_data is specified without a nodes field. By default, agent\_data in Problem is used. For more information, refer to Problem.
- market\_id (*object, optional*) ID of the market in which to compute choice probabilities. By default, choice probabilities are computed in all markets and stacked.

**Returns** Estimated  $J_t \times I_t$  matrices of choice probabilities. If market\_id was not specified, matrices are estimated in each market t and stacked. Columns for a market are in the same order as agents for the market. If a market has fewer agents than others, extra columns will contain numpy.nan.

**Return type** *ndarray* 

# **Examples**

• Tutorial

# 5.5.16 pyblp.ProblemResults.extract\_diagonals

ProblemResults.extract\_diagonals (matrices, market\_id=None) Extract diagonals from stacked  $J_t \times J_t$  matrices for each market t.

#### **Parameters**

- matrices (array-like) Stacked matrices, such as estimates of  $\varepsilon$ , computed by  $ProblemResults.compute\_elasticities()$ ;  $\mathcal{D}$ , computed by  $ProblemResults.compute\_diversion\_ratios()$ ;  $\bar{\mathcal{D}}$ , computed by  $ProblemResults.compute\_long\_run\_diversion\_ratios()$ ; or  $s_{ijt}$  computed by  $ProblemResults.compute\_probabilities()$ .
- market\_id (*object*, *optional*) ID of the market in which to extract diagonals. By default, diagonals are extracted in all markets and stacked.

**Returns** Stacked matrix diagonals. If market\_id was not specified, diagonals are extracted in each market t and stacked. If the matrices are estimates of  $\varepsilon$ , a diagonal is a market's own elasticities of demand; if they are estimates of  $\mathscr{D}$  or  $\overline{\mathscr{D}}$ , a diagonal is a market's diversion ratios to the outside good.

**Return type** *ndarray* 

# **Examples**

• Tutorial

# 5.5.17 pyblp.ProblemResults.extract\_diagonal\_means

ProblemResults.extract\_diagonal\_means (matrices, market\_id=None) Extract means of diagonals from stacked  $J_t \times J_t$  matrices for each market t.

## **Parameters**

- matrices (array-like) Stacked matrices, such as estimates of  $\varepsilon$ , computed by ProblemResults.compute\_elasticities();  $\mathscr{D}$ , computed by ProblemResults.compute\_diversion\_ratios();  $\mathscr{D}$ , computed by ProblemResults.compute\_long\_run\_diversion\_ratios(); or  $s_{ijt}$  computed by ProblemResults.compute\_probabilities().
- market\_id (*object*, *optional*) ID of the market in which to extract diagonal means. By default, diagonal means are extracted in all markets and stacked.

**Returns** Stacked diagonal means. If market\_id was not specified, diagonal means are extracted in each market t and stacked. If the matrices are estimates of  $\varepsilon$ , the mean of a diagonal is a market's mean own elasticity of demand; if they are estimates of  $\mathscr{D}$  or  $\overline{\mathscr{D}}$ , the mean of a diagonal is a market's mean diversion ratio to the outside good. Rows are in the same order as  $Problem.unique_market_ids$ .

**Return type** *ndarray* 

#### **Examples**

Tutorial

# 5.5.18 pyblp.ProblemResults.compute delta

ProblemResults.compute\_delta(agent\_data=None, integration=None, iteration=None, fp\_type='safe\_linear', shares\_bounds=(1e-300, None), market id=None)

Estimate mean utilities,  $\delta$ .

This method can be used to compute mean utilities at the estimated parameters with a different integration configuration or with different fixed point iteration settings than those used during estimation. The estimated <code>ProblemResults.delta</code> will be used as starting values for the fixed point routine.

A more precisely estimated mean utility can be used, for example, by <code>ProblemResults.importance\_sampling()</code>. It can also be used to <code>ProblemResults.compute\_shares()</code> to compare the performance of different integration routines.

#### **Parameters**

- agent\_data (*structured array-like*, *optional*) Agent data that will be used to compute δ. By default, agent\_data in *Problem* is used. For more information, refer to *Problem*.
- integration (Integration, optional) Integration configuration that will be used to compute δ, which will replace any nodes field in agent\_data. This configuration is required if agent\_data is specified without a nodes field. By default, agent\_data in Problem is used. For more information, refer to Problem.
- iteration (Iteration, optional) Iteration configuration for how to solve the fixed point problem used to compute  $\delta$  in each market. By default, Iteration ('squarem', {'atol': 1e-14}) is used. For more information, refer to Problem.solve().
- fp\_type (str, optional) Configuration for the type of contraction mapping used to compute δ in each market. By default, 'safe\_linear' is used. For more information, refer to Problem.solve().
- shares\_bounds (tuple, optional) Configuration for  $s_{jt}(\delta,\theta)$  bounds of the form (1b, ub), in which both 1b and ub are floats or None. By default, simulated shares are bounded from below by 1e-300. This is only relevant if fp\_type is 'safe\_linear' or 'linear'. Bounding shares in the contraction does nothing with a nonlinear fixed point. For more information, refer to Problem.solve().
- market\_id (*object, optional*) ID of the market in which to compute mean utilities. By default, mean utilities is computed in all markets and stacked.

**Returns** Mean utilities,  $\delta$ .

**Return type** *ndarray* 

## **Examples**

• Tutorial

# 5.5.19 pyblp.ProblemResults.compute\_costs

ProblemResults.compute\_costs ( $firm\_ids=None$ , ownership=None,  $market\_id=None$ ) Estimate marginal costs, c.

Marginal costs are computed with the  $\eta$ -markup equation in (3.7):

$$c = p - \eta. ag{5.20}$$

#### **Parameters**

- **firm\_ids** (array-like, optional) Firm IDs. By default, the firm\_ids field of product\_data in Problem will be used.
- ownership (array-like, optional) Ownership matrices. By default, standard ownership matrices based on firm\_ids will be used unless the ownership field of product\_data in Problem was specified.
- market\_id (*object, optional*) ID of the market in which to compute marginal costs. By default, marginal costs are computed in all markets and stacked.

Returns Marginal costs, c.

Return type ndarray

## **Examples**

• Tutorial

# 5.5.20 pyblp.ProblemResults.compute passthrough

ProblemResults.compute\_passthrough ( $firm\_ids=None$ , ownership=None,  $market\_id=None$ ) Estimate matrices of passthrough of marginal costs to equilibrium prices,  $\Upsilon$ .

In market t, the value in row j and column k of  $\Upsilon$  is

$$\Upsilon_{jk} = \frac{\partial p_j}{\partial c_k}.\tag{5.21}$$

#### **Parameters**

- **firm\_ids** (array-like, optional) Firm IDs. By default, the firm\_ids field of product data in Problem will be used.
- ownership (array-like, optional) Ownership matrices. By default, standard ownership matrices based on firm\_ids will be used unless the ownership field of product\_data in Problem was specified.
- market\_id (*object*, *optional*) ID of the market in which to compute passthrough. By default, passthrough matrices are computed in all markets and stacked.

**Returns** Estimated  $J_t \times J_t$  passthrough matrices,  $\Upsilon$ . If market\_id was not specified, matrices are estimated in each market t and stacked. Columns for a market are in the same order as products for the market. If a market has fewer products than others, extra columns will contain numpy.nan.

Return type ndarray

## **Examples**

• Tutorial

# 5.5.21 pyblp.ProblemResults.compute approximate prices

ProblemResults.compute\_approximate\_prices (firm\_ids=None, ownership=None, costs=None, market\_id=None)

Approximate equilibrium prices after firm or cost changes,  $p^*$ , under the assumption that shares and their price derivatives are unaffected by such changes.

This approximation is in the spirit of *Hausman*, *Leonard*, and *Zona* (1994) and *Werden* (1997). Prices in each market are computed according to the  $\eta$ -markup equation in (3.7):

$$p^* = c^* + \eta^*, (5.22)$$

in which the markup term is approximated with

$$\eta^* \approx -\left(\mathcal{H}^* \odot \frac{\partial s}{\partial p}\right)^{-1} s$$
(5.23)

where  $\mathcal{H}^*$  is the ownership or product holding matrix associated with firm changes.

#### **Parameters**

- **firm\_ids** (*array-like*, *optional*) Potentially changed firm IDs. By default, the unchanged firm\_ids field of product\_data in *Problem* will be used.
- ownership (array-like, optional) Potentially changed ownership matrices. By default, standard ownership matrices based on firm\_ids will be used unless the ownership field of product\_data in Problem was specified.
- costs (array-like, optional) Potentially changed marginal costs, c\*. By default, unchanged marginal costs are computed with ProblemResults.compute\_costs(). Costs under a changed ownership structure can be computed by specifying the firm\_ids or ownership arguments of ProblemResults.compute\_costs().
- market\_id (object, optional) ID of the market in which to compute approximate equilibrium prices. By default, approximate equilibrium prices are computed in all markets and stacked.

**Returns** Approximation of equilibrium prices after any firm or cost changes,  $p^*$ .

**Return type** *ndarray* 

#### **Examples**

• Tutorial

# 5.5.22 pyblp.ProblemResults.compute\_prices

ProblemResults.compute\_prices (firm\_ids=None, ownership=None, costs=None, prices=None, it-eration=None, constant\_costs=True, market\_id=None)

Estimate equilibrium prices after firm or cost changes, p\*.

**Note:** To compute equilibrium prices (and shares) associated with a more complicated counterfactual, a *Simulation* for the counterfactual can be initialized with the estimated parameters, structural errors, and marginal costs from these results, and then solved with *Simulation.replace\_endogenous()*. The returned *SimulationResults* gives more information about the contraction than this method, such as the number of contraction evaluations. It also automatically reports first and second order conditions.

Prices are computed in each market by iterating over the  $\zeta$ -markup contraction in (3.52):

$$p^* \leftarrow c^* + \zeta^*(p^*),\tag{5.24}$$

in which the markup term from (3.49) is

$$\zeta^*(p^*) = \Lambda^{-1}(p^*)[\mathcal{H}^* \odot \Gamma(p^*)]'(p^* - c^*) - \Lambda^{-1}(p^*)s(p^*)$$
(5.25)

where  $\mathcal{H}^*$  is the ownership matrix associated with firm changes.

#### **Parameters**

- **firm\_ids** (*array-like*, *optional*) Potentially changed firm IDs. By default, the unchanged firm\_ids field of product\_data in *Problem* will be used.
- ownership (array-like, optional) Potentially changed ownership matrices. By default, standard ownership matrices based on firm\_ids will be used unless the ownership field of product\_data in Problem was specified.
- costs (array-like) Potentially changed marginal costs,  $c^*$ . By default, unchanged marginal costs are computed with ProblemResults.compute\_costs(). Costs under a changed ownership structure can be computed by specifying the firm\_ids or ownership arguments of ProblemResults.compute\_costs(). If marginal costs depend on prices through market shares, they will be updated to reflect different prices during each iteration of the routine. Updated marginal costs can be obtained by instead using Simulation.replace\_endogenous().
- **prices** (array-like, optional) Prices at which the fixed point iteration routine will start. By default, unchanged prices, p, are used as starting values. Other reasonable starting prices include the approximate equilibrium prices computed by ProblemResults. compute\_approximate\_prices().
- iteration (*Iteration*, *optional*) *Iteration* configuration for how to solve the fixed point problem in each market. By default, Iteration('simple', {'atol': 1e-12}) is used.
- constant\_costs (bool, optional) Whether to assume that marginal costs, c, remain constant as equilibrium prices and shares change. By default this is True, which means that firms treat marginal costs as constant (equal to costs) when setting prices. This assumption is implicit in how  $ProblemResults.compute\_costs()$  computes marginal costs. If set to False, marginal costs will be allowed to adjust if shares was included in the formulation for  $X_3$  in Problem.
- market\_id (*object, optional*) ID of the market in which to compute equilibrium prices. By default, equilibrium prices are computed in all markets and stacked.

**Returns** Estimates of equilibrium prices after any firm or cost changes,  $p^*$ .

**Return type** *ndarray* 

# **Examples**

• Tutorial

# 5.5.23 pyblp.ProblemResults.compute\_shares

ProblemResults.compute\_shares (prices=None, delta=None, agent\_data=None, integration=None, market id=None)

Estimate shares.

It may be desirable to compute the shares associated with equilibrium prices that have been computed, for example, by <code>ProblemResults.compute\_prices()</code>.

**Note:** To compute equilibrium shares (and prices) associated with a more complicated counterfactual, a *Simulation* for the counterfactual can be initialized with the estimated parameters, structural errors, and marginal costs from these results, and then solved with *Simulation.replace\_endogenous()*.

Alternatively, this method can also be used to evaluate the performance of different numerical integration configurations. One way to do so is to use <code>ProblemResults.compute\_delta()</code> to compute mean utilities with a very precise integration rule (one that is infeasible to use during estimation), use these same mean utilities and integration rule to precisely compute shares, and then compare error between these precisely-computed shares and shares computed with less precise (but feasible to use during estimation) integration rules, still using the precisely-computed mean utilities.

#### **Parameters**

- **prices** (array-like, optional) Prices at which to evaluate shares, such as equilibrium prices,  $p^*$ , computed by ProblemResults.compute\_prices(). By default, unchanged prices are used.
- **delta** (*array-like*, *optional*) Mean utilities that will be used to evaluate shares, such as those computed more precisely by *ProblemResults.compute\_delta()*. By default, the estimated *ProblemResults.delta* is used, and updated with any specified prices.
- agent\_data (structured array-like, optional) Agent data that will be used to compute shares. By default, agent\_data in Problem is used. For more information, refer to Problem.
- integration (Integration, optional) Integration configuration that will be used to compute shares, which will replace any nodes field in agent\_data. This configuration is required if agent\_data is specified without a nodes field. By default, agent\_data in Problem is used. For more information, refer to Problem.
- market\_id (object, optional) ID of the market in which to compute shares. By default, shares are computed in all markets and stacked.

**Returns** Estimates of shares.

**Return type** *ndarray* 

#### **Examples**

• Tutorial

# 5.5.24 pyblp.ProblemResults.compute hhi

ProblemResults.compute\_hhi (firm\_ids=None, shares=None, market\_id=None) Estimate Herfindahl-Hirschman Indices, HHI.

The index in market t is

HHI = 
$$10,000 \times \sum_{f \in F_t} \left( \sum_{j \in J_{ft}} s_{jt} \right)^2$$
. (5.26)

**Parameters** 

- **firm\_ids** (array-like, optional) Firm IDs. By default, the unchanged firm\_ids field of product data in Problem will be used.
- **shares** (array-like, optional) Shares, s, such as those computed by ProblemResults.compute\_shares(). By default, unchanged shares are used.
- market\_id (*object*, *optional*) ID of the market in which to compute the index. By default, indices are computed in all markets and stacked.

**Returns** Estimated Herfindahl-Hirschman Indices, HHI. If market\_ids was not specified, rows are in the same order as *Problem.unique\_market\_ids*.

**Return type** *ndarray* 

# **Examples**

• Tutorial

# 5.5.25 pyblp.ProblemResults.compute\_markups

ProblemResults.compute\_markups (prices=None, costs=None, market\_id=None) Estimate markups, M.

The markup of product j in market t is

$$\mathcal{M}_{jt} = \frac{p_{jt} - c_{jt}}{p_{jt}}. ag{5.27}$$

#### **Parameters**

- **prices** (array-like, optional) Prices, p, such as equilibrium prices,  $p^*$ , computed by  $ProblemResults.compute\_prices()$ . By default, unchanged prices are used.
- costs (array-like) Marginal costs, c. By default, marginal costs are computed with ProblemResults.compute\_costs(). Costs under a changed ownership structure can be computed by specifying the firm\_ids or ownership arguments of ProblemResults.compute\_costs().
- market\_id (object, optional) ID of the market in which to compute markups. By default, markups are computed in all markets and stacked.

**Returns** Estimated markups,  $\mathcal{M}$ .

Return type *ndarray* 

# **Examples**

Tutorial

# 5.5.26 pyblp.ProblemResults.compute\_profits

ProblemResults.compute\_profits (prices=None, shares=None, costs=None, market\_id=None) Estimate population-normalized gross expected profits,  $\pi$ .

With constant costs, the profit from product j in market t is

$$\pi_{jt} = (p_{jt} - c_{jt})s_{jt}. (5.28)$$

#### **Parameters**

- **prices** (*array-like*, *optional*) Prices, p, such as equilibrium prices,  $p^*$ , computed by  $ProblemResults.compute\_prices()$ . By default, unchanged prices are used.
- **shares** (array-like, optional) Shares, s, such as those computed by ProblemResults.compute\_shares(). By default, unchanged shares are used.
- costs (array-like) Marginal costs, c. By default, marginal costs are computed with ProblemResults.compute\_costs(). Costs under a changed ownership structure can be computed by specifying the firm\_ids or ownership arguments of ProblemResults.compute\_costs().
- market\_id (*object*, *optional*) ID of the market in which to compute profits. By default, profits are computed in all markets and stacked.

**Returns** Estimated population-normalized gross expected profits,  $\pi$ .

Return type ndarray

## **Examples**

• Tutorial

# 5.5.27 pyblp.ProblemResults.compute\_consumer\_surpluses

ProblemResults.compute\_consumer\_surpluses (prices=None, keep\_all=False, elimi-nate\_product\_ids=None, product\_ids\_index=0, market\_id=None)

Estimate population-normalized consumer surpluses, CS.

Assuming away nonlinear income effects, the surplus in market t is

$$CS = \sum_{i \in I_t} w_{it} CS_{it}, \tag{5.29}$$

in which the consumer surplus for individual i is

$$CS_{it} = \log\left(1 + \sum_{i \in J_t} \exp V_{ijt}\right) / \left(-\frac{\partial V_{i1t}}{\partial p_{1t}}\right), \tag{5.30}$$

or with nesting parameters,

$$CS_{it} = \log\left(1 + \sum_{h \in H} \exp V_{iht}\right) / \left(-\frac{\partial V_{i1t}}{\partial p_{1t}}\right)$$
(5.31)

where  $V_{ijt}$  is defined in (3.1) and  $V_{iht}$  is defined in (3.44).

**Warning:**  $\frac{\partial V_{1ti}}{\partial p_{1t}}$  is the derivative of utility for the first product with respect to its price. The first product is chosen arbitrarily because this method assumes that there are no nonlinear income effects, which implies that this derivative is the same for all products. Computed consumer surpluses will likely be incorrect if prices are formulated in a nonlinear fashion like log (prices).

Comparing consumer surpluses with the same values computed after eliminating one or more products from the agents' choice sets (i.e. setting  $\exp V_{ijt} = 0$  for eliminated products j) gives a measure of willingness to pay. This can be done with the eliminate\_product\_ids argument.

#### **Parameters**

- **prices** (array-like, optional) Prices at which utilities and price derivatives will be evaluated, such as equilibrium prices,  $p^*$ , computed by ProblemResults.  $compute\_prices()$ . By default, unchanged prices are used.
- **keep\_all** (*bool*, *optional*) Whether to keep all individuals' surpluses  $CS_{it}$  or just market-level surpluses. By default only market-level surpluses are returned, but returning all surpluses will be important for analysis by agent type or demographic category.
- eliminate\_product\_ids (sequence of object, optional) IDs of the products to eliminate from the choice set. These IDs should show up in the product\_ids field of product\_data in Problem. Eliminating one or more products and comparing consumer surpluses gives a measure of willingness to pay for these products.
- product\_ids\_index (int, optional) Index between 0 and the number of columns in the product\_ids field of product\_data minus one, inclusive, which determines which column of product IDs eliminate\_product\_ids refers to. By default, it refers to the first column, which is index 0.
- market\_id (*object, optional*) ID of the market in which to compute consumer surplus. By default, consumer surpluses are computed in all markets and stacked.

**Returns** Estimated population-normalized consumer surpluses, CS (or individuals' surpluses if keep\_all is True). If market\_ids was not specified, rows are in the same order as *Problem.unique\_market\_ids*. If keep\_all is True, columns for a market are in the same order as agents for the market. If a market has fewer agents than others, extra columns will contain numpy.nan.

**Return type** *ndarray* 

#### **Examples**

• Tutorial

A parametric bootstrap can be used, for example, to compute standard errors forpost-estimation outputs. The following method returns a results class with the same methods in the list directly above, which returns a distribution of post-estimation outputs corresponding to different bootstrapped samples.

ProblemResults.bootstrap([draws, seed, ...]) Use a parametric bootstrap to create an empirical distribution of results.

# 5.5.28 pyblp.ProblemResults.bootstrap

ProblemResults.bootstrap (draws=1000, seed=None, iteration=None, constant\_costs=True)
Use a parametric bootstrap to create an empirical distribution of results.

The constructed <code>BootstrappedResults</code> can be used just like <code>ProblemResults</code> to compute various post-estimation outputs for different markets. The only difference is that <code>BootstrappedResults</code> methods return arrays with an extra first dimension, along which bootstrapped results are stacked. These stacked results can be used to construct, for example, confidence intervals for post-estimation outputs.

For each bootstrap draw, parameters are drawn from the estimated multivariate normal distribution of all parameters defined by ProblemResults.parameters and  $ProblemResults.parameter\_covariances$  (where the second covariance matrix is divided by N). Any bounds configured in Problem.solve() will also bound parameter draws. Each parameter draw is used to compute the implied mean utility,  $\delta$ , and shares,

s. If a supply side was estimated, the implied marginal costs, c, and prices, p, are computed as well by iterating over the  $\zeta$ -markup contraction in (3.52). If marginal costs depend on prices through market shares, they will be updated to reflect different prices during each iteration of the routine.

**Note:** By default, parametric bootstrapping may use a lot of memory. This is because all bootstrapped results (for all draws) are stored in memory at the same time. Memory usage can be reduced by calling this method in a loop with draws = 1. In each iteration of the loop, compute the desired post-estimation output with the proper method of the returned BootstrappedResults class and store these outputs.

#### **Parameters**

- draws (int, optional) The number of draws that will be taken from the joint distribution of the parameters. The default value is 1000.
- seed (int, optional) Passed to numpy.random.RandomState to seed the random number generator before any draws are taken. By default, a seed is not passed to the random number generator.
- iteration (Iteration, optional) Iteration configuration used to compute bootstrapped prices by iterating over the  $\zeta$ -markup equation in (3.52). By default, if a supply side was estimated, this is Iteration ('simple', {'atol': le-12}). Analytic Jacobians are not supported for solving this system. This configuration is not used if a supply side was not estimated.
- constant\_costs (bool, optional) Whether to assume that marginal costs, c, remain constant as equilibrium prices and shares change. By default this is True, which means that firms treat marginal costs as constant when setting prices. If set to False, marginal costs will be allowed to adjust if shares was included in the formulation for  $X_3$  in Problem. This is not relevant if a supply side was not estimated.

**Returns** Computed BootstrappedResults.

**Return type** BootstrappedResults

# **Examples**

• Tutorial

Optimal instruments, which also return a results class instead of an array, can be estimated with the following method.

ProblemResults.compute\_optimal\_instrumeEstin(ate | feasible optimal or efficient instruments,  $Z_D^{
m opt}$  and  $Z_S^{
m opt}$ .

# 5.5.29 pyblp.ProblemResults.compute optimal instruments

ProblemResults.compute\_optimal\_instruments(method='approximate', draws=1, seed=None, expected\_prices=None, iteration=None, con- ${\it Estimate feasible optimal or efficient instruments, } Z_D^{\rm opt} \ {\it and} \ Z_S^{\rm opt}.$ 

Optimal instruments have been shown, for example, by Reynaert and Verboven (2014) and Conlon and Gortmaker (2020), to reduce bias, improve efficiency, and enhance stability of BLP estimates.

Optimal instruments in the spirit of Amemiya (1977) or Chamberlain (1987) are defined by

$$\begin{bmatrix} Z_{D,jt}^{\text{opt}} \\ Z_{S,jt}^{\text{opt}} \end{bmatrix} = \Sigma_{\xi\omega}^{-1} E \begin{bmatrix} \frac{\partial \xi_{jt}}{\partial \theta} \\ \frac{\partial \omega_{jt}}{\partial \theta} \\ \end{bmatrix} Z , \qquad (5.32)$$

in which Z are all exogenous variables.

Feasible optimal instruments are estimated by evaluating this expression at an estimated  $\hat{\theta}$ . The expectation is taken by approximating an integral over the joint density of  $\xi$  and  $\omega$ . For each error term realization, if not already estimated, equilibrium prices and shares are computed by iterating over the  $\zeta$ -markup contraction in (3.52). If marginal costs depend on prices through market shares, they will be updated to reflect different prices during each iteration of the routine.

The expected Jacobians are estimated with the average over all computed Jacobian realizations. The  $2 \times 2$  normalizing matrix  $\Sigma_{\xi\omega}$  is estimated with the sample covariance matrix of the error terms.

Optimal instruments for linear parameters not included in  $\theta$  are simple product characteristics, so they are not computed here but are rather included in the final set of instruments by OptimalInstrumentResults.  $to\_problem()$ .

**Note:** When both a supply and demand side are estimated, there are usually collinear rows in (5.32) because of overlapping product characteristics in  $X_1$  and  $X_3$ . The expression can be corrected by multiplying it with a conformable matrix of ones and zeros that remove the collinearity problem. The question of which rows to exclude is addressed in <code>OptimalInstrumentResults.to\_problem()</code>.

**Warning:** Currently, only optimal instruments for the standard demand- and supply-side moments are supported. If covariance\_instruments were specified in product\_data, the computed optimal instruments will only be optimal with respect to the demand- and supply-side moments, not with respect to the addition of any covariance moments as well.

#### **Parameters**

- method (str, optional) The method by which the integral over the joint density of ξ and
   ω is approximated. The following methods are supported:
  - 'approximate' (default) Evaluate the Jacobians at the expected value of the error terms: zero (draws will be ignored).
  - 'normal' Draw from the normal approximation to the joint distribution of the error terms and take the average over the computed Jacobians (draws determines the number of draws).
  - 'empirical' Draw with replacement from the empirical joint distribution of the error terms and take the average over the computed Jacobians (draws determines the number of draws).
- draws (int, optional) The number of draws that will be taken from the joint distribution of the error terms. This is ignored if method is 'approximate'. Because the default method is 'approximate', the default number of draws is 1, even though it will be ignored. For 'normal' or empirical, larger numbers such as 100 or 1000 are recommended.
- **seed** (*int*, *optional*) Passed to numpy.random.RandomState to seed the random number generator before any draws are taken. By default, a seed is not passed to the random number generator.

- **expected\_prices** (array-like, optional) Vector of expected prices conditional on all exogenous variables,  $E[p \mid Z]$ . By default, if a supply side was estimated and shares did not enter into the formulation for  $X_3$  in *Problem*, iteration is used. Otherwise, this is by default estimated with the fitted values from a reduced form regression of endogenous prices onto  $Z_D$ .
- iteration (*Iteration, optional*) *Iteration* configuration used to estimate expected prices by iterating over the ζ-markup contraction in (3.52). By default, if a supply side was estimated, this is Iteration('simple', {'atol': 1e-12}). Analytic Jacobians are not supported for solving this system. This configuration is not used if expected\_prices is specified.
- constant\_costs (bool, optional) Whether to assume that marginal costs, c, remain constant as equilibrium prices and shares change. By default this is True, which means that firms treat marginal costs as constant when setting prices. If set to False, marginal costs will be allowed to adjust if shares was included in the formulation for  $X_3$  in Problem. This is not relevant if a supply side was not estimated.

Returns Computed OptimalInstrumentResults.

Return type OptimalInstrumentResults

## **Examples**

• Tutorial

Importance sampling can be used to create new integration nodes and weights. Its method also returns a results class.

ProblemResults.importance\_sampling(draws[Use importance sampling to construct nodes and ...]) weights for integration.

# 5.5.30 pyblp.ProblemResults.importance sampling

ProblemResults.importance\_sampling(draws, ar\_constant=1.0, seed=None, agent\_data=None, integration=None, delta=None)

Use importance sampling to construct nodes and weights for integration.

Importance sampling is done with the accept/reject procedure of *Berry, Levinsohn, and Pakes* (1995). First, agent\_data and/or integration are used to provide a large number of candidate sampling nodes  $\nu$  and any demographics d.

Out of these candidate agent data, each candidate agent i in market t is accepted with probability  $\frac{1-s_{i0t}}{M}$  where  $M \geq 1$  is some accept-reject constant. The probability of choosing an inside good  $1-s_{i0t}$ , is evaluated at the estimated  $\hat{\theta}$  and  $\delta(\hat{\theta})$ .

Optionally,  $ProblemResults.compute\_delta()$  can be used to provide a more precise  $\delta(\hat{\theta})$  than the estimated ProblemResults.delta. The idea is that more precise agent data (i.e., more integration nodes) would be infeasible to use during estimation, but is feasible here because  $\delta(\hat{\theta})$  only needs to be computed once given a  $\hat{\theta}$ .

Out of the remaining accepted agents,  $I_t$  equal to draws are randomly selected within each market t and assigned integration weights  $w_{it} = \frac{1}{I_t} \cdot \frac{1 - s_{0t}}{1 - s_{i0t}}$ .

If this procedure accepts fewer than draws agents in a market, an exception will be raised. A good rule of thumb is to provide more candidate draws in each market than  $\frac{M \times I_t}{1 - s_{0t}}$ .

#### **Parameters**

- draws (int, optional) Number of draws to take from sampling\_agent\_data in each market.
- ar\_constant (float, optional) Accept/reject constant  $M \geq 1$ , which is by default, 1.0.
- **seed** (*int, optional*) Passed to numpy.random.RandomState to seed the random number generator before importance sampling is done. By default, a seed is not passed to the random number generator.
- agent\_data (structured array-like, optional) Agent data from which draws will be sampled, which should have the same structure as agent\_data in Problem. The weights field does not need to be specified, and if it is specified it will be ignored. By default, the same agent data used to solve the problem will be used.
- integration (Integration, optional) Integration configuration for how to build nodes from which draws will be sampled, which will replace any nodes field in sampling\_agent\_data. This configuration is required if sampling\_agent\_data is specified without a nodes field.
- delta (array-like, optional) More precise  $\delta(\hat{\theta})$  than the estimated ProblemResults. delta, which can be computed by passing a more precise integration rule to ProblemResults.compute\_delta(). By default, ProblemResults.delta is used.

Returns Computed ImportanceSamplingResults.

Return type ImportanceSamplingResults

## **Examples**

• Tutorial

The following methods can compute micro moment values, compute scores from micro data, or simulate such data.

```
ProblemResults.compute_micro_values(...) Estimate micro moment values, f_m(v).

ProblemResults.compute_micro_scores(datas@npute scores for observations n \in N_d from a micro ...) dataset d.

ProblemResults.compute_agent_scores(datas@npute scores for all agent-choices, treated as observations n \in N_d from a micro dataset d.
```

 $Problem Results.simulate\_micro\_data (dataset imulate observations n \in N_d from a micro dataset d.$ 

# 5.5.31 pyblp.ProblemResults.compute\_micro\_values

```
ProblemResults.compute_micro_values (micro\_moments) Estimate micro moment values, f_m(v).
```

**Parameters micro\_moments** (sequence of MicroMoment) — MicroMoment instances. The value argument is ignored.

**Returns** Micro moment values  $f_m(v)$ .

**Return type** *ndarray* 

# **Examples**

• Tutorial

# 5.5.32 pyblp.ProblemResults.compute micro scores

ProblemResults.compute\_micro\_scores (dataset, micro\_data, integration=None) Compute scores for observations  $n \in N_d$  from a micro dataset d.

The score for observation  $n \in N_d$  is

$$\mathscr{S}_n = \frac{\partial \log \mathscr{P}_n}{\partial \theta'},\tag{5.33}$$

in which the conditional probability of observation n is

$$\mathscr{P}_{n} = \frac{\sum_{i \in I_{n}} w_{it_{n}} s_{ij_{n}t_{n}} w_{dij_{n}t_{n}}}{\sum_{t \in T} \sum_{i \in I_{t}} \sum_{j \in J_{t} \cup \{0\}} w_{it} s_{ijt} w_{dijt}}$$
(5.34)

where  $i \in I_n$  integrates over unobserved heterogeneity for observation n.

#### **Parameters**

- **dataset** (*MicroDataset*) The *MicroDataset* for which scores will be computed. The compute\_weights function is called separately for each observation n.
- micro\_data (structured array-like) Each row corresponds either to an observation n or if there are multiple rows per observation, to an  $i \in I_n$  that integrates over unobserved heterogeneity. In addition to the names of any demographics used in the agent\_formulation and any specification of agent-specific product 'availability', the following fields are required:
  - market\_ids : (object) Market IDs  $t_n$  for each observation n.
  - **choice\_indices**: (int) Within-market indices of choices  $j_n$ . If compute\_weights passed to the dataset returns an array with  $J_t$  elements in its second axis, then choice indices take on values from 0 to  $J_t 1$  where 0 corresponds to the first inside good. If it returns an array with  $1 + J_t$  elements in its second axis, then choice indices take on values from 0 to  $J_t$  where 0 corresponds to the outside good.

If the dataset is configured to support second choice data, second choices are also required:

- second\_choice\_indices: (int, optional) - Within-market indices of second choices  $k_n$ . If compute\_weights passed to the dataset returns an array with  $J_t$  elements in its third axis, then second choice indices take on values from 0 to  $J_t-1$  where 0 corresponds to the first inside good. If it returns an array with  $1+J_t$  elements in its third axis, then second choice indices take on values from 0 to  $J_t$  where 0 corresponds to the outside good.

The following fields are required if integration is not specified:

- micro\_ids: (object, optional) IDs corresponding to observations n, which should be pre-sorted, from smallest to largest.
- weights: (numeric, optional) Integration weights,  $w_{it_n}$ , for integration over unobserved heterogeneity  $i \in I_n$ .
- **nodes**: (numeric, optional) Unobserved agent characteristics called integration nodes,  $\nu$ . If there are more than  $K_2$  columns (the number of demand-side nonlinear product characteristics), only the first  $K_2$  will be retained. If any columns of sigma are fixed at zero, only the first few columns of these nodes will be used.

If these fields are specified, each row corresponds to an  $i \in I_n$ , and there should generally be multiple rows per observation n.

The convenience function <code>build\_integration()</code> can be useful when constructing custom nodes and weights.

**Note:** If nodes has multiple columns, it can be specified as a matrix or broken up into multiple one-dimensional fields with column index suffixes that start at zero. For example, if there are three columns of nodes, a nodes field with three columns can be replaced by three one-dimensional fields: nodes0, nodes1, and nodes2.

• integration (Integration, optional) — Integration configuration for how to build nodes and weights fields in micro\_data for each observation n. If this configuration is specified, any micro\_ids, weights, and nodes in micro\_data will be ignored.

If specified, each row of micro\_data is treated as corresponding to a unique observation n, and will be duplicated by as many rows of nodes as are created by the Integration configuration. Specifically, up to  $K_2$  columns of nodes (the number of demand-side nonlinear product characteristics) will be built for each observation n. If there are zeros on the diagonal of  $\Sigma$ , nodes will not be built for those characteristics, to cut down on memory usage.

#### Returns

Scores  $\mathcal{S}_n$ . The list is in the same order as ProblemResults.theta (also see  $ProblemResults.theta\_labels$ ). Each element of the list is an array of scores for the corresponding parameter. The array is in the same order as observations appear in the  $micro\_data$ . Note that it is possible for parameters in ProblemResults.theta to mechanically have zero scores, for example if they are on a constant demographic.

Taking the mean of a parameter's scores delivers the observed value for an optimal *MicroMoment* that matches the score for that parameter.

If any scores are numpy.nan, this means that the probability of that observation is  $\mathscr{P}_n = 0$ , suggesting that the observation was not generated by the sampling process defined by the dataset.

Return type list

# 5.5.33 pyblp.ProblemResults.compute\_agent\_scores

ProblemResults.compute\_agent\_scores (dataset, micro\_data=None, integration=None) Compute scores for all agent-choices, treated as observations  $n \in N_d$  from a micro dataset d.

This method is the same as  $ProblemResults.compute\_micro\_scores()$ , except it computes scores for all possible choices of all Problem.agents. Each agent-choice is treated as a separate observation n. Instead of returning an array, this method returns a mapping from market IDs to scores, to facilitate use by compute\_values of an optimal MicroMoment.

#### **Parameters**

- dataset (*MicroDataset*) The *MicroDataset* for which scores will be computed. The compute\_weights function is called separately for each observation n.
- micro\_data (structured array-like, optional) By default, each row in Problem. agents and each possible choice is treated as an observation n. In this case, integration should generally be specified to define integration  $i \in I_n$  over unobserved heterogeneity.

If micro\_data is specified, it should be of the form required by <code>ProblemResults.compute\_micro\_scores()</code>, except without choice\_indices or <code>second\_choice\_indices</code>, since scores will be computed for all choices.

• integration (Integration, optional) - Integration configuration of the form required by ProblemResults.compute\_micro\_scores().

#### Returns

Scores  $\mathcal{S}_n$ . The list is in the same order as ProblemResults.theta (also see  $ProblemResults.theta_labels$ ). Each element of the list is a mapping from market IDs supported by the dataset to an array of scores for the corresponding parameter and market. The array's dimensions correspond to the dimensions of the weights returned by compute\_weights passed to dataset. Note that it is possible for parameters in ProblemResults.theta to mechanically have zero scores, for example if they are on a constant demographic.

To build an optimal *MicroMoment* that matches the score for a parameter, compute\_values in its single *MicroPart* should select the array corresponding to that parameter and the requested market t. Any numpy.nan` values in this array correspond to agent-choices that are assigned a probability of :math:  $\mathcal{P}_n = 0$  by the sampling process defined by `dataset, so should be replaced by some arbitrary number (e.g., by passing the array of scores through numpy.nan\_to\_num).

Return type list

# 5.5.34 pyblp.ProblemResults.simulate\_micro\_data

ProblemResults.simulate\_micro\_data(dataset, seed=None)

Simulate observations  $n \in N_d$  from a micro dataset d.

Each micro observation n underlying the dataset d is simulated according to agent weights  $w_{it}$ , choice probabilities  $s_{ijt}$ , and survey weights  $w_{dijt}$ .

#### **Parameters**

- dataset (MicroDataset) The MicroDataset for which micro data will be simulated.
- **seed** (*int*, *optional*) Passed to numpy.random.RandomState to seed the random number generator before data are simulated. By default, a seed is not passed to the random number generator.

#### Returns

Micro data with as many rows as observations passed to the dataset. Fields:

- **micro\_ids** : (*object*) IDs corresponding to observations n.
- market\_ids : (object) Market IDs  $t_n$  for each observation n.
- agent\_indices : (int) Within-market indices of agents  $i_n$  that take on values from 0 to  $I_t 1$ .
- **choice\_indices**: (int) Within-market indices of simulated choices  $j_n$ . If compute\_weights passed to the dataset returns an array with  $J_t$  elements in its second axis, then choice indices take on values from 0 to  $J_t 1$  where 0 corresponds to the first inside good. If it returns an array with  $1 + J_t$  elements in its second axis, then choice indices take on values from 0 to  $J_t$  where 0 corresponds to the outside good.

If the dataset is configured to support second choice data, second choices will also be simulated:

• second\_choice\_indices: (int) - Within-market indices of simulated second choices  $k_n$ . If compute\_weights passed to the dataset returns an array with  $J_t$  elements in its third axis, then second choice indices take on values from 0 to  $J_t - 1$  where 0 corresponds to the first inside good. If it returns an array with  $1 + J_t$  elements in its third axis, then second choice indices take on values from 0 to  $J_t$  where 0 corresponds to the outside good.

Integration nodes and demographics can be merged in on the market\_ids and agent\_indices fields. Product characteristics can be merged in on the market\_ids and choice\_indices fields. Product characteristics of any second choices can be merged in on the market\_ids and second\_choice\_indices fields.

**Return type** recarray

# **Examples**

• Tutorial

# 5.6 Bootstrapped Problem Results Class

Parametric bootstrap computation returns the following class.

BootstrappedResults

Bootstrapped results of a solved problem.

# 5.6.1 pyblp.BootstrappedResults

## class pyblp.BootstrappedResults

Bootstrapped results of a solved problem.

This class has slightly modified versions of the following <code>ProblemResults</code> methods:

- ProblemResults.compute\_aggregate\_elasticities()
- ProblemResults.compute\_elasticities()
- ProblemResults.compute\_demand\_jacobians()
- ProblemResults.compute\_demand\_hessians()
- ProblemResults.compute\_profit\_hessians()
- ProblemResults.compute diversion ratios()
- ProblemResults.compute\_long\_run\_diversion\_ratios()
- ProblemResults.compute\_probabilities()
- ProblemResults.extract\_diagonals()
- ProblemResults.extract\_diagonal\_means()
- ProblemResults.compute\_delta()
- ProblemResults.compute\_costs()
- ProblemResults.compute\_passthrough()

- ProblemResults.compute\_approximate\_prices()
- ProblemResults.compute prices()
- ProblemResults.compute\_shares()
- ProblemResults.compute\_hhi()
- ProblemResults.compute markups()
- ProblemResults.compute profits()
- ProblemResults.compute\_consumer\_surpluses()

The difference is that each method returns an array with an extra first dimension along which bootstrapped results are stacked These stacked results can be used to construct, for example, confidence intervals for post-estimation outputs. Similarly, arrays of data (except for firm IDs and ownership matrices) passed as arguments to methods should have an extra first dimension of size <code>BootstrappedResults.draws</code>.

#### problem\_results

*ProblemResults* that was used to compute these bootstrapped results.

**Type** ProblemResults

#### bootstrapped\_sigma

Bootstrapped Cholesky decomposition of the covariance matrix for unobserved taste heterogeneity,  $\Sigma$ .

**Type** *ndarray* 

#### bootstrapped\_pi

Bootstrapped parameters that measures how agent tastes vary with demographics,  $\Pi$ .

**Type** ndarray

#### bootstrapped\_rho

Bootstrapped parameters that measure within nesting group correlations,  $\rho$ .

**Type** *ndarray* 

# bootstrapped\_beta

Bootstrapped demand-side linear parameters,  $\beta$ .

**Type** *ndarray* 

## bootstrapped\_gamma

Bootstrapped supply-side linear parameters,  $\gamma$ .

Type ndarray

#### bootstrapped\_prices

Bootstrapped prices, p. If a supply side was not estimated, these are unchanged prices. Otherwise, they are equilibrium prices implied by each draw.

Type ndarray

## bootstrapped\_shares

Bootstrapped market shares, s, implied by each draw.

**Type** ndarray

#### bootstrapped\_delta

Bootstrapped mean utility,  $\delta$ , implied by each draw.

**Type** *ndarray* 

## computation\_time

Number of seconds it took to compute the bootstrapped results.

Type float

#### draws

Number of bootstrap draws.

Type int

#### fp\_converged

Flags for convergence of the iteration routine used to compute equilibrium prices in each market. Rows are in the same order as *Problem.unique market ids* and column indices correspond to draws.

Type ndarray

# fp\_iterations

Number of major iterations completed by the iteration routine used to compute equilibrium prices in each market for each draw. Rows are in the same order as <code>Problem.unique\_market\_ids</code> and column indices correspond to draws.

**Type** *ndarray* 

#### contraction\_evaluations

Number of times the contraction used to compute equilibrium prices was evaluated in each market for each draw. Rows are in the same order as *Problem.unique\_market\_ids* and column indices correspond to draws.

**Type** ndarray

# **Examples**

• Tutorial

This class has many of the same methods as ProblemResults(). It can also be pickled or converted into a dictionary.

| BootstrappedResults.to_pickle(path)       | Save these results as a pickle file.                  |
|-------------------------------------------|-------------------------------------------------------|
| BootstrappedResults.to_dict([attributes]) | Convert these results into a dictionary that maps at- |
|                                           | tribute names to values.                              |

# 5.6.2 pyblp.BootstrappedResults.to\_pickle

BootstrappedResults.to\_pickle (path)
Save these results as a pickle file.

**Parameters** path (*str or Path*) – File path to which these results will be saved.

# 5.6.3 pyblp.BootstrappedResults.to\_dict

```
BootstrappedResults.to_dict (attributes=('bootstrapped_sigma', 'bootstrapped_pi', 'bootstrapped_rho', 'bootstrapped_beta', 'bootstrapped_gamma', 'bootstrapped_prices', 'bootstrapped_shares', 'bootstrapped_delta', 'computation_time', 'draws', 'fp_converged', 'fp_iterations', 'contraction_evaluations'))
```

Convert these results into a dictionary that maps attribute names to values.

**Parameters attributes** (sequence of str, optional) – Name of attributes that will be added to the dictionary. By default, all BootstrappedResults attributes are added except for

BootstrappedResults.problem\_results.

**Returns** Mapping from attribute names to values.

Return type dict

# 5.7 Optimal Instrument Results Class

Optimal instrument computation returns the following results class.

OptimalInstrumentResults

Results of optimal instrument computation.

# 5.7.1 pyblp.OptimalInstrumentResults

#### class pyblp.OptimalInstrumentResults

Results of optimal instrument computation.

 $The \textit{OptimalInstrumentResults.to\_problem()} \ \ \textbf{method can be used to update the original}$ *Problem* with the computed optimal instruments.

#### problem\_results

ProblemResults that was used to compute these optimal instrument results.

**Type** ProblemResults

#### demand\_instruments

Estimated optimal demand-side instruments for  $\theta$ , denoted  $Z_D^{\text{opt}}$ .

**Type** ndarray

#### supply\_instruments

Estimated optimal supply-side instruments for  $\theta$ , denoted  $Z_S^{\text{opt}}$ .

**Type** ndarray

#### supply\_shifter\_formulation

Formulation configuration for supply shifters that will by default be included in the full set of optimal demand-side instruments. This is only constructed if a supply side was estimated, and it can be changed in OptimalInstrumentResults.to\_problem(). By default, this is the formulation for  $X_3^{\rm ex}$  from Problem excluding any variables in the formulation for  $X_1^{\text{ex}}$ .

**Type** Formulation or None

#### demand\_shifter\_formulation

Formulation configuration for demand shifters that will by default be included in the full set of optimal supply-side instruments. This is only constructed if a supply side was estimated, and it can be changed in OptimalInstrumentResults.to\_problem(). By default, this is the formulation for  $X_1^{\rm ex}$  from Problem excluding any variables in the formulation for  $X_3^{\text{ex}}$ .

**Type** Formulation or None

#### inverse covariance matrix

Inverse of the sample covariance matrix of the estimated  $\xi$  and  $\omega$ , which is used to normalize the expected Jacobians. If a supply side was not estimated, this is simply the sample estimate of  $1/\sigma_{\varepsilon}^2$ .

**Type** *ndarray* 

# expected\_xi\_by\_theta\_jacobian Estimated $E[\frac{\partial \xi}{\partial \theta} \mid Z].$

**Type** ndarray

## expected\_omega\_by\_theta\_jacobian

Estimated  $E[\frac{\partial \omega}{\partial \theta} \mid Z]$ .

Type ndarray

#### expected\_prices

Vector of expected prices conditional on all exogenous variables,  $E[p \mid Z]$ , which may have been specified in  $ProblemResults.compute\_optimal\_instruments()$ .

Type ndarray

#### expected\_shares

Vector of expected market shares conditional on all exogenous variables,  $E[s \mid Z]$ .

**Type** ndarray

# computation\_time

Number of seconds it took to compute optimal excluded instruments.

Type float

#### draws

Number of draws used to approximate the integral over the error term density.

Type int

#### fp\_converged

Flags for convergence of the iteration routine used to compute equilibrium prices in each market. Rows are in the same order as *Problem.unique\_market\_ids* and column indices correspond to draws.

**Type** *ndarray* 

# fp\_iterations

Number of major iterations completed by the iteration routine used to compute equilibrium prices in each market for each error term draw. Rows are in the same order as <code>Problem.unique\_market\_ids</code> and column indices correspond to draws.

Type ndarray

#### contraction\_evaluations

Number of times the contraction used to compute equilibrium prices was evaluated in each market for each error term draw. Rows are in the same order as <code>Problem.unique\_market\_ids</code> and column indices correspond to draws.

Type ndarray

# **Examples**

• Tutorial

#### **Methods**

| to_dict([attributes])                     | Convert these results into a dictionary that maps at- |
|-------------------------------------------|-------------------------------------------------------|
|                                           | tribute names to values.                              |
| to_pickle(path)                           | Save these results as a pickle file.                  |
| to_problem([supply_shifter_formulation,]) | Re-create the problem with estimated feasible opti-   |
|                                           | mal instruments.                                      |

The results can be pickled or converted into a dictionary.

| OptimalInstrumentResults. | Save these results as a pickle file.                  |
|---------------------------|-------------------------------------------------------|
| to_pickle(path)           |                                                       |
| OptimalInstrumentResults. | Convert these results into a dictionary that maps at- |
| to_dict([attributes])     | tribute names to values.                              |

# 5.7.2 pyblp.OptimalInstrumentResults.to\_pickle

OptimalInstrumentResults.to\_pickle (path)
Save these results as a pickle file.

**Parameters** path (*str or Path*) – File path to which these results will be saved.

# 5.7.3 pyblp.OptimalInstrumentResults.to dict

```
OptimalInstrumentResults.to_dict (attributes=('demand_instruments', 'supply_instruments', 'inverse_covariance_matrix', 'expected_xi_by_theta_jacobian', 'expected_omega_by_theta_jacobian', 'expected_prices', 'expected_shares', 'computation_time', 'draws', 'fp_converged', 'fp_iterations', 'contraction_evaluations'))

Convert these results into a dictionary that maps attribute names to values.
```

Parameters attributes (sequence of str, optional) — Name of attributes that will be added to the dictionary. By default, all OptimalInstrumentResults attributes are added except for OptimalInstrumentResults.problem\_results, OptimalInstrumentResults.supply\_shifter\_formulation, and OptimalInstrumentResults.demand\_shifter\_formulation.

**Returns** Mapping from attribute names to values.

Return type dict

# **Examples**

• Tutorial

They can also be converted into a *Problem* with the following method.

| OptimalInstrumentResults. | Re-create the problem with estimated feasible optimal |
|---------------------------|-------------------------------------------------------|
| to_problem([])            | instruments.                                          |

# 5.7.4 pyblp.OptimalInstrumentResults.to\_problem

Re-create the problem with estimated feasible optimal instruments.

The re-created problem will be exactly the same, except that instruments will be replaced with estimated feasible optimal instruments.

**Note:** Most of the explanation here is only important if a supply side was estimated.

The optimal excluded demand-side instruments consist of the following:

- 1. Estimated optimal demand-side instruments for  $\theta$ ,  $Z_D^{\text{opt}}$ , excluding columns of instruments for any parameters on exogenous linear characteristics that were not concentrated out, but rather included in  $\theta$  by Problem.solve().
- 2. Optimal instruments for any linear demand-side parameters on endogenous product characteristics,  $\alpha$ , which were concentrated out and hence not included in  $\theta$ . These optimal instruments are simply an integral of the endogenous product characteristics,  $X_1^{\rm en}$ , over the joint density of  $\xi$  and  $\omega$ . It is only possible to concentrate out  $\alpha$  when there isn't a supply side, so the approximation of these optimal instruments is simply  $X_1^{\rm en}$  evaluated at the constant vector of expected prices,  $E[p \mid Z]$ , specified in  $ProblemResults.compute_optimal_instruments().$
- 3. If a supply side was estimated, any supply shifters, which are by default formulated by OptimalInstrumentResults.supply\_shifter\_formulation: all characteristics in  $X_3^{\rm ex}$  not in  $X_1^{\rm ex}$ .

Similarly, if a supply side was estimated, the optimal excluded supply-side instruments consist of the following:

- 1. Estimated optimal supply-side instruments for  $\theta$ ,  $Z_S^{\text{opt}}$ , excluding columns of instruments for any parameters on exogenous linear characteristics that were not concentrated out, but rather included in  $\theta$  by Problem.solve().
- 2. Optimal instruments for any linear supply-side parameters on endogenous product characteristics,  $\gamma^{\rm en}$ , which were concentrated out an hence not included in  $\theta$ . This is only relevant if shares were included in the formulation for  $X_3$  in Problem. The corresponding optimal instruments are simply an integral of the endogenous product characteristics,  $X_3^{\rm en}$ , over the joint density of  $\xi$  and  $\omega$ . The approximation of these optimal instruments is simply  $X_3^{\rm en}$  evaluated at the market shares that arise under the constant vector of expected prices,  $E[p \mid Z]$ , specified in  $ProblemResults.compute_optimal_instruments()$ .
- 2. If a supply side was estimated, any demand shifters, which are by default formulated by  $OptimalInstrumentResults.demand\_shifter\_formulation$ : all characteristics in  $X_1^{\rm ex}$  not in  $X_3^{\rm ex}$ .

As usual, the excluded demand-side instruments will be supplemented with  $X_1^{\text{ex}}$  and the excluded supply-side instruments will be supplemented with  $X_3^{\text{ex}}$ . The same fixed effects configured in Problem will be absorbed.

**Warning:** If a supply side was estimated, the addition of supply- and demand-shifters may create collinearity issues. Make sure to check that shifters and other product characteristics are not collinear.

#### **Parameters**

- supply\_shifter\_formulation (Formulation, optional) Formulation configuration for supply shifters to be included in the set of optimal demand-side instruments. This is only used if a supply side was estimated. Intercepts will be ignored. By default, OptimalInstrumentResults.supply\_shifter\_formulation is used.
- demand\_shifter\_formulation (Formulation, optional) Formulation configuration for demand shifters to be included in the set of optimal supply-side instruments. This is only used if a supply side was estimated. Intercepts will be ignored. By default, OptimalInstrumentResults.demand shifter formulation is used.

- product\_data (structured array-like, optional) Product data used instead of what was saved from product\_data when initializing the original Problem. This may need to be specified if either the supply or demand shifter formulation contains some term that was not stored into memory, such as a categorical variable or a mathematical expression.
- drop\_indices (sequence of int, optional) Which column indices to drop from OptimalInstrumentResults.demand\_instruments and OptimalInstrumentResults.supply\_instruments. By default, the only columns dropped are those that correspond to parameters in  $\theta$  on exogenous linear characteristics.

**Returns** OptimalInstrumentProblem, which is a Problem updated to use the estimated optimal instruments.

Return type OptimalInstrumentProblem

# **Examples**

• Tutorial

This method returns the following class, which behaves exactly like a Problem.

OptimalInstrumentProblem

A BLP problem updated with optimal excluded instruments.

# 5.7.5 pyblp.OptimalInstrumentProblem

#### class pyblp.OptimalInstrumentProblem

A BLP problem updated with optimal excluded instruments.

This class can be used exactly like Problem.

# 5.8 Importance Sampling Results Class

Importance sampling returns the following results class:

ImportanceSamplingResults

Results of importance sampling.

# 5.8.1 pyblp.ImportanceSamplingResults

## class pyblp.ImportanceSamplingResults

Results of importance sampling.

Along with the sampled agents, these results also contain a number of useful importance sampling diagnostics from *Owen* (2013).

The  $ImportanceSamplingResults.to\_problem()$  method can be used to update the original Problem with the importance sampling agent data.

## problem\_results

ProblemResults that was used to compute these importance sampling results.

**Type** ProblemResults

#### sampled\_agents

Importance sampling agent data structured as Agents. The data\_to\_dict() function can be used to convert this into a more usable data type.

Type Agents

## computation\_time

Number of seconds it took to do importance sampling.

Type float

#### draws

Number of importance sampling draws in each market.

Type int

#### diagnostic\_market\_ids

Market IDs the correspond to the ordering of the following arrays of weight diagnostics.

Type ndarray

#### weight\_sums

Sum of weights in each market:  $\sum_i w_{it}$ . If importance sampling was successful, weights should not sum to numbers too far from one.

Type ndarray

#### effective\_draws

Effective sample sizes in each market:  $\frac{\left(\sum_{i}w_{it}\right)^{2}}{\sum_{i}w_{it}^{2}}$ .

**Type** *ndarray* 

# effective\_draws\_for\_variance

Effective sample sizes for variance estimates in each market:  $\frac{(\sum_{i} w_{it}^{2})^{2}}{\sum_{i} w_{it}^{4}}$ .

**Type** ndarray

# effective\_draws\_for\_skewness

Effective sample sizes for gauging skewness in each market:  $\frac{(\sum_{i} w_{it}^2)^3}{(\sum_{i} w_{it}^3)^2}$ .

Type ndarray

# **Examples**

• Tutorial

# **Methods**

| to_dict([attributes]) | Convert these results into a dictionary that maps at-                           |
|-----------------------|---------------------------------------------------------------------------------|
|                       | tribute names to values.                                                        |
| to_pickle(path)       | Save these results as a pickle file.                                            |
| to_problem()          | Re-create the problem with the agent data constructed from importance sampling. |

The results can be pickled or converted into a dictionary.

| <pre>ImportanceSamplingResults. to_pickle(path)</pre> | Save these results as a pickle file.                  |
|-------------------------------------------------------|-------------------------------------------------------|
| ImportanceSamplingResults.                            | Convert these results into a dictionary that maps at- |
| to_dict([attributes])                                 | tribute names to values.                              |

# 5.8.2 pyblp.lmportanceSamplingResults.to\_pickle

ImportanceSamplingResults.to\_pickle (path)
Save these results as a pickle file.

**Parameters** path (*str or Path*) – File path to which these results will be saved.

# 5.8.3 pyblp.lmportanceSamplingResults.to\_dict

Convert these results into a dictionary that maps attribute names to values.

**Parameters attributes** (sequence of str, optional) — Names of attributes that will be added to the dictionary. By default, all ImportanceSamplingResults attributes are added except for ImportanceSamplingResults.problem\_results.

**Returns** Mapping from attribute names to values.

Return type dict

#### **Examples**

• Tutorial

They can also be converted into a *Problem* with the following method.

| ImportanceSamplingResults. | Re-create the problem with the agent data constructed |
|----------------------------|-------------------------------------------------------|
| to_problem()               | from importance sampling.                             |

# 5.8.4 pyblp.ImportanceSamplingResults.to\_problem

ImportanceSamplingResults.to\_problem()

Re-create the problem with the agent data constructed from importance sampling.

The re-created problem will be exactly the same, except Problem.agents will be replaced with ImportanceSamplingResults.sampled\_agents.

**Returns** ImportanceSamplingProblem, which is a Problem updated to use agent data constructed from importance sampling.

Return type ImportanceSamplingProblem

# **Examples**

• Tutorial

This method returns the following class, which behaves exactly like a Problem.

ImportanceSamplingProblem

A BLP problem updated after importance sampling.

# 5.8.5 pyblp.lmportanceSamplingProblem

class pyblp.ImportanceSamplingProblem
A BLP problem updated after importance sampling.

This class can be used exactly like Problem.

# 5.9 Simulation Class

The following class allows for evaluation of more complicated counterfactuals than is possible with <code>ProblemResults</code> methods, or for simulation of synthetic data from scratch.

Simulation(product\_formulations, ...[, ...])

Simulation of data in BLP-type models.

# 5.9.1 pyblp.Simulation

Simulation of data in BLP-type models.

Any data left unspecified are simulated during initialization. Simulated prices and shares can be replaced by <code>Simulation.replace\_endogenous()</code> with equilibrium values that are consistent with true parameters. Less commonly, simulated exogenous variables can be replaced instead by <code>Simulation.replace\_exogenous()</code>. To choose your own prices, refer to the first note in <code>Simulation.replace\_endogenous()</code>. Simulations are typically used for two purposes:

- 1. Solving for equilibrium prices and shares under more complicated counterfactuals than is possible with <code>ProblemResults.compute\_prices()</code> and <code>ProblemResults.compute\_shares()</code>. For example, this class can be initialized with estimated parameters, structural errors, and marginal costs from a <code>ProblemResults()</code>, but with changed data (fewer products, new products, different characteristics, etc.) and <code>Simulation.replace\_endogenous()</code> can be used to compute the corresponding prices and shares.
- 2. Simulation of BLP-type models from scratch. For example, a model with fixed true parameters can be simulated many times, converted into problems with <code>SimulationResults.to\_problem()</code>, and solved with <code>Problem.solve()</code> to evaluate in a Monte Carlo study how well the true parameters can be recovered.

If data for variables (used to formulate product characteristics in  $X_1$ ,  $X_2$ , and  $X_3$ , as well as agent demographics, d, and endogenous prices and market shares p and s) are not provided, the values for each unspecified variable are drawn independently from the standard uniform distribution. In each market t, market shares are divided by the number of products in the market  $J_t$ . Typically,  $Simulation.replace\_endogenous()$  is used to replace prices and shares with equilibrium values that are consistent with true parameters.

If data for unobserved demand-and supply-side product characteristics,  $\xi$  and  $\omega$ , are not provided, they are by default drawn from a mean-zero bivariate normal distribution.

5.9. Simulation Class 211

After variables are loaded or simulated, any unspecified integration nodes and weights,  $\nu$  and w, are constructed according to a specified Integration configuration.

#### **Parameters**

• product\_formulations (Formulation or sequence of Formulation) – Formulation configuration or a sequence of up to three Formulation configurations for the matrix of demand-side linear product characteristics,  $X_1$ , for the matrix of demand-side nonlinear product characteristics,  $X_2$ , and for the matrix of supply-side characteristics,  $X_3$ , respectively. If the formulation for  $X_2$  is not specified or is None, the logit (or nested logit) model will be simulated.

The shares variable should not be included in the formulations for  $X_1$  or  $X_2$ . If shares is included in the formulation for  $X_3$  and product\_data does not include shares, one will likely want to set constant\_costs=False in Simulation. replace\_endogenous().

The prices variable should not be included in the formulation for  $X_3$ , but it should be included in the formulation for  $X_1$  or  $X_2$  (or both). Variables that cannot be loaded from product\_data will be drawn from independent standard uniform distributions. Unlike in Problem, fixed effect absorption is not supported during simulation.

**Warning:** Characteristics that involve prices, p, or shares, s, should always be formulated with the prices and shares variables, respectively. If another name is used, Simulation will not understand that the characteristic is endogenous. For example, to include a  $p^2$  characteristic, include I (prices\*\*2) in a formula instead of manually constructing and including a prices\_squared variable.

- **product\_data** (*structured array-like*) Each row corresponds to a product. Markets can have differing numbers of products. The convenience function <code>build\_id\_data()</code> can be used to construct the following required ID data:
  - market\_ids: (object) IDs that associate products with markets.
  - firm\_ids: (object) IDs that associate products with firms.

Custom ownership matrices can be specified as well:

- ownership: (numeric, optional) - Custom stacked  $J_t \times J_t$  ownership or product holding matrices,  $\mathscr{H}$ , for each market t, which can be built with  $build\_ownership()$ . By default, standard ownership matrices are built only when they are needed to reduce memory usage. If specified, there should be as many columns as there are products in the market with the most products. Rightmost columns in markets with fewer products will be ignored.

**Note:** The ownership field can either be a matrix or can be broken up into multiple one-dimensional fields with column index suffixes that start at zero. For example, if there are three products in each market, a ownership field with three columns can be replaced by three one-dimensional fields: ownership0, ownership1, and ownership2.

It may be convenient to define IDs for different products:

 product\_ids (object, optional) - IDs that identify products within markets. There can be multiple columns.

To simulate a nested logit or random coefficients nested logit (RCNL) model, nesting groups must be specified:

nesting\_ids (object, optional) - IDs that associate products with nesting groups. When
these IDs are specified, rho must be specified as well.

Along with market\_ids, firm\_ids, product\_ids, and nesting\_ids, the names of any additional fields can typically be used as variables in product\_formulations. However, there are a few variable names such as 'X1', which are reserved for use by *Products*.

- beta (array-like) Vector of demand-side linear parameters, β. Elements correspond to columns in X<sub>1</sub>, which is formulated by product\_formulations.
- sigma (array-like, optional) Lower-triangular Cholesky root of the covariance matrix for unobserved taste heterogeneity,  $\Sigma$ . Rows and columns correspond to columns in  $X_2$ , which is formulated by product\_formulations. If  $X_2$  is not formulated, this should not be specified, since the logit model will be simulated.
- **pi** (*array-like*, *optional*) Parameters that measure how agent tastes vary with demographics,  $\Pi$ . Rows correspond to the same product characteristics as in sigma. Columns correspond to columns in d, which is formulated by agent\_formulation. If d is not formulated, this should not be specified.
- gamma (array-like, optional) Vector of supply-side linear parameters,  $\gamma$ . Elements correspond to columns in  $X_3$ , which is formulated by product\_formulations. If  $X_3$  is not formulated, this should not be specified.
- rho (array-like, optional) Parameters that measure within nesting group correlation,
   ρ. If this is a scalar, it corresponds to all groups defined by the nesting\_ids field
   of product\_data. If this is a vector, it must have H elements, one for each nest ing group. Elements correspond to group IDs in the sorted order of Simulation.
   unique\_nesting\_ids. If nesting IDs are not specified, this should not be specified
   either.
- agent\_formulation (Formulation, optional) Formulation configuration for the matrix of observed agent characteristics called demographics, d, which will only be included in the model if this formulation is specified. Any variables that cannot be loaded from agent\_data will be drawn from independent standard uniform distributions.
- agent\_data (structured array-like, optional) Each row corresponds to an agent. Markets can have differing numbers of agents. Since simulated agents are only used if there are demand-side nonlinear product characteristics, agent data should only be specified if X<sub>2</sub> is formulated in product\_formulations. If agent data are specified, market IDs are required:
  - market\_ids: (object, optional) IDs that associate agents with markets. The set of distinct IDs should be the same as the set in product\_data. If integration is specified, there must be at least as many rows in each market as the number of nodes and weights that are built for the market.

If integration is not specified, the following fields are required:

- weights: (numeric, optional) Integration weights, w, for integration over agent choice probabilities.
- **nodes**: (numeric, optional) Unobserved agent characteristics called integration nodes,  $\nu$ . If there are more than  $K_2$  columns (the number of demand-side nonlinear product characteristics), only the first  $K_2$  will be used. If any columns of sigma are fixed at zero, only the first few columns of these nodes will be used.

The convenience function <code>build\_integration()</code> can be useful when constructing custom nodes and weights.

5.9. Simulation Class 213

**Note:** If nodes has multiple columns, it can be specified as a matrix or broken up into multiple one-dimensional fields with column index suffixes that start at zero. For example, if there are three columns of nodes, a nodes field with three columns can be replaced by three one-dimensional fields: nodes0, nodes1, and nodes2.

It may be convenient to define IDs for different agents:

 agent\_ids (object, optional) - IDs that identify agents within markets. There can be multiple of the same ID within a market.

Along with market\_ids and agent\_ids, the names of any additional fields can typically be used as variables in agent\_formulation. The exception is the name 'demographics', which is reserved for use by Agents.

In addition to standard demographic variables  $d_{it}$ , it is also possible to specify product-specific demographics  $d_{ijt}$ . A typical example is geographic distance of agent i from product j. If agent\_formulation has, for example, 'distance', instead of including a single 'distance' field in agent\_data, one should instead include 'distance0', 'distance1', 'distance2' and so on, where the index corresponds to the order in which products appear within market in product\_data. For example, 'distance5' should measure the distance of agents to the fifth product within the market, as ordered in product\_data. The last index should be the number of products in the largest market, minus one. For markets with fewer products than this maximum number, latter columns will be ignored.

Finally, by default each agent i in market t is faced with the same choice set of product j, but it is possible to specify agent-specific availability  $a_{ijt}$  much in the same way that product-specific demographics are specified. To do so, the following field can be specified:

availability: (numeric, optional) - Agent-specific product availability, a. Choice probabilities in (3.5) are modified according to

$$s_{ijt} = \frac{a_{ijt} \exp V_{ijt}}{1 + \sum_{k \in J_t} a_{ijt} \exp V_{ikt}},$$
(5.35)

and similarly for the nested logit model and consumer surplus calculations. By default, all  $a_{ijt} = 1$ . To have a product j be unavailable to agent i, set  $a_{ijt} = 0$ .

Agent-specific availability is specified in the same way that product-specific demographics are specified. In agent\_data, one can include 'availability0', 'availability1', 'availability2', and so on, where the index corresponds to the order in which products appear within market in product\_data. The last index should be the number of products in the largest market, minus one. For markets with fewer products than this maximum number, latter columns will be ignored.

• integration (Integration, optional) — Integration configuration for how to build nodes and weights for integration over agent choice probabilities, which will replace any nodes and weights fields in agent\_data. This configuration is required if nodes and weights in agent\_data are not specified. It should not be specified if  $X_2$  is not formulated in product\_formulations.

If this configuration is specified,  $K_2$  columns of nodes (the number of demand-side non-linear product characteristics) will be built. However, if sigma is left unspecified or is specified with columns fixed at zero, fewer columns will be used.

• **xi** (array-like, optional) – Unobserved demand-side product characteristics,  $\xi$ . By default, if  $X_3$  is formulated, each pair of unobserved characteristics in this vector and  $\omega$  is drawn

from a mean-zero bivariate normal distribution. This must be specified if  $X_3$  is not formulated or if omega is specified.

- omega (array-like, optional) Unobserved supply-side product characteristics, ω. By default, if X<sub>3</sub> is formulated, each pair of unobserved characteristics in this vector and ξ is drawn from a mean-zero bivariate normal distribution. This must be specified if X<sub>3</sub> is formulated and xi is specified. It is ignored if X<sub>3</sub> is not formulated.
- xi\_variance (float, optional) Variance of ξ. The default value is 1.0. This is ignored if xi or omega is specified.
- omega\_variance (float, optional) Variance of  $\omega$ . The default value is 1.0. This is ignored if xi or omega is specified.
- **correlation** (*float, optional*) Correlation between  $\xi$  and  $\omega$ . The default value is 0.9. This is ignored if xi or omega is specified.
- rc\_types (sequence of str, optional) Random coefficient types:
  - 'linear' (default) The random coefficient is as defined in (3.3).
  - 'log' The random coefficient's column in (3.3) is exponentiated before being premultiplied by  $X_2$ . It will take on values bounded from below by zero.
  - 'logit' The random coefficient's column in (3.3) is passed through the inverse logit function before being pre-multiplied by  $X_2$ . It will take on values bounded from below by zero and above by one.

The list should have as many strings as there are columns in  $X_2$ . Each string determines the type of the random coefficient on the corresponding product characteristic in  $X_2$ .

A typical example of when to use 'log' is to have a lognormal coefficient on prices. Implementing this typically involves having an I (-prices) in the formulation for  $X_2$ , and instead of including prices in  $X_1$ , including a 1 in the agent\_formulation. Then the corresponding coefficient in  $\Pi$  will serve as the mean parameter for the lognormal random coefficient on negative prices,  $-p_{jt}$ .

• epsilon\_scale (float, optional) – Factor by which the Type I Extreme Value idiosyncratic preference term,  $\epsilon_{ijt}$ , is scaled. By default,  $\epsilon_{ijt}$  is not scaled. The typical use of this parameter is to approximate the pure characteristics model of Berry and Pakes (2007) by choosing a value smaller than 1.0. As this scaling factor approaches zero, the model approaches the pure characteristics model in which there is no idiosyncratic preference term.

For more information about choosing this parameter and estimating models where it is smaller than 1.0, refer to the same argument in <code>Problem.solve()</code>. In some situations, it may be easier to solve simulations with small epsilon scaling factors by using <code>Simulation.replace\_exogenous()</code> rather than <code>Simulation.replace\_endogenous()</code>.

- costs\_type (str, optional) Specification of the marginal cost function  $\tilde{c} = f(c)$  in (3.9). The following specifications are supported:
  - 'linear' (default) Linear specification:  $\tilde{c} = c$ .
  - 'log' Log-linear specification:  $\tilde{c} = \log c$ .
- **seed** (*int, optional*) Passed to numpy.random.RandomState to seed the random number generator before data are simulated. By default, a seed is not passed to the random number generator.

### product\_formulations

Formulation configurations for  $X_1, X_2$ , and  $X_3$ , respectively.

5.9. Simulation Class 215

#### Type tuple

#### agent\_formulation

Formulation configuration for d.

Type tuple

#### product\_data

Synthetic product data that were loaded or simulated during initialization. Typically, Simulation. replace\_endogenous() is used replace prices and shares with equilibrium values that are consistent with true parameters. The data\_to\_dict() function can be used to convert this into a more usable data type.

Type recarray

### agent\_data

Synthetic agent data that were loaded or simulated during initialization. The <code>data\_to\_dict()</code> function can be used to convert this into a more usable data type.

**Type** recarray

#### integration

Integration configuration for how any nodes and weights were built during initialization.

Type Integration

#### products

Product data structured as *Products*, which consists of data taken from *Simulation*. product\_data along with matrices build according to *Simulation*.product\_formulations. The data\_to\_dict() function can be used to convert this into a more usable data type.

Type Products

### agents

Agent data structured as Agents, which consists of data taken from Simulation.agent\_data or built by Simulation.integration along with any demographics formulated by Simulation. agent\_formulation. The data\_to\_dict() function can be used to convert this into a more usable data type.

Type Agents

#### unique\_market\_ids

Unique market IDs in product and agent data.

**Type** *ndarray* 

#### unique\_firm\_ids

Unique firm IDs in product data.

**Type** *ndarray* 

### unique\_nesting\_ids

Unique nesting IDs in product data.

Type ndarray

#### unique\_product\_ids

Unique product IDs in product data.

**Type** *ndarray* 

### unique\_agent\_ids

Unique agent IDs in agent data.

**Type** ndarray

```
beta
     Demand-side linear parameters, \beta.
          Type ndarray
sigma
     Cholesky root of the covariance matrix for unobserved taste heterogeneity, \Sigma.
          Type ndarray
gamma
     Supply-side linear parameters, \gamma.
          Type ndarray
рi
     Parameters that measures how agent tastes vary with demographics, \Pi.
          Type ndarray
rho
     Parameters that measure within nesting group correlation, \rho.
          Type ndarray
хi
     Unobserved demand-side product characteristics, \xi.
          Type ndarray
omega
     Unobserved supply-side product characteristics, \omega.
          Type ndarray
rc_types
     Random coefficient types.
          Type list of str
epsilon_scale
     Factor by which the Type I Extreme Value idiosyncratic preference term, \epsilon_{ijt}, is scaled.
          Type float
costs_type
     Functional form of the marginal cost function \tilde{c} = f(c).
          Type str
Т
     Number of markets, T.
          Type int
N
     Number of products across all markets, N.
          Type int
F
     Number of firms across all markets, F.
          Type int
I
     Number of agents across all markets, I.
```

5.9. Simulation Class 217

Type int K1 Number of demand-side linear product characteristics,  $K_1$ . Type int K2 Number of demand-side nonlinear product characteristics,  $K_2$ . Type int к3 Number of supply-side characteristics,  $K_3$ . Type int D Number of demographic variables, D. Type int MD Number of demand-side instruments,  $M_D$ , which is always zero because instruments are added or constructed in SimulationResults.to\_problem(). Type int MS Number of supply-side instruments,  $M_S$ , which is always zero because instruments are added or constructed in SimulationResults.to\_problem(). Type int MC Number of covariance instruments,  $M_C$ . Type int ED Number of absorbed dimensions of demand-side fixed effects,  $E_D$ , which is always zero because simulations do not support fixed effect absorption. Type int ES Number of absorbed dimensions of supply-side fixed effects,  $E_S$ , which is always zero because simulations do not support fixed effect absorption. Type int Н Number of nesting groups, H. Type int

### **Examples**

• Tutorial

### **Methods**

| replace_endogenous([costs, prices,]) |          | Replace simulated prices and market shares with equilibrium values that are consistent with true pa- |
|--------------------------------------|----------|----------------------------------------------------------------------------------------------------|
|                                      |          | rameters.                                                                                            |
| replace_exogenous(X1_name[,          | X3_name, | Replace exogenous product characteristics with val-                                                  |
| delta,])                             |          | ues that are consistent with true parameters.                                                        |

Once initialized, the following method replaces prices and shares with equilibrium values that are consistent with true parameters.

| Simulation.replace_endogenous([costs, | Replace simulated prices and market shares with equi-    |
|---------------------------------------|----------------------------------------------------------|
| ])                                    | librium values that are consistent with true parameters. |

## 5.9.2 pyblp.Simulation.replace\_endogenous

Simulation.replace\_endogenous (costs=None, prices=None, iteration=None, constant\_costs=True, compute\_gradients=True, compute\_hessians=True, error\_behavior='raise')

Replace simulated prices and market shares with equilibrium values that are consistent with true parameters.

This method is the standard way of solving the simulation. Prices and market shares are computed in each market by iterating over the  $\zeta$ -markup contraction in (3.52):

$$p \leftarrow c + \zeta(p). \tag{5.36}$$

**Note:** To not replace prices, pass the desired prices to prices and use an *Iteration* configuration with method='return'. This just uses the iteration "routine" that simply returns the the starting values, which are prices.

Using this same fake iteration routine and not setting prices will result in a simulation under perfect (instead of Bertrand) competition because the default starting values for the iteration routine are marginal costs.

**Note:** This method supports parallel() processing. If multiprocessing is used, market-by-market computation of prices and shares will be distributed among the processes.

#### **Parameters**

- costs (array-like, optional) Marginal costs, c. By default, c = X<sub>3</sub>γ+ω if costs\_type was 'linear' in Simulation (the default), and the exponential of this if it was 'log'. Marginal costs must be specified if X<sub>3</sub> was not formulated in Simulation. If marginal costs depend on prices through market shares, they will be updated to reflect different prices during each iteration of the routine.
- **prices** (*array-like*, *optional*) Prices at which the fixed point iteration routine will start. By default, costs, are used as starting values.
- iteration (*Iteration*, *optional*) *Iteration* configuration for how to solve the fixed point problem. By default, Iteration ('simple', {'atol': 1e-12}) is used.
- **constant\_costs** (*bool, optional*) Whether to assume that marginal costs, c, remain constant as equilibrium prices and shares change. By default this is True, which means that firms treat marginal costs as constant (equal to costs) when setting prices. If set to

5.9. Simulation Class 219

False, marginal costs will be allowed to adjust if shares was included in the formulation for  $X_3$ . When simulating fake data, it likely makes more sense to set this to False since otherwise arbitrary shares simulated by Simulation will be used in marginal costs.

- compute\_gradients (bool, optional) Whether to compute profit gradients to verify first order conditions. This is by default True. Setting it to False will slightly speed up computation, but first order conditions will not be reported.
- compute\_hessians (bool, optional) Whether to compute profit Hessians to verify second order conditions. This is by default True. Setting it to False will slightly speed up computation, but second order conditions will not be reported.
- error\_behavior (str, optional) How to handle errors when computing prices and shares. For example, the fixed point routine may not converge if the effects of nonlinear parameters on price overwhelm the linear parameter on price, which should be sufficiently negative. The following behaviors are supported:
  - 'raise' (default) Raise an exception.
  - 'warn' Use the last computed prices and shares. If the fixed point routine fails to converge, these are the last prices and shares computed by the routine. If there are other issues, these are the starting prices and their associated shares.

**Returns** SimulationResults of the solved simulation.

Return type SimulationResults

### **Examples**

• Tutorial

A less common way to solve the simulation is to assume simulated prices and shares represent and equilibrium and to replace exogenous variables instead.

```
Simulation.replace_exogenous(X1_name[, ...]) Replace exogenous product characteristics with values that are consistent with true parameters.
```

## 5.9.3 pyblp.Simulation.replace exogenous

```
Simulation.replace_exogenous (X1_name, X3_name=None, delta=None, iteration=None, fp_type='safe_linear', shares_bounds=(1e-300, None), error behavior='raise')
```

Replace exogenous product characteristics with values that are consistent with true parameters.

This method implements a less common way of solving the simulation. It may be preferable to <code>Simulation.replace\_endogenous()</code> when for some reason it is desirable to retain the prices and market shares from <code>Simulation</code>, which are assumed to be in equilibrium. For example, it can be helpful when approximating the pure characteristics model of <code>Berry and Pakes(2007)</code> by setting a small <code>epsilon\_scale</code> value in <code>Simulation</code>.

For this method of solving the simulation to be used, there must be an exogenous product characteristic v that shows up only in  $X_1^{\rm ex}$ , and if there is a supply side, another product characteristic w that shows up only in  $X_3^{\rm ex}$ . These characteristics will be replaced with values that are consistent with true parameters.

First, the mean utility  $\delta$  is computed in each market by iterating over the contraction in (3.13) and  $(\delta - \xi - X_1 \beta) \beta_v^{-1}$  is added to the v from Simulation. Here,  $\beta_v$  is the linear parameter in  $\beta$  on v.

With a supply side, the marginal cost function  $\tilde{c}$  is computed according to (3.7) and (3.9) and  $(\tilde{c} - \omega - X_3 \gamma) \gamma_w^{-1}$  is added to the w from Simulation. Here,  $\gamma_w$  is the linear parameter in  $\gamma$  on w.

**Note:** This method supports parallel() processing. If multiprocessing is used, market-by-market computation of prices and shares will be distributed among the processes.

#### **Parameters**

- **X1\_name** (*str*) The name of the variable v in  $X_1^{\text{ex}}$  that will be replaced. It should show up only once in the formulation for  $X_1$  from Simulation and it should not be transformed in any way.
- **X3\_name** (*str*, *optional*) The name of the variable w in  $X_3^{\text{ex}}$  that will be replaced. It should show up only once in the formulation for  $X_3$  from *Simulation* and it should not be transformed in any way. This will only be used if there is a supply side.
- delta (array-like, optional) Initial values for the mean utility,  $\delta$ , which the fixed point iteration routine will start at. By default, the solution to the logit model in (3.46) is used. If there is a nesting structure, solution to the nested logit model in (3.47) under the initial rho is used instead.
- iteration (Iteration, optional) Iteration configuration for how to solve the fixed point problem used to compute  $\delta$  in each market. This configuration is only relevant if there are nonlinear parameters, since  $\delta$  can be estimated analytically in the logit model. By default, Iteration ('squarem', {'atol': le-14}) is used. For more information, refer to the same argument in Problem.solve().
- fp\_type (str, optional) Configuration for the type of contraction mapping used to compute δ. For information about the different types, refer to the same argument in Problem. solve().
- shares\_bounds (tuple, optional) Configuration for  $s_{jt}(\delta,\theta)$  bounds of the form (1b, ub), in which both 1b and ub are floats or None. By default, simulated shares are bounded from below by 1e-300. This is only relevant if fp\_type is 'safe\_linear' or 'linear'. Bounding shares in the contraction does nothing with a nonlinear fixed point. For more information, refer to Problem.solve().
- **error\_behavior** (*str*, *optional*) How to handle errors when computing  $\delta$  and  $\tilde{c}$ . The following behaviors are supported:
  - 'raise' (default) Raise an exception.
  - 'warn' Use the last computed  $\delta$  and  $\tilde{c}$ . If the fixed point routine fails to converge, these are the last  $\delta$  and the associated  $\tilde{c}$  by the routine. If there are other issues, these are the starting  $\delta$  values and their associated  $\tilde{c}$ .

**Returns** SimulationResults of the solved simulation.

Return type SimulationResults

### **Examples**

• Tutorial

5.9. Simulation Class 221

## 5.10 Simulation Results Class

Solved simulations return the following results class.

SimulationResults

Results of a solved simulation of synthetic BLP data.

## 5.10.1 pyblp.SimulationResults

#### class pyblp.SimulationResults

Results of a solved simulation of synthetic BLP data.

The SimulationResults.to\_problem() method can be used to convert the full set of simulated data (along with some basic default instruments) and configured information into a Problem. Additionally, this class has duplicates of the following ProblemResults methods:

- ProblemResults.compute\_aggregate\_elasticities()
- ProblemResults.compute\_elasticities()
- ProblemResults.compute\_demand\_jacobians()
- ProblemResults.compute\_demand\_hessians()
- ProblemResults.compute profit hessians()
- ProblemResults.compute\_diversion\_ratios()
- ProblemResults.compute\_long\_run\_diversion\_ratios()
- ProblemResults.compute\_probabilities()
- ProblemResults.extract\_diagonals()
- ProblemResults.extract\_diagonal\_means()
- ProblemResults.compute\_delta()
- ProblemResults.compute\_costs()
- ProblemResults.compute\_passthrough()
- ProblemResults.compute\_approximate\_prices()
- ProblemResults.compute\_prices()
- ProblemResults.compute\_shares()
- ProblemResults.compute\_hhi()
- ProblemResults.compute\_markups()
- ProblemResults.compute\_profits()
- ProblemResults.compute\_consumer\_surpluses()
- ProblemResults.compute\_micro\_values()
- ProblemResults.compute\_micro\_scores()
- ProblemResults.compute\_agent\_scores()
- ProblemResults.simulate\_micro\_data()

#### simulation

Simulation that created these results.

**Type** Simulation

#### product\_data

Simulated Simulation.product\_data with product characteristics replaced so as to be consistent with the true parameters. If Simulation.replace\_endogenous() was used to create these results, prices and market shares were replaced. If Simulation.replace\_exogenous() was used, exogenous characteristics were replaced instead. The data\_to\_dict() function can be used to convert this into a more usable data type.

Type recarray

#### delta

Simulated mean utility,  $\delta$ .

**Type** *ndarray* 

#### costs

Simulated marginal costs, c.

Type ndarray

#### computation time

Number of seconds it took to compute prices and market shares.

Type float

#### fp\_converged

Flags for convergence of the iteration routine used to compute prices or  $\delta$  (depending on the method used to create these results) in each market. Flags are in the same order as Simulation.  $unique\_market\_ids$ .

Type ndarray

### fp\_iterations

Number of major iterations completed by the iteration routine used to compute prices or  $\delta$  in each market. Counts are in the same order as  $Simulation.unique\_market\_ids$ .

Type ndarray

#### contraction\_evaluations

Number of times the contraction used to compute prices or  $\delta$  was evaluated in each market. Counts are in the same order as  $Simulation.unique\_market\_ids$ .

**Type** *ndarray* 

### profit\_gradients

Mapping from market IDs t to mappings from firm IDs f to profit gradients. This is only computed if these results were created by  $Simulation.replace\_endogenous()$ . The profit gradient for firm f in market t is a  $J_{ft}$  vector with element  $k \in J_{ft}$ 

$$\frac{\partial \pi_{ft}}{\partial p_{kt}} = \sum_{j \in J_{tt}} \frac{\partial \pi_{jt}}{\partial p_{kt}} \tag{5.37}$$

where population-normalized profits are

$$\pi_{it} = (p_{it} - c_{it})s_{it}. ag{5.38}$$

When there is a nontrivial ownership structure, the sum is over all products  $j \in J_t$  and the terms are weighted by the firm's (possibly partial) ownership of product j, given by  $\mathcal{H}_{jk}$ .

Type dict

#### profit gradient norms

Mapping from market IDs t to mappings from firm IDs f to the infinity norm of profit gradients. This is only computed if these results were created by  $Simulation.replace\_endogenous()$ . If a norm is near to zero, the firm's choice of profits is near to a local optimum.

Type dict

### profit\_hessians

Mapping from market IDs t to mappings from firm IDs f to profit Hessians. This is only computed if these results were created by  $Simulation.replace\_endogenous()$ . The profit Hessian for firm f in market t is a  $J_{ft} \times J_{ft}$  matrix with element  $(k,\ell) \in J_{ft}^2$ 

$$\frac{\partial^2 \pi_{ft}}{\partial p_{kt} \partial p_{\ell t}} = \sum_{j \in J_{ft}} \frac{\partial^2 \pi_{jt}}{\partial p_{kt} \partial p_{\ell t}}$$

$$(5.39)$$

where population-normalized profits are

$$\pi_{it} = (p_{it} - c_{it})s_{it}. ag{5.40}$$

When there is a nontrivial ownership structure, the sum is over all products  $j \in J_t$  and the terms are weighted by the firm's (possibly partial) ownership of product j, given by  $\mathcal{H}_{jk}$ .

Type dict

### profit\_hessian\_eigenvalues

Mapping from market IDs t to mappings from firm IDs f to the eigenvalues of profit Hessians. This is only computed if these results were created by  $Simulation.replace\_endogenous()$ . If the fixed point converged and all eigenvalues are negative, the firm's choice of profits is a local maximum.

Type dict

## **Examples**

• Tutorial

This class has many of the same methods as ProblemResults. It can also be pickled or converted into a dictionary.

| SimulationResults.to_pickle(path)       | Save these results as a pickle file.                  |
|-----------------------------------------|-------------------------------------------------------|
| SimulationResults.to_dict([attributes]) | Convert these results into a dictionary that maps at- |
|                                         | tribute names to values.                              |

## 5.10.2 pyblp.SimulationResults.to\_pickle

SimulationResults.to\_pickle(path)

Save these results as a pickle file.

**Parameters** path (*str or Path*) – File path to which these results will be saved.

## 5.10.3 pyblp.SimulationResults.to dict

```
SimulationResults.to_dict (attributes=('product_data', 'delta', 'costs', 'computation_time', 'fp_converged', 'fp_iterations', 'contraction_evaluations', 'profit_gradients', 'profit_gradient_norms', 'profit_hessians', 'profit_hessian_eigenvalues'))
```

Convert these results into a dictionary that maps attribute names to values.

**Parameters attributes** (sequence of str, optional) — Name of attributes that will be added to the dictionary. By default, all SimulationResults attributes are added except for SimulationResults.simulation.

**Returns** Mapping from attribute names to values.

Return type dict

### **Examples**

Tutorial

It can also be converted into a *Problem* with the following method.

 $SimulationResults.to\_problem([...])$ 

Convert the solved simulation into a problem.

## 5.10.4 pyblp.SimulationResults.to\_problem

```
Simulation \verb|Results.to_problem| (product_formulations=None, agent_data=None, agent_data=None, agent_data=None, integration=None, rc_types=None, epsilon_scale=None, costs_type=None, add_exogenous=True)
```

Convert the solved simulation into a problem.

Arguments are the same as those of *Problem*. By default, the structure of the problem will be the same as that of the solved simulation.

By default, some simple "sums of characteristics" BLP instruments are constructed. Demand-side instruments are constructed by  $build\_blp\_instruments()$  from variables in  $X_1^{extex}$ , along with any supply shifters (variables in  $X_3^{extex}$  but not  $X_1^{extex}$ ). Supply side instruments are constructed from variables in  $X_3^{extex}$ , along with any demand shifters (variables in  $X_1^{extex}$  but not  $X_3^{extex}$ ). Instruments will also be constructed from columns of ones if there is variation in  $J_t$ , the number of products per market. Any constant columns will be dropped. For example, if each firm owns exactly one product in each market, the "rival" columns of instruments will be zero and hence dropped.

**Note:** These excluded instruments are constructed only for convenience. Especially for more complicated problems, they should be replaced with better instruments.

#### **Parameters**

- product\_formulations (Formulation or sequence of Formulation, optional) By default, Simulation.product\_formulations.
- product\_data (structured array-like, optional) By default, SimulationResults. product\_data with excluded instruments.

- agent\_formulation (Formulation, optional) By default, Simulation. agent\_formulation.
- agent\_data (structured array-like, optional) By default, Simulation. agent\_data.
- integration (Integration, optional) By default, this is unspecified.
- rc\_types (sequence of str, optional) By default, Simulation.rc\_types.
- epsilon\_scale (float, optional) By default, Simulation.epsilon\_scale.
- costs\_type (str. optional) By default, Simulation.costs\_type.
- add\_exogenous (bool, optional) By default, True.

**Returns** A BLP problem.

Return type Problem

#### **Examples**

• Tutorial

## 5.11 Structured Data Classes

Product and agent data that are passed or constructed by <code>Problem</code> and <code>Simulation</code> are structured internally into classes with field names that more closely resemble BLP notation. Although these structured data classes are not directly constructable, they can be accessed with <code>Problem</code> and <code>Simulation</code> class attributes. It can be helpful to compare these structured data classes with the data or configurations used to create them.

| Products | Product data structured as a record array. |
|----------|--------------------------------------------|
| Agents   | Agent data structured as a record array.   |

### 5.11.1 pyblp.Products

#### class pyblp.Products

Product data structured as a record array.

Attributes in addition to the ones below are the variables underlying  $X_1$ ,  $X_2$ , and  $X_3$ .

### market\_ids

IDs that associate products with markets.

**Type** ndarray

#### firm\_ids

IDs that associate products with firms.

**Type** *ndarray* 

#### demand ids

IDs used to create demand-side fixed effects.

**Type** ndarray

#### supply\_ids

IDs used to create supply-side fixed effects.

**Type** *ndarray* 

#### nesting\_ids

IDs that associate products with nesting groups.

Type ndarray

#### product\_ids

IDs that identify products within markets.

Type ndarray

#### clustering\_ids

IDs used to compute clustered standard errors.

**Type** *ndarray* 

#### ownership

Stacked  $J_t \times J_t$  ownership or product holding matrices,  $\mathcal{H}$ , for each market t.

Type ndarray

#### shares

Market shares, s.

**Type** *ndarray* 

#### prices

Product prices, p.

Type ndarray

ZD

Full set of demand-side instruments,  $Z_D$ , which typically consists of excluded demand-side instruments and  $X_1^{\rm ex}$ . If there are any demand-side fixed effects, these instruments will be residualized with respect to these fixed effects.

Type ndarray

ZS

Full set of supply-side instruments,  $Z_S$ , which typically consists of excluded supply-side instruments and  $X_3^{\rm ex}$ . If there are any supply-side fixed effects, these instruments will be residualized with respect to these fixed effects.

**Type** *ndarray* 

ZC

Covariance instruments,  $Z_C$ , as in MacKay and Miller (2023).

Type ndarray

х1

Demand-side linear product characteristics,  $X_1$ . If there are any demand-side fixed effects, these characteristics will be residualized with respect to these fixed effects.

Type ndarray

**X2** 

Demand-side nonlinear product characteristics,  $X_2$ .

**Type** *ndarray* 

х3

Supply-side product characteristics,  $X_3$ . If there are any supply-side fixed effects, these characteristics will be residualized with respect to these fixed effects.

**Type** *ndarray* 

## 5.11.2 pyblp.Agents

#### class pyblp.Agents

Agent data structured as a record array.

#### market ids

IDs that associate agents with markets.

Type ndarray

#### agent\_ids

IDs that identify agents within markets.

**Type** *ndarray* 

### weights

Integration weights, w.

**Type** *ndarray* 

#### nodes

Unobserved agent characteristics called integration nodes,  $\nu$ .

Type ndarray

#### demographics

Observed agent characteristics, d.

**Type** *ndarray* 

#### availability

Agent-specific product availability, a.

**Type** *ndarray* 

## 5.12 Multiprocessing

A context manager can be used to enable parallel processing for methods that perform market-by-market computation.

| parallel(processes[, use_pathos]) | Context manager used for parallel processing in a with |
|-----------------------------------|--------------------------------------------------------|
|                                   | statement context.                                     |

## 5.12.1 pyblp.parallel

pyblp.parallel (processes, use\_pathos=False)

Context manager used for parallel processing in a with statement context.

This manager creates a context in which a pool of Python processes will be used by any method that requires market-by-market computation. These methods will distribute their work among the processes. After the context created by the with statement ends, all worker processes in the pool will be terminated. Outside this context, such methods will not use multiprocessing.

Importantly, multiprocessing will only improve speed if gains from parallelization outweigh overhead from serializing and passing data between processes. For example, if computation for a single market is very fast and

there is a lot of data in each market that must be serialized and passed between processes, using multiprocessing may reduce overall speed.

#### **Parameters**

- **processes** (*int*) Number of Python processes that will be created and used by any method that supports parallel processing.
- use\_pathos (bool, optional) Whether to use pathos (which will need to be installed) instead of the default, built-in multiprocessing module. Since pathos uses dill to pickle and pass objects between processes, it can support more objects than the default multiprocessing module, which uses the default pickle module. However, dill can be much slower, so using pathos can further increase overhead of passing data between processes.

## **Examples**

The online version of the following section may be easier to read.

### **Parallel Processing Example**

```
import pyblp
import pandas as pd

pyblp.options.digits = 2
pyblp.options.verbose = False
pyblp.__version__
'1.1.0'
```

In this example, we'll use parallel processing to compute elasticities market-by-market for a simple Logit problem configured with some of the fake cereal data from *Nevo* (2000a).

```
product_data = pd.read_csv(pyblp.data.NEVO_PRODUCTS_LOCATION)
formulation = pyblp.Formulation('0 + prices', absorb='C(product_ids)')
problem = pyblp.Problem(formulation, product_data)
results = problem.solve()
results
Problem Results Summary:
_____
GMM Objective Clipped Weighting Matrix
Step Value Shares Condition Number
    +1.9E+02 0 +5.7E+07
_____
Cumulative Statistics:
_____
Computation Objective
  Time
       Evaluations
00:00:00
             2
_____
Beta Estimates (Robust SEs in Parentheses):
```

(continues on next page)

```
pyblp.options.verbose = True
with pyblp.parallel(2):
    elasticities = results.compute_elasticities()

Starting a pool of 2 processes ...
Started the process pool after 00:00:00.
Computing elasticities with respect to prices ...
Finished after 00:00:03.
Terminating the pool of 2 processes ...
Terminated the process pool after 00:00:00.
```

Solving a Logit problem does not require market-by-market computation, so parallelization does not change its estimation procedure. Although elasticity computation does happen market-by-market, this problem is very small, so in this small example there are no gains from parallelization.

If the problem were much larger, running *Problem.solve* and *ProblemResults.compute\_elasticities* under the with statement could substantially speed up estimation and elasticity computation.

## 5.13 Options and Example Data

In addition to classes and functions, there are also two modules that can be used to configure global package options and locate example data that comes with the package.

| options | Global options.                                          |
|---------|----------------------------------------------------------|
| data    | Locations of example data that are included in the pack- |
|         | age for convenience.                                     |

## 5.13.1 pyblp.options

### Global options.

### pyblp.options.digits

Number of digits displayed by status updates. The default number of digits is 7. The number of digits can be changed to, for example, 2, with pyblp.options.digits = 2.

#### Type int

#### pyblp.options.verbose

Whether to output status updates. By default, verbosity is turned on. Verbosity can be turned off with pyblp. options.verbose = False.

#### Type bool

### pyblp.options.verbose\_tracebacks

Whether to include full tracebacks in error messages. By default, full tracebacks are turned off. These can be useful when attempting to find the source of an error message. Tracebacks can be turned on with pyblp. options.verbose\_tracebacks = True.

#### Type bool

### pyblp.options.verbose\_output

Function used to output status updates. The default function is simply print. The function can be changed, for example, to include an indicator that statuses are from this package, with pyblp.verbose\_output = lambda x: print(f"pyblp:  $\{x\}$ ").

#### Type callable

#### pyblp.options.flush\_output

Whether to call sys.stdout.flush() after outputting a status update. By default, output is not flushed to standard output. To force standard output flushes after every status update, set pyblp.options. flush\_output = True. This may be particularly desirable for R users who are calling PyBLP from reticulate, since standard output is typically not automatically flushed to the screen in this environment. If PyBLP is imported as pyblp, this setting can be enabled in R with pyblp\$options\$flush\_output <- TRUE.

#### Type bool

#### pyblp.options.dtype

The data type used for internal calculations, which is by default numpy.float64. The other recommended option is numpy.longdouble, which is the only extended precision floating point type currently supported by NumPy. Although this data type will be used internally, numpy.float64 will be used when passing arrays to optimization and fixed point routines, which may not support extended precision. The library underlying scipy.linalg, which is used for matrix inversion, may also use numpy.float64.

One instance in which extended precision can be helpful in the BLP problem is when there are a large number of near zero choice probabilities with small integration weights, which, under standard precision are called zeros when in aggregate they are nonzero.

The precision of numpy.longdouble depends on the platform on which NumPy is installed. If the platform in use does not support extended precision, using numpy.longdouble may lead to unreliable results. For example, on Windows, NumPy is usually compiled such that numpy.longdouble often behaves like numpy.float64. Precisions can be compared with numpy.finfo by running numpy.finfo (numpy.float64) and numpy.finfo (numpy.longdouble). For more information, refer to this discussion.

If extended precisions is supported, the data type can be switched with pyblp.options.dtype = numpy.longdouble. On Windows, it is often easier to install Linux in a virtual machine than it is to build NumPy from source with a non-standard compiler.

Type dtype

### pyblp.options.finite\_differences\_epsilon

Perturbation  $\epsilon$  used to numerically approximate derivatives with central finite differences:

$$f'(x) = \frac{f(x + \epsilon/2) - f(x - \epsilon/2)}{\epsilon}.$$
(5.41)

By default, this is the square root of the machine epsilon: numpy.sqrt(numpy.finfo(options.dtype).eps). The typical example where this is used is when computing the Hessian, but it may also be used to compute Jacobians required for standard errors when analytic gradients are disabled.

Type float

#### pyblp.options.pseudo\_inverses

Whether to compute Moore-Penrose pseudo-inverses of matrices with <code>scipy.linalg.pinv()</code> instead of their classic inverses with <code>scipy.linalg.inv()</code>. This is by default <code>True</code>, so pseudo-inverses will be used. Up to small numerical differences, the pseudo-inverse is identical to the classic inverse for invertible matrices. Using the pseudo-inverse by default can help alleviate problems from, for example, near-singular weighting matrices.

To always attempt to compute classic inverses first, set pyblp.options.pseudo\_inverses = False. If a classic inverse cannot be computed, an error will be displayed, and a pseudo-inverse may be computed instead.

Type bool

### pyblp.options.weights\_tol

Tolerance for detecting integration weights that do not sum to one, which is by default 1e-10. In most setups weights should essentially sum to one, but for example with importance sampling they may be slightly different. Warnings can be disabled by setting this to numpy.inf.

Type float

### pyblp.options.singular\_tol

Tolerance for detecting singular matrices, which is by default 1 / numpy.finfo(options.dtype). eps. If a matrix has a condition number larger than this tolerance, a warning will be displayed. To disable singularity checks, set pyblp.options.singular\_tol = numpy.inf.

**Type** *float* 

### pyblp.options.collinear\_atol

Absolute tolerance for detecting collinear columns in each matrix of product characteristics and instruments:  $X_1, X_2, X_3, Z_D$ , and  $Z_S$ . Micro moments can also be checked; see detect\_micro\_collinearity.

Each matrix is decomposed into a QR decomposition and an error is raised for any column whose diagonal element in R has a magnitude less than collinear\_atol + collinear\_rtol \* sd where sd is the column's standard deviation.

The default absolute tolerance is 1e-10. To disable collinearity checks, set pyblp.options.collinear\_rtol = 0.

### Type float

#### pyblp.options.collinear\_rtol

Relative tolerance for detecting collinear columns, which is by default also 1e-10.

#### Type float

#### pyblp.options.psd\_atol

Absolute tolerance for detecting non-positive semidefinite matrices. For example, this check is applied to any custom weighting matrix, W.

Singular value decomposition factorizes the matrix into  $U\Sigma V$  and an error is raised if any element in the original matrix differs in absolute value from  $V'\Sigma V$  by more than psd\_atol + psd\_rtol \* abs where abs is the element's absolute value.

The default tolerance is 1e-8. To disable positive semidefinite checks, set pyblp.options.psd\_atol = pyblp.options.psd\_rtol = numpy.inf.

#### Type float

#### pyblp.options.psd\_rtol

Relative tolerance for detecting non-positive definite matrices, which is by default also 1e-8.

#### Type float

### pyblp.options.detect\_micro\_collinearity

Whether to check if micro values  $v_{pijt}$  (or  $v_{pijkt}$  with second choices) are collinear with one another by computing these values once, stacking them, and using pyblp.options.collinear\_atol` and ``pyblp.options.collinear\_rtol.

By default, micro values are not checked for collinearity because this procedure can require a large amount of memory. To enable this check, set pyblp.options.detect\_micro\_collinearity = True. If this uses a large amount of memory, one option is to temporarily reduce the number of markets, observations, or agents to cut down on memory while debugging one's code to see which micro moments are collinear with one another.

#### Type bool

#### pyblp.options.micro\_computation\_chunks

How finely to break up micro moment computation within market. Computation is broken up by groups of agents within market. This can help reduce the amount of memory being used by micro moments when there are a large number of agents and products, and especially when second choice micro moments are being used.

By default, micro moment computation is done in one chunk for each market. To reduce memory usage without changing any estimation results, for example by splitting up computation into 10 chunks, use pyblp. options.micro\_computation\_chunks = 10.

If a dictionary, this should map market IDs to the number of chunks to use. For example, to only chunk computation in market ID 'big market', use pyblp.options.micro\_computation\_chunks = {'big\_market': 10}.

## Type int or dict

### pyblp.options.drop\_product\_fields

Whether to conserve memory by dropping product data fields that are not needed for market-level computation when initializing a market. By default, these fields are not dropped. Setting pyblp.options. drop\_product\_fields = True may reduce memory usage, especially if there are many instruments, at the cost of extra time needed to drop these fields.

### Type bool

## 5.13.2 pyblp.data

Locations of example data that are included in the package for convenience.

#### pyblp.data.NEVO\_PRODUCTS\_LOCATION

Location of a CSV file containing the fake cereal product data from *Nevo* (2000a). The file includes the same pre-computed excluded instruments used in the original paper. The data are from Aviv Nevo's Matlab code, which was archived on Eric Rasmusen's website.

Type str

#### pyblp.data.NEVO\_AGENTS\_LOCATION

Location of a CSV file containing the agent data from *Nevo* (2000a). Included in the file are Monte Carlo weights and draws along with demographics from the original paper. The data are from Aviv Nevo's Matlab code, which was archived on Eric Rasmusen's website.

Type str

#### pyblp.data.BLP\_PRODUCTS\_LOCATION

Location of a CSV file containing the automobile product data extracted by *Andrews*, *Gentzkow*, *and Shapiro* (2017) from the original GAUSS code for *Berry*, *Levinsohn*, *and Pakes* (1999), which is commonly assumed to be the same data used in *Berry*, *Levinsohn*, *and Pakes* (1995).

The file also includes a set of excluded instruments. First, "sums of characteristics" BLP instruments from the original paper were computed with <code>build\_blp\_instruments()</code>. The examples section in the documentation for this function shows how to construct these instruments from scratch. As in the original paper, the "rival" instrument constructed from the trend variable was excluded due to collinearity issues, and the mpd variable was added to the set of excluded instruments for supply.

Type str

## pyblp.data.BLP\_AGENTS\_LOCATION

Location of a CSV file containing the agent data from *Berry, Levinsohn, and Pakes* (1999). Included in the file are the importance sampling weights and draws along with the income demographic from the original paper. These data are also from the replication code of *Andrews, Gentzkow, and Shapiro* (2017).

Type str

#### pyblp.data.PETRIN\_PRODUCTS\_LOCATION

Location of a CSV file containing the automobile product data from *Petrin* (2002). The file includes the same pre-computed excluded instruments used in the original paper. The data are from Amil Petrin's GAUSS code, available on his website.

Type str

#### pyblp.data.PETRIN\_AGENTS\_LOCATION

Location of a CSV file containing agent data similar to that used by *Petrin* (2002). The file includes 1,000 scrambled Halton draws in each market, along with demographics resampled from the Consumer Expenditure Survey (CEX) used by the original paper. The original paper used pseudo Monte Carlo draws and importance sampling. The demographics that were resampled are from Amil Petrin's GAUSS code, available on his website.

Type str

#### pyblp.data.PETRIN VALUES LOCATION

Location of a CSV file containing micro moment values matched by *Petrin* (2002). These are the rounded values reported in Table 6a of the working paper version of the original paper.

Type str

### pyblp.data.PETRIN\_COVARIANCES\_LOCATION

Location of a CSV file containing micro moment sample covariances used by *Petrin* (2002). The data are from Amil Petrin's GAUSS code, available on his website.

Type str

## Examples

The online version of the following section may be easier to read.

## **Loading Data Example**

```
import pyblp

pyblp.__version__
'1.1.0'
```

Any number of functions can be used to load the example data into memory. In this example, we'll first use NumPy.

```
import numpy as np
blp_product_data = np.recfromcsv(pyblp.data.BLP_PRODUCTS_LOCATION, encoding='utf-8')
blp_agent_data = np.recfromcsv(pyblp.data.BLP_AGENTS_LOCATION, encoding='utf-8')
```

Record arrays can be cumbersome to manipulate. A more flexible alternative is the pandas DataFrame. Unlike NumPy, pyblp does not directly depend on pandas, but it can be useful when manipulating data.

```
import pandas as pd
blp_product_data = pd.read_csv(pyblp.data.BLP_PRODUCTS_LOCATION)
blp_agent_data = pd.read_csv(pyblp.data.BLP_AGENTS_LOCATION)
```

Another benefit of DataFrame objects is that they display nicely in Jupyter notebooks.

```
blp_product_data.head()
  market_ids clustering_ids car_ids firm_ids region
                                                        shares
                                                                  prices \
        1971
                   AMGREM71
                                 129
                                           15
0
                                                      0.001051 4.935802
1
        1971
                   AMHORN71
                                 130
                                           15
                                                     0.000670 5.516049
                                                  US
2
        1971
                   AMJAVL71
                                 132
                                           15
                                                      0.000341 7.108642
3
        1971
                   AMMATA71
                                 134
                                           15
                                                      0.000522 6.839506
4
        1971
                   AMAMBS71
                                 136
                                           15
                                                     0.000442 8.928395
                                supply_instruments2 supply_instruments3 \
      hpwt air
                      mpd
  0.528997
              0 1.888146 ...
                                                0.0
                                                               1.705933
  0.494324
              0 1.935989 ...
                                               0.0
                                                               1.680910
  0.467613
              0 1.716799 ...
                                               0.0
                                                               1.801067
  0.426540
              0 1.687871 ...
                                               0.0
                                                               1.818061
```

(continues on next page)

```
(continued from previous page)
4 0.452489
                0 1.504286 ...
                                                   0.0
                                                                    1.933210
   supply_instruments4
                         supply_instruments5 supply_instruments6 \
              1.595656
                                         87.0
                                                         -61.959985
0
                                         87.0
              1.490295
                                                        -61.959985
2
              1.357703
                                         87.0
                                                         -61.959985
3
              1.261347
                                         87.0
                                                         -61.959985
4
                                         87.0
                                                         -61.959985
              1.237365
                         supply_instruments8 supply_instruments9 \
   supply_instruments7
0
                    0.0
                                   46.060389
                                                         29.786989
1
                    0.0
                                   46.060389
                                                          29.786989
2
                    0.0
                                   46.060389
                                                         29.786989
3
                                                         29.786989
                    0.0
                                   46.060389
4
                    0.0
                                   46.060389
                                                         29.786989
   supply_instruments10
                          supply_instruments11
0
                     0.0
                                       1.888146
                     0.0
1
                                       1.935989
2
                     0.0
                                      1.716799
3
                     0.0
                                       1.687871
                     0.0
                                       1.504286
[5 rows x 33 columns]
```

```
blp_agent_data.head()
  market_ids
               weights
                         nodes0
                                   nodes1
                                             nodes2
                                                      nodes3
                                                                nodes4 \
        1971 0.000543 1.192188 0.478777 0.980830 -0.824410 2.473301
        1971 0.000723 1.497074 -2.026204 -1.741316 1.412568 -0.747468
        1971 0.000544 1.438081 0.813280 -1.749974 -1.203509 0.049558
        1971 0.000701 1.768655 -0.177453 0.286602 0.391517 0.683669
        1971 0.000549 0.849970 -0.135337 0.735920 1.036247 -1.143436
      income
0 109.560369
  45.457314
2 127.146548
  22.604045
4 170.226032
```

*This tutorial* demonstrates how the instruments included in this dataset can be constructed from scratch.

# 5.14 Exceptions

When errors occur, they will either be displayed as warnings or raised as exceptions.

| exceptions.MultipleErrors                        | Multiple errors that occurred around the same time.                                                                                                    |
|--------------------------------------------------|----------------------------------------------------------------------------------------------------|
| exceptions.NonpositiveCostsError                 | Encountered nonpositive marginal costs in a log-linear specification.                                                                                                   |
| exceptions.NonpositiveSyntheticCostsEr           | log-linear specification.                                                                                                    |
| exceptions.InvalidParameterCovariances           | timated covariances of GMM parameters.                                                                                                    |
| $exceptions. Invalid {\tt MomentCovariancesErr}$ | Failed to compute a weighting matrix because of invalid estimated covariances of GMM moments.                                                                           |
| exceptions.GenericNumericalError                 | Encountered a numerical error.                                                                                                    |
| exceptions.DeltaNumericalError                   | Encountered a numerical error when computing $\delta$ .                                                                                                    |
| exceptions.CostsNumericalError                   | Encountered a numerical error when computing marginal costs.                                                                                                    |
| exceptions.MicroMomentsNumericalError            | Encountered a numerical error when computing micro moments.                                                                                                    |
| $exceptions. {\it XiByThetaJacobianNumericalE}$  | <i>x</i> Encountered a numerical error when computing the Jacobian (holding $\beta$ fixed) of $\xi$ (equivalently, of $\delta$ ) with respect to $\theta$ .             |
| exceptions.OmegaByThetaJacobianNumeric           | a Efficient a numerical error when computing the Jacobian (holding $\gamma$ fixed) of $\omega$ (equivalently, of transformed marginal costs) with respect to $\theta$ . |
| exceptions.MicroMomentsByThetaJacobian           |                                                                                                    |
| exceptions.MicroMomentCovariancesNumer           |                                                                                                    |
| exceptions.SyntheticPricesNumericalErr           | Encountered a numerical error when computing synthetic prices.                                                                                                    |
| exceptions.SyntheticSharesNumericalErr           |                                                                                                    |
| exceptions.SyntheticDeltaNumericalErro           | Encountered a numerical error when computing the synthetic $\delta$ .                                                                                                   |
| exceptions.SyntheticCostsNumericalErro           | Encountered a numerical error when computing synthetic marginal costs.                                                                                                  |
| exceptions.SyntheticMicroDataNumerical           |                                                                                                    |
| exceptions.SyntheticMicroMomentsNumeri           | ்டங்கு untered a numerical error when computing synthetic micro moments.                                                                                                |
| exceptions.MicroScoresNumericalError             | Encountered a numerical error when computing micro scores.                                                                                                    |
| exceptions.EquilibriumRealizationNumer           | i Encountered a numerical error when solving for a realization of equilibrium prices and shares.                                                                        |
| exceptions.JacobianRealizationNumerica           |                                                                                                    |
| exceptions.PostEstimationNumericalErro           | Encountered a numerical error when computing a post-                                                                                                    |

| Table 41 – continued from previous page    |                                                                                                    |
|--------------------------------------------|----------------------------------------------------------------------------------------------------|
| exceptions.AbsorptionError                 | A fixed effect absorption procedure failed to properly absorb fixed effects.                                                                                                    |
| exceptions.ClippedSharesError              | Shares were clipped during the final iteration of the fixed point routine for computing $\delta$ .                                                                                |
| exceptions.ThetaConvergenceError           | The optimization routine failed to converge.                                                                                                    |
| exceptions.DeltaConvergenceError           | The fixed point computation of $\delta$ failed to converge.                                                                                                    |
| exceptions.SyntheticPricesConvergence      | Transfixed point computation of synthetic prices failed to converge.                                                                                                    |
| exceptions.SyntheticDeltaConvergenceEr     | The fixed point computation of the synthetic $\delta$ failed to converge.                                                                                                    |
| exceptions. Equilibrium Prices Convergence | reThe fixed point computation of equilibrium prices failed to converge.                                                                                                    |
| exceptions.ObjectiveReversionError         | Reverted a problematic GMM objective value.                                                                                                    |
| exceptions.GradientReversionError          | Reverted problematic elements in the GMM objective                                                                                                    |
| -                                          | gradient.                                                                                                    |
| exceptions.DeltaReversionError             | Reverted problematic elements in $\delta$ .                                                                                                    |
| exceptions.CostsReversionError             | Reverted problematic marginal costs.                                                                                                    |
| exceptions.MicroMomentsReversionError      | Reverted problematic micro moments.                                                                                                    |
|                                            | <b>Exercise Reverted problematic elements in the Jacobian (holding</b> $\beta$ fixed) of $\xi$ (equivalently, of $\delta$ ) with respect to $\theta$ .                            |
| exceptions.OmegaByThetaJacobianReversi     | $\circ$ Reverted problematic elements in the Jacobian (holding $\gamma$ fixed) of $\omega$ (equivalently, of transformed marginal costs) with respect to $\theta$ .               |
| exceptions.MicroMomentsByThetaJacobian     | Reverted problematic elements in the Jacobian of micro moments with respect to $\theta$ .                                                                                         |
| exceptions.HessianEigenvaluesError         | Failed to compute eigenvalues for the GMM objective's (reduced) Hessian matrix.                                                                                                   |
| exceptions.ProfitHessianEigenvaluesErr     | Failed to compute eigenvalues for a firm's profit Hessian.                                                                                                    |
| exceptions.FittedValuesInversionError      | Failed to invert an estimated covariance when computing fitted values.                                                                                                    |
|                                            | EFailed to invert a Jacobian of shares with respect to $\xi$ when computing the Jacobian (holding $\beta$ fixed) of $\xi$ (equivalently, of $\delta$ ) with respect to $\theta$ . |
| exceptions.IntraFirmJacobianInversionE     | ExFailed to invert an intra-firm Jacobian of shares with respect to prices.                                                                                                    |
| exceptions.PassthroughInversionError       | Failed to invert the matrix to recover the passthrough matrix.                                                                                                    |
| exceptions.LinearParameterCovariances1     | nFailed to invertan estimated covariance matrix of linear parameters.                                                                                                    |
| exceptions.GMMParameterCovariancesInve     | r Failed To invert an estimated covariance matrix of GMM parameters.                                                                                                    |
| exceptions.GMMMomentCovariancesInversi     | • Failed to invert an estimated covariance matrix of GMM moments.                                                                                                    |

## 5.14.1 pyblp.exceptions.MultipleErrors

class pyblp.exceptions.MultipleErrors
 Multiple errors that occurred around the same time.

5.14. Exceptions 241

## 5.14.2 pyblp.exceptions.NonpositiveCostsError

#### class pyblp.exceptions.NonpositiveCostsError

Encountered nonpositive marginal costs in a log-linear specification.

This problem can sometimes be mitigated by bounding costs from below, choosing more reasonable initial parameter values, setting more conservative parameter bounds, or using a linear costs specification.

## 5.14.3 pyblp.exceptions.NonpositiveSyntheticCostsError

#### class pyblp.exceptions.NonpositiveSyntheticCostsError

Encountered nonpositive synthetic marginal costs in a log-linear specification.

This problem can sometimes be mitigated by more reasonable initial parameter values or using a linear costs specification.

## 5.14.4 pyblp.exceptions.InvalidParameterCovariancesError

#### class pyblp.exceptions.InvalidParameterCovariancesError

Failed to compute standard errors because of invalid estimated covariances of GMM parameters.

## 5.14.5 pyblp.exceptions.InvalidMomentCovariancesError

#### class pyblp.exceptions.InvalidMomentCovariancesError

Failed to compute a weighting matrix because of invalid estimated covariances of GMM moments.

## 5.14.6 pyblp.exceptions.GenericNumericalError

class pyblp.exceptions.GenericNumericalError

Encountered a numerical error.

## 5.14.7 pyblp.exceptions.DeltaNumericalError

#### class pyblp.exceptions.DeltaNumericalError

Encountered a numerical error when computing  $\delta$ .

This problem is often due to prior problems, overflow, or nonpositive shares, and can sometimes be mitigated by choosing smaller initial parameter values, setting more conservative bounds on parameters or shares, rescaling data, removing outliers, changing the floating point precision, or using different optimization, iteration, or integration configurations.

## 5.14.8 pyblp.exceptions.CostsNumericalError

#### class pyblp.exceptions.CostsNumericalError

Encountered a numerical error when computing marginal costs.

This problem is often due to prior problems or overflow and can sometimes be mitigated by choosing smaller initial parameter values, setting more conservative bounds, rescaling data, removing outliers, changing the floating point precision, or using different optimization or cost configurations.

## 5.14.9 pyblp.exceptions.MicroMomentsNumericalError

#### class pyblp.exceptions.MicroMomentsNumericalError

Encountered a numerical error when computing micro moments.

This problem is often due to prior problems, overflow, or nonpositive shares, and can sometimes be mitigated by choosing smaller initial parameter values, setting more conservative bounds, rescaling data, removing outliers, changing the floating point precision, or using different optimization, iteration, or integration configurations.

## 5.14.10 pyblp.exceptions.XiByThetaJacobianNumericalError

#### class pyblp.exceptions.XiByThetaJacobianNumericalError

Encountered a numerical error when computing the Jacobian (holding  $\beta$  fixed) of  $\xi$  (equivalently, of  $\delta$ ) with respect to  $\theta$ .

This problem is often due to prior problems, overflow, or nonpositive shares, and can sometimes be mitigated by choosing smaller initial parameter values, setting more conservative bounds, rescaling data, removing outliers, changing the floating point precision, or using different optimization, iteration, or integration configurations.

## 5.14.11 pyblp.exceptions.OmegaByThetaJacobianNumericalError

### class pyblp.exceptions.OmegaByThetaJacobianNumericalError

Encountered a numerical error when computing the Jacobian (holding  $\gamma$  fixed) of  $\omega$  (equivalently, of transformed marginal costs) with respect to  $\theta$ .

This problem is often due to prior problems or overflow, and can sometimes be mitigated by choosing smaller initial parameter values, setting more conservative bounds, rescaling data, removing outliers, changing the floating point precision, or using different optimization or cost configurations.

## 5.14.12 pyblp.exceptions.MicroMomentsByThetaJacobianNumericalError

#### class pyblp.exceptions.MicroMomentsByThetaJacobianNumericalError

Encountered a numerical error when computing the Jacobian of micro moments with respect to  $\theta$ .

## 5.14.13 pyblp.exceptions.MicroMomentCovariancesNumericalError

### class pyblp.exceptions.MicroMomentCovariancesNumericalError

Encountered a numerical error when computing micro moment covariances.

## 5.14.14 pyblp.exceptions.SyntheticPricesNumericalError

## ${\bf class} \ {\tt pyblp.exceptions.SyntheticPricesNumericalError}$

Encountered a numerical error when computing synthetic prices.

This problem is often due to prior problems or overflow and can sometimes be mitigated by making sure that the specified parameters are reasonable. For example, the parameters on prices should generally imply a downward sloping demand curve.

5.14. Exceptions 243

## 5.14.15 pyblp.exceptions.SyntheticSharesNumericalError

#### class pyblp.exceptions.SyntheticSharesNumericalError

Encountered a numerical error when computing synthetic shares.

This problem is often due to prior problems or overflow and can sometimes be mitigated by making sure that the specified parameters are reasonable. For example, the parameters on prices should generally imply a downward sloping demand curve.

## 5.14.16 pyblp.exceptions.SyntheticDeltaNumericalError

### class pyblp.exceptions.SyntheticDeltaNumericalError

Encountered a numerical error when computing the synthetic  $\delta$ .

This problem is often due to prior problems, overflow, or nonpositive shares, and can sometimes be mitigated by making sure that the specified parameters are reasonable.

## 5.14.17 pyblp.exceptions.SyntheticCostsNumericalError

### class pyblp.exceptions.SyntheticCostsNumericalError

Encountered a numerical error when computing synthetic marginal costs.

This problem is often due to prior problems or overflow and can sometimes be mitigated by making sure that the specified parameters are reasonable.

## 5.14.18 pyblp.exceptions.SyntheticMicroDataNumericalError

### class pyblp.exceptions.SyntheticMicroDataNumericalError

Encountered a numerical error when computing synthetic micro data.

### 5.14.19 pyblp.exceptions.SyntheticMicroMomentsNumericalError

#### class pyblp.exceptions.SyntheticMicroMomentsNumericalError

Encountered a numerical error when computing synthetic micro moments.

### 5.14.20 pyblp.exceptions.MicroScoresNumericalError

### class pyblp.exceptions.MicroScoresNumericalError

Encountered a numerical error when computing micro scores.

## 5.14.21 pyblp.exceptions.EquilibriumRealizationNumericalError

#### class pyblp.exceptions.EquilibriumRealizationNumericalError

Encountered a numerical error when solving for a realization of equilibrium prices and shares.

### 5.14.22 pyblp.exceptions.JacobianRealizationNumericalError

#### class pyblp.exceptions.JacobianRealizationNumericalError

Encountered a numerical error when computing a realization of the Jacobian (holding  $\beta$  fixed) of  $\xi$  (equivalently, of  $\delta$ ) or  $\omega$  (equivalently, of transformed marginal costs) with respect to  $\theta$ .

## 5.14.23 pyblp.exceptions.PostEstimationNumericalError

#### class pyblp.exceptions.PostEstimationNumericalError

Encountered a numerical error when computing a post-estimation output.

## 5.14.24 pyblp.exceptions.AbsorptionError

#### class pyblp.exceptions.AbsorptionError

A fixed effect absorption procedure failed to properly absorb fixed effects.

Consider configuring absorption options or choosing a different absorption method. For information about absorption options and defaults, refer to the PyHDFE package's documentation.

## 5.14.25 pyblp.exceptions.ClippedSharesError

### class pyblp.exceptions.ClippedSharesError

Shares were clipped during the final iteration of the fixed point routine for computing  $\delta$ .

## 5.14.26 pyblp.exceptions.ThetaConvergenceError

## class pyblp.exceptions.ThetaConvergenceError

The optimization routine failed to converge.

This problem can sometimes be mitigated by choosing more reasonable initial parameter values, setting more conservative bounds, or configuring other optimization settings.

## 5.14.27 pyblp.exceptions.DeltaConvergenceError

### class pyblp.exceptions.DeltaConvergenceError

The fixed point computation of  $\delta$  failed to converge.

This problem can sometimes be mitigated by increasing the maximum number of fixed point iterations, increasing the fixed point tolerance, choosing more reasonable initial parameter values, setting more conservative parameter or share bounds, or using different iteration or optimization configurations.

## 5.14.28 pyblp.exceptions.SyntheticPricesConvergenceError

### class pyblp.exceptions.SyntheticPricesConvergenceError

The fixed point computation of synthetic prices failed to converge.

This problem can sometimes be mitigated by increasing the maximum number of fixed point iterations, increasing the fixed point tolerance, configuring other iteration settings, or making sure the specified parameters are reasonable. For example, the parameters on prices should generally imply a downward sloping demand curve.

## 5.14.29 pyblp.exceptions.SyntheticDeltaConvergenceError

#### class pyblp.exceptions.SyntheticDeltaConvergenceError

The fixed point computation of the synthetic  $\delta$  failed to converge.

5.14. Exceptions 245

This problem can sometimes be mitigated by increasing the maximum number of fixed point iterations, increasing the fixed point tolerance, choosing more reasonable parameter values, or using a different iteration configuration.

## 5.14.30 pyblp.exceptions.EquilibriumPricesConvergenceError

#### class pyblp.exceptions.EquilibriumPricesConvergenceError

The fixed point computation of equilibrium prices failed to converge.

This problem can sometimes be mitigated by increasing the maximum number of fixed point iterations, increasing the fixed point tolerance, or configuring other iteration settings.

## 5.14.31 pyblp.exceptions.ObjectiveReversionError

class pyblp.exceptions.ObjectiveReversionError
 Reverted a problematic GMM objective value.

### 5.14.32 pyblp.exceptions.GradientReversionError

**class** pyblp.exceptions.**GradientReversionError**Reverted problematic elements in the GMM objective gradient.

## 5.14.33 pyblp.exceptions.DeltaReversionError

class pyblp.exceptions.DeltaReversionError Reverted problematic elements in  $\delta$ .

### 5.14.34 pyblp.exceptions.CostsReversionError

class pyblp.exceptions.CostsReversionError
 Reverted problematic marginal costs.

## 5.14.35 pyblp.exceptions.MicroMomentsReversionError

class pyblp.exceptions.MicroMomentsReversionError
 Reverted problematic micro moments.

## 5.14.36 pyblp.exceptions.XiByThetaJacobianReversionError

class pyblp.exceptions.XiByThetaJacobianReversionError

Reverted problematic elements in the Jacobian (holding  $\beta$  fixed) of  $\xi$  (equivalently, of  $\delta$ ) with respect to  $\theta$ .

### 5.14.37 pyblp.exceptions.OmegaByThetaJacobianReversionError

### class pyblp.exceptions.OmegaByThetaJacobianReversionError

Reverted problematic elements in the Jacobian (holding  $\gamma$  fixed) of  $\omega$  (equivalently, of transformed marginal costs) with respect to  $\theta$ .

## 5.14.38 pyblp.exceptions.MicroMomentsByThetaJacobianReversionError

class pyblp.exceptions.MicroMomentsByThetaJacobianReversionError Reverted problematic elements in the Jacobian of micro moments with respect to  $\theta$ .

## 5.14.39 pyblp.exceptions.HessianEigenvaluesError

**class** pyblp.exceptions.**HessianEigenvaluesError**Failed to compute eigenvalues for the GMM objective's (reduced) Hessian matrix.

## 5.14.40 pyblp.exceptions.ProfitHessianEigenvaluesError

class pyblp.exceptions.ProfitHessianEigenvaluesError
Failed to compute eigenvalues for a firm's profit Hessian.

## 5.14.41 pyblp.exceptions.FittedValuesInversionError

class pyblp.exceptions.FittedValuesInversionError
 Failed to invert an estimated covariance when computing fitted values.
 There are probably collinearity issues.

## 5.14.42 pyblp.exceptions.SharesByXiJacobianInversionError

class pyblp.exceptions.SharesByXiJacobianInversionError Failed to invert a Jacobian of shares with respect to  $\xi$  when computing the Jacobian (holding  $\beta$  fixed) of  $\xi$  (equivalently, of  $\delta$ ) with respect to  $\theta$ .

### 5.14.43 pyblp.exceptions.IntraFirmJacobianInversionError

**class** pyblp.exceptions.IntraFirmJacobianInversionError Failed to invert an intra-firm Jacobian of shares with respect to prices.

## 5.14.44 pyblp.exceptions.PassthroughInversionError

**class** pyblp.exceptions.**PassthroughInversionError** Failed to invert the matrix to recover the passthrough matrix.

## 5.14.45 pyblp.exceptions.LinearParameterCovariancesInversionError

**class** pyblp.exceptions.**LinearParameterCovariancesInversionError** Failed to invert an estimated covariance matrix of linear parameters.

One or more data matrices may be highly collinear.

5.14. Exceptions 247

## 5.14.46 pyblp.exceptions.GMMParameterCovariancesInversionError

**class** pyblp.exceptions.**GMMParameterCovariancesInversionError** Failed to invert an estimated covariance matrix of GMM parameters.

One or more data matrices may be highly collinear.

## 5.14.47 pyblp.exceptions.GMMMomentCovariancesInversionError

class pyblp.exceptions.GMMMomentCovariancesInversionError
 Failed to invert an estimated covariance matrix of GMM moments.

One or more data matrices may be highly collinear.

**CHAPTER** 

SIX

### **REFERENCES**

This page contains a full list of references cited in the documentation, including the original work of *Berry, Levinsohn, and Pakes* (1995). If you use PyBLP in your research, we ask that you also cite the below *Conlon and Gortmaker* (2020), which describes the advances implemented in the package. If you use PyBLP's micro moments functionality, we ask that you also cite *Conlon and Gortmaker* (2023), which describes the standardized framework implemented by PyBLP for incorporating micro data into BLP-style estimation.

# 6.1 Conlon and Gortmaker (2020)

Conlon, Christopher, and Jeff Gortmaker (2020). Best practices for differentiated products demand estimation with PyBLP. *RAND Journal of Economics*, *51* (4), 1108-1161.

# 6.2 Conlon and Gortmaker (2023)

Conlon, Christopher, and Jeff Gortmaker (2023). Incorporating micro data into differentiated products demand estimation with PyBLP. Working paper.

### 6.3 Other References

### 6.3.1 Amemiya (1977)

Amemiya, Takeshi (1977). A note on a heteroscedastic model. *Journal of Econometrics*, 6 (3), 365-370.

### 6.3.2 Andrews, Gentzkow, and Shapiro (2017)

Andrews, Isaiah, Matthew Gentzkow, and Jesse M. Shapiro (2017). Measuring the sensitivity of parameter estimates to estimation moments. *Quarterly Journal of Economics*, 132 (4), 1553-1592.

### 6.3.3 Armstrong (2016)

Armstrong, Timothy B. (2016). Large market asymptotics for differentiated product demand estimators with economic models of supply. *Econometrica*, 84 (5), 1961-1980.

### 6.3.4 Berry (1994)

Berry, Steven (1994). Estimating discrete-choice models of product differentiation. *RAND Journal of Economics*, 25 (2), 242-262.

### 6.3.5 Berry, Levinsohn, and Pakes (1995)

Berry, Steven, James Levinsohn, and Ariel Pakes (1995). Automobile prices in market equilibrium. *Econometrica*, 63 (4), 841-890.

### 6.3.6 Berry, Levinsohn, and Pakes (1999)

Berry, Steven, James Levinsohn, and Ariel Pakes (1999). Voluntary export restraints on automobiles: Evaluating a trade policy. *American Economic Review*, 83 (9), 400-430.

### 6.3.7 Berry, Levinsohn, and Pakes (2004)

Berry, Steven, James Levinsohn, and Ariel Pakes (2004). Differentiated products demand systems from a combination of micro and macro data: The new car market. *Journal of Political Economy*, 112 (1), 68-105.

### 6.3.8 Berry and Pakes (2007)

Berry, Steven, and Ariel Pakes (2007). The pure characteristics demand model. *International Economic Review*, 48 (4), 1193-1225.

### 6.3.9 Brenkers and Verboven (2006)

Brenkers, Randy, and Frank Verboven (2006). Liberalizing a distribution system: The European car market. *Journal of the European Economic Association*, 4 (1), 216-251.

### 6.3.10 Brunner, Heiss, Romahn, and Weiser (2017)

Brunner, Daniel, Florian Heiss, André Romahn, and Constantin Weiser (2017) Reliable estimation of random coefficient logit demand models. DICE Discussion Paper 267.

### 6.3.11 Cardell (1997)

Cardell, N. Scott (1997). Variance components structures for the extreme-value and logistic distributions with application to models of heterogeneity. *Econometric Theory*, *13* (2), 185-213.

### 6.3.12 Chamberlain (1987)

Chamberlain, Gary (1987) Asymptotic efficiency in estimation with conditional moment restrictions. *Journal of Econometrics*, 34 (3), 305-334.

### 6.3.13 Conlon and Mortimer (2018)

Conlon, Christopher T., and Julie H. Mortimer (2018). Empirical properties of diversion ratios. NBER working paper 24816.

### 6.3.14 Frisch and Waugh (1933)

Frisch, Ragnar, and Frederick V. Waugh (1933). Partial time regressions as compared with individual trends. *Econometrica*, *I* (4), 387-401.

### 6.3.15 Gandhi and Houde (2017)

Gandhi, Amit, and Jean-François Houde (2017). Measuring substitution patterns in differentiated products industries. Working paper.

### 6.3.16 Grigolon and Verboven (2014)

Grigolon, Laura, and Frank Verboven (2014). Nested logit or random coefficients logit? A comparison of alternative discrete choice models of product differentiation. *Review of Economics and Statistics*, 96 (5), 916-935.

### 6.3.17 Hausman, Leonard, and Zona (1994)

Hausman, Jerry, Gregory Leonard, and J. Douglas Zona (1994). Competitive analysis with differentiated products. *Annals of Economics and Statistics*, *34*, 143-157.

### 6.3.18 Hansen (1982)

Hansen, Lars Peter (1982). Large sample properties of generalized method of moments estimators. *Econometrica*, 50 (4), 1029-1054.

### **6.3.19 Heiss and Winschel (2008)**

Heiss, Florian, and Viktor Winschel (2008). Likelihood approximation by numerical integration on sparse grids. *Journal of Econometrics*, 144 (1), 62-80.

### 6.3.20 Hess, Train, and Polak (2004)

Hess, Stephane, Kenneth E. Train, and John W. Polak (2004). On the use of a Modified Latin Hypercube Sampling (MLHS) method in the estimation of a mixed logit model for vehicle choice. *Transportation Research Part B* (40), 147-167.

### 6.3.21 Imbens and Lancaster (1994)

Imbens, Guido W., and Tony Lancaster (1994). Combining micro and macro data in microeconometric models. *Review of Economic Studies*, 61 (4), 655-680.

6.3. Other References 251

### 6.3.22 Judd and Skrainka (2011)

Judd, Kenneth L., and Ben Skrainka (2011). High performance quadrature rules: How numerical integration affects a popular model of product differentiation. CeMMAP working paper CWP03/11.

### 6.3.23 Knittel and Metaxoglou (2014)

Knittel, Christopher R., and Konstantinos Metaxoglou (2014). Estimation of random-coefficient demand models: Two empiricists' perspective. *Review of Economics and Statistics*, 96 (1), 34-59.

### 6.3.24 Lovell (1963)

Lovell, Michael C. (1963). Seasonal adjustment of economic time series and multiple regression analysis. *Journal of the American Statistical Association*, 58 (304), 993-1010.

### 6.3.25 MacKay and Miller (2023)

MacKay, Alexander and Nathan Miller (2023). Estimating models of supply and demand: Instruments and covariance restrictions. HBS working paper 19-051.

### **6.3.26 Morrow and Skerlos (2011)**

Morrow, W. Ross, and Steven J. Skerlos (2011). Fixed-point approaches to computing Bertrand-Nash equilibrium prices under mixed-logit demand. *Operations Research*, 59 (2), 328-345.

### 6.3.27 Nevo (2000a)

Nevo, Aviv (2000). A practitioner's guide to estimation of random-coefficients logit models of demand. *Journal of Economics & Management Strategy*, 9 (4), 513-548.

### 6.3.28 Nevo (2000b)

Nevo, Aviv (2000). Mergers with differentiated products: The case of the ready-to-eat cereal industry. *RAND Journal of Economics*, 31 (3), 395-421.

### 6.3.29 Newey and West (1987)

Newey, Whitney K., and Kenneth D. West (1987). Hypothesis testing with efficient method of moments estimation. *International Economic Review*, 28 (3), 777-787.

### 6.3.30 Owen (2013)

Owen, Art B. (2013). Monte Carlo theory, methods and examples.

### 6.3.31 Owen (2017)

Owen, Art B. (2017). A randomized Halton algorithm in R.

### 6.3.32 Petrin (2002)

Petrin, Amil (2002). Quantifying the benefits of new products: The case of the minion. *Journal of Political Economy*, 110 (4), 705-729.

### 6.3.33 Reynaert and Verboven (2014)

Reynaert, Mathias, and Frank Verboven (2014). Improving the performance of random coefficients demand models: The role of optimal instruments. *Journal of Econometrics*, 179 (1), 83-98.

### 6.3.34 Reynaerts, Varadhan, and Nash (2012)

Reynaerts, Jo, Ravi Varadhan, and John C. Nash (2012). Enhancing the convergence properties of the BLP (1995) contraction mapping. VIVES discussion paper 35.

### 6.3.35 Varadhan and Roland (2008)

Varadhan, Ravi, and Christophe Roland (2008). Simple and globally convergent methods for accelerating the convergence of any EM algorithm. *Scandinavian Journal of Statistics*, *35* (2), 335-353.

### 6.3.36 Werden (1997)

Werden, Gregory J. (1997). Simulating the effects of differentiated products mergers: A practitioners' guide. Economic Analysis Group, Proceedings of NE-165 Conference, Washington, D.C., June 20–21, 1996, 1997.

6.3. Other References 253

**CHAPTER** 

**SEVEN** 

### **LEGAL**

### Copyright 2021 Jeff Gortmaker and Christopher Conlon

Permission is hereby granted, free of charge, to any person obtaining a copy of this software and associated documentation files (the "Software"), to deal in the Software without restriction, including without limitation the rights to use, copy, modify, merge, publish, distribute, sublicense, and/or sell copies of the Software, and to permit persons to whom the Software is furnished to do so, subject to the following conditions:

The above copyright notice and this permission notice shall be included in all copies or substantial portions of the Software.

THE SOFTWARE IS PROVIDED "AS IS", WITHOUT WARRANTY OF ANY KIND, EXPRESS OR IMPLIED, INCLUDING BUT NOT LIMITED TO THE WARRANTIES OF MERCHANTABILITY, FITNESS FOR A PARTICULAR PURPOSE AND NONINFRINGEMENT. IN NO EVENT SHALL THE AUTHORS OR COPYRIGHT HOLDERS BE LIABLE FOR ANY CLAIM, DAMAGES OR OTHER LIABILITY, WHETHER IN AN ACTION OF CONTRACT, TORT OR OTHERWISE, ARISING FROM, OUT OF OR IN CONNECTION WITH THE SOFTWARE OR THE USE OR OTHER DEALINGS IN THE SOFTWARE.

256 Chapter 7. Legal

# Part II Developer Documentation

### **CHAPTER**

# **EIGHT**

# **CONTRIBUTING**

Please use the GitHub issue tracker to report bugs or to request features. Contributions are welcome. Examples include:

- Code optimizations.
- Documentation improvements.
- Alternate formulations that have been implemented in the literature but not in PyBLP.

**CHAPTER** 

NINE

### **TESTING**

Testing is done with the tox automation tool, which runs a pytest-backed test suite in the tests/ directory.

# 9.1 Testing Requirements

In addition to the installation requirements for the package itself, running tests and building documentation requires additional packages specified by the tests and docs extras in setup.py, along with any other explicitly specified deps in tox.ini.

The full suite of tests also requires installation of the following software:

- Artleys Knitro version 10.3 or newer: testing optimization routines.
- MATLAB: comparing sparse grids with those created by the function nwspgr created by Florian Heiss and Viktor Winschel, which must be included in a directory on the MATLAB path.
- R: simulating nested logit errors created by the package evd created by Alec Stephenson, which must be installed.

If software is not installed, its associated tests will be skipped. Additionally, some tests that require support for extended precision will be skipped if on the platform running the tests, numpy.longdouble has the same precision as numpy.float64. This tends to be the case on Windows.

# 9.2 Running Tests

Defined in tox.ini are environments that test the package under different python versions, check types, enforce style guidelines, verify the integrity of the documentation, and release the package. First, tox should be installed on top of an Anaconda installation. The following command can be run in the top-level pyblp directory to run all testing environments:

t.ox

You can choose to run only one environment, such as the one that builds the documentation, with the -e flag:

tox -e docs

# 9.3 Test Organization

Fixtures, which are defined in tests.conftest, configure the testing environment and simulate problems according to a range of specifications.

Most BLP-specific tests in tests.test\_blp verify properties about results obtained by solving the simulated problems under various parameterizations. Examples include:

- Reasonable formulations of problems should give rise to estimated parameters that are close to their true values.
- Cosmetic changes such as the number of processes should not change estimates.
- Post-estimation outputs should satisfy certain properties.
- Optimization routines should behave as expected.
- Derivatives computed with finite differences should approach analytic derivatives.

Tests of generic utilities in tests.test\_formulation, tests.test\_integration, tests.test\_integration, tests.test\_integration, tests.test\_optimization verify that matrix formulation, integral approximation, fixed point iteration, and nonlinear optimization all work as expected. Example include:

- Nonlinear formulas give rise to expected matrices and derivatives.
- Gauss-Hermite integrals are better approximated with quadrature based on Gauss-Hermite rules than with Monte Carlo integration.
- To solve a fixed point iteration problem for which it was developed, SQUAREM requires fewer fixed point evaluations than does simple iteration.
- All optimization routines manage to solve a well-known optimization problem under different parameterizations.

262 Chapter 9. Testing

### **VERSION NOTES**

These notes will only include major changes.

### 10.1 1.1

- · Covariance restrictions
- Demographic-specific product availability

### 10.2 1.0

- Support matching smooth functions of micro means
- Optimal micro moments
- Support elimination of groups of products for second choices
- Micro data simulation
- Micro moment tutorials

### 10.3 0.13

- · Overhauled micro moment API
- Product-specific demographics
- · Passthrough calculations
- Added problem results methods to simulation results
- Profit Hessian computation
- · Checks of pricing second order conditions
- Newton-based methods for computing equilibrium prices
- Large speedups for supply-side and micro moment derivatives
- Universal display for fixed point iteration progress
- Support adjusting for simulation error in moment covariances

### 10.4 0.12

- · Refactored micro moment API
- Custom micro moments
- Properly scale micro moment covariances
- · Pickling support

### 10.5 0.11

- · Elasticities and diversion ratios with respect to mean utility
- Willingness to pay calculations

### 10.6 0.10

- · Simplify micro moment API
- · Second choice or diversion micro moments
- Add share clipping to make fixed point more robust
- · Report covariance matrix estimates in addition to Cholesky root
- · Approximation to the pure characteristics model
- · Add option to always use finite differences

### 10.7 0.9

- More control over matrices of instruments
- Split off fixed effect absorption into companion package PyHDFE
- Scrambled Halton and Modified Latin Hypercube Sampling (MLHS) integration
- · Importance sampling
- Quantity dependent marginal costs
- Speed up various matrix construction routines
- · Option to do initial GMM update at starting values
- Update BLP example data to better replicate original paper
- · Lognormal random coefficients
- · Removed outdated default parameter bounds
- · Change default objective scaling for more comparable objective values across problem sizes
- Add post-estimation routines to simplify integration error comparison

## 10.8 0.8

- Micro moments that match product and agent characteristic covariances
- Extended use of pseudo-inverses
- Added more information to error messages
- More flexible simulation interface
- · Alternative way to simulate data with specified prices and shares
- · Tests of overidentifying and model restrictions
- · Report projected gradients and reduced Hessians
- · Change objective gradient scaling
- Switch to a lower-triangular covariance matrix to fix a bug with off-diagonal parameters

### 10.9 0.7

- Support more fixed point and optimization solvers
- · Hessian computation with finite differences
- Simplified interface for firm changes
- · Construction of differentiation instruments
- · Add collinearity checks
- Update notation and explanations

### 10.10 0.6

- · Optimal instrument estimation
- Structured all results as classes
- Additional information in progress reports
- Parametric bootstrapping of post-estimation outputs
- Replaced all examples in the documentation with Jupyter notebooks
- Updated the instruments for the BLP example problem
- Improved support for multiple equation GMM
- · Made concentrating out linear parameters optional
- Better support for larger nesting parameters
- · Improved robustness to overflow

10.8. 0.8 265

### 10.11 0.5

- Estimation of nesting parameters
- Performance improvements for matrix algebra and matrix construction
- Support for Python 3.7
- · Computation of reasonable default bounds on nonlinear parameters
- Additional information in progress updates
- · Improved error handling and documentation
- Simplified multiprocessing interface
- Cancelled out delta in the nonlinear contraction to improve performance
- Additional example data and improvements to the example problems
- Cleaned up covariance estimation
- · Added type annotations and overhauled the testing suite

### 10.12 0.4

- Estimation of a Logit benchmark model
- Support for fixing of all nonlinear parameters
- More efficient two-way fixed effect absorption
- · Clustered standard errors

### 10.13 0.3

- Patsy- and SymPy-backed R-style formula API
- More informative errors and displays of information
- · Absorption of arbitrary fixed effects
- · Reduction of memory footprint

### 10.14 0.2

- Improved support for longdouble precision
- Custom ownership matrices
- · New benchmarking statistics
- Supply-side gradient computation
- Improved configuration for the automobile example problem

# 10.15 0.1

• Initial release

10.15. 0.1

Part III

**Indices** 

# **PYTHON MODULE INDEX**

# р

pyblp.data, 235
pyblp.options, 232

272 Python Module Index

# **INDEX**

| A                                                                | build_id_data() (in module pyblp), 136                               |  |  |
|------------------------------------------------------------------|----------------------------------------------------------------------|--|--|
| AbsorptionError (class in pyblp.exceptions), 245                 | build_integration() (in module pyblp), 141                           |  |  |
| agent_data (pyblp.Simulation attribute), 216                     | build_matrix() (in module pyblp), 119                                |  |  |
| agent_formulation(pyblp.Problem attribute), 154                  | build_ownership() (in module pyblp), 138                             |  |  |
| agent_formulation (pyblp.Simulation attribute), 216              | C                                                                    |  |  |
| agent_ids (pyblp.Agents attribute), 228                          | clipped_costs(pyblp.ProblemResults attribute), 171                   |  |  |
| Agents (class in pyblp), 228                                     | clipped_shares (pyblp.ProblemResults attribute),                     |  |  |
| agents (pyblp.Problem attribute), 154                            | 171                                                                  |  |  |
| agents (pyblp.Simulation attribute), 216                         | ClippedSharesError (class in pyblp.exceptions),                      |  |  |
| availability ( <i>pyblp.Agents attribute</i> ), 228              | 245                                                                  |  |  |
| В                                                                | clustering_ids (pyblp.Products attribute), 227                       |  |  |
|                                                                  | collinear_atol (in module pyblp.options), 233                        |  |  |
| beta (pyblp.ProblemResults attribute), 170                       | collinear_rtol (in module pyblp.options), 234                        |  |  |
| beta (pyblp.Simulation attribute), 216                           | computation_time (pyblp.BootstrappedResults at-<br>tribute), 202     |  |  |
| beta_bounds (pyblp.ProblemResults attribute), 171                |                                                                      |  |  |
| beta_labels (pyblp.ProblemResults attribute), 171                | computation_time (py-blp.ImportanceSamplingResults attribute),       |  |  |
| beta_se (pyblp.ProblemResults attribute), 170                    | 209                                                                  |  |  |
| BLP_AGENTS_LOCATION (in module pyblp.data), 235                  | computation_time (py-                                                |  |  |
| BLP_PRODUCTS_LOCATION (in module pyblp.data), 235                | blp.OptimalInstrumentResults attribute),                             |  |  |
| bootstrap() (pyblp.ProblemResults method), 193                   | 205                                                                  |  |  |
| bootstrapped_beta (pyblp.BootstrappedResults attribute), 202     | computation_time (pyblp.SimulationResults at-<br>tribute), 223       |  |  |
| bootstrapped_delta (pyblp.BootstrappedResults attribute), 202    | compute_agent_scores() (pyblp.ProblemResults method), 199            |  |  |
| bootstrapped_gamma (pyblp.BootstrappedResults attribute), 202    | compute_aggregate_elasticities() (py-blp.ProblemResults method), 180 |  |  |
| bootstrapped_pi (pyblp.BootstrappedResults attribute), 202       | compute_approximate_prices() (py-blp.ProblemResults method), 188     |  |  |
| bootstrapped_prices (pyblp.BootstrappedResults                   | <pre>compute_consumer_surpluses()</pre>                              |  |  |
| attribute), 202                                                  | blp.ProblemResults method), 192                                      |  |  |
| bootstrapped_rho (pyblp.BootstrappedResults at-<br>tribute), 202 | <pre>compute_costs() (pyblp.ProblemResults method),</pre>            |  |  |
| bootstrapped_shares (pyblp.BootstrappedResults attribute), 202   | <pre>compute_delta() (pyblp.ProblemResults method),</pre>            |  |  |
| bootstrapped_sigma (pyblp.BootstrappedResults attribute), 202    | compute_demand_hessians() (py-blp.ProblemResults method), 181        |  |  |
| BootstrappedResults (class in pyblp), 201                        | compute_demand_jacobians() (py-                                      |  |  |
| build_blp_instruments() (in module pyblp), 123                   | blp.ProblemResults method), 181                                      |  |  |
| build_differentiation_instruments() (in                          | compute_diversion_ratios() (py-                                      |  |  |
| module pyblp), 129                                               | blp.ProblemResults method), 182                                      |  |  |

| ${\it compute\_elasticities ()}  \textit{(pyblp.ProblemResults method)}, 180$                                 |                                                                                                 | cumulative_optimization_time (py-blp.ProblemResults attribute), 168                                        |
|----------------------------------------------------------------------------------------------------|-------------------------------------------------------------------------------------------------|----------------------------------------------------------------------------------------------------|
| compute_hhi() (pyblp.ProblemResults method compute_long_run_diversion_ratios( blp.ProblemResults method), 183 |                                                                                                 | cumulative_total_time (pyblp.ProblemResults attribute), 168                                                |
| compute_markups() (pyblp.Problem)                                                                             | Results                                                                                         | D                                                                                                    |
| <pre>method), 191 compute_micro_scores() (pyblp.Problem) method), 198</pre>                                   | Results                                                                                         | D (pyblp.Problem attribute), 155 D (pyblp.Simulation attribute), 218 data_to_dict() (in module pyblp), 143 |
| compute_micro_values() (pyblp.Probleminethod), 197                                                            | Results                                                                                         | delta (pyblp.ProblemResults attribute), 171 delta (pyblp.SimulationResults attribute), 223                 |
| <pre>compute_optimal_instruments()     blp.ProblemResults method), 194</pre>                                  | (py-                                                                                            | DeltaConvergenceError (class in py-<br>blp.exceptions), 245                                                |
| <pre>compute_passthrough() (pyblp.Problemit     method), 187</pre>                                            | Results                                                                                         | DeltaNumericalError (class in pyblp.exceptions), 242                                                       |
| compute_prices() (pyblp.ProblemResults ma                                                                     | ethod),                                                                                         | DeltaReversionError (class in pyblp.exceptions), 246                                                       |
| compute_probabilities()                                                                                       | (py-                                                                                            | demand_ids (pyblp.Products attribute), 226                                                                 |
| <pre>blp.ProblemResults method), 184 compute_profit_hessians()</pre>                                          | (nv-                                                                                            | demand_instruments (py-                                                                                    |
| blp.ProblemResults method), 182                                                                               | (py-                                                                                            | blp.OptimalInstrumentResults attribute),<br>204                                                            |
| compute_profits() (pyblp.Problemb<br>method), 191                                                             | Results                                                                                         | demand_shifter_formulation (py-blp.OptimalInstrumentResults attribute),                                    |
| compute_shares() (pyblp.ProblemResults ma                                                                     | ethod),                                                                                         | 204                                                                                                    |
| contraction_evaluations                                                                                       | (py-                                                                                            | demographics (pyblp.Agents attribute), 228 detect_micro_collinearity (in module py-                        |
| blp.BootstrappedResults attribute), 203                                                                       |                                                                                                 | blp.options), 234                                                                                          |
| contraction_evaluations  blp.OptimalInstrumentResults attr  205                                               | (py-<br>ribute),                                                                                | diagnostic_market_ids (py-<br>blp.ImportanceSamplingResults attribute),<br>209                             |
| contraction_evaluations                                                                                       | (py-                                                                                            | digits (in module pyblp.options), 232                                                                      |
| blp.ProblemResults attribute), 169                                                                            |                                                                                                 | draws (pyblp.BootstrappedResults attribute), 203                                                           |
| contraction_evaluations  blp.SimulationResults attribute), 223                                                | (py-                                                                                            | draws (pyblp.ImportanceSamplingResults attribute), 209                                                     |
| converged (pyblp.ProblemResults attribute), 16                                                                | 8                                                                                               | draws (pyblp.OptimalInstrumentResults attribute), 205                                                      |
| costs (pyblp.SimulationResults attribute), 223                                                                |                                                                                                 | <pre>drop_product_fields (in module pyblp.options),</pre>                                                  |
| costs_type (pyblp.Problem attribute), 154                                                                     |                                                                                                 | 234                                                                                                    |
| costs_type (pyblp.Simulation attribute), 217 CostsNumericalError (class in pyblp.excep                        | otions),                                                                                        | dtype (in module pyblp.options), 232                                                                       |
| 242                                                                                                    |                                                                                                 | E                                                                                                    |
| CostsReversionError (class in pyblp.excep 246                                                                 | otions),                                                                                        | ED (pyblp.Problem attribute), 155 ED (pyblp.Simulation attribute), 218                                     |
| cumulative_contraction_evaluations                                                                            |                                                                                                 | effective_draws (py-                                                                                       |
| (pyblp.ProblemResults attribute), 169 cumulative_converged (pyblp.ProblemResu                                 | ults at-                                                                                        | blp.ImportanceSamplingResults attribute), 209                                                              |
| tribute), 168 cumulative_fp_converged blp.ProblemResults attribute), 169                                      | (py-                                                                                            | effective_draws_for_skewness (py-blp.ImportanceSamplingResults attribute), 209                             |
| cumulative_fp_iterations                                                                                      | (py-                                                                                            | effective_draws_for_variance (py-                                                                          |
| blp.ProblemResults attribute), 169                                                                            |                                                                                                 | blp.ImportanceSamplingResults attribute),                                                                  |
| cumulative_objective_evaluations blp.ProblemResults attribute), 169                                           | (py-                                                                                            | 209 epsilon_scale (pyblp.Problem attribute), 154                                                           |
| cumulative_optimization_iterations (nyhln ProblemResults attribute) 168                                       | epsilon_scale (pyblp.Simulation attribute), 134 epsilon_scale (pyblp.Simulation attribute), 217 |                                                                                                    |

| EquilibriumPricesConvergenceError (class in pyblp.exceptions), 246         | GMMMomentCovariancesInversionError (class in pyblp.exceptions), 248                         |
|----------------------------------------------------------------------------|---------------------------------------------------------------------------------------------|
| EquilibriumRealizationNumericalError                                       | GMMParameterCovariancesInversionError                                                       |
| (class in pyblp.exceptions), 244                                           | (class in pyblp.exceptions), 248                                                            |
| ES (pyblp.Problem attribute), 155                                          | gradient (pyblp.ProblemResults attribute), 173                                              |
| ES (pyblp.Simulation attribute), 218                                       | GradientReversionError (class in py-                                                        |
| <pre>expected_omega_by_theta_jacobian (py-</pre>                           | blp.exceptions), 246                                                                        |
| blp.OptimalInstrumentResults attribute), 205                               | T.I.                                                                                        |
| <pre>expected_prices (pyblp.OptimalInstrumentResults</pre>                 | Н                                                                                           |
| attribute), 205                                                            | H (pyblp.Problem attribute), 156                                                            |
| expected_shares (pyblp.OptimalInstrumentResults                            | H (pyblp.Simulation attribute), 218                                                         |
| attribute), 205                                                            | hessian (pyblp.ProblemResults attribute), 173                                               |
| expected_xi_by_theta_jacobian (py-blp.OptimalInstrumentResults attribute), | HessianEigenvaluesError (class in py-                                                       |
| blp.OptimalInstrumentResults attribute),<br>204                            | blp.exceptions), 247                                                                        |
| extract_diagonal_means() (py-                                              | I                                                                                           |
| blp.ProblemResults method), 185                                            | I (pyblp.Problem attribute), 155                                                            |
| extract_diagonals() (pyblp.ProblemResults                                  | I (pyblp.Simulation attribute), 217                                                         |
| <i>method</i> ), 185 □                                                     | <pre>importance_sampling() (pyblp.ProblemResults     method), 196</pre>                     |
| F (pyblp.Problem attribute), 155                                           | ImportanceSamplingProblem (class in pyblp),                                                 |
| F (pyblp.Simulation attribute), 217                                        | ImportanceSamplingResults (class in pyblp),                                                 |
| finite_differences_epsilon (in module py-                                  | 208                                                                                         |
| blp.options), 233                                                          | Integration (class in pyblp), 108                                                           |
| firm_ids (pyblp.Products attribute), 226                                   | integration (pyblp.Simulation attribute), 216                                               |
| FittedValuesInversionError (class in py-                                   | IntraFirmJacobianInversionError (class in                                                   |
| blp.exceptions), 247                                                       | pyblp.exceptions), 247                                                                      |
| flush_output (in module pyblp.options), 232                                | InvalidMomentCovariancesError (class in py-                                                 |
| Formulation (class in pyblp), 105                                          | blp.exceptions), 242                                                                        |
| <pre>fp_converged (pyblp.BootstrappedResults attribute),</pre>             | InvalidParameterCovariancesError (class in pyblp.exceptions), 242                           |
| fp_converged (pyblp.OptimalInstrumentResults at-                           | inverse_covariance_matrix (py-                                                              |
| tribute), 205                                                              | blp.OptimalInstrumentResults $attribute),$                                                  |
| fp_converged (pyblp.ProblemResults attribute), 169                         | 204                                                                                         |
| <pre>fp_converged (pyblp.SimulationResults attribute),</pre>               | Iteration (class in pyblp), 111                                                             |
| fp_iterations (pyblp.BootstrappedResults at-                               | 1                                                                                           |
| tribute), 203                                                              |                                                                                             |
| fp_iterations (pyblp.OptimalInstrumentResults attribute), 205              | JacobianRealizationNumericalError (class in pyblp.exceptions), 244                          |
| fp_iterations (pyblp.ProblemResults attribute), 169                        | K                                                                                           |
| fp_iterations (pyblp.SimulationResults attribute),                         |                                                                                             |
| 223                                                                        | K1 (pyblp.Problem attribute), 155                                                           |
|                                                                            | K1 (pyblp.Simulation attribute), 218                                                        |
| G                                                                          | K2 (pyblp.Problem attribute), 155                                                           |
| gamma (pyblp.ProblemResults attribute), 170                                | K2 (pyblp.Simulation attribute), 218                                                        |
| gamma (pyblp.Simulation attribute), 217                                    | K3 (pyblp.Problem attribute), 155                                                           |
| gamma_bounds (pyblp.ProblemResults attribute), 171                         | K3 (pyblp.Simulation attribute), 218                                                        |
| gamma_labels (pyblp.ProblemResults attribute), 171                         | 1                                                                                           |
| gamma_se (pyblp.ProblemResults attribute), 170                             | lost rescults (multiplication Described attailed > 160                                      |
| GenericNumericalError (class in py-                                        | last_results (pyblp.ProblemResults attribute), 168 LinearParameterCovariancesInversionError |
| blp.exceptions), 242                                                       | (class in pyblp.exceptions), 247                                                            |

| M                                                                                        | objective_evaluations (pyblp.ProblemResults                                              |
|------------------------------------------------------------------------------------------|------------------------------------------------------------------------------------------|
| market_ids (pyblp.Agents attribute), 228                                                 | attribute), 168                                                                          |
| market_ids (pyblp.Products attribute), 226                                               | ObjectiveReversionError (class in py-                                                    |
| MC (pyblp.Problem attribute), 155                                                        | blp.exceptions), 246                                                                     |
| MC (pyblp.Simulation attribute), 218                                                     | omega (pyblp.ProblemResults attribute), 172                                              |
| MD (pyblp.Problem attribute), 155                                                        | omega (pyblp.Simulation attribute), 217                                                  |
| MD (pyblp.Simulation attribute), 218                                                     | omega_by_theta_jacobian (py-                                                             |
| micro (pyblp.ProblemResults attribute), 172                                              | blp.ProblemResults attribute), 173                                                       |
| micro_by_theta_jacobian (py-                                                             | omega_fe (pyblp.ProblemResults attribute), 172                                           |
| blp.ProblemResults attribute), 173                                                       | OmegaByThetaJacobianNumericalError (class                                                |
| micro_computation_chunks (in module py-                                                  | <pre>in pyblp.exceptions), 243 OmegaByThetaJacobianReversionError (class</pre>           |
| blp.options), 234                                                                        | in pyblp.exceptions), 246                                                                |
| micro_covariances (pyblp.ProblemResults at-                                              | OptimalInstrumentProblem (class in pyblp), 208                                           |
| tribute), 172                                                                            | OptimalInstrumentResults (class in pyblp), 204                                           |
| micro_values (pyblp.ProblemResults attribute), 172                                       | Optimization (class in pyblp), 115                                                       |
| MicroDataset (class in pyblp), 164                                                       |                                                                                          |
| MicroMoment (class in pyblp), 166                                                        | optimization_iterations (py-blp.ProblemResults attribute), 168                           |
| MicroMomentCovariancesNumericalError                                                     | optimization_time (pyblp.ProblemResults at-                                              |
| (class in pyblp.exceptions), 243                                                         | 4                                                                                        |
| MicroMomentsByThetaJacobianNumericalErro                                                 | ownership (pyblp.Products attribute), 227                                                |
| (class in pyblp.exceptions), 243                                                         |                                                                                          |
| MicroMomentsByThetaJacobianReversionErr                                                  | ° <b>p</b>                                                                               |
| (class in pyblp.exceptions), 247                                                         |                                                                                          |
| MicroMomentsNumericalError (class in py-                                                 | parallel() (in module pyblp), 228                                                        |
| blp.exceptions), 243                                                                     | parameter_covariances (pyblp.ProblemResults                                              |
| MicroMomentsReversionError (class in py-                                                 | attribute), 169                                                                          |
| blp.exceptions), 246                                                                     | parameters (pyblp.ProblemResults attribute), 169 PassthroughInversionError (class in py- |
| MicroPart (class in pyblp), 165                                                          |                                                                                          |
| MicroScoresNumericalError (class in py-                                                  | blp.exceptions), 247                                                                     |
| blp.exceptions), 244                                                                     | PETRIN_AGENTS_LOCATION (in module pyblp.data), 235                                       |
| moments (pyblp.ProblemResults attribute), 172 moments_jacobian (pyblp.ProblemResults at- | PETRIN_COVARIANCES_LOCATION (in module py-                                               |
|                                                                                          | blp.data), 235                                                                           |
| tribute), 172<br>MS (pyblp.Problem attribute), 155                                       | PETRIN_PRODUCTS_LOCATION (in module py-                                                  |
| MS (pyblp.Simulation attribute), 218                                                     | blp.data), 235                                                                           |
| MultipleErrors (class in pyblp.exceptions), 241                                          | PETRIN_VALUES_LOCATION (in module pyblp.data),                                           |
| rate press (class in pyoip.exceptions), 241                                              | 235                                                                                      |
| N                                                                                        | pi (pyblp.ProblemResults attribute), 170                                                 |
|                                                                                          | pi (pyblp.Simulation attribute), 217                                                     |
| N (pyblp.Problem attribute), 155                                                         | pi_bounds (pyblp.ProblemResults attribute), 170                                          |
| N (pyblp.Simulation attribute), 217 nesting_ids (pyblp.Products attribute), 227          | pi_labels (pyblp.ProblemResults attribute), 171                                          |
| NEVO_AGENTS_LOCATION (in module pyblp.data),                                             | pi_se (pyblp.ProblemResults attribute), 170                                              |
| 235                                                                                      | PostEstimationNumericalError (class in py-                                               |
| NEVO_PRODUCTS_LOCATION (in module pyblp.data),                                           | blp.exceptions), 245                                                                     |
| 235                                                                                      | prices (pyblp.Products attribute), 227                                                   |
| nodes (pyblp.Agents attribute), 228                                                      | Problem (class in pyblp), 148                                                            |
| NonpositiveCostsError (class in py-                                                      | problem (pyblp.ProblemResults attribute), 168                                            |
| blp.exceptions), 242                                                                     | problem_results (pyblp.BootstrappedResults                                               |
| NonpositiveSyntheticCostsError (class in py-                                             | attribute), 202                                                                          |
| blp.exceptions), 242                                                                     | problem_results (py-                                                                     |
| orpresseptionally, 2 12                                                                  | blp.ImportanceSamplingResults attribute),                                                |
| 0                                                                                        | 208                                                                                      |
| objective (pyblp.ProblemResults attribute), 172                                          | <pre>problem_results (pyblp.OptimalInstrumentResults</pre>                               |

| ProblemResults (class in pyblp), 167 product_data (pyblp.Simulation attribute), 216                        | run_wald_test() (pyblp.ProblemResults method), 178                                            |
|----------------------------------------------------------------------------------------------------|-----------------------------------------------------------------------------------------------|
| product_data (pyblp.SimulationResults attribute),                                                          |                                                                                               |
| 223                                                                                                    | S                                                                                             |
| product_formulations ( <i>pyblp.Problem attribute</i> ), 154                                               | sampled_agents (pyblp.ImportanceSamplingResults attribute), 208                               |
| <pre>product_formulations (pyblp.Simulation at-</pre>                                                      | <pre>save_pickle() (in module pyblp), 148</pre>                                               |
| tribute), 215                                                                                              | shares (pyblp.Products attribute), 227                                                        |
| product_ids (pyblp.Products attribute), 227                                                                | SharesByXiJacobianInversionError (class in                                                    |
| Products (class in pyblp), 226                                                                             | pyblp.exceptions), 247                                                                        |
| products (pyblp.Problem attribute), 154 products (pyblp.Simulation attribute), 216                         | sigma (pyblp.ProblemResults attribute), 169                                                   |
| products ( <i>pyolp.simulation attribute</i> ), 216 profit_gradient_norms ( <i>pyblp.SimulationResults</i> | sigma (pyblp.Simulation attribute), 217<br>sigma_bounds (pyblp.ProblemResults attribute), 170 |
| attribute), 223                                                                                            | sigma_labels (pyblp.ProblemResults attribute), 171                                            |
| profit_gradients (pyblp.SimulationResults at-                                                              | sigma_se (pyblp.ProblemResults attribute), 170                                                |
| tribute), 223                                                                                              | sigma_squared (pyblp.ProblemResults attribute), 170                                           |
| profit_hessian_eigenvalues (py-                                                                            | sigma_squared_se (pyblp.ProblemResults at-                                                    |
| <pre>blp.SimulationResults attribute), 224 profit_hessians (pyblp.SimulationResults at-</pre>              | tribute), 170                                                                                 |
| profit_hessians (pyblp.SimulationResults at-<br>tribute), 224                                              | <pre>simulate_micro_data() (pyblp.ProblemResults     method), 200</pre>                       |
| ProfitHessianEigenvaluesError (class in py-                                                                | Simulation (class in pyblp), 211                                                              |
| blp.exceptions), 247                                                                                       | simulation (pyblp.SimulationResults attribute), 222                                           |
| projected_gradient (pyblp.ProblemResults attribute), 173                                                   | simulation_covariances (pyblp.ProblemResults attribute), 172                                  |
| projected_gradient_norm (py-                                                                               | SimulationResults (class in pyblp), 222                                                       |
| blp.ProblemResults attribute), 173                                                                         | singular_tol (in module pyblp.options), 233                                                   |
| psd_atol (in module pyblp.options), 234                                                                    | solve() (pyblp.Problem method), 156                                                           |
| psd_rtol (in module pyblp.options), 234                                                                    | step (pyblp.ProblemResults attribute), 168                                                    |
| pseudo_inverses (in module pyblp.options), 233                                                             | supply_ids (pyblp.Products attribute), 226                                                    |
| pyblp.data(module), 235<br>pyblp.options(module), 232                                                      | supply_instruments (py-blp.OptimalInstrumentResults attribute),                               |
|                                                                                                    | 204                                                                                           |
| R                                                                                                    | supply_shifter_formulation (py-                                                               |
| rc_types (pyblp.Problem attribute), 154                                                                    | blp.OptimalInstrumentResults $attribute),$                                                    |
| rc_types (pyblp.Simulation attribute), 217                                                                 | 204                                                                                           |
| read_pickle() (in module pyblp), 148                                                                       | SyntheticCostsNumericalError (class in py-                                                    |
| reduced_hessian (pyblp.ProblemResults attribute),                                                          | blp.exceptions), 244                                                                          |
| 173                                                                                                    | SyntheticDeltaConvergenceError (class in py-<br>blp.exceptions), 245                          |
| reduced_hessian_eigenvalues (py-blp.ProblemResults attribute), 173                                         | SyntheticDeltaNumericalError (class in py-                                                    |
| replace_endogenous() (pyblp.Simulation                                                                     | blp.exceptions), 244                                                                          |
| method), 219                                                                                               | SyntheticMicroDataNumericalError (class in                                                    |
| replace_exogenous() (pyblp.Simulation method),                                                             | pyblp.exceptions), 244                                                                        |
| 220                                                                                                    | SyntheticMicroMomentsNumericalError                                                           |
| rho (pyblp.ProblemResults attribute), 170                                                                  | (class in pyblp.exceptions), 244                                                              |
| rho (pyblp.Simulation attribute), 217                                                                      | ${\tt SyntheticPricesConvergenceError}\ ({\it class\ in}$                                     |
| rho_bounds (pyblp.ProblemResults attribute), 170                                                           | pyblp.exceptions), 245                                                                        |
| rho_labels (pyblp.ProblemResults attribute), 171                                                           | SyntheticPricesNumericalError (class in py-                                                   |
| rho_se (pyblp.ProblemResults attribute), 170                                                               | blp.exceptions), 243                                                                          |
| run_distance_test() (pyblp.ProblemResults method), 177                                                     | SyntheticSharesNumericalError (class in py-<br>blp.exceptions), 244                           |
| run_hansen_test() (pyblp.ProblemResults method), 176                                                       | T                                                                                             |
| run_lm_test() (pyblp.ProblemResults method), 178                                                           | T (pyblp.Problem attribute), 155                                                              |
|                                                                                                    | A > - A                                                                                       |

```
T (pyblp.Simulation attribute), 217
                                                    weight_sums (pyblp.ImportanceSamplingResults at-
theta (pyblp.ProblemResults attribute), 169
                                                             tribute), 209
theta labels (pyblp.ProblemResults attribute), 171
                                                    weights (pyblp.Agents attribute), 228
ThetaConvergenceError
                                                    weights_tol(in module pyblp.options), 233
                                (class
                                         in
        blp.exceptions), 245
                                                    X
tilde costs (pyblp.ProblemResults attribute), 171
to dict() (pyblp.BootstrappedResults method), 203
                                                    X1 (pyblp.Products attribute), 227
to dict()
                   (pyblp.ImportanceSamplingResults
                                                    X2 (pyblp.Products attribute), 227
        method), 210
                                                    X3 (pyblp.Products attribute), 227
to_dict() (pyblp.OptimalInstrumentResults method),
                                                    xi (pyblp.ProblemResults attribute), 172
                                                    xi (pyblp.Simulation attribute), 217
to_dict() (pyblp.ProblemResults method), 176
                                                    xi_by_theta_jacobian (pyblp.ProblemResults at-
to_dict() (pyblp.SimulationResults method), 225
                                                             tribute), 173
to_pickle() (pyblp.BootstrappedResults method),
                                                    xi_fe (pyblp.ProblemResults attribute), 172
        203
                                                    XiByThetaJacobianNumericalError (class in
to_pickle()
                   (pyblp.ImportanceSamplingResults
                                                             pyblp.exceptions), 243
        method), 210
                                                    XiByThetaJacobianReversionError (class in
to_pickle()
                     (pyblp.OptimalInstrumentResults
                                                             pyblp.exceptions), 246
        method), 206
                                                    Ζ
to pickle() (pyblp.ProblemResults method), 175
to_pickle() (pyblp.SimulationResults method), 224
                                                    ZC (pyblp.Products attribute), 227
                   (pyblp.ImportanceSamplingResults
to problem()
                                                    ZD (pyblp.Products attribute), 227
        method), 210
                                                    ZS (pyblp.Products attribute), 227
                     (pyblp.OptimalInstrumentResults
to problem()
        method), 206
to_problem() (pyblp.SimulationResults method), 225
total_time (pyblp.ProblemResults attribute), 168
U
unique_agent_ids (pyblp.Problem attribute), 154
unique_agent_ids (pyblp.Simulation attribute), 216
unique_firm_ids (pyblp.Problem attribute), 154
unique firm ids (pyblp.Simulation attribute), 216
unique_market_ids (pyblp.Problem attribute), 154
unique_market_ids (pyblp.Simulation attribute),
unique_nesting_ids (pyblp.Problem attribute),
        154
unique_nesting_ids (pyblp.Simulation attribute),
        216
unique_product_ids (pyblp.Problem attribute),
        154
unique_product_ids (pyblp.Simulation attribute),
        216
updated W (pyblp.ProblemResults attribute), 173
verbose (in module pyblp.options), 232
verbose_output (in module pyblp.options), 232
verbose_tracebacks (in module pyblp.options),
        232
W
```

W (pyblp.ProblemResults attribute), 173